République Algérienne Démocratique et Populaire Ministère de l'Enseignement Supérieur et de la Recherche Scientifique Université Abderrahmane MIRA de Bejaia

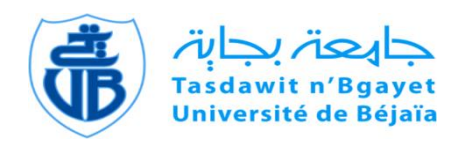

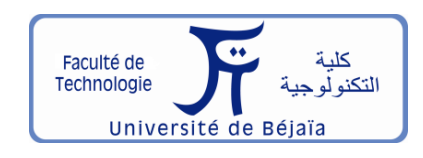

Faculté de Technologie Département d'**Hydraulique**

## **MÉMOIRE DE FIN D'ÉTUDES**

Présenté par :

**M<sup>r</sup>GRIBISSA Nassim**

#### **M<sup>r</sup>BOUKHELF Adel**

En vue de l'obtention du diplôme de **MASTER en Hydraulique**

Option : **Hydraulique Urbaine**

#### **INTITULE :**

*Elaboration d'un système d'information géographique Cas du renforcement en eau potable du village Taouririt Aden et environs à partir de la chaine de la commune de Mekla*

Soutenu le **25/06/2018.** devant le jury composé de :

-Président **M<sup>r</sup>CHENAFI** . A

- Promoteur (s) **M<sup>r</sup> SAOU. A**

 **M<sup>r</sup> BRAKENI. A**

-Examinateur (s) **M***<sup>r</sup>* **NASRI .K** 

Année Universitaire : 2017/2018

Remerciements

*Nous remercions Dieu le tout puissant, de nous avoir donné tout le courage et la patience pour mener ce travail à terme.* 

*Notre reconnaissance s'adresse essentiellement à monsieur SAOU ET monsieur BRAKENI Pour leurs disponibilités, et leurs multiples conseils et instructions.* 

▓▛▃▓▛▃▓▛▃▓▛▟▓▛▟▓▛▟▓▛▟▓

*Nous tenons aussi à remercier les membres de jury, qui ont acceptés de juger ce travail, les enseignants du département d'Hydraulique qui ont donné de leur savoir et l'ensemble du personnel de la subdivision d'Hydraulique de la ville de Tizi ouzou à savoir Mr Bouchar Abdelah, et Mademoiselle Rebati.* 

*Enfin, nous associons nos remerciements à ceux qui ont contribués à la réalisation de ce modeste travail.*

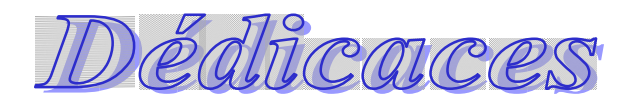

*Je dédie ce modeste travail en signe de reconnaissances et de respect :*

*A ma mère et mon père pour tous les sacrifices qu'ils ont consenti à mon égard ;* 

*- A mes frères : ALI.MUSTAPHA. NOUREDDINE. MOHAMMED ET ABRARRAHMAN.*

\*\*\*\*\*

类<br>参考

美事 头手

茶头不是个人

- *- Ma chère sœur : KARIMA*
- *- ET A Leurs ENFANTS :HANAN.IKRAM. MOHAMMED.AHMED. AMIRA.KHALIL. WALID.YOUSEF.*
- *- A toute la famille BOUKHELF ;*
- *- A tous mes amis, sans exception.*

第一类中央部 女孩子 女子

*BOUKHELF ADEL* 

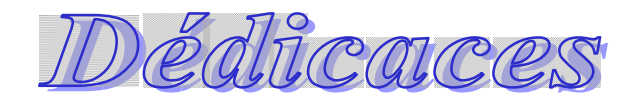

*Je dédie ce mémoire à :* 

美

美事 医单身 医单位

*Mes chers parents, qui m'ont toujours encouragé dans mes études, que dieu* 

*leur apportes santé, longue vie et prospérité ;* 

*Mes chères sœurs : Tinhinane et Farielle ;* 

*MON FRERE : AGHILESE* 

*Tous mes amis de la chambre H02 Kamal,Abdelhak et H203 Tarek et* 

*Abdellah ;* 

 *Toutes ma famille et tous ceux que je connais.* 

*Gribissa Nassim* 

## Sommaire

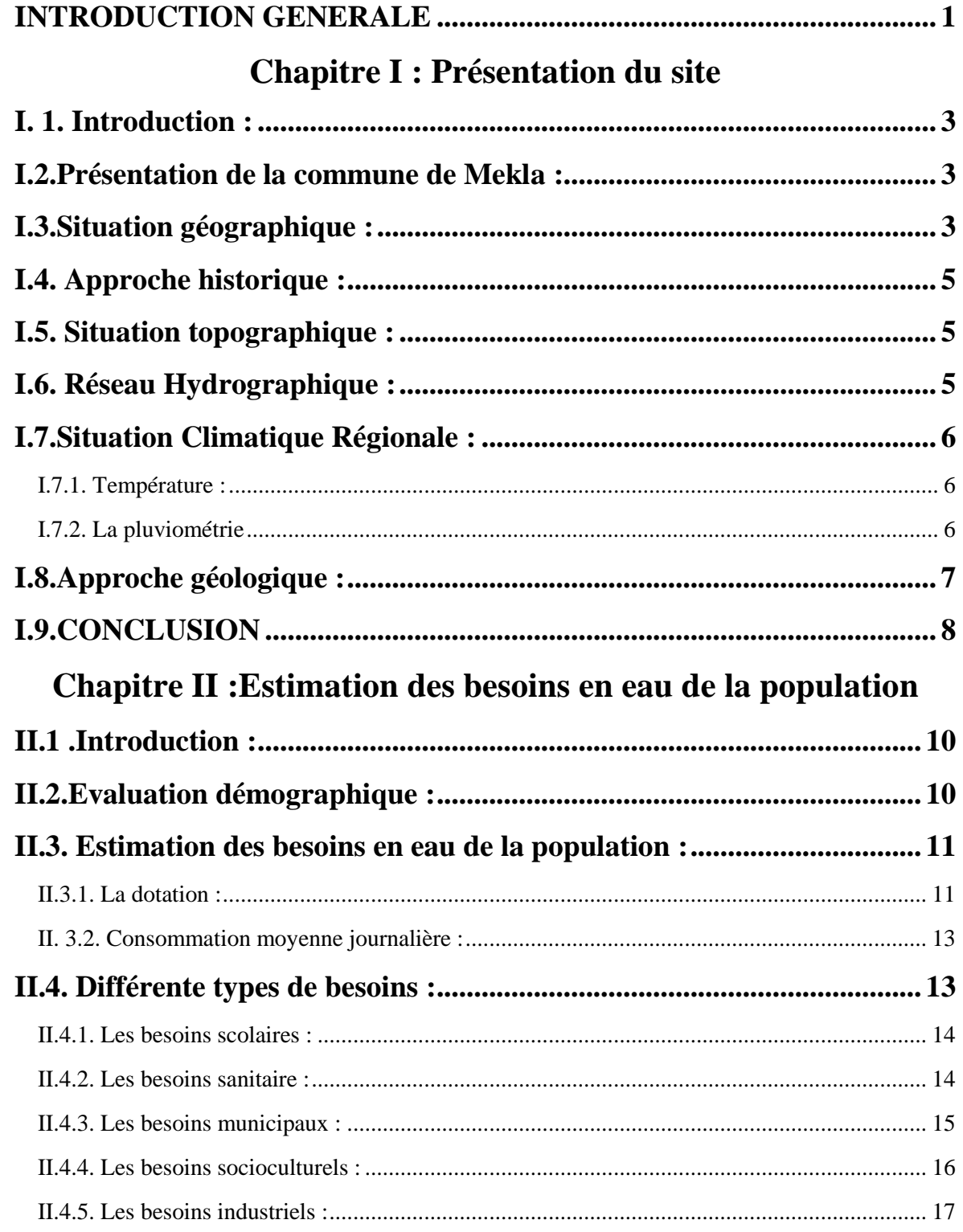

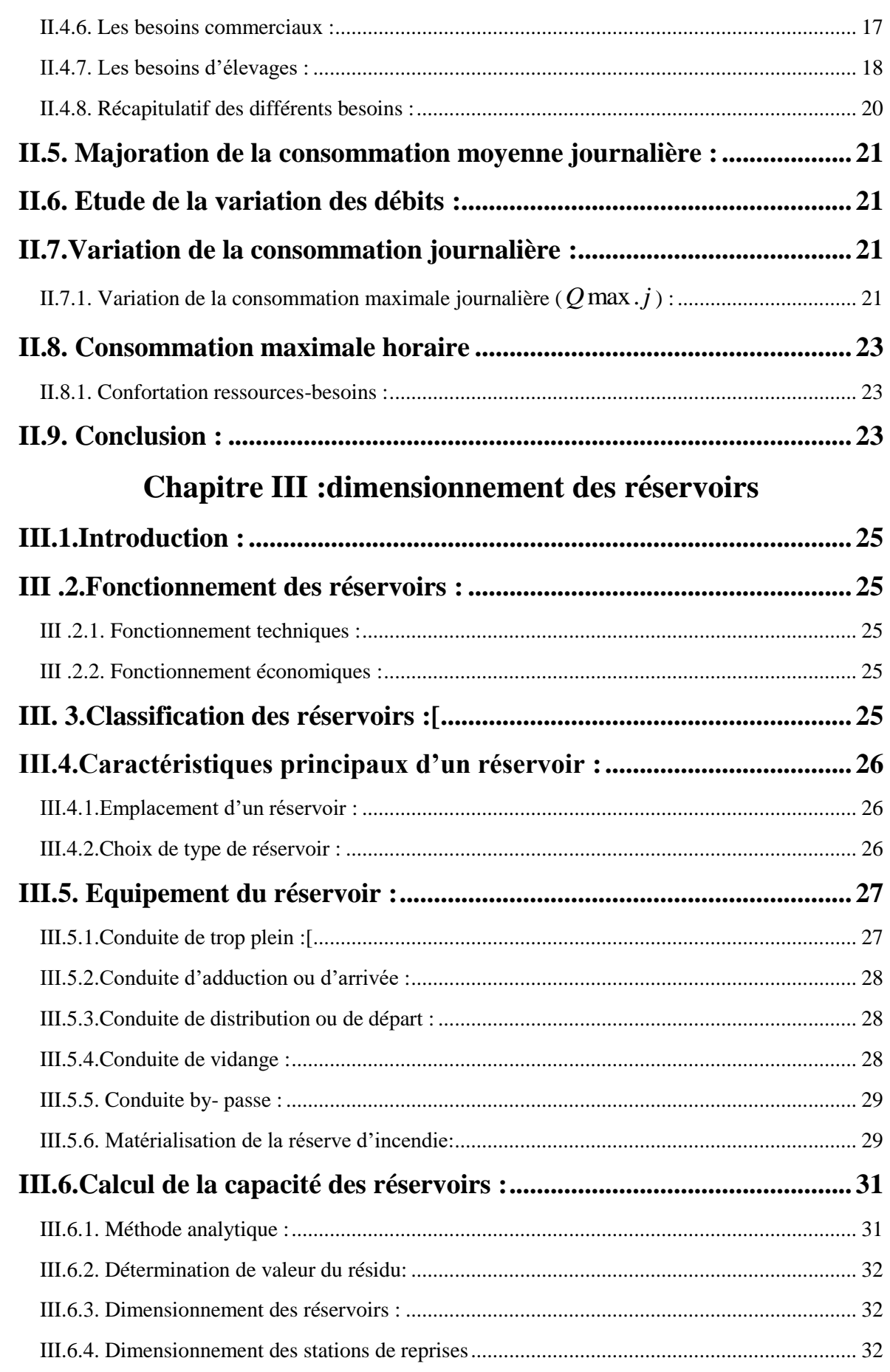

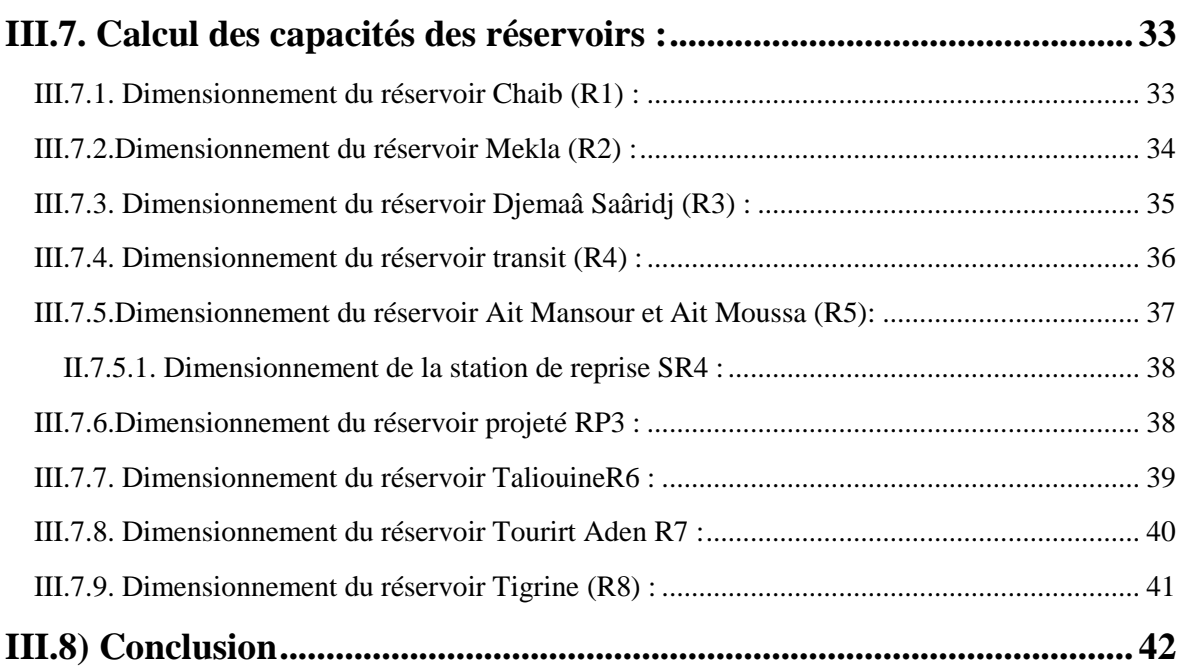

#### **Chapitre IV : L'adduction**

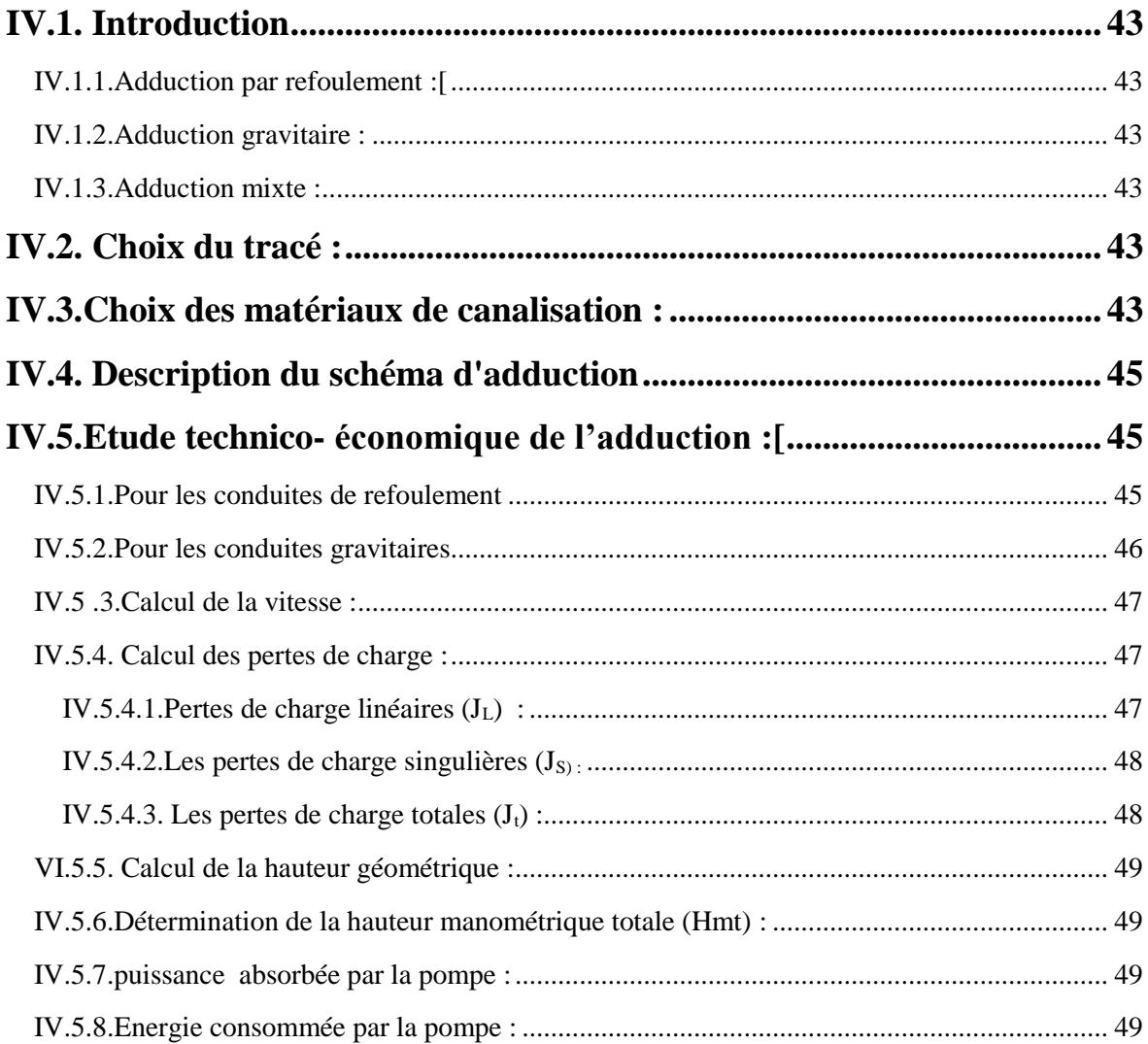

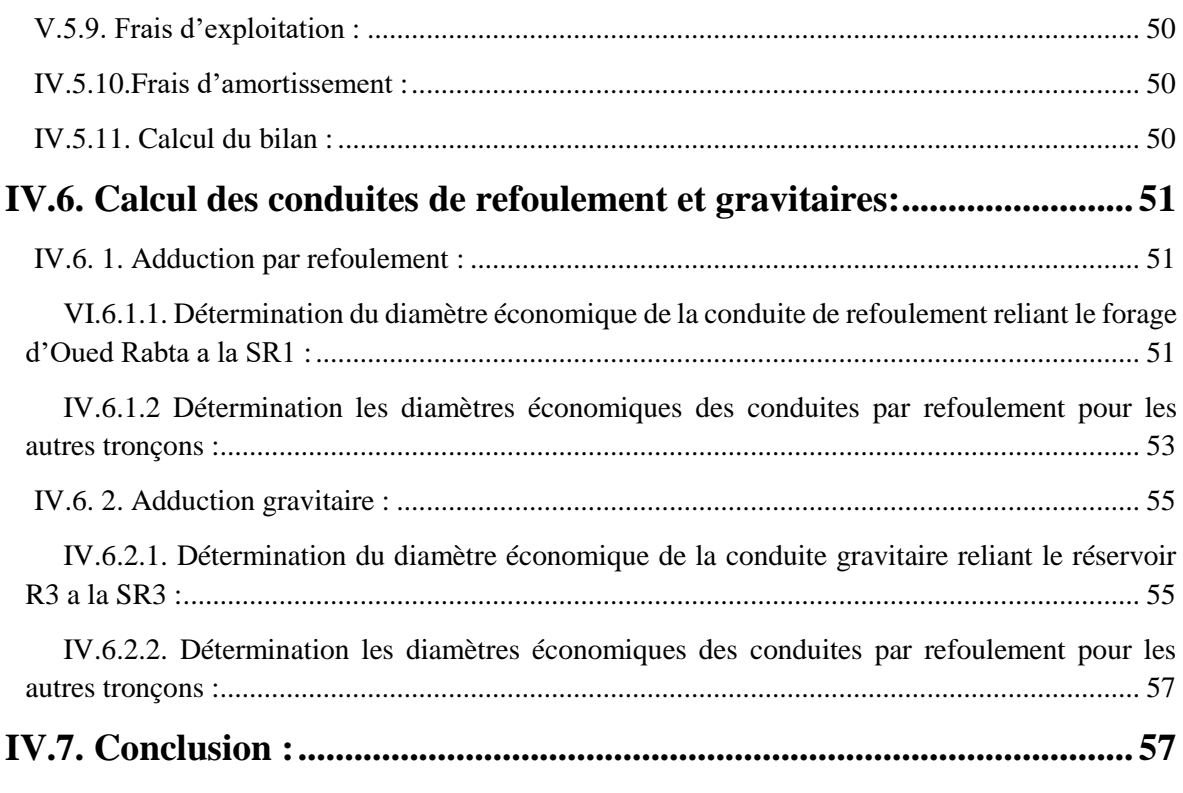

### **Chapitre IV : pompes**

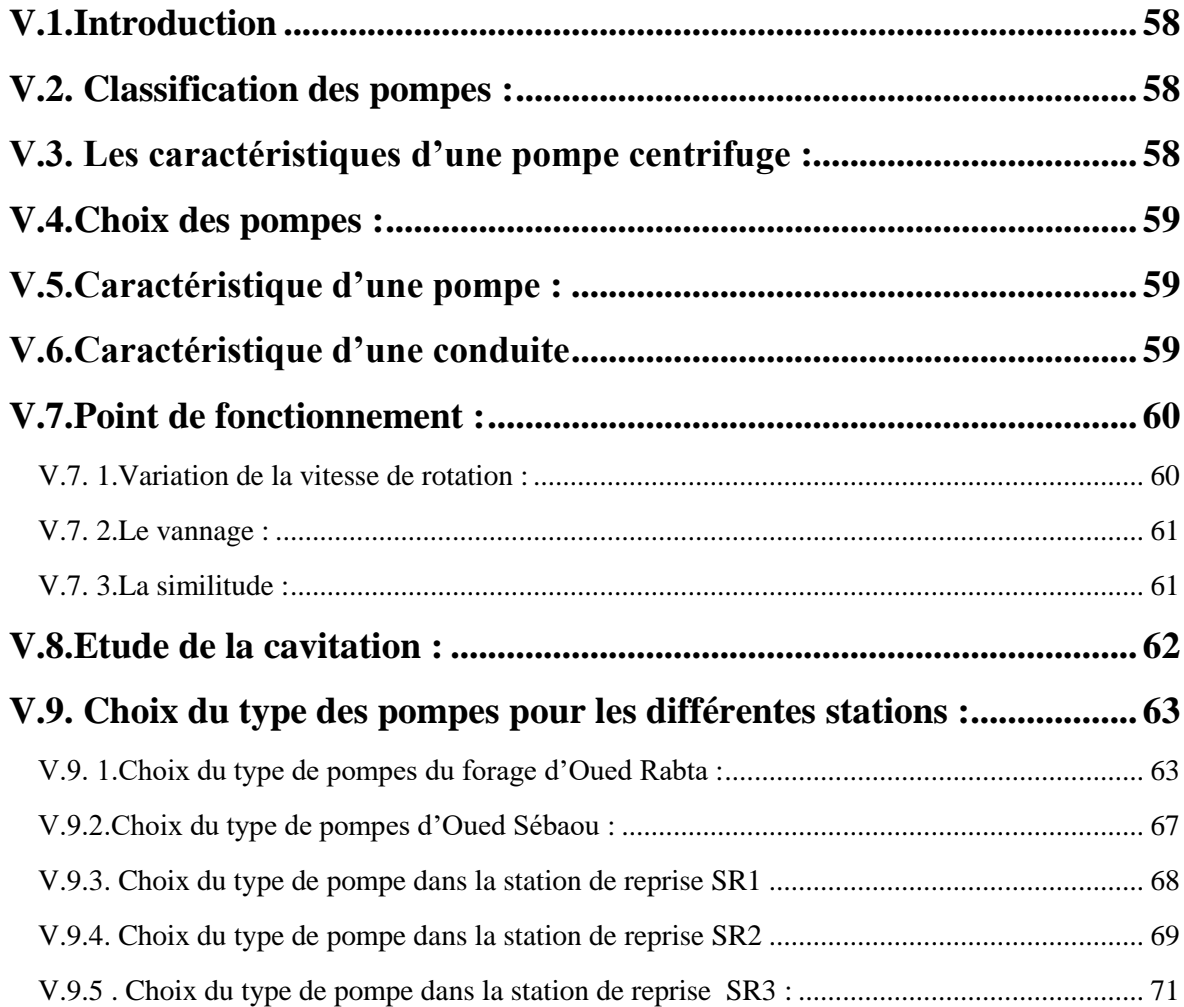

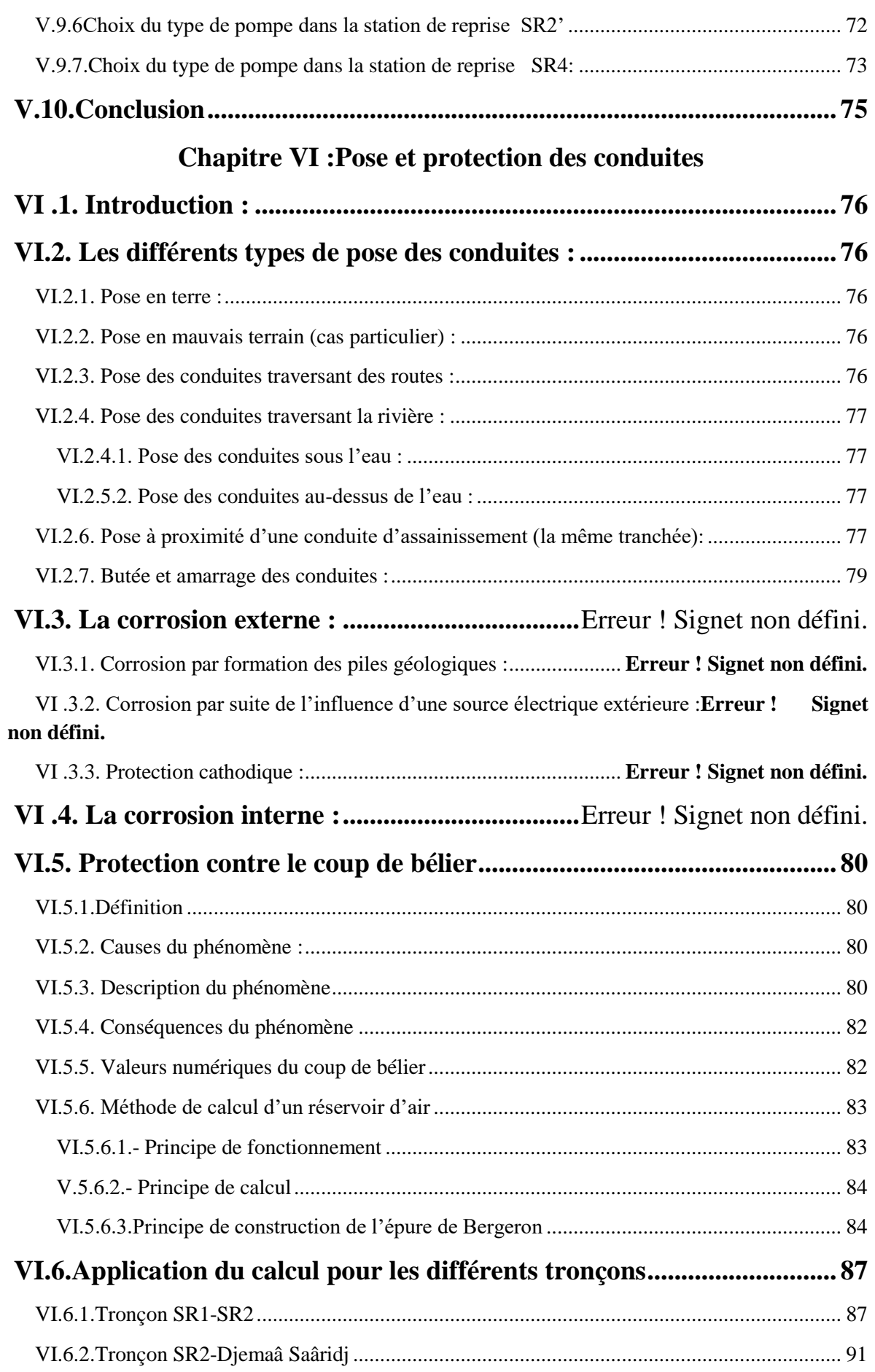

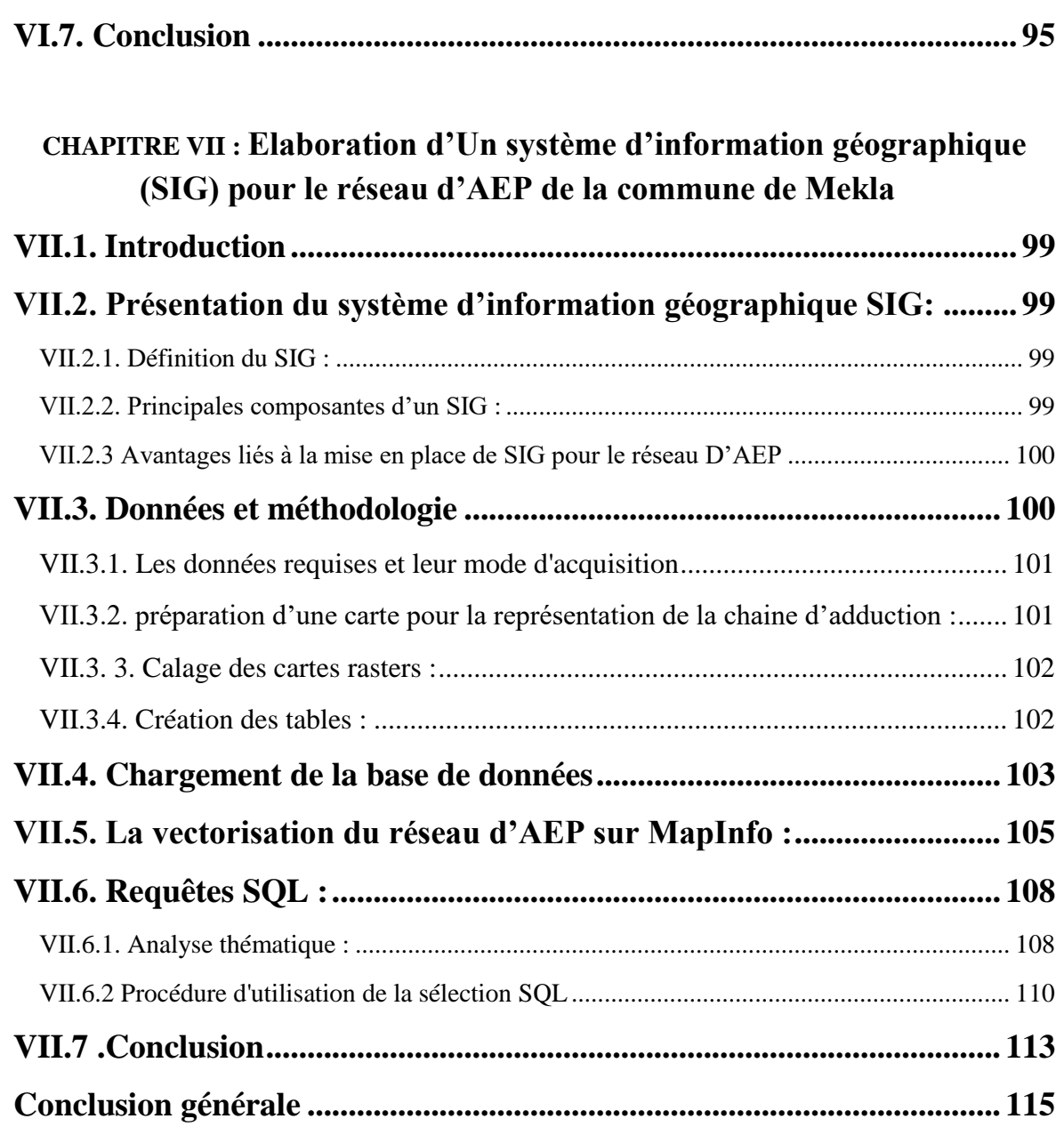

#### **Liste des symboles**

- A : Amortissement annuel de la conduite en %.
- A.N.R.H : Agence National des Ressources Hydrique.
- B : La valeur maximale du coup de bélier (m).

C<sup>R</sup> : Côte Radier.

- CTN : Côte Terrain Naturel.
- CTP : Côte Trop- Plein.

Cons : consommation.

- d: Diamètre de la tuyère en m.
- d' : Diamètre de la veine liquide contractée dans la tuyère en m.
- De : Diamètre intérieur de la conduite en m.
- Dext : Diamètre extérieur de la conduite en m.
- Dt : Diamètre de la tubulure en m.
- E : Énergie consommée par la pompe en kwh.
- e : Prix d'un kwh en DA.
- ep : Epaisseur de la conduite en m.
- F : Forage.
- Fam : Frais d'amortissement de la conduite.
- Fexp : Frais d'exploitation du réseau en DA.
- g : Accélération de la pesanteur en m/s2.
- h : Pertes de charge engendrées par le vannage (m)
- H0: La pression absolue au point le plus haut de la conduite (m).
- Ha : Hauteur d'aspiration en (m).
- Hd : la valeur maximale de la dépression en m.
- Hg : Hauteur géométrique.
- Hinc : Hauteur de la réserve d'incendie (m).
- HL : Pertes de charge linéaires en m.
- Hmt : Hauteur manométrique totale en m.c.e.
- HS : Pertes de charge singulières en m.
- HT : Pertes de charge totales en m.
- i : Taux d'annuité, il est pris égal à 8 %
- JL : Pertes de charge unitaire en m/ml
- K : Rugosité absolue de la conduite en m.

K1 : Le rapport des vitesses, cas de la montée

K2 : Le rapport des vitesses, cas de déscente.

Kmax.h : Le coefficient de variation horaire.

Kmax.j: Coefficient d'irrégularité maximal qui dépend de l'importance de l'agglomération.

Kmin.j : Coefficient d'irrégularité minimal qui dépend de l'importance de l'agglomération.

L : longueur de la conduite en m.

m1 : Rapport entre le diamètre de la veine liquide contractée et le diamètre de la tubulure.

m2 : Rapport entre le diamètre de la tuyère et le diamètre de la tubulure.

N : vitesse de rotation de la pompe en tr/min.

Nd : Niveau dynamique de l'eau dans le puites (m).

NPSHd : Charge nette d'aspiration disponible en m.

NPSHre : Charge nette d'aspiration requise (m).

Ns : Niveau statique de l'eau dans le puites (m).

PK : Point de piquage.

Pa : Puissance absorbée par la pompe en (Kw).

Pabs : pression absolue en m.c.e.

Pu : Prix unitaire d'un mètre linéaire d'une conduite (DA).

PEHD : Polyéthylène à Haute Densité

Q : Débit véhiculé par la conduite en m3/s.

q : Dotation moyenne journalière en (l/j/unité).

Qmax.h : Le débit maximal horaire en (m3/h).

Qmax.j : Débit d'eau maximal du jour le plus chargé de l'année.

Qmin.j : Débit d'eau minimal du jour le moins chargé de l'année.

Qmoy j : Consommation moyenne journalières des habitants de la localité (m3/j).

Qmoy.majoré : Débit moyen majoré en m3 /j.

ONM : Organisation Nationale Météorologique.

R.G.P.H : Recensement Géographique Populaire et habitat.

R- : Valeur minimale du résidu dans le réservoir (%).

R+ : Valeur maximale du résidu dans le réservoir (%).

Re : Nombre de REYNOLDS.

S: Section de la conduite.

SR : Station de Reprise

t : Taux d'accroissement annuel de la population.

T : Température en °C

U0 : Volume d'air initial en m3.

U : Volume nouveau de l'air en m3.

V : Vitesse de l'écoulement à l'intérieur de la conduite en m/s.

Vinc : Volume d'incendie (m3).

Vt : Volume total du réservoir (m3).

Z : Pression dans le réservoir d'air en m.c.e.

Z0 : Pression absolue.

αmax : Coefficient qui dépend de niveau de vie et du confort au sein de l'agglomération.

βmax : Coefficient qui dépend du nombre d'habitants.

δ0 : Perte de charge dans la conduite en régime normal (m) ;

ΔH : Pertes de charge .

ε : Rugosité relative de la conduite.

λ : Coefficient de DARCY.

Ø : Diamètre de la conduite.

## **Liste des Figures**

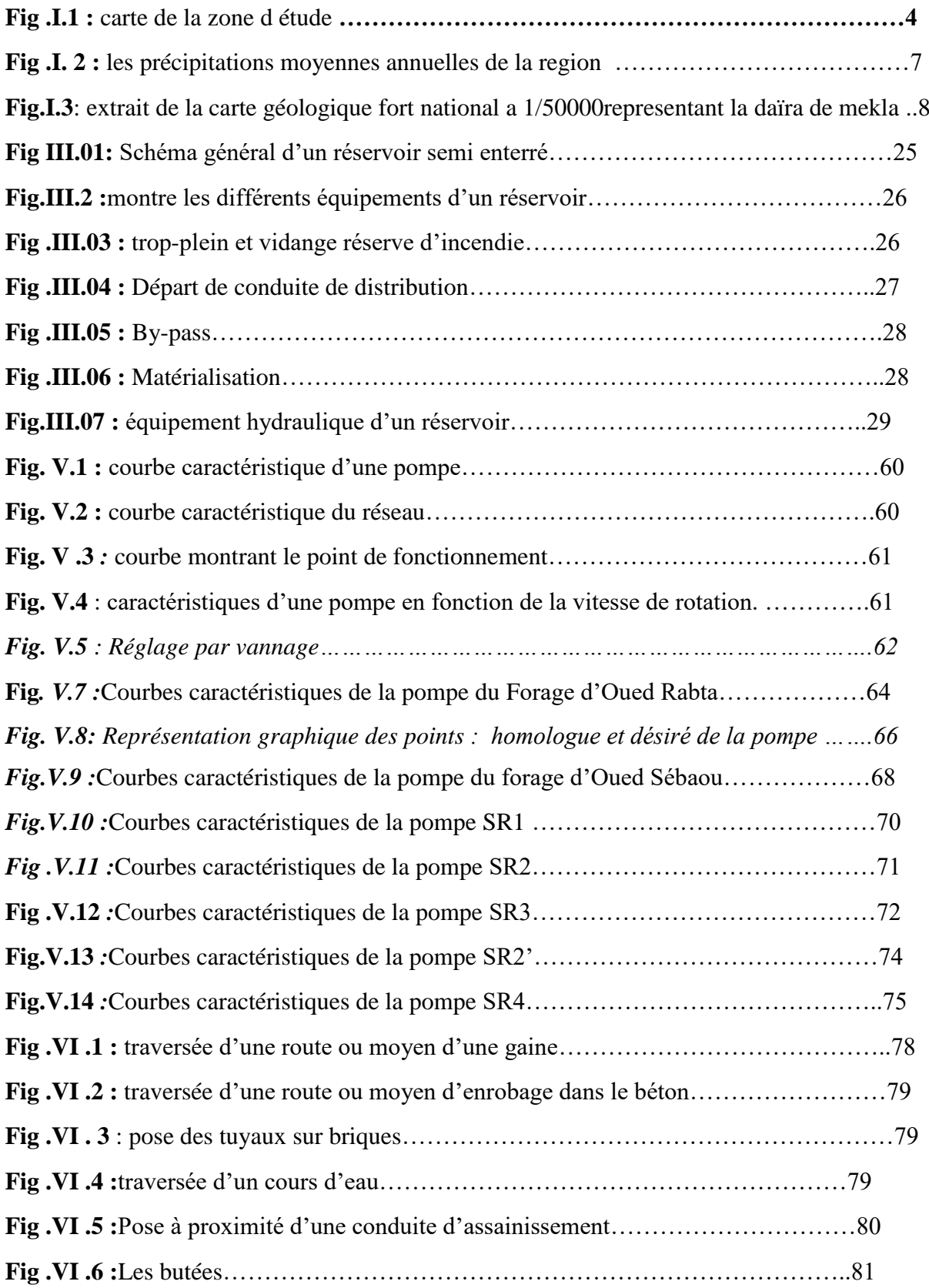

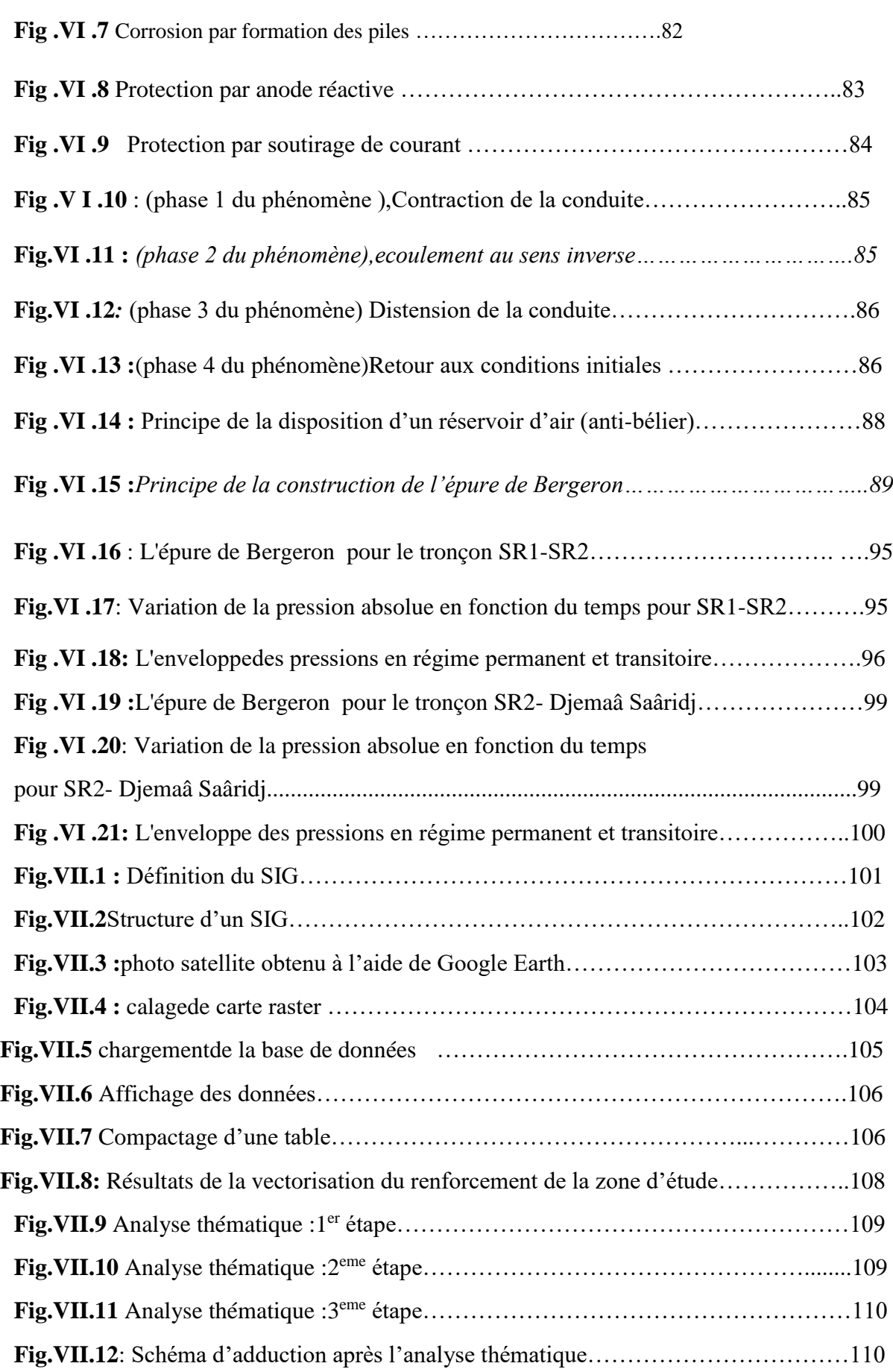

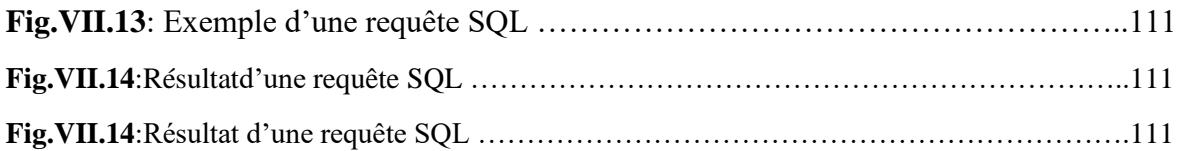

### **Liste des Tableaux**

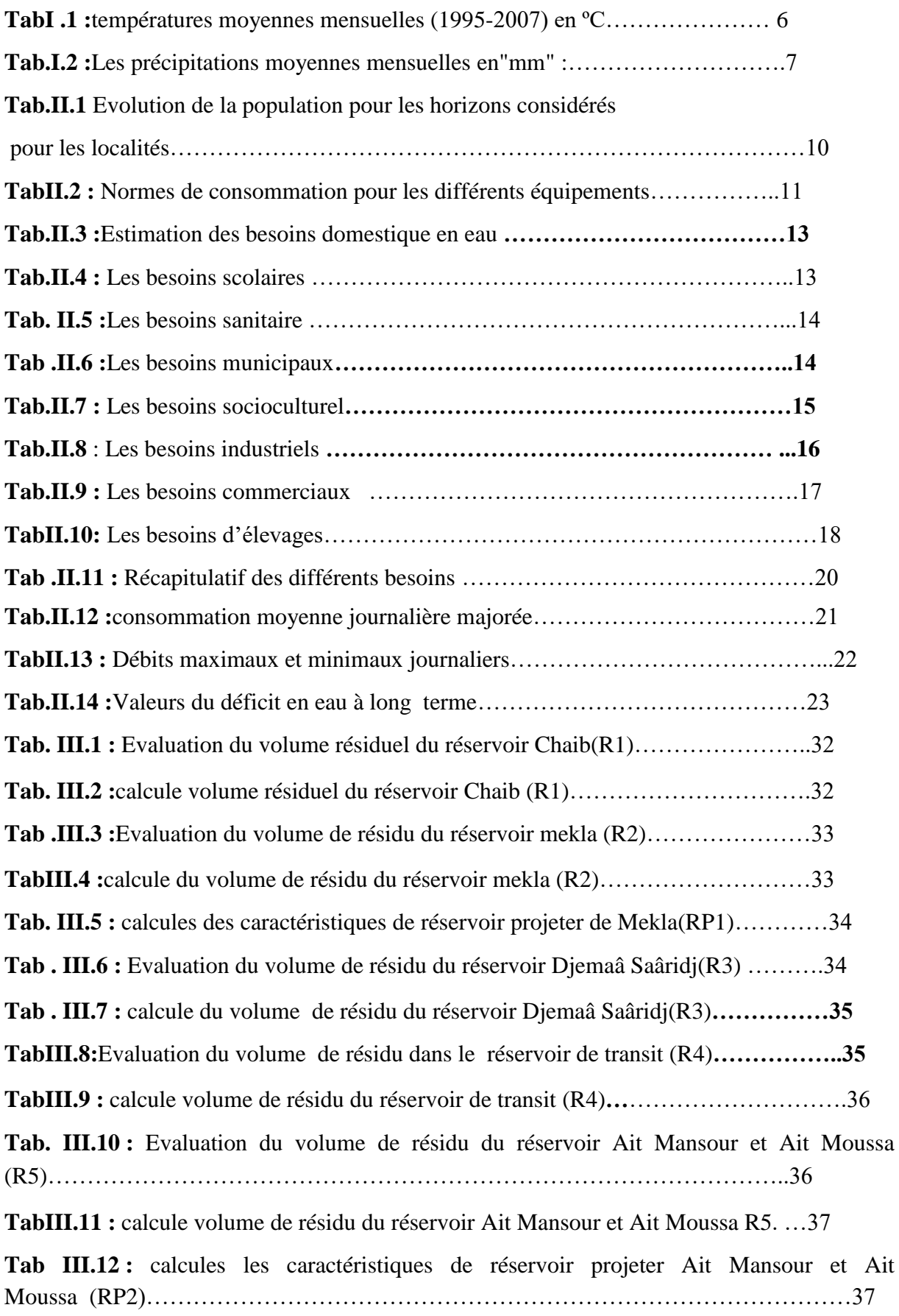

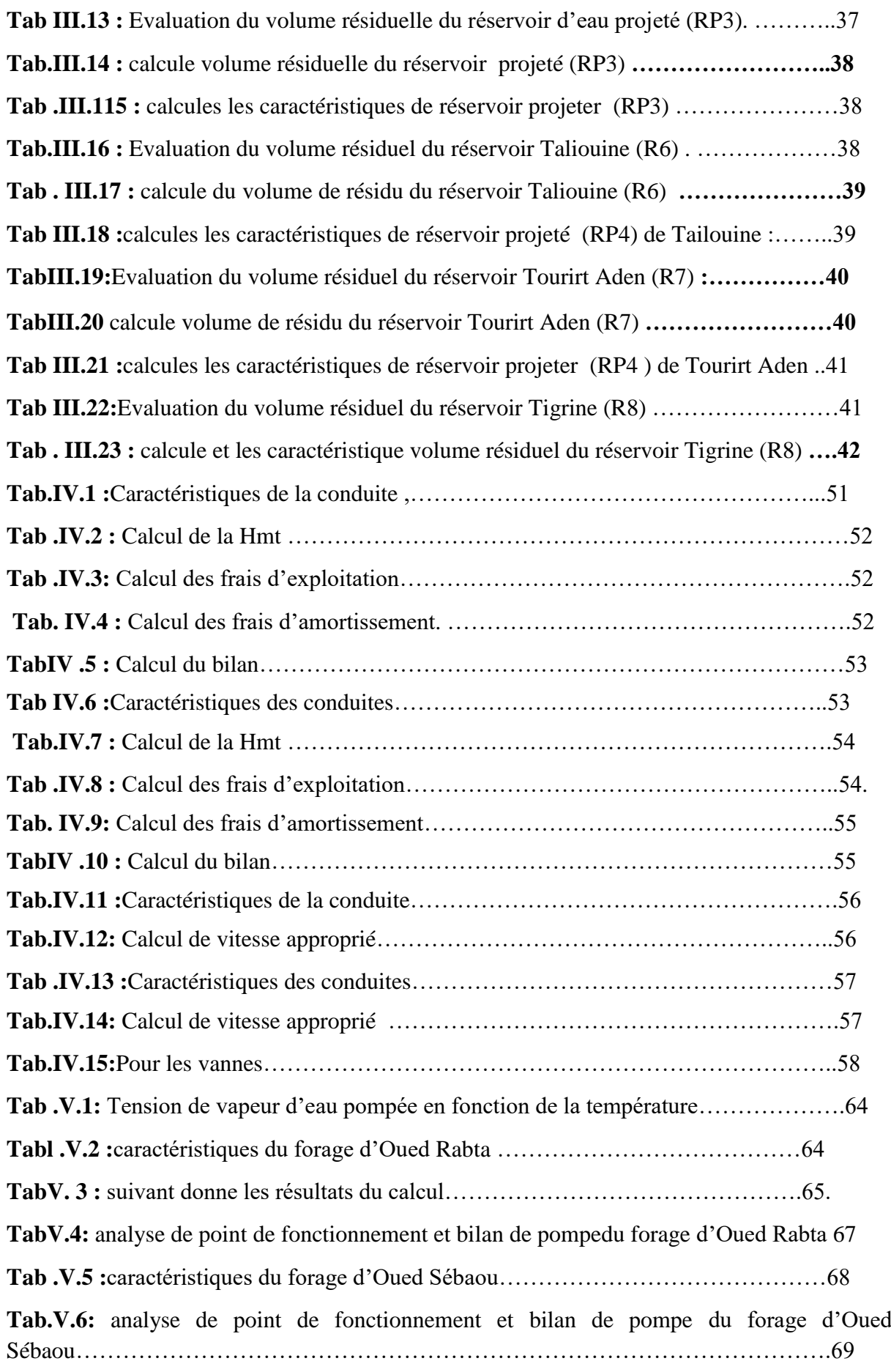

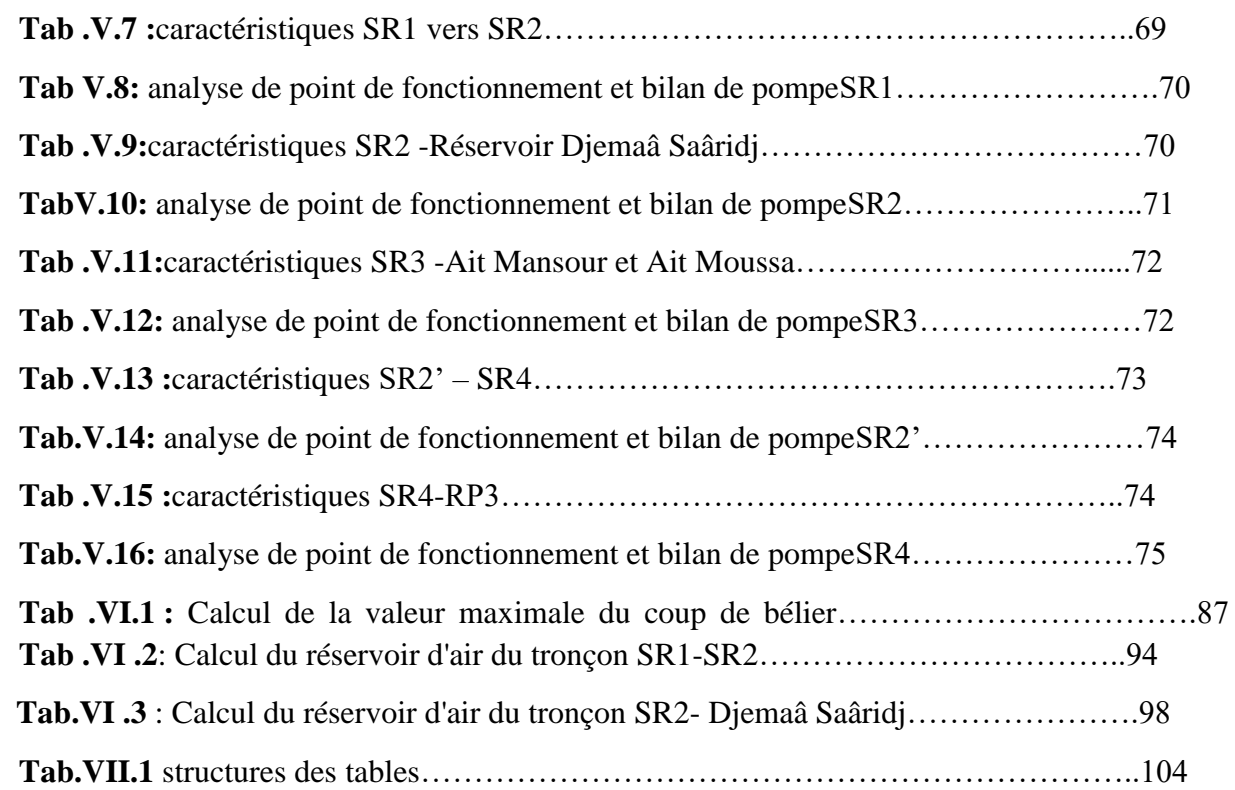

# INTRODUCTION GENERALE

#### Introduction générale

#### **INTRODUCTION GENERALE**

<span id="page-20-0"></span>Depuis la nuit des temps, les êtres humains ont cherché à mettre l'eau en valeur pour améliorer leur existence puisqu'elle constitue l'essence de survie de tout être vivant, aussi bien humaine, animal que végétal.

L'expansion démographique, élévation du niveau de vie et développement des activités économiques ont engendré un accroissement de la demande en eau potable sans cesse. Devant une telle situation, il est impératif de concevoir des systèmes judicieux d'adduction et de stockages qui constituent toujours un grand défi d'Ingénierie afin de satisfaire la demande en eau et d'atténuer les pertes.

A cet effet, et pour remédier aux insuffisances en eau potable, on a recours à la mobilisation, en construisant des ouvrages hydrauliques à savoir les barrages.

Dans cette optique, la wilaya de Tizi-Ouzou a bénéficié d'un important projet de réalisation des aménagements hydrauliques, parmi lesquels se trouve celui du barrage Taksebt qui est destiné à l'approvisionnement et au transfert de ces eaux traitées vers les communs alentours.

Dans ce contexte s'inscrit notre projet de fin de cycle qui vise à étudier l'alimentation en eau potable du Village Taourirt Aden et environs à partir de la chaine de Mekla de la commune de Mekla, sur un horizon projeté de 27 ans.

La situation de ces villages de la commune de Mekla (wilaya de Tizi-Ouzou), malgré l'importance des nappes existantes à savoir deux forages au niveau d'Oued Sebaou et Oued Rabta Rencontres des problèmes de manque d'eau potable qui est dû essentiellement au :

\* Volume d'eau qui arrive aux consommateurs est très loin du volume réel distribué, à cause des pertes de charge énormes le long de réseau d'un côté, et d'un autre côté, au manque d'entretien au niveau des stations de pompage qui sont souvent en panne.

Pour y remédier à ce phénomène qui perdure et entrave le développement de la commune, la Direction Hydraulique de la Wilaya de Tizi-Ouzou a engagé l'étude et la mise en place d'un piquage à partir du transfert d'eau du barrage Taksebt .

L'objectif essentiel de notre travail est l'étude de renforcement en eau potable du Village Taourirt Aden et environs à partir d'un piquage au niveau de la conduite de transfert du barrage Taksebt-Freha-Azazga. Ainsi, on peut élaborer un schéma permettant de refouler de l'eau

#### Introduction générale

jusqu'aux villages concernés de la commune de Mekla, et qui s'articulera principalement sur les axes suivants :

Une présentation globale du site, dans laquelle on trouve des données de base, sa climatographie et bien d'autres caractéristiques feront l'objet du premier chapitre.

La détermination des besoins en eaux nécessaires afin de satisfaire la population à l'horizon projeté sera traitée dans le second chapitre du présent mémoire.

Dans le troisième chapitre, on passera au calcul des ouvrages de stockage projetés pour mieux harmoniser entre les demandes en eau et la population.

Tandis que le quatrième chapitre portera sur l'adduction, où on étudiera le choix du tracé, le type de conduites et l'étude technico-économique qui comportera le dimensionnement des conduites.

Par la suite, le choix des pompes adéquates qui devront répondre aux exigences du projet, sera le but du cinquième chapitre.

Par ailleurs, le sixième chapitre aura pour objectif de donner d'une part, les procédés adéquats pour la pose des conduites, et d'autre part, de traiter un point extrêmement important dans l'étude du projet d'alimentation en eau potable en l'occurrence, le phénomène très dangereux du coup de bélier.

Un septième chapitre sera consacré à la fin de ce modeste mémoire à l'élaboration d'un système d'information géographique pour regrouper l'ensemble des données

On terminera par une conclusion générale.

# CHAPITRE I

## Présentation du **SITE**

#### <span id="page-23-0"></span>**I. 1. Introduction :**

Une étude de l'alimentation en eau potable d'une agglomération nécessite la connaissance de certains paramètres fondamentaux pour le bon fonctionnement du réseau. Dans ce présent chapitre, une idée générale sur les caractéristiques de la région d'étude sera relatée. A cet effet, il y a lieu d'entamer ce travail par une présentation du site de la commune de Mekla et de ses environs.

#### <span id="page-23-1"></span>**I.2.Présentation de la commune de Mekla :**

La commune de Mekla a été créé le 28 février 1887(durant la période coloniale), par le décret réf BG N°1057-1887, elle se situe au Sud-Est de la wilaya de Tizi-Ouzou. Elle est érigée en chef-lieu de daïra en1990 et regroupant deux autres communes autres fois faisant parties de son territoire, il s'agit de Souamaa et d'Ait Khellili.

#### <span id="page-23-2"></span>**I.3.Situation géographique :**

Elle est située à 37Km au Sud-Est Du chef-lieu de Tizi-Ouzou et à 137 Km de la capitale d'Alger. Ses limites s'établissent comme suit :

- Nord : Commune Freha
- Sud : Communes d'Ait-Yahia, Ain El Hammam et Ait Aguacha.
- Est : Commune d'Ait-Khellili et Souamaa
- Ouest : Commune de Ait Aguacha, Tizi-Rached et Ait-Oumalou.

Mekla compte vingt-deux villages repartis sur une superficie de 64 Km².La répartition territoriale est illustrée sur la **Fig I.1.**

*Chapitre I Présentation du site*

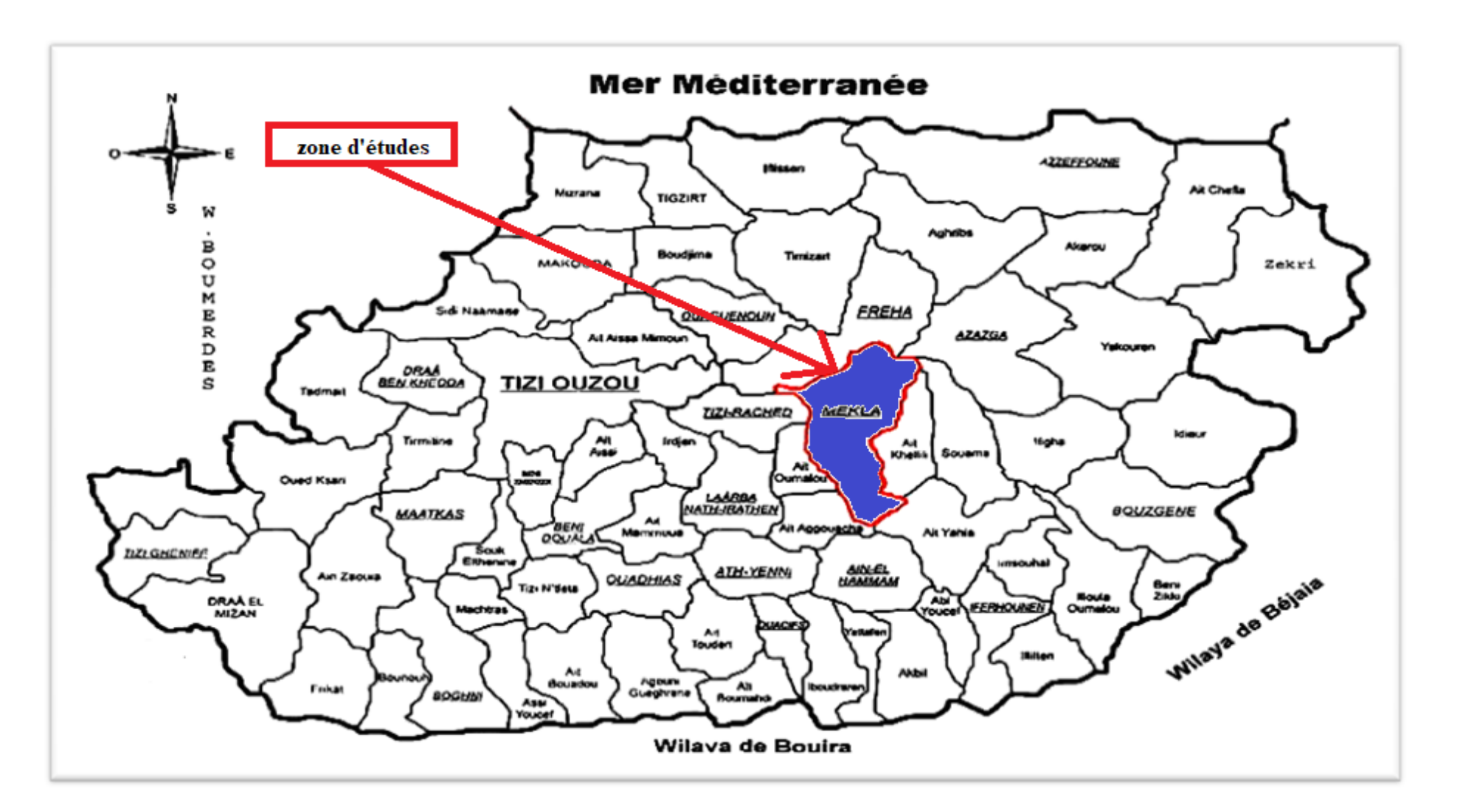

*Fig .I .1: Situation géographique de la commune de Mekla .*

#### <span id="page-25-0"></span>**I.4. Approche historique :**

 L'histoire de la commune de Mekla est rattachée à l'évolution historique de Douar Ait Fraoucen avec comme point de mire le village de Djemaa Saharidj qu'est l'un des plus grands et plus anciens village de la Kabylie ; son évolution est marqué par le seau des différentes civilisations qui ont pénétré l'Algérie du Nord.

Plusieurs périodes sont à distinguer dans l'évolution :

- Epoque Préromaine ;
- Epoque Romaine ;
- Epoque Arabe ;
- Epoque Turque;
- Epoque Français.

#### <span id="page-25-1"></span>**I.5. Situation topographique :**[1].

Le territoire de la commune de Mekla s'étend sur une superficie de 6 471 hectares il est situé sur le flanc Nord du massif central de la Kabylie il occupe une position centrale légèrement à l'Est de la wilaya de Tizi –Ouzou.

Le relief est montagneux dans la partie Sud de la commune et constitue au Nord des plaines faisant partie du couloir de la vallée de l'Oued Sébaou. Cette distinction entre zone montagneuse et plaine se fait progressivement, du Nord au Sud, à travers plusieurs paliers topographiques allant de 150 à 950 mètres.

Les altitudes moyennes sont de l'ordre de 750 mètres en zones de montagne (avec des points culminant frisant les 1000 mètres et des pentes de plus de 40%), diminuant progressivement jusqu'à l'altitude de la RN 12 et de l'Oued Sébaou.

#### <span id="page-25-2"></span>**I.6. Réseau Hydrographique :**[1].

La topographie de la commune de Mekla a généré de nombreux petits Oueds émanant d'une multitude de bassins versants de faible importance. Ces oueds, partant de la zone Sud, convergent vers les deux principaux cours d'eau :

- L'Oued Sébaou: Constitue la limite Nord de la commune.
- L'Oued Rabat : Constitue la limite Ouest de la commune.

#### <span id="page-26-0"></span>**I.7.Situation Climatique Régionale :**

Cette région s'inscrit dans un climat méditerranéen de type continental, comme pour le reste de la wilaya, se caractérise par un hiver froid et humide et un été chaud et sec.

#### <span id="page-26-1"></span>**I.7.1. Température :**[1].

Ces températures sont très élevées en été avec une moyenne de "36,45C°" et les basses températures sont observées en mois en Janvier avec une moyenne de "10,18C°".

|             | Janv. | Fév.  | <b>Mars</b> | $A\mathbf{v}$ | Mai   | Juin  | Juill. | Août  | <b>Sep</b> | Oct. | Nov.  | Déc.  | <b>Total</b> | <b>MOY</b> |
|-------------|-------|-------|-------------|---------------|-------|-------|--------|-------|------------|------|-------|-------|--------------|------------|
| 2005        | 9,6   | 12,6  | 12,6        | 14,4          | 20,8  | 23,6  | 27,8   | 27,2  | 22,5       | 20,3 | 15,7  | 13.5  | 232,56       | 19,38      |
| 2006        | 12,9  | 9,9   | 13,1        | 15,4          | 18,3  | 22,6  | 26,3   | 26,1  | 21,6       | 16,9 | 14,8  | 12.3  | 210,84       | 17,57      |
| 2007        | 11,9  | 12,3  | 12,9        | 15,9          | 20,5  | 25    | 24,4   | 27,6  | 24,9       | 20,1 | 15,1  | 11,6  | 224,16       | 18,68      |
| 2008        | 10,6  | 12,9  | 13,2        | 15,7          | 18    | 23,9  | 27,6   | 27,1  | 24,6       | 17,4 | 13,7  | 9,8   | 213,48       | 17,79      |
| 2009        | 10    | 8,9   | 13,3        | 15,8          | 21,4  | 25,5  | 27,8   | 29,4  | 25,4       | 22,4 | 13,4  | 10,5  | 224,16       | 18,68      |
| 2010        | 8,2   | 11,7  | 14,3        | 16,6          | 21,6  | 25,1  | 28,9   | 29,4  | 24,9       | 18.5 | 14,6  | 12,1  | 213,48       | 17,79      |
| 2011        | 10,8  | 10,3  | 16,8        | 15,9          | 19,1  | 26,6  | 28,3   | 29,1  | 24,7       | 23   | 14    | 9,2   | 223,92       | 18,66      |
| 2012        | 9,7   | 11,4  | 13,7        | 15,4          | 20,1  | 34,6  | 36,8   | 36,3  | 29,9       | 20,2 | 15,2  | 12,9  | 225,96       | 18,83      |
| 2013        | 10,1  | 9,3   | 13,8        | 15,6          | 18,7  | 35,1  | 38,8   | 37,4  | 23,9       | 20,4 | 15,7  | 10,6  | 227,16       | 18,93      |
| 2014        | 10,6  | 12,2  | 13,6        | 14,7          | 16    | 33,8  | 36,6   | 37    | 22,6       | 25,2 | 13.3  | 11.5  | 223,56       | 18,63      |
| 2015        | 7,4   | 7,7   | 12,8        | 15, 5         | 20,6  | 35,2  | 38,3   | 36,9  | 23,2       | 20,5 | 13    | 10,6  | 211,2        | 17,6       |
| <b>2016</b> | 9,2   | 10    | 14,2        | 18,3          | 21,9  | 34,8  | 38,8   | 36,7  | 23,9       | 22,3 | 17.3  | 12,1  | 229,2        | 19,1       |
| 2017        | 11,4  | 13    | 12,2        | 15,7          | 19,4  | 33,3  | 37,4   | 38,1  | 23,7       | 19,3 | 13,6  | 10,6  | 217,56       | 18,13      |
| <b>MOY</b>  | 10,18 | 10.86 | 13,58       | 15,76         | 19,76 | 24,75 | 27,68  | 27,77 | 24,28      | 20,5 | 14,55 | 11,33 | 221,04       | 18,42      |

*Tab I.1 : températures moyennes mensuelles (2005-2017) en C°.*

**Source :(O.N.M de T.O**

#### <span id="page-26-2"></span>**I.7.2. La pluviométrie :**

**Code de la station** : 021503

**Nom de la station** : Djemaa Saharidj

**X**=641,7m, **Y**=377,75m**, Z**=370m

*Chapitre I Présentation du site*

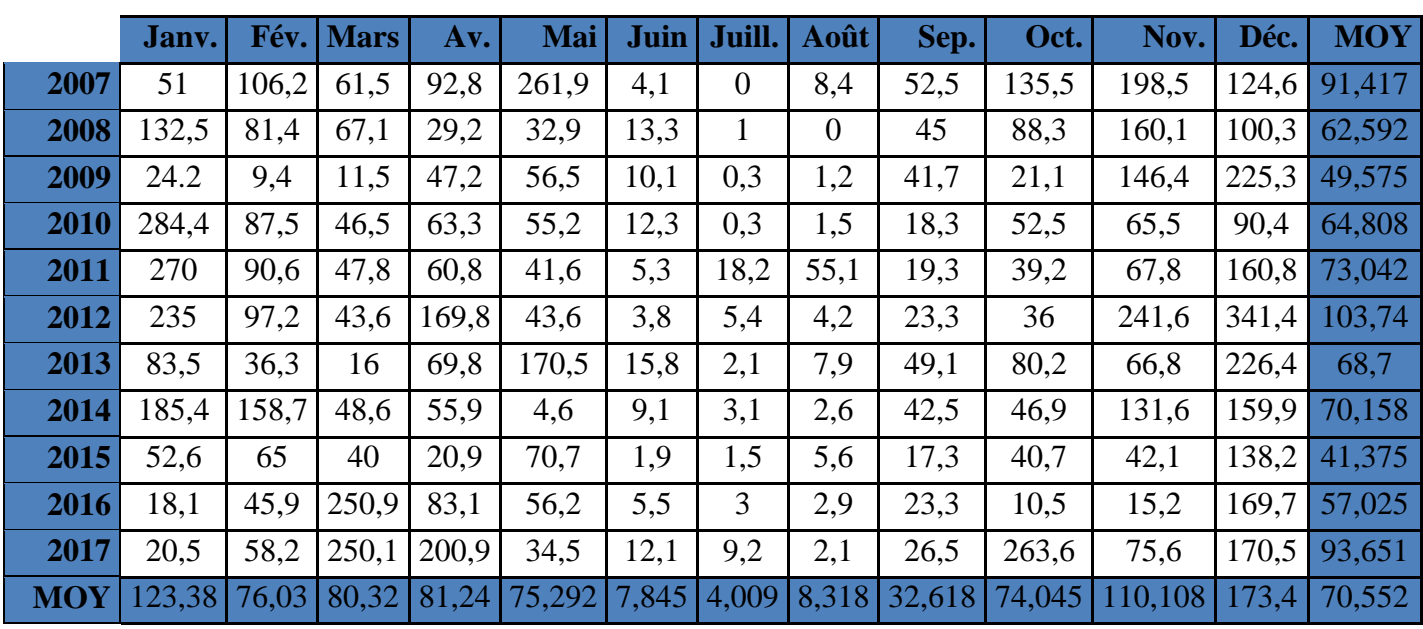

*Tab I.2 :précipitations moyennes mensuelles (2007-2017) en mm .*

#### **(Source A.N.R.H de T.O)**

Les précipitations les plus élevées sont enregistrées aux mois de novembre, décembre et janvier qui caractérise la saison hivernale, par contre, les précipitations les plus basses correspondent aux mois de juillet et aout qui marquent la saison estivale.

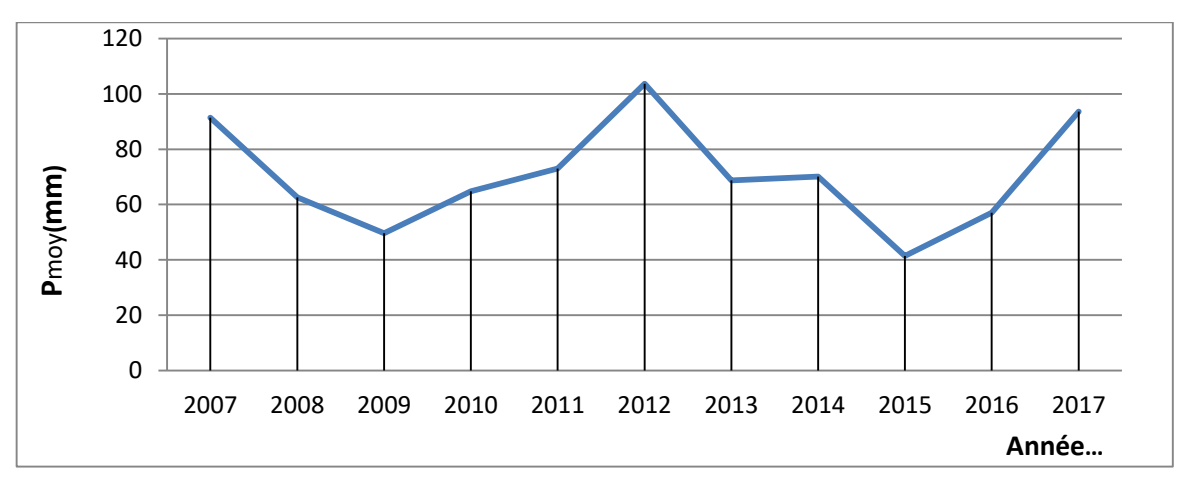

*Fig I.2:Les précipitations moyennes annuelles*.

#### <span id="page-27-0"></span>**I.8.Approche géologique :**[1].

La parcelle de la carte géologique de Fort National № 45 (Ficheur 1988), à l'échelle 1/50000 représentant la daïra de Mekla décret les massif suivants

 -Un massif cristallophyllien d'âge primaire paléozoïque qui comprend des schistes, des phyllades, des calcaires cristallins, des micaschistes granulites, des gneiss et des pegmatites.

-Des formations numidiennes constituées essentiellement de grés et d'agiles.

 -Des formations quaternaires représentées par des alluvions anciennes de lit d'Oued, caractérisées par des terrasses caillouteuses et limoneuses, des cônes de déjections constitués du sable, limons roux à patine foncés voir **Fig I.3.** 

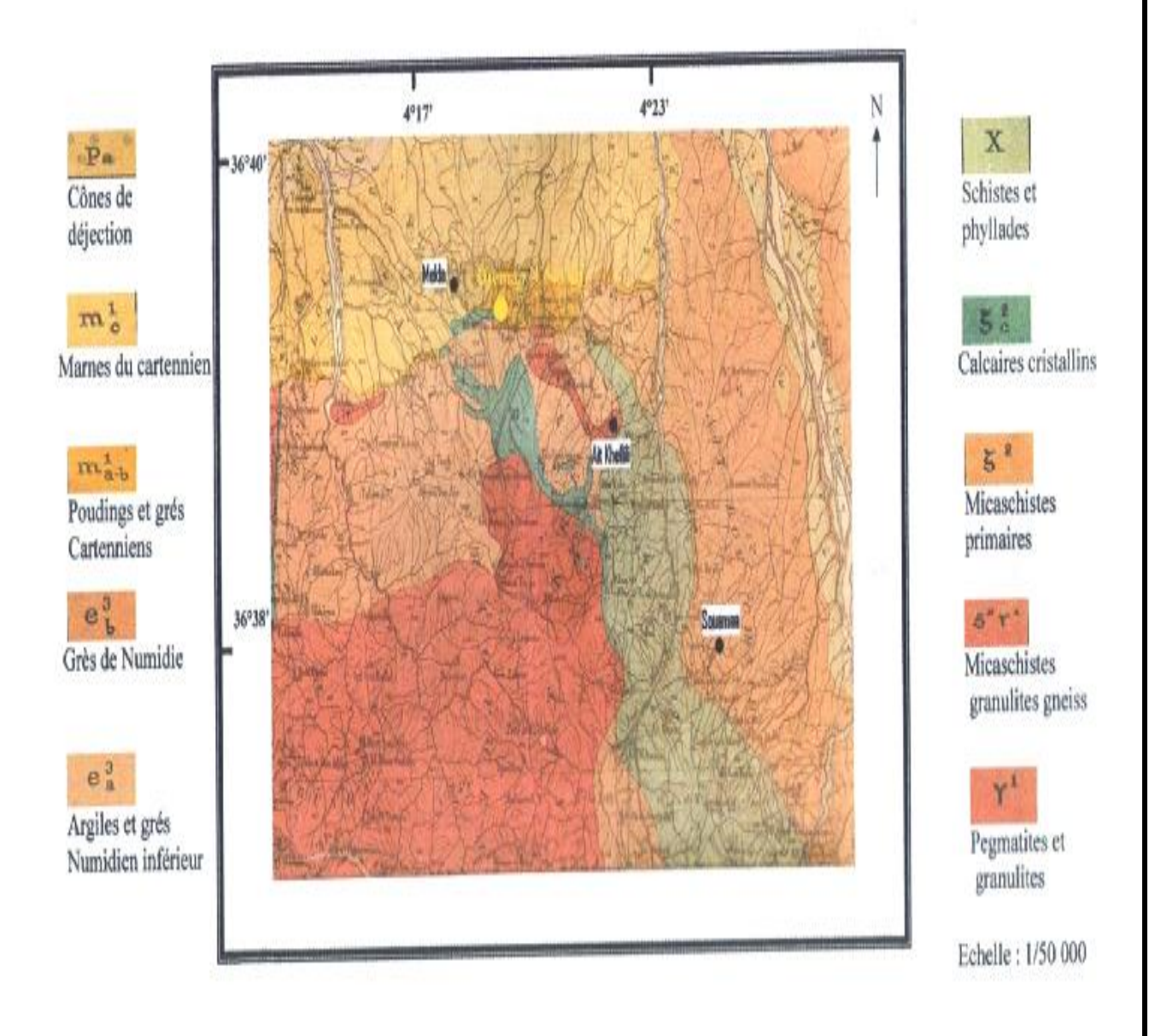

#### *Fig I.3 : extrait de la carte géologique fort national à 1/50000représentant la daïra de Mekla*

#### <span id="page-28-0"></span>**CONCLUSION :**

La présentation de la zone d'étude est une étape essentielle et nécessaire dans toute étude, car elle permet de bien localiser le site de l'étude et de comprendre les problèmes liés au terrain, ce qui va nous permettre de bien les analyser et de réagir dans ce sens, afin de garantir le meilleur remède possible.

# CHAPITRE II

## Estimation des besoins en eau de la population

#### <span id="page-30-0"></span>**II.1 .Introduction :**

Avant le dimensionnement des ouvrages d'écoulement et d'accumulation pour la répartition des débits, on doit évaluer les diverses consommations actuelles et futures de cette agglomération ; il est évident que les besoins en eau augmentent avec le progrès industrielle, agricole, le confort et l'hygiène des habitants dont l'effectifs ne cessent eux même de croître.

#### <span id="page-30-1"></span>**II.2.Evaluation démographique :**

L'étude concernant l'estimation des besoins en eau reste liée au développement démographique et à l'élévation du niveau de vie. Donc l'estimation doit être faite en fonction de l'évaluation da population à différents horizons.

D'après les services de l'APC, L'évolution de la population actuelle est analysée à partir du recensement général de la population et de l'habitat **(R.G.P.H 2008).** La population totale actuelle de la zone d'étude est estimée à 21 893habitants en admettant un taux de croissance de 2% par ans de la population. [1].

En se limitant aux données fournies par le même service et on peut déterminer le nombre d'habitant à l'horizon 2018 et estimer leurs nombres aux horizons 2025-2035- 2045 à l'aide de la loi des intérêts composés qui tient compte du taux immigration, des naissances et du taux de mortalité ·

$$
P_N = P_0 (1+t)^n \tag{II.1}
$$

**Ou :** 

*P*0 : La population initiale

*PN* : La population à l'horizon d'étude

*t* : Taux d'accroissement démographique égal à 2 %

*n* : Nombre donné entre l'année de référence et l'horizon d'étude

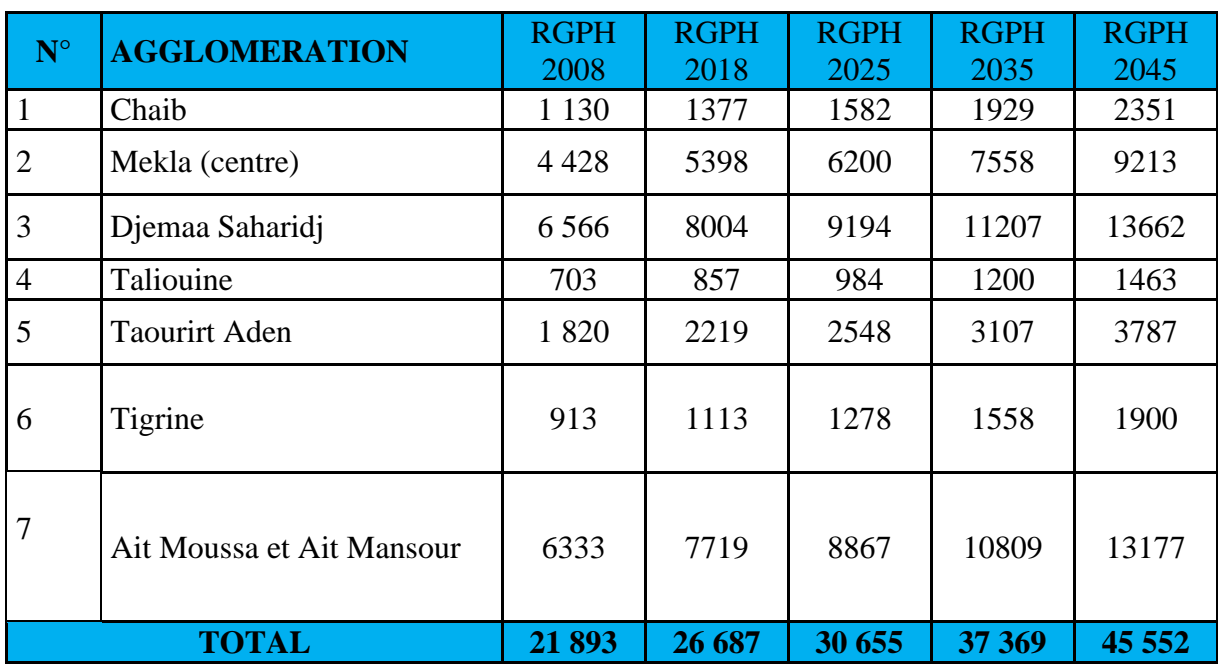

*TabII.1 : Evolution de la population pour les horizons considérés pour les localités*.

#### <span id="page-31-0"></span>**II.3. Estimation des besoins en eau de la population :**

 Les besoins en eau de la population sont évalués suivant une dotation journalière par habitant pour les différents horizons.

Sachant que notre région d'étude est à caractère rural et selon les normes en Algérie, une dotation de 150 l/j/hab. est préconisée à court et long terme.

<span id="page-31-1"></span>**II.3.1. La dotation :** est défini comme étant la norme de consommation, c'est-à-dire la quantité quotidienne d'eau que doit utiliser l'être humain dans ses différentes activités, cette norme est liée au niveau de vie de la population.

|                   | Equipements       | Norme $\frac{1}{i}$ unité | Unité    |  |  |
|-------------------|-------------------|---------------------------|----------|--|--|
| Besoin domestique | <b>POPULATION</b> | 150                       | Habitant |  |  |
|                   | Primaires         |                           | Elève    |  |  |
|                   | <b>CEM</b>        | 15                        |          |  |  |
| Scolaire          | <b>LEP</b>        |                           |          |  |  |
|                   | Cantines          | 1500                      | Surface  |  |  |
|                   | Centre de santé   | 300                       | Surface  |  |  |
| Besoins sanitaire | Maternité         | 500                       | Lit      |  |  |
|                   | Polyclinique      | 500                       | Lit      |  |  |
|                   | Salle de soin     | 200                       | Surface  |  |  |
|                   | Daïra             |                           |          |  |  |
| <b>Besoins</b>    | <b>APC</b>        |                           | Employé  |  |  |
| administratifs    | Bureau postal     | 15                        |          |  |  |
|                   | Agences S.A.A     |                           |          |  |  |
|                   | C.N.A.S           |                           |          |  |  |

*TabII.2 : Normes de consommation pour les différents équipements.*

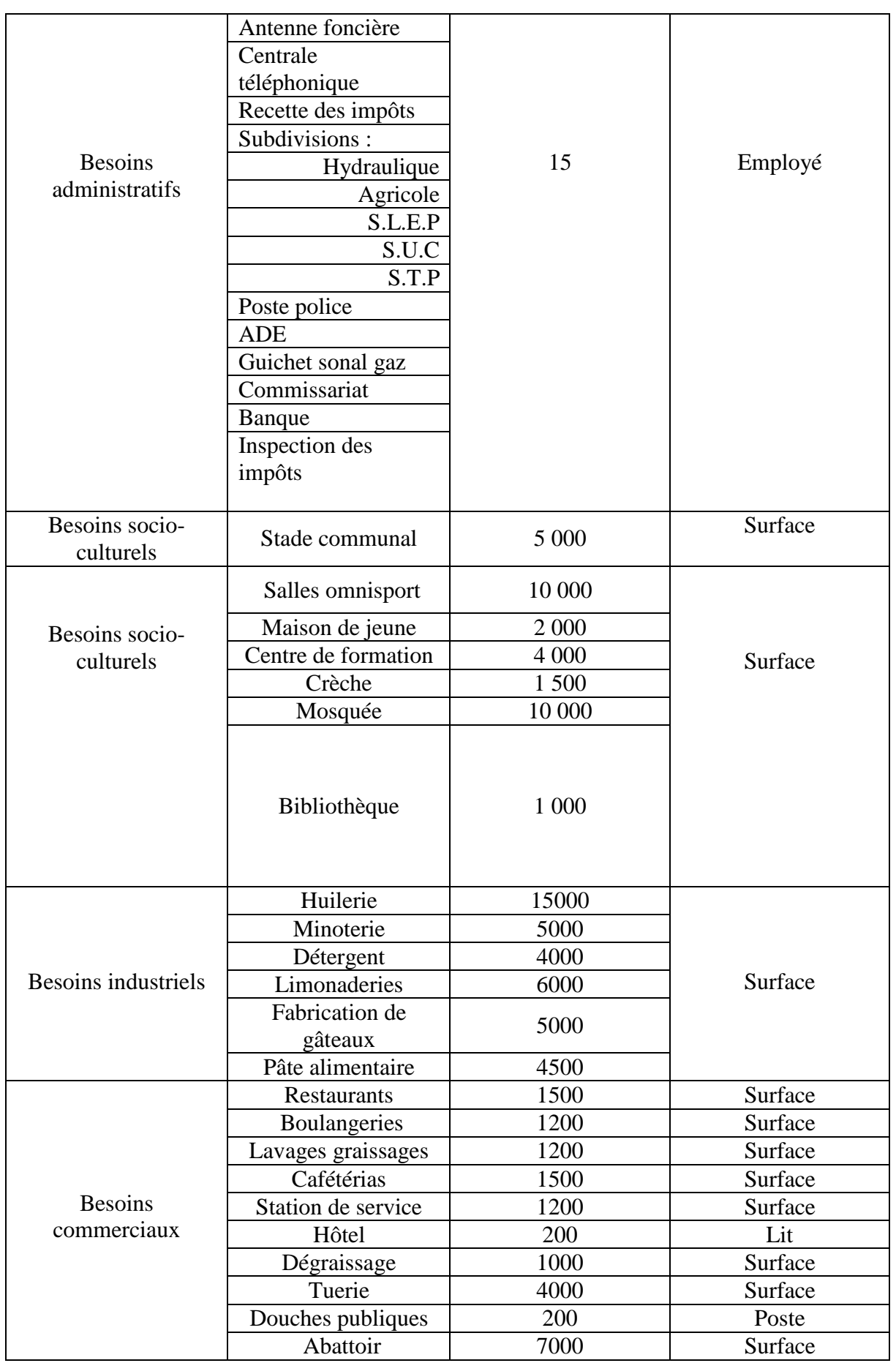

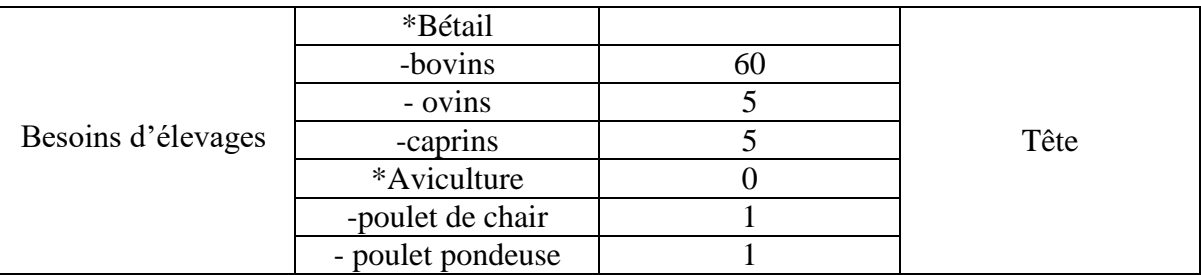

#### <span id="page-33-0"></span>**II. 3.2. Consommation moyenne journalière :**

C'est la quantité d'eau moyenne consommée par l'ensemble de la population et par d'autres installations pendant une journée, elle est exprimée par la relation suivante :

$$
Qmov.j = \frac{N_h \times D}{1000} (m^3 / j) \text{ (II.2)}
$$

**Avec :**

 $Qmoy. j$ : Débit moyen. j (m<sup>3</sup>/j).

*N<sup>h</sup>* : Nombre de consommation dans chaque groupe (habitant).

D : dotation  $m^3/j$ 

#### <span id="page-33-1"></span>**II.4. Différente types de besoins :**

Les différents types de besoins sont représentés dans les tableaux suivants :

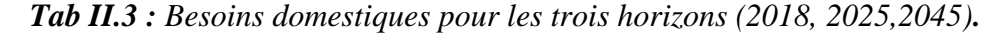

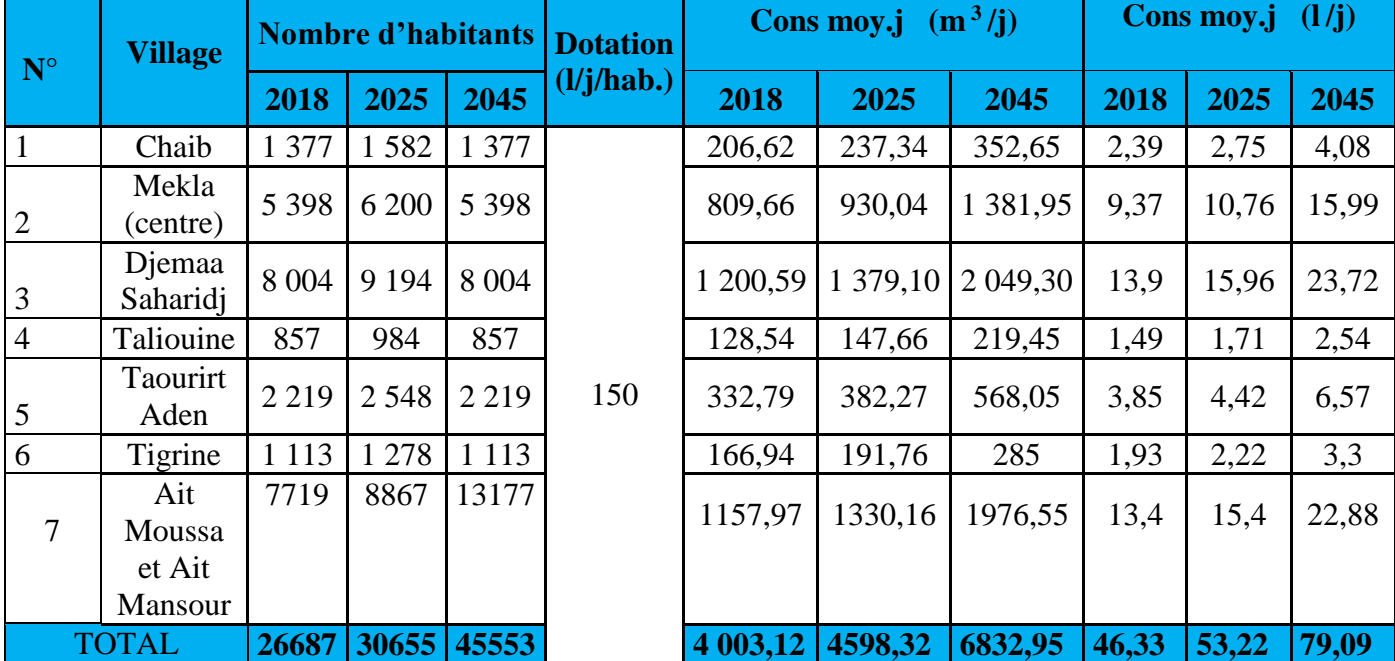

#### <span id="page-34-0"></span>**II.4.1. Les besoins scolaires :**

Les besoins scolaires de la région d'études sont représentés par (*Tab.II.4)* :

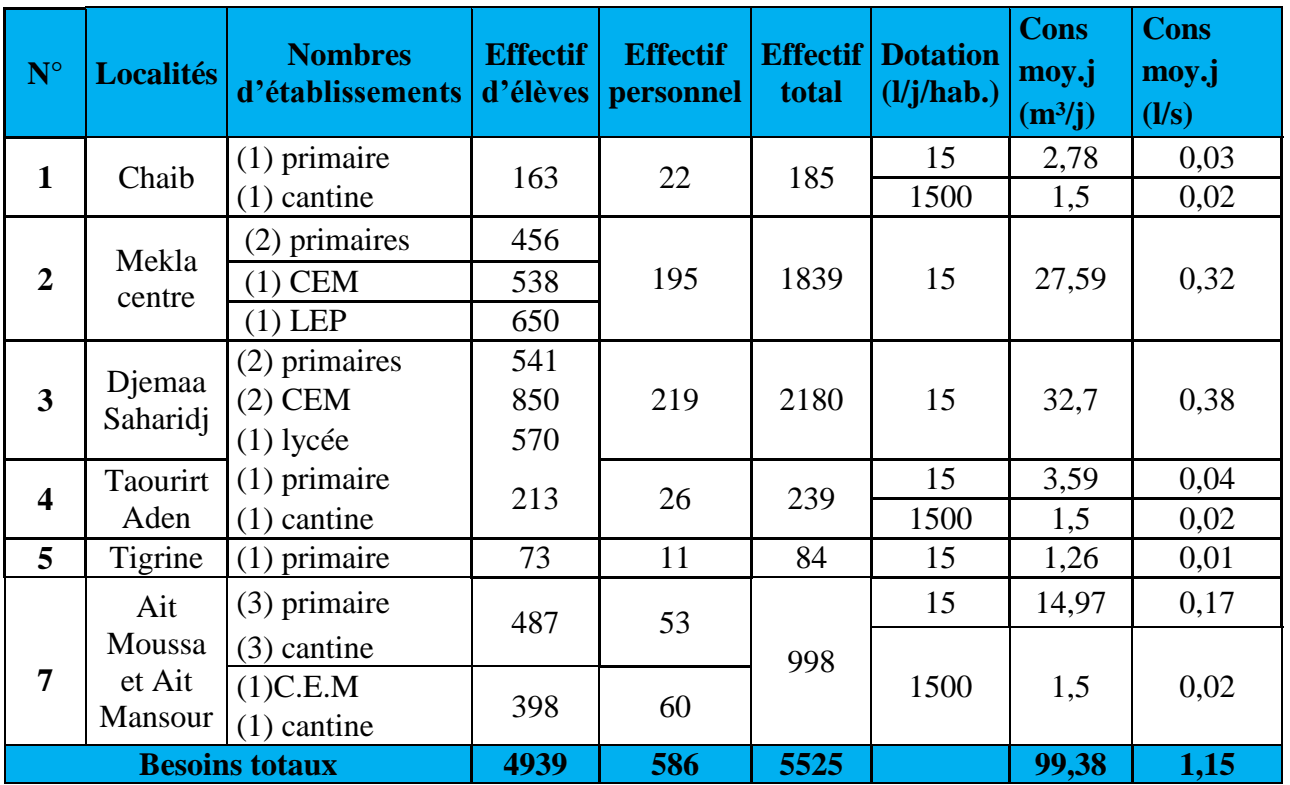

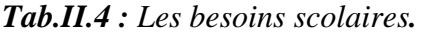

#### <span id="page-34-1"></span>**II.4.2. Les besoins sanitaire :**

Les besoins sanitaire de la région d'études sont représentés par (*Tab.II.5)* :

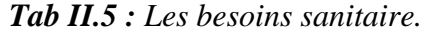

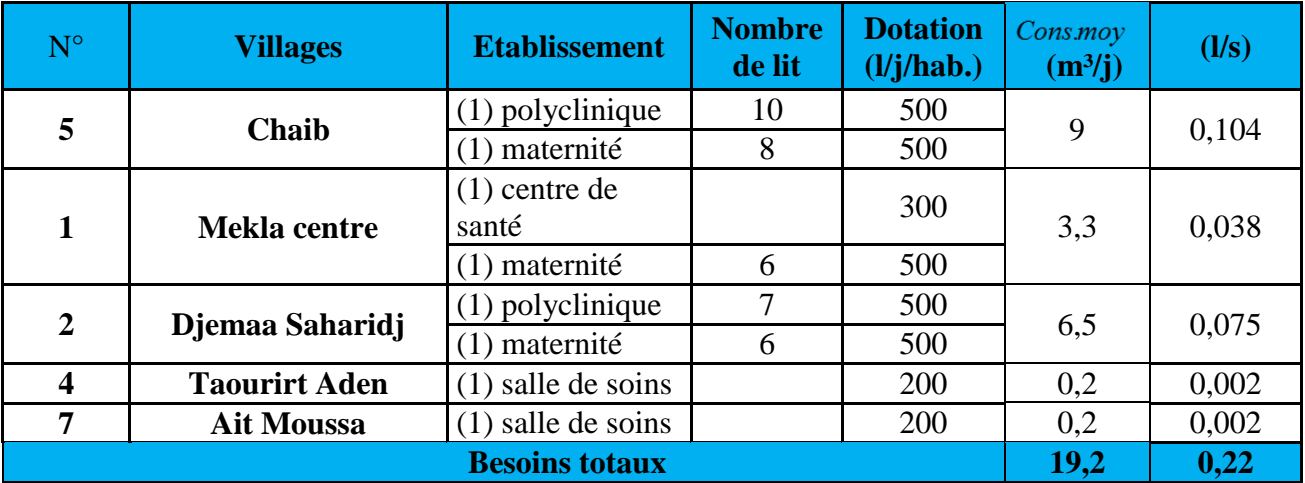

#### <span id="page-35-0"></span>**II.4.3. Les besoins municipaux :**

Les besoins municipaux de la région d'études sont représentés par (*Tab.II.6)* :

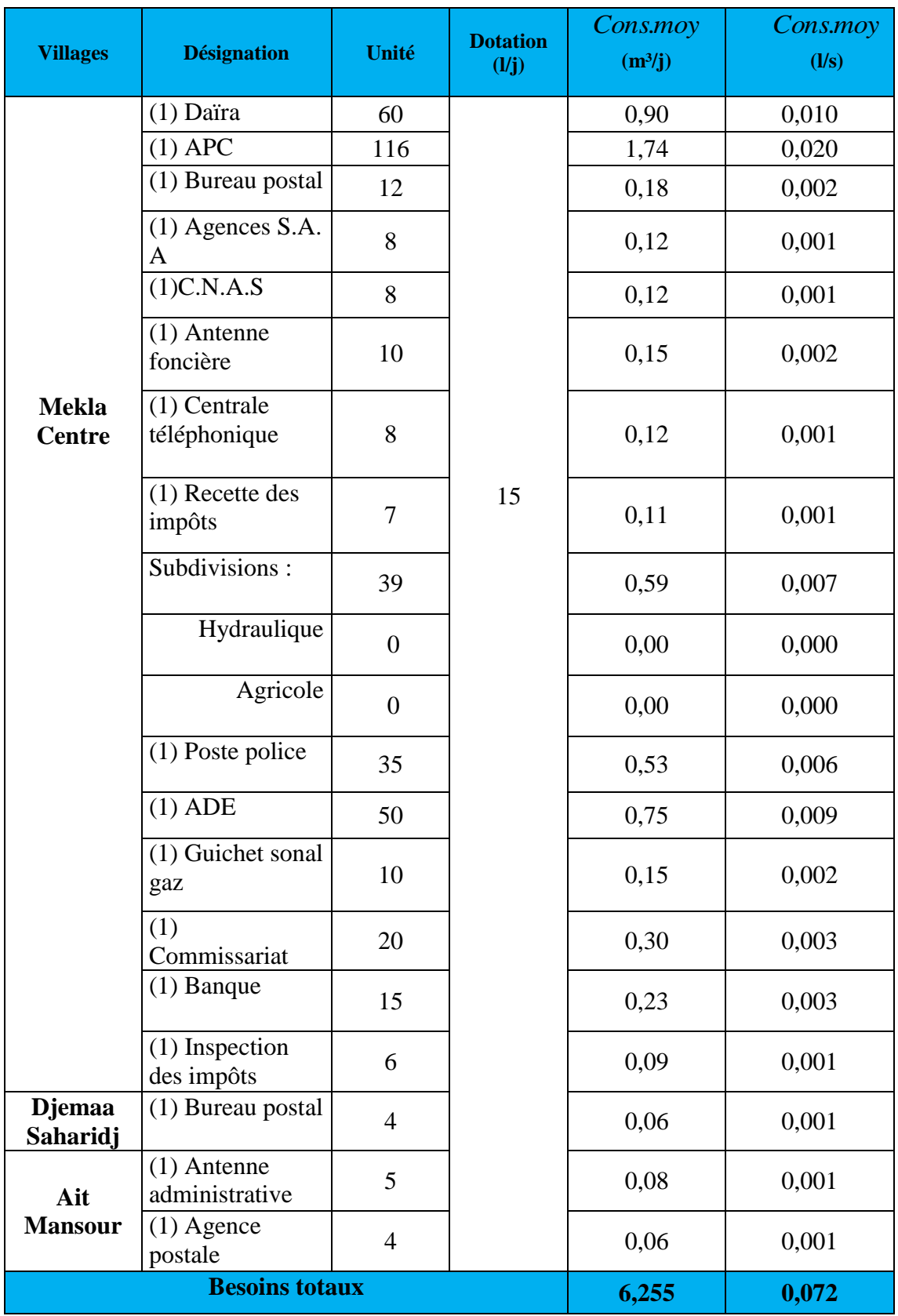

#### *Tab .II.6 : Les besoins municipaux.*
## **II.4.4. Les besoins socioculturels :**

Les besoins socioculturels de la région d'études sont représentés par (*Tab.II.7)* :

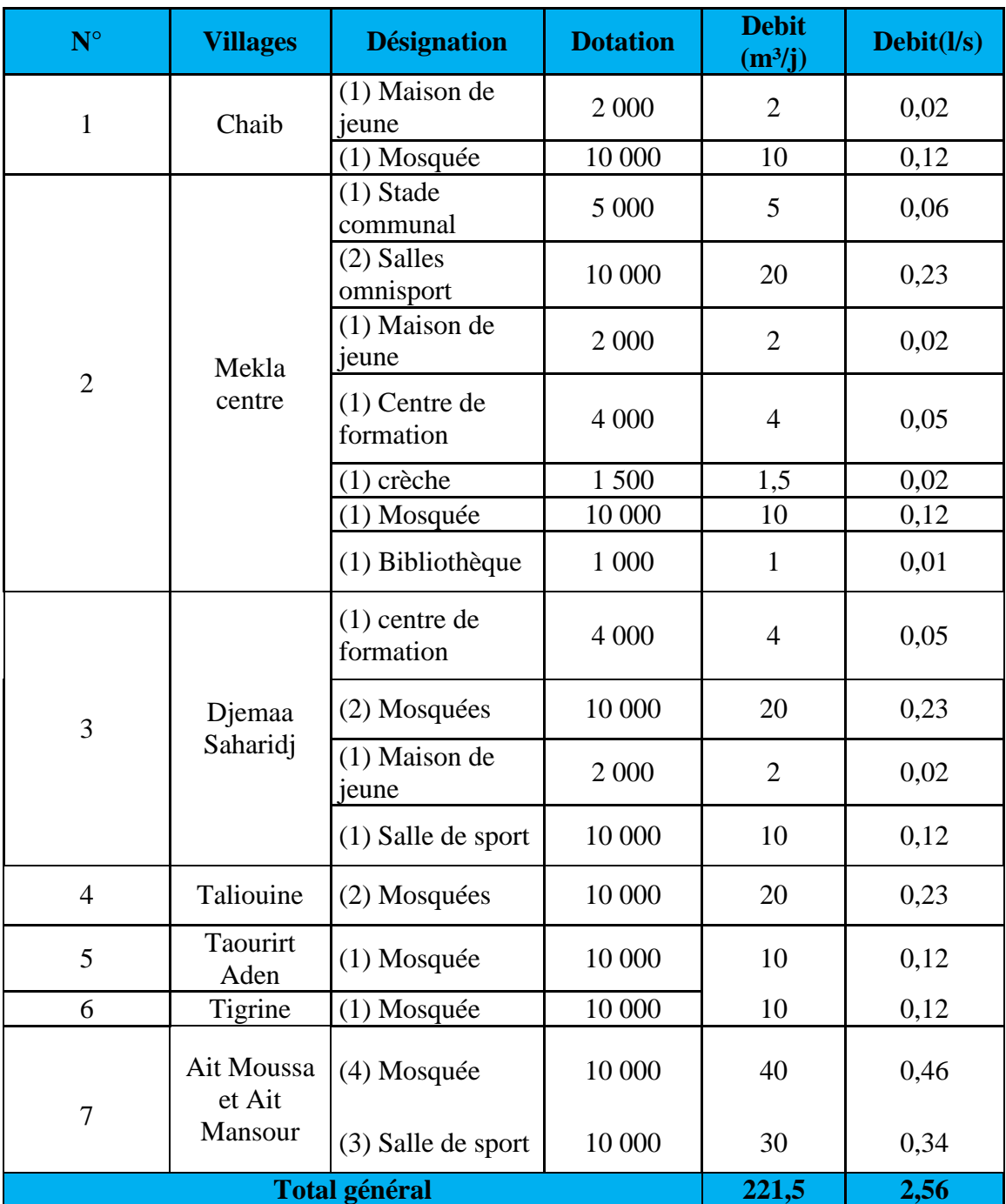

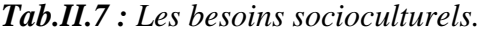

## **II.4.5. Les besoins industriels :**

Les besoins industriels de la région d'études sont représentés par (*Tab.II.8)* :

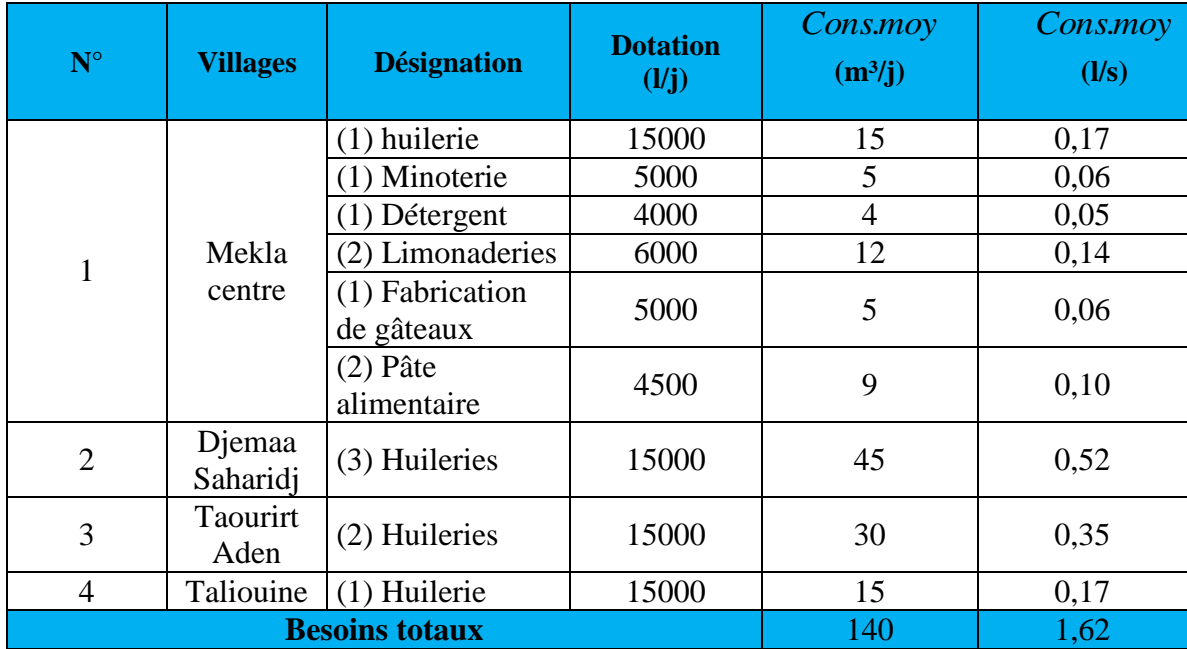

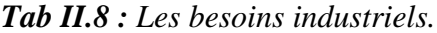

#### **II.4.6. Les besoins commerciaux :**

Les besoins commerciaux de la région d'études sont représentés par (*Tab.II.8)* :

*Tab II.9 : Les besoins commerciaux.*

| $N^{\circ}$    | <b>Villages</b> | <b>Désignation</b>                        | <b>Dotation</b><br>(l/j/hab.) | Cons.moy<br>(m <sup>3</sup> /j) | Cons.moy<br>(1/s) |
|----------------|-----------------|-------------------------------------------|-------------------------------|---------------------------------|-------------------|
|                |                 | (3) Stations de<br>service                | 1200                          | 3,6                             | 0,04              |
|                | Chaib           | (2) Station de<br>lavages                 | 1200                          | 2,4                             | 0,03              |
| 1              |                 | (3) Restaurants                           | 1500                          | 4,5                             | 0,05              |
|                |                 | (1) Boulangerie                           | 1200                          | 1,2                             | 0,01              |
|                | Mekla centre    | (7) Restaurants                           | 1500                          | 10,5                            | 0,12              |
| $\overline{c}$ |                 | (4) Boulangeries                          | 1200                          | 4,8                             | 0,06              |
|                |                 | (2) Lavages<br>graissages                 | 1200                          | 2,4                             | 0.03              |
|                |                 | (4)Cafétérias                             | 1500                          | 6                               | 0.07              |
|                |                 | (1) Station de service                    | 1200                          | 1,2                             | 0,01              |
|                |                 | $(1)$ Hôtel $(18$ lits)                   | $200/$ lit                    | 3,6                             | 0,04              |
|                |                 | (1) Dégraissage                           | 1000                          | 1                               | 0,01              |
|                |                 | $(1)$ Tuerie                              | 4000                          | $\overline{4}$                  | 0,05              |
|                |                 | (2) Douches<br>publiques<br>$(12$ postes) | 200 l/poste                   | 4,8                             | 0,06              |
|                |                 | (1) Abattoir                              | 7000                          | $\overline{7}$                  | 0,08              |

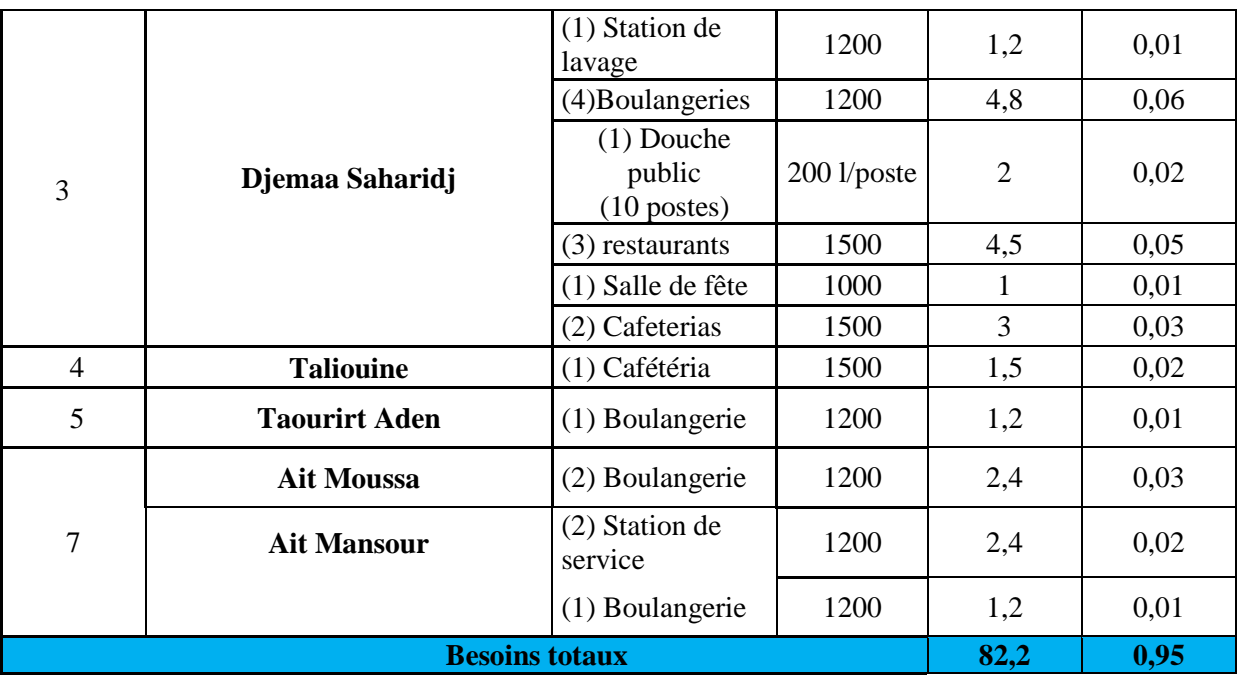

## **II.4.7. Les besoins d'élevages :**

Les besoins d'élevages de la région d'études sont représentés par (*Tab.II.10)* :

*TabII.10: Les besoins d'élevages.*

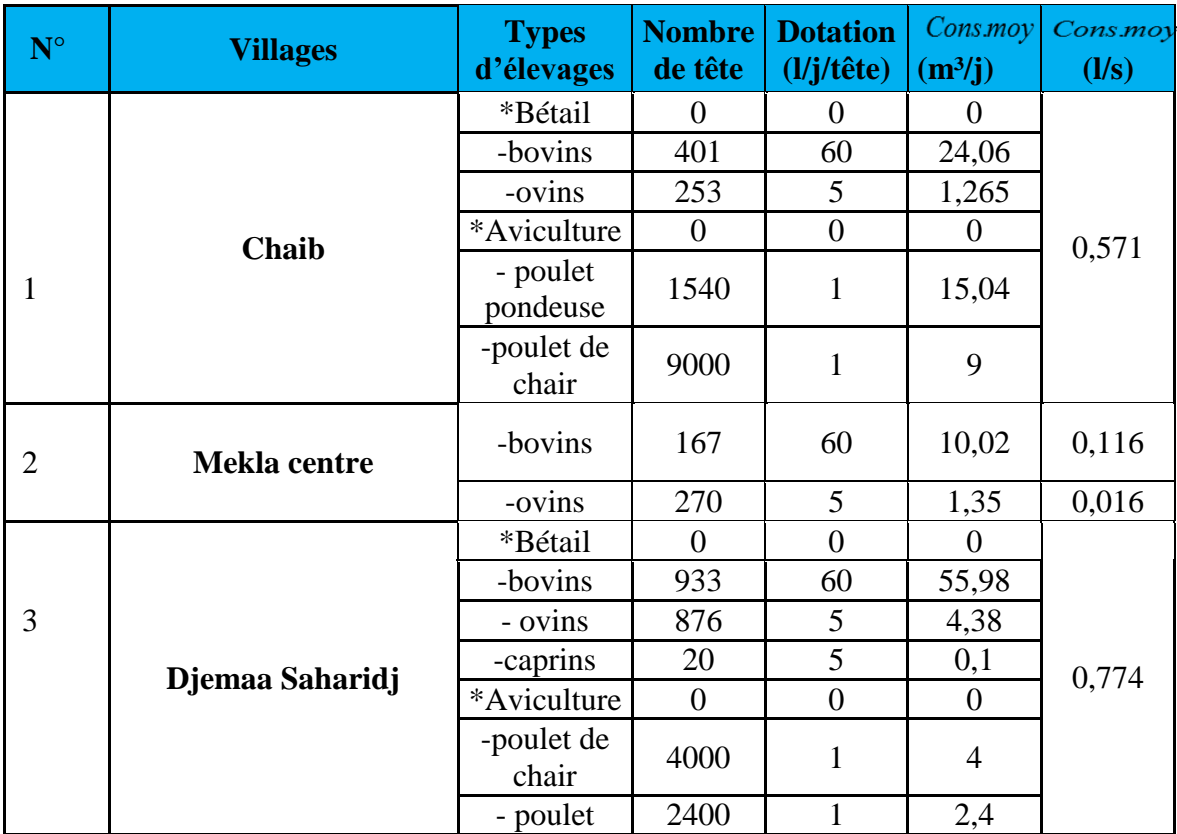

*Chapitre II Estimation des besoins en eau de la population*

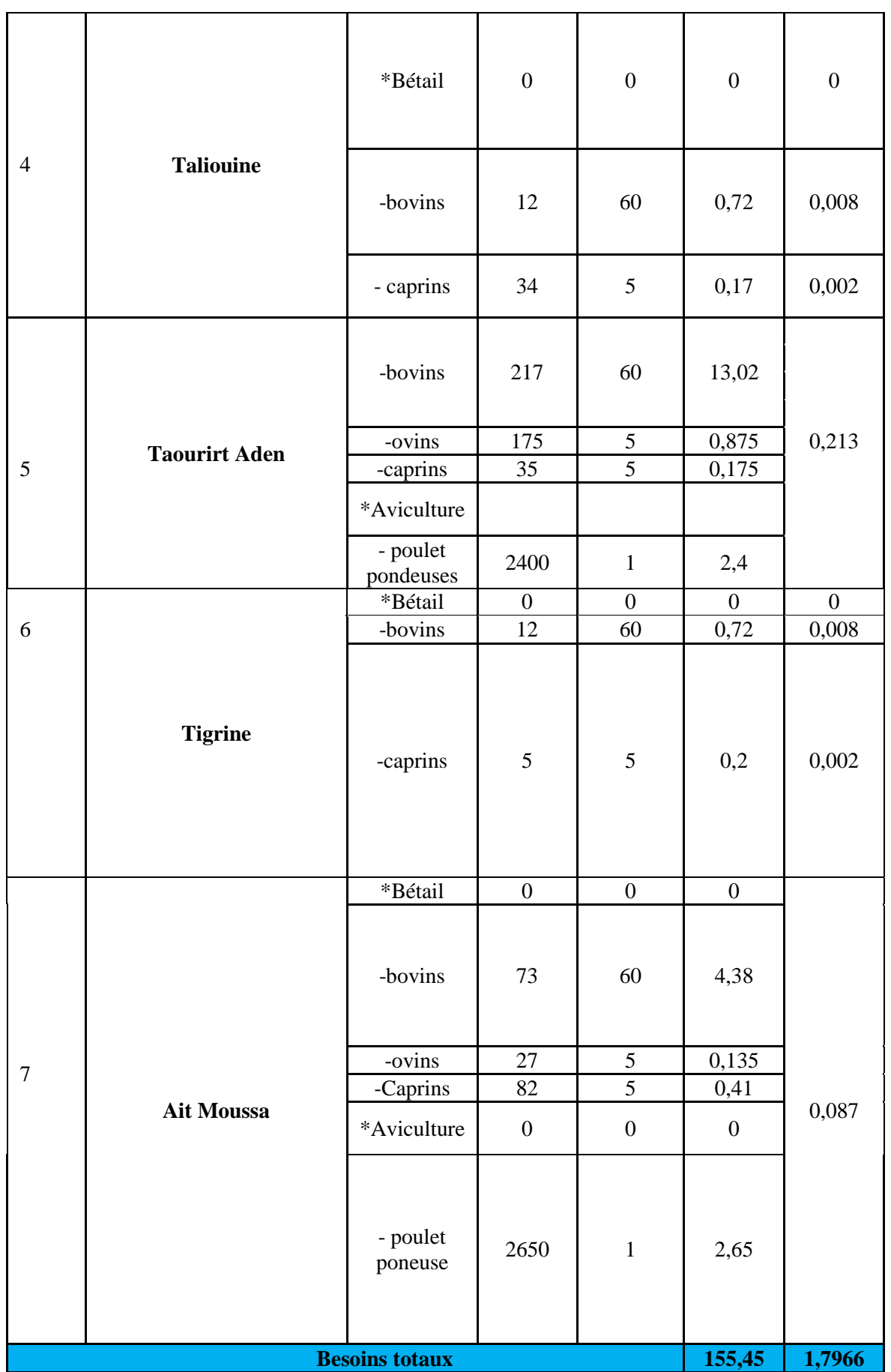

## **II.4.8. Récapitulatif des différents besoins :**

Les différents besoins de la région d'études sont représentés par (*Tab.II.11)* :

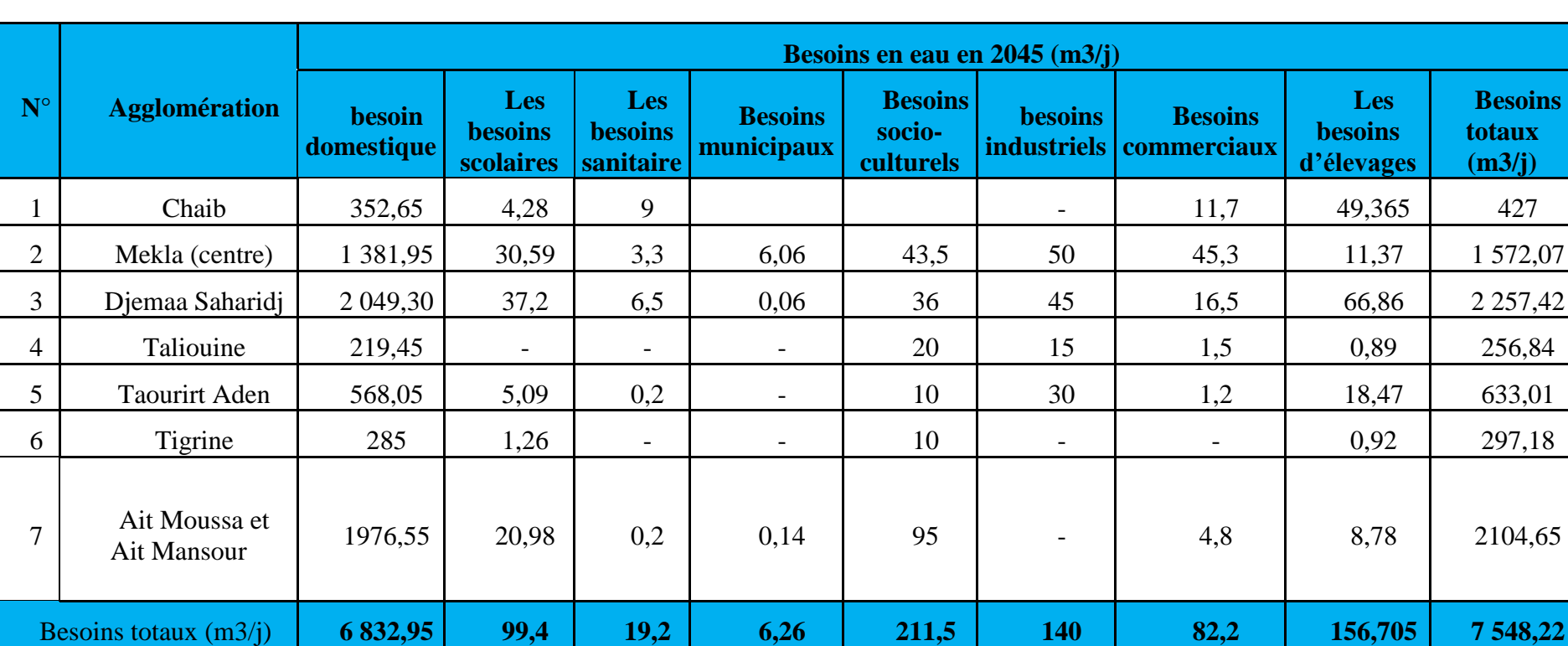

*Tab II.11 : Récapitulatif des différents besoins.*

## **II.5. Majoration de la consommation moyenne journalière :**

Pour éviter toute insuffisance dans la distribution journalière, on effectue une majoration de 20 % sur la consommation moyenne journalière à fin de compenser les fuites qui sont en fonction du type de la conduite, de la nature du terrain et de la qualité de l'entretien. La consommation moyenne journalière majorée est représentée dans le tableau (II.13) suivant:

| $N^{\circ}$    | <b>Agglomération</b>            | <b>BESOINS</b><br>TOTAL(m3/j) | (20%)<br>Perte<br>(m3/i) | Q<br>moyen<br>majoré $(m3/i)$ |  |
|----------------|---------------------------------|-------------------------------|--------------------------|-------------------------------|--|
| 1              | Chaib                           | 427                           | 85,399                   | 512,39                        |  |
| $\overline{2}$ | Mekla (centre)                  | 1 572,07                      | 314,414                  | 1886,48                       |  |
| 3              | Djemaa Saharidj                 | 2 2 5 7, 4 2                  | 451,484                  | 2 708,90                      |  |
| $\overline{4}$ | Taliouine                       | 256,84                        | 51,368                   | 308,21                        |  |
| 5              | <b>Taourirt Aden</b>            | 633,01                        | 126,602                  | 759,61                        |  |
| 6              | Tigrine                         | 297,18                        | 59,436                   | 356,62                        |  |
| 7              | Ait Moussa<br>et<br>Ait Mansour | 2104,65                       | 420,93                   | 2525,57                       |  |
|                | <b>TOTAL</b>                    | 7 548,22                      | 1509,643                 | 9 0 57,86                     |  |

*Tab II.12 : consommation moyenne journalière majorée*.

## **II.6. Etude de la variation des débits :**

En général dans un réseau d'AEP, il y a toujours augmentation et diminution de la consommation ; ces variations s'étalent sur l'heure, la journée …..et l'année.

Pour tenir compte de cette aspect important, on affecte au débit moyen journalier, les coefficients d'irrégularité permettant d'évaluer la consommation minimale et maximal, a fin de dimensionner le réseau d'adduction

## **II.7.Variation de la consommation journalière :**

#### **II.7.1. Variation de la consommation maximale journalière (** *Q*max.*j* **) :**

Elle représente le débit du jour le plus chargé de l'année, il s'agit en fait d'une majoration de la consommation moyenne journalière de 10% à 30%. Elle est donnée par la formule suivante :  $Q$  max.*j* =  $K$  max.*j* ×  $Q$ *moy.j* (II.3)

**Avec :** 

*K* max.*j* : Coefficient d'irrégularité journalière maximale qui tient compte de l'augmentation de la consommation individuelle, du gaspillage et d'éventuelles fuites dans le réseau.

Il est compris entre 1,1 et 1,3 ; nous optant donc pour :  $K$  max. $j = 1,2$ 

**II.7.2. Variation de la consommation minimale journalière (** $Q$ **min.***j***):** 

Elle est représentée par la formule suivante :

 $Q$ min .*j* = *K* min .*j* ×  $Q$ *moy.j* (II.4)

**Avec :**

*K* min .*j* : Coefficient d'irrégularité journalière minimale, tenant compte d'une éventuelle sous consommation.

Il est compris entre 0,7 et 0,9 dans notre cas nous avons choisi K min  $\cdot$  *j* = 0,8

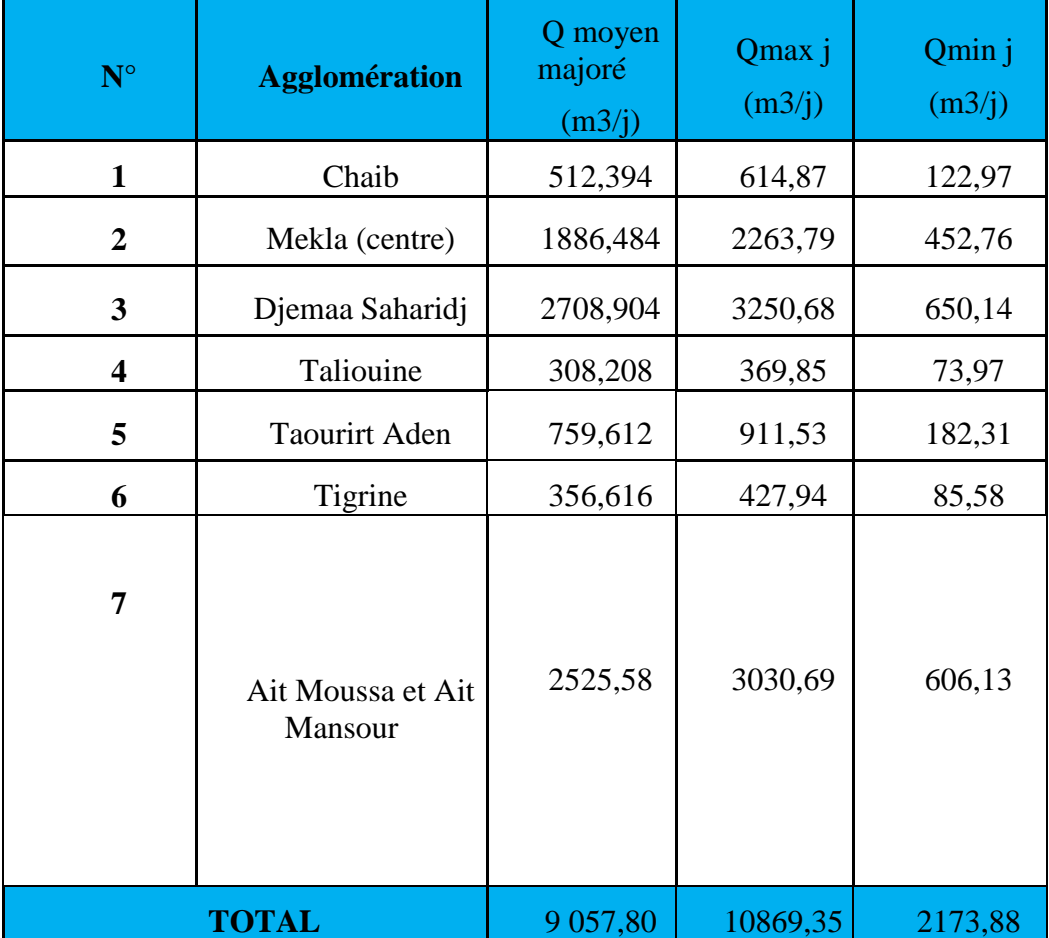

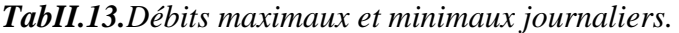

## **II.8. Consommation maximale horaire**

Le débit maximum horaire qui correspond au coefficient maximum horaire peut être déterminé graphiquement ou analytiquement. Ce coefficient peut être décomposé en deux autres coefficients, qui dépendent des caractéristiques de l'agglomération à savoir:

 Un coefficient α max tenant compte du régime de travail des entreprises et industries, du degré de confort des habitants et de leurs habitudes. Il varie de 1,2 à 1,4.

 Un coefficient β max étroitement lié à l'accroissement de la population (annexe 1) et (annexe 2). Et On peut donc écrire :K max, h =  $\alpha$  max  $\times \beta$  max (I.5)

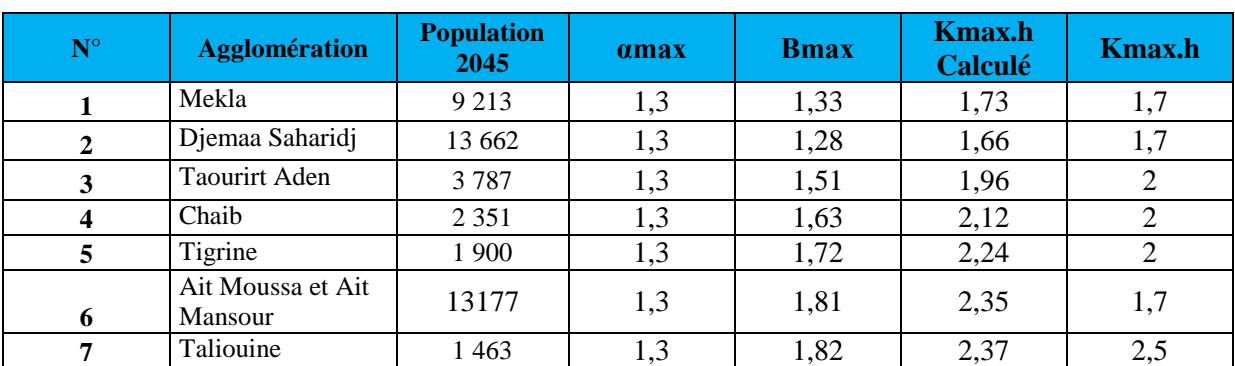

*Tab I.14 : coefficient de la variation de la consommation horaire des deux communes*

#### **II.8.1. Confortation ressources-besoins :**

Le tableau suivant représente les besoins en eau et les ressources en eau disponibles, nous permettent d'établir le bilan suivant :

|                            | <b>RESSOURCES</b><br><b>EXISTANTS</b> | [m3/JOUR] |
|----------------------------|---------------------------------------|-----------|
|                            | Oued Sébaou                           | 462,92    |
| Ressources<br>mobilisées   | <b>Barrage Taksebt</b>                | 2382,07   |
|                            | <b>Oued Rabta</b>                     | 538,36    |
| Débit Total des ressources | 3383,35                               |           |
|                            | 10869,36                              |           |
|                            | $-7486,01$                            |           |

*Table II.15. Valeurs du déficit en eau à long terme.*

## **Conclusion :**

On peut conclure à travers ce chapitre, que l'estimation des différents besoins en eau, nous ont permis de calculer les différents débits nécessaires pour le dimensionnement des ouvrages de transport, de stockage et de distribution.

# CHAPITRE III

## **DIMENSIONNEMENT** des réservoirs

## **III.1.Introduction :**

Dans ce présent chapitre, nous allons traiter l'une des importantes infrastructures dans un système d'adduction, en l'occurrence le réservoir qui est un ouvrage aménagé pour stockée et régulé les eaux destinées à la consommation publique.

## **III .2.Fonctionnement des réservoirs :**

Ils ont deux rôles complémentaires :

#### **III .2.1. Fonctionnement techniques :**

- Ils permettent d'emmagasiner l'eau lorsque la consommation est inférieure à la production, et la restituent lorsque la consommation devient supérieure à la production
- Ils constituent une réserve pour les imprévus (rupture, panne des pompes, réparations, extension du réseau…) ;
- Régularité des pressions dans le réseau ;
- Régularité dans le fonctionnement du pompage. Les pompes refoulent à un régime constant ;

#### **III .2.2. Fonctionnement économiques :**

Le réservoir permet de :

- $\triangleright$  Réduction des investissements sur les ouvrages de production;
- $\triangleright$  Réduction des investissements sur le réseau de distribution :
- Réduction des dépenses d'énergétique.

#### **III. 3.Classification des réservoirs :[2].**

D'après la nature des matériaux, on distingue :

- > Les réservoirs métalliques
- les réservoirs en maçonnerie
- $\triangleright$  les réservoirs en béton armé ou précontraint

D'après la situation des lieux, ils peuvent être :

- $\triangleright$  Enterrés
- $\triangleright$  Semi-enterrés
- $\triangleright$  Surélevés

Enfin aussi les réservoirs par leurs formes :

- $\triangleright$  Circulaires
- $\triangleright$  cylindrique
- $\triangleright$  Rectangulaires

## **III.4.Caractéristiques principaux d'un réservoir :**

#### **III.4.1.Emplacement d'un réservoir : [3].**

Le choix d'emplacement d'un réservoir doit permettre d'assurer aux usagers une pression suffisante au moment des débits de point.

Pour de multiple raisons, il y a tout intérêt, au stricte point de vue de la distribution, à ce que le réservoir se situe aussi près que possible du centre de gravité de la consommation qu'il à assurer et que l'altitude de son radier doit se situer à un niveau supérieur à la plus haute cote piézométrique exigée sur le réseau.

En effet plusieurs facteurs interviennent dans le choix de site et déterminé les questions fonciers, l'aspect économique et le conditionnement topographique.

#### **III.4.2.Choix de type de réservoir :**

De multiples facteurs interviennent dans la détermination du type de réservoir :

- $\triangleright$  Conditions topographiques de la région à desservir,
- $\triangleright$  condition hydrauliques de la distribution : volume de réservoir, pression à assurer,
- Type de décideurs : maître d'ouvrage, maître d'œuvre ou exploitant,
- $\triangleright$  Les facteurs économiques.
- La sécurité d'approvisionnement et la facilité d'exploitation,
- Les possibilités d'adaptation au réseau,

Vu le relief du terrain et les emplacements disponibles, nous optons pour des réservoirs circulaires semi enterrés pour les raisons énumérées *Fig. III.1*:

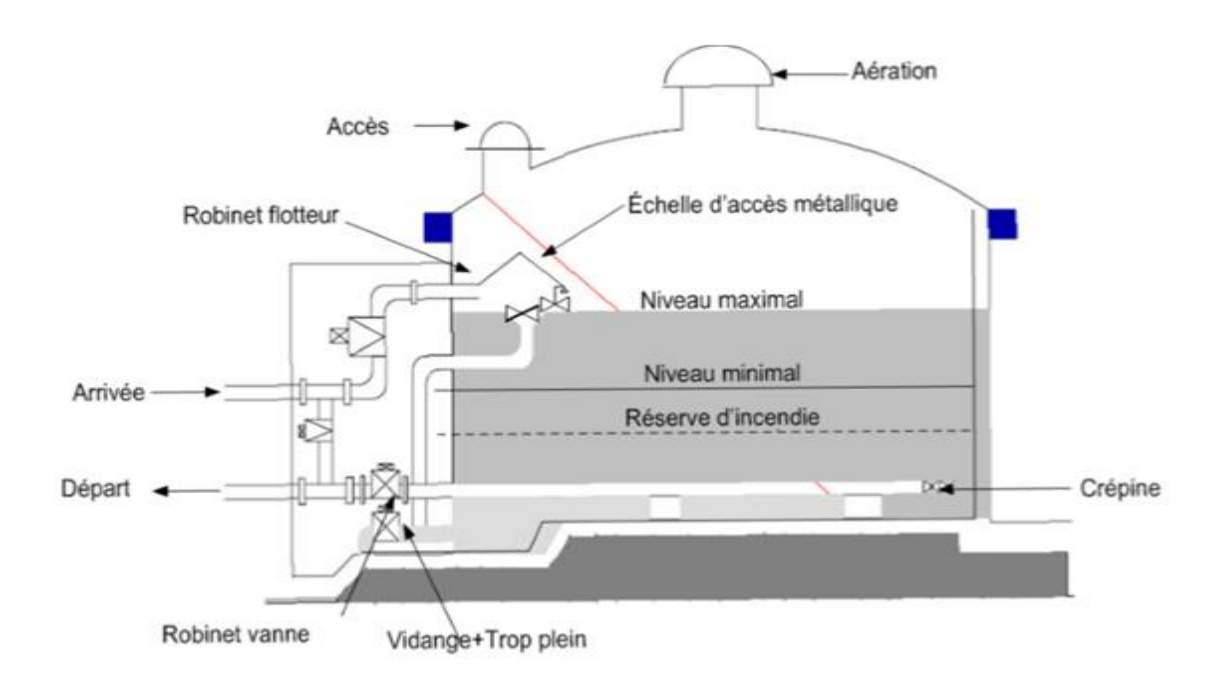

*Fig . III.1: Schéma général d'un réservoir semi enterré.*

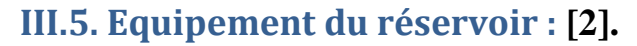

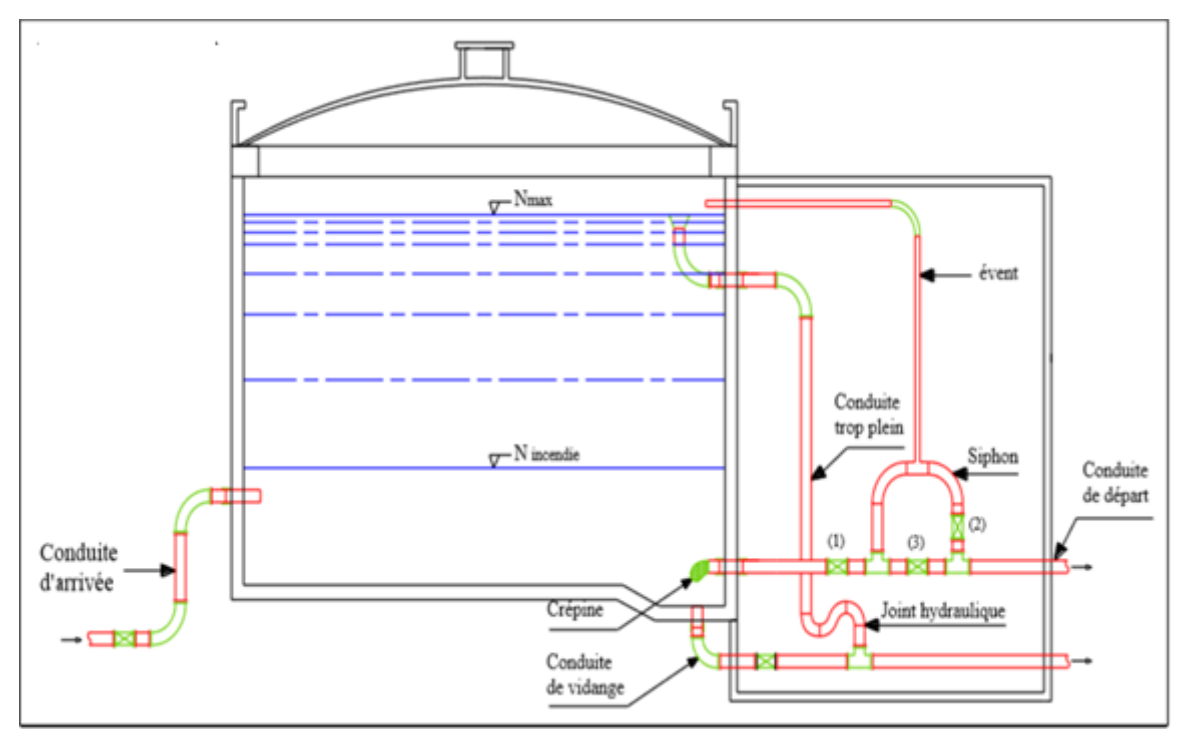

*Fig III.2 : montre les différents équipements d'un réservoir*

#### **III.5.1.Conduite de trop plein :[4]**

Elle permet d'assurer l'évacuation de débit d'adduction excédentaire lorsque le niveau de l'eau atteint sa limite maximale dans le réservoir lors de la défaillance du système d'arrêt des pompes et de la vanne flotteur.

Le trop plein est conçu dimensionner afin d'assurer efficacement l'évacuation de l'eau dans un temps raisonnable, et on prévoit un siphon qui va empêcher l'introduction des corps étrangers pour éviter une éventuelle pollution..

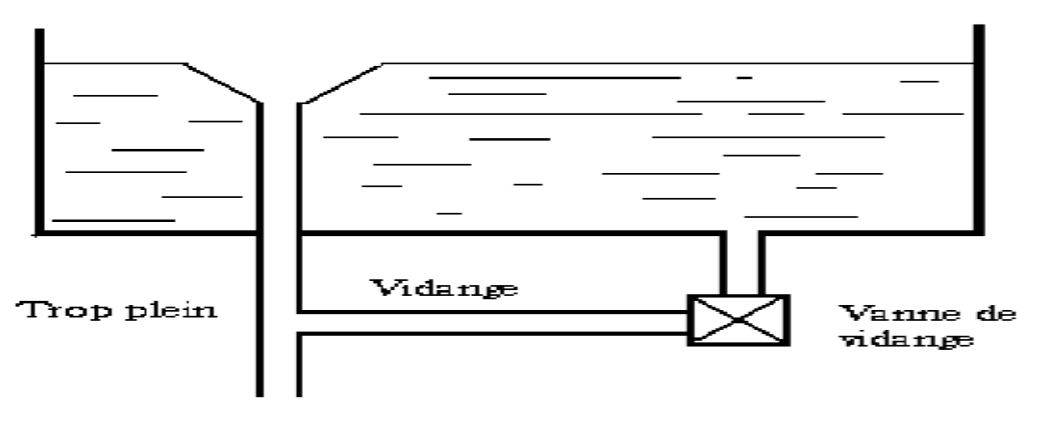

*Fig. III.3 : trop-plein et vidange réserve d'incendie*

#### **III.5.2.Conduite d'adduction ou d'arrivée :[4]**

L'arrivée de l'eau dans un réservoir peut être placée soit au fond du réservoir, soit à la partie supérieure ou même déverser au-dessus de la surface libre dans celui-ci. La conduite est munie d'un flotteur à son arrivée, afin d'arrêter la pompe dans le cas d'adduction par refoulement ou il ferme le robinet dans le cas d'adduction gravitaire.

#### **III.5.3.Conduite de distribution ou de départ :**[4].

L'orifice de départ de la conduite de distribution est placée entre (0,15 à 0,20 m)au-dessus de radier et à l'opposé de la conduite d'arrivée afin d'éviter l'introduction de boue ou de sable qu'éventuellement pourraient se décantés dans la cuve et facilité le brassage de l'eau. L'extrémité est munie d'une crépine courbée pour empêcher la pénétration d'air dans la conduite (phénomène de vortex), en cas d'abaissement du plan d'eau on réservera un minimum de 0,5m au-dessus de la génératrice supérieur de la conduite.

Cette conduite est équipée d'une vanne à sur vitesse ou robinet vanne automatique, permettant la fermeture rapide en cas de rupture au niveau de cette conduite.

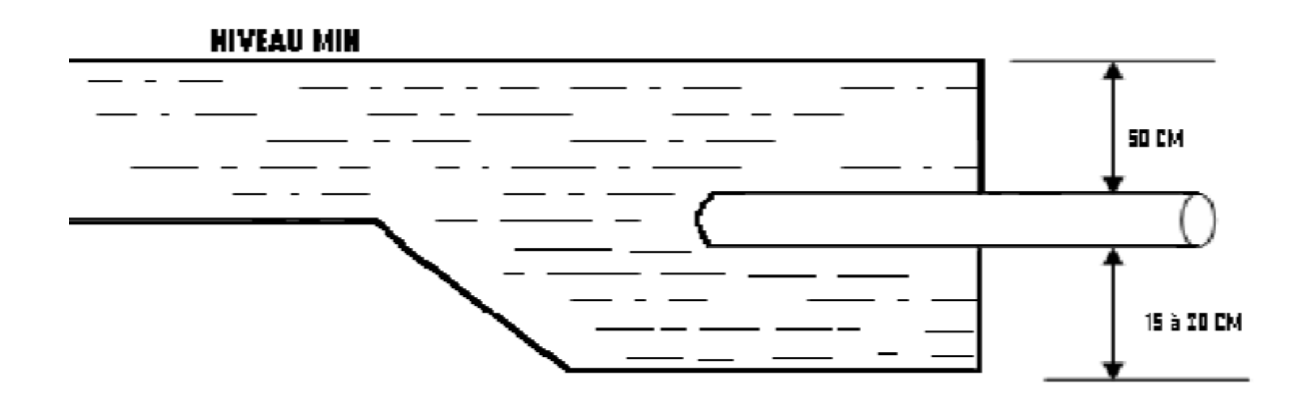

*Fig III.4 : Départ de conduite de distribution*

#### **III.5.4.Conduite de vidange :**[4].

Elle est placée au plus bas point du radier afin d'évacuer les dépôts, elle est munie d'un robinet vanne qui doit être nettoyé après chaque vidage pour éviter le dépôt de sable qui entraîne une difficulté de manœuvre.

La conduite de vidange fonctionne lorsqu'on prévoit une éventuelle réparation ou un nettoyage de réservoir.

Elle est généralement raccordée à la conduite de trop plein ; Elle est Représenter dans la Fig III.5.

#### **III.5.5. Conduite by- passe :** [3]

Ce dispositif relie l'adduction à la distribution. Il ne fonction qu'au moment du nettoyage ou de réparation du réservoir. - En temps normal 1 et 3 sont ouvertes et la 2 est fermée. - En bypass on ferme 1 et 3 et on ouvre 2, (Fig .III.05).

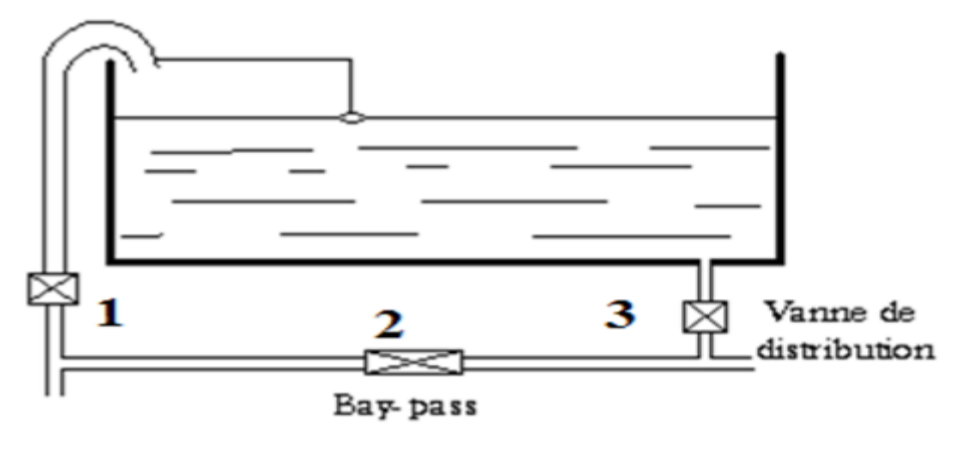

**Fig .III.5 :** By-pass

#### **III.5.6. Matérialisation de la réserve d'incendie:**

Pour empêcher le passage de l'eau de la réserve d'incendie dans la distribution en prévoit :

 $\triangleright$  Le système à deux prises. En temps normal :

1 et 3 sont ouvertes et 2 fermée

- $\triangleright$  Le système à siphon
- $\triangleright$  En service normal 1 et 3 sont ouvertes et 2 fermée.

En cas d'incendie on ouvre la conduite 2.Le robinet vanne 3 normalement ouvert et prévu pour réparer 1 ou 2.dans le système à deux prises, la réserve d'incendie constitue une tranche d'eau morte, on optera alors pour le 2ème système car l'eau ne stagne pas au fond du réservoir, Fig .III. 6

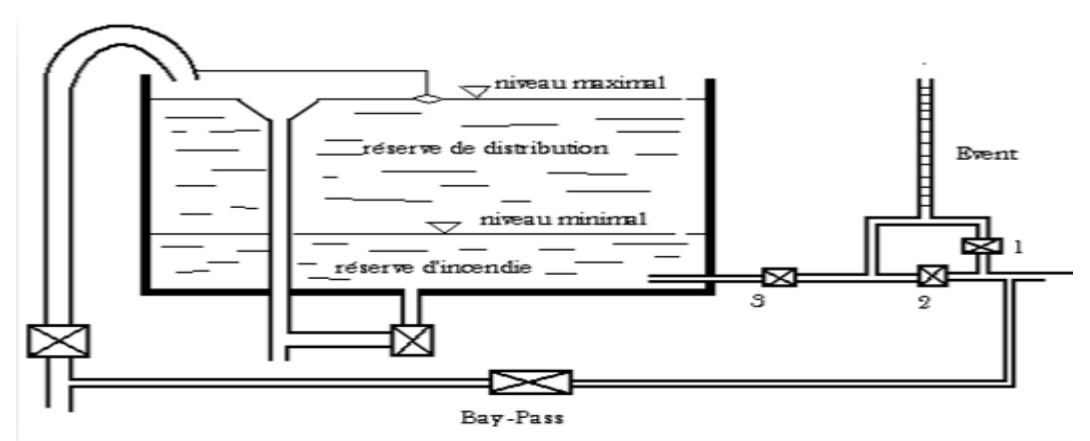

*Fig III.06 : Matérialisation*

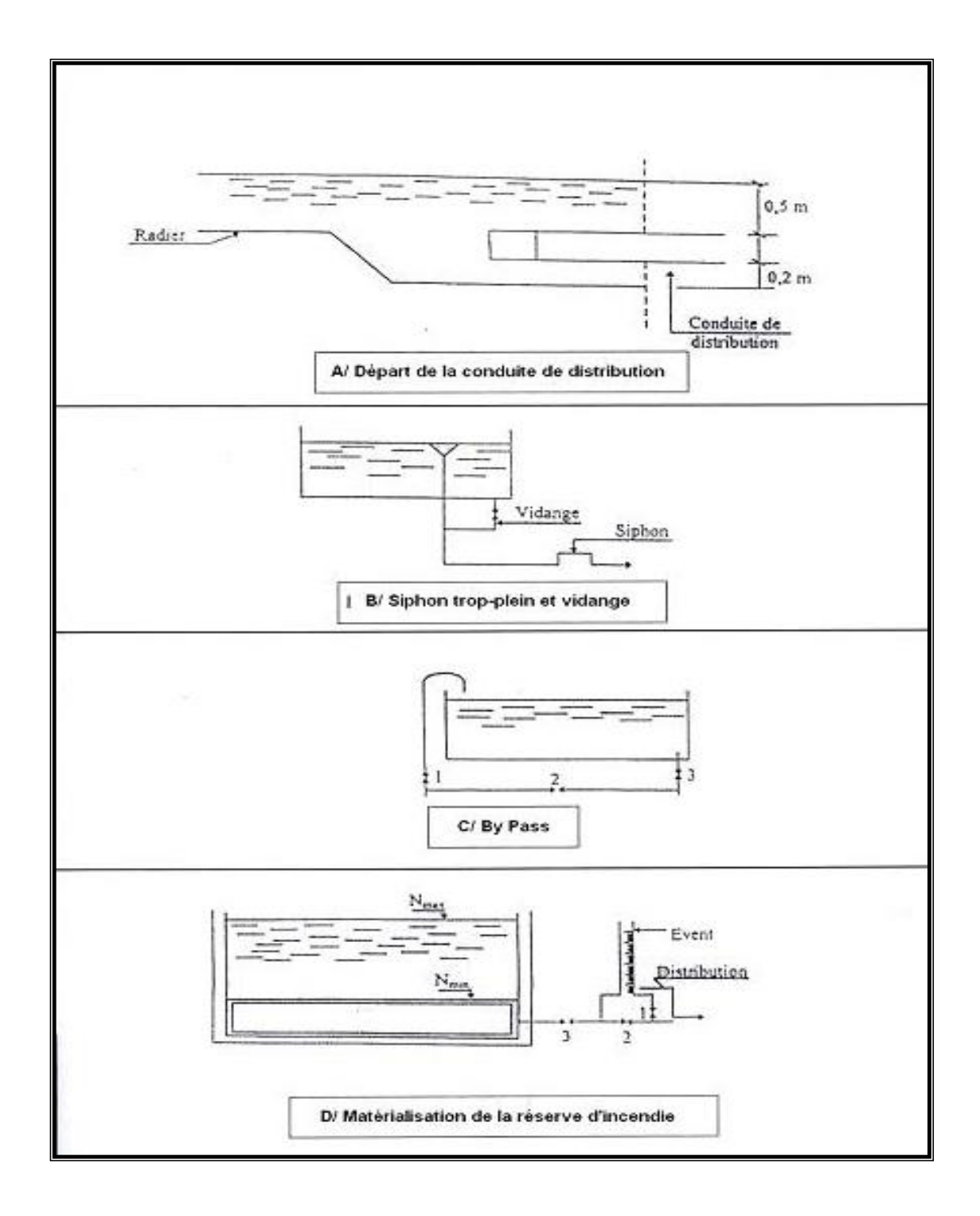

*Fig .III.07. : équipement hydraulique d'un réservoir.*

#### **III.6.Calcul de la capacité des réservoirs : [5]**

Pour calculer la capacité d'un réservoir, on doit tenir compte des variations à l'entrée comme à la sortie, du mode d'exploitation des ouvrages situés en amont, et de la variabilité de la demande de consommation à l'aval.

Le calcul de la capacité du réservoir peut se faire suivant deux méthodes :

- $\triangleright$  Méthode analytique
- $\triangleright$  Méthode graphique

#### **III.6.1. Méthode analytique :**

La capacité du réservoir est déterminée à partir de la différence entre le débit entrant et le débit sortant, on calculera le résidu pour chaque heure, la somme entre la valeur maximale et la valeur absolue sera le pourcentage du volume de stockage.

La répartition des débits d'apport se fait sur 24h dans le cas où l'adduction est gravitaire, et sur 20h dans le cas d'une adduction par refoulement, cela pour avoir un temps nécessaire pour la répartition des pannes éventuelles et d'entretien au niveau de la station de pompage, et en tenant compte des heures de pointes arrêtées par la tarification de la Sonelgaz ou le prix d'énergie est élevé.

Le volume maximal de stockage du réservoir pour la consommation est déterminé par la formule suivante :

$$
Vmax = \frac{P(\%) * Qmax.j}{100} \tag{III.1}
$$

**Avec :** 

- Vmax : Volume maximal de stockage pour la consommation (m3)
- Qmax.j : Consommation maximale journalière  $(m3/j)$
- P% : Résidu maximal dans le réservoir en %Sa valeur est donnée comme suit :

$$
Pmax(\% ) = | R^+| + |R^-|
$$
 (III.2)

Où :

- $\bullet$   $\mathbb{R}^+$  Valeur maximale du résidu dans le réservoir (%);
- <sup>−</sup>**:**Valeur minimale du résidu dans le réservoir (%).

 Le volume total du réservoir sera calculé en tenant compte de la réserve d'incendie qui est prise égale à 120 m<sup>3</sup>: c'est le volume nécessaire pour éteindre un incendie de 2 heures à raison de 60  $m^3/h$ . le volume total du réservoir sera donné comme suit :

$$
Vt = Vr + Vinc
$$
 (III.3)

**Avec :** 

- Vt : Volume total du réservoir en m<sup>3</sup> ;
- Vinc : Volume d'incendie en m<sup>3</sup>.

#### **III.6.2. Détermination de valeur du résidu:**

 Nous avons déjà déterminé les valeurs du coefficient de variation horaire K max h pour chacune des zones à desservir. Le tableau de distribution du débit journalier (annexe (2)) nous permet de répartie la consommation maximale journalière sur 24 heures.

Le débit de pompage est répartit sur 20 heures tout le long de la journée.

 On fait la différence pour chaque heure de stockage entre l'apport et la consommation ; cette différence est reportée dans une colonne des surplus et des déficits selon son signe.

 On détermine ensuite le résidu dans le réservoir pour chaque heure ; la valeur maximale trouvée P% max sera le pourcentage du volume de stockage.

#### **III.6.3. Dimensionnement des réservoirs :**

Après avoir déterminé la capacité des réservoirs, on calcule leurs dimensions à l'aide de la formule suivante :

$$
D = \sqrt{\frac{4 \times V}{\pi \times h}}(m) \tag{III.4}
$$

Avec :

- D : Diamètre du réservoir (m)
- V : Volume du réservoir
- H : C'est la hauteur de l'eau dans le réservoir.

La hauteur de la réserve d'incendie dans le réservoir est calculée par la formule suivante :

$$
Hinc = \frac{4 \cdot \text{Vinc}}{\pi \cdot \text{D}^2} \tag{III.5}
$$

Avec :

- Hinc : Hauteur de la réserve d'incendie dans le réservoir (m)
- Vinc : Le volume de la réserve d'incendie pris à 120  $m<sup>3</sup>$

#### **III.6.4. Dimensionnement des stations de reprises**

Les stations de reprises jouent le rôle de transit, leur dimensionnement sera déterminé d'après le temps nécessaire pour maintenir la crépine en charge. Pour les stations de reprise d'une forme circulaire, le temps de stockage sera d'un quart d'heure (1/4 heure). Alors le volume est donné par la formule suivante [6]:

V sr = Q max  $j \times t$  (II.6)

Avec :

Vsr : Volume de la station de reprise (m3).

Qmaxj : Débit entrant dans la station (m 3 /s).

t : Temps nécessaire pour maintenir la crépine en charge (s).

## **III.7. Calcul des capacités des réservoirs :**

## **III.7.1. Dimensionnement du réservoir Chaib (R1) :**

Ce réservoir est alimenté par refoulement par deux forages (Oued Rabta,Oued Sébaou) et à travers un piquage sur conduit (Taksebt vers Fréha et Azazgapar) , il assuré une adduction vers le réservoir de mekla (R2) par refoulement et la distribution du village de Chaib.

On a Kmax = 2 (annexe 2). Avec un débit maximal journalier Qmax.j =  $614,87 \text{ m}$ 3/j. Le calcul du résiduel dans le réservoir de chaib est représenté dans (Table. II.1.)

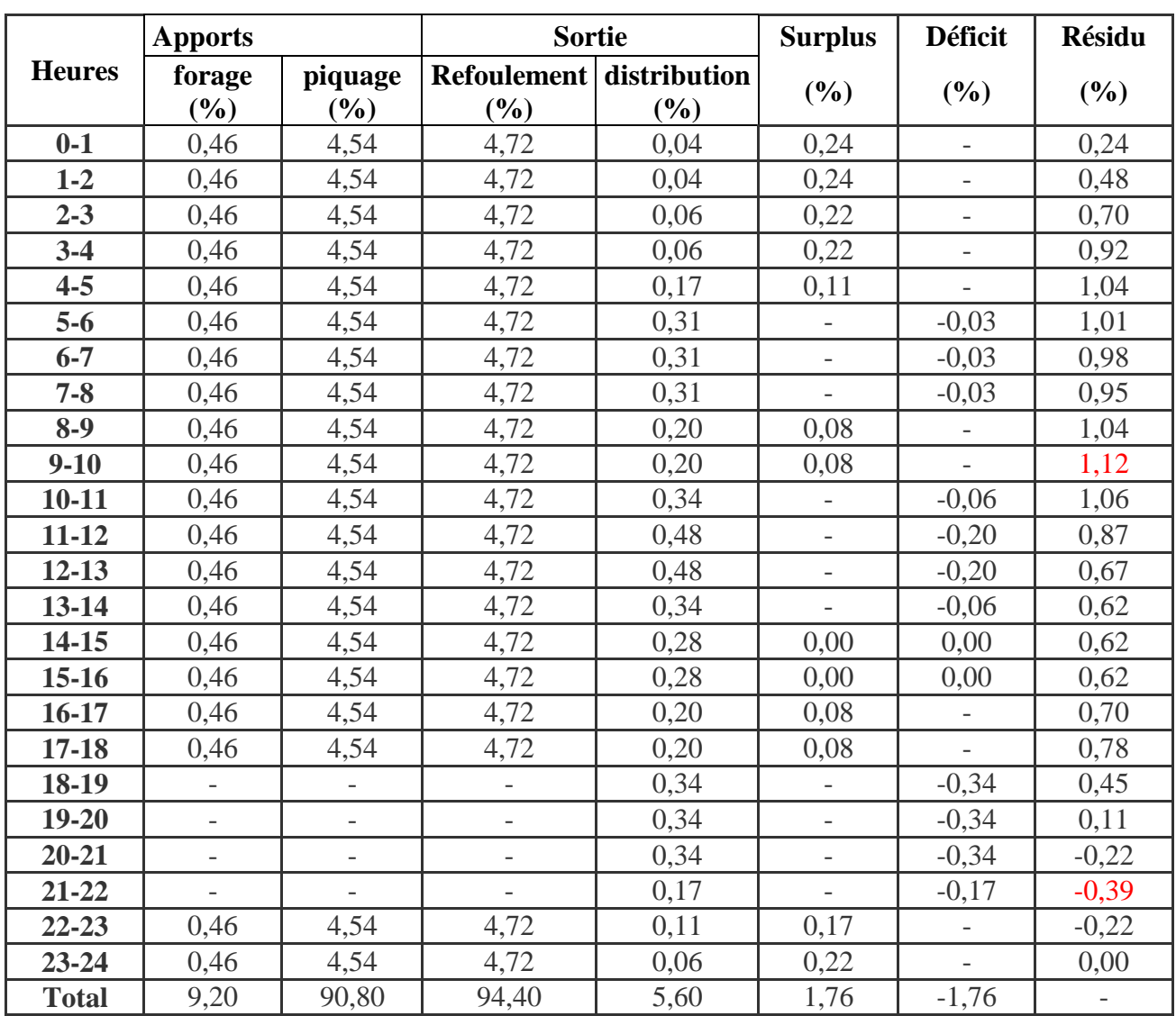

*Tab. III.1 : Evaluation du volume résiduel du réservoir Chaib(R1).*

*Tab III.2 : calcule volume résiduel du réservoir Chaib (R1).*

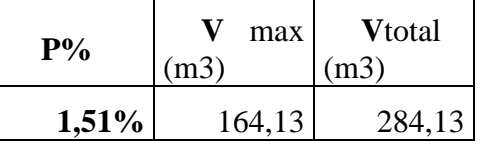

**Conclusion** On choisira un volume standard de  $300m^3$ , vu que le réservoir Chaib a une capacité de 400 $m^3$ , donc ça sera suffisant.

## **III.7.2.Dimensionnement du réservoir Mekla (R2) :**

Le réservoir de mekla (R2) est alimenté par refoulement à partir du réservoir de chaib (R1), ce dernier assure une distribution en eau du village mekla

On a Kmax = 1.7. Avec un débit maximal journalier Qmax.j = 2263,79m3/j. Le calcul de résidu du réservoir de chaib (R1) est représenté dans (Table. II.3).

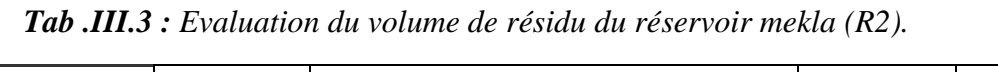

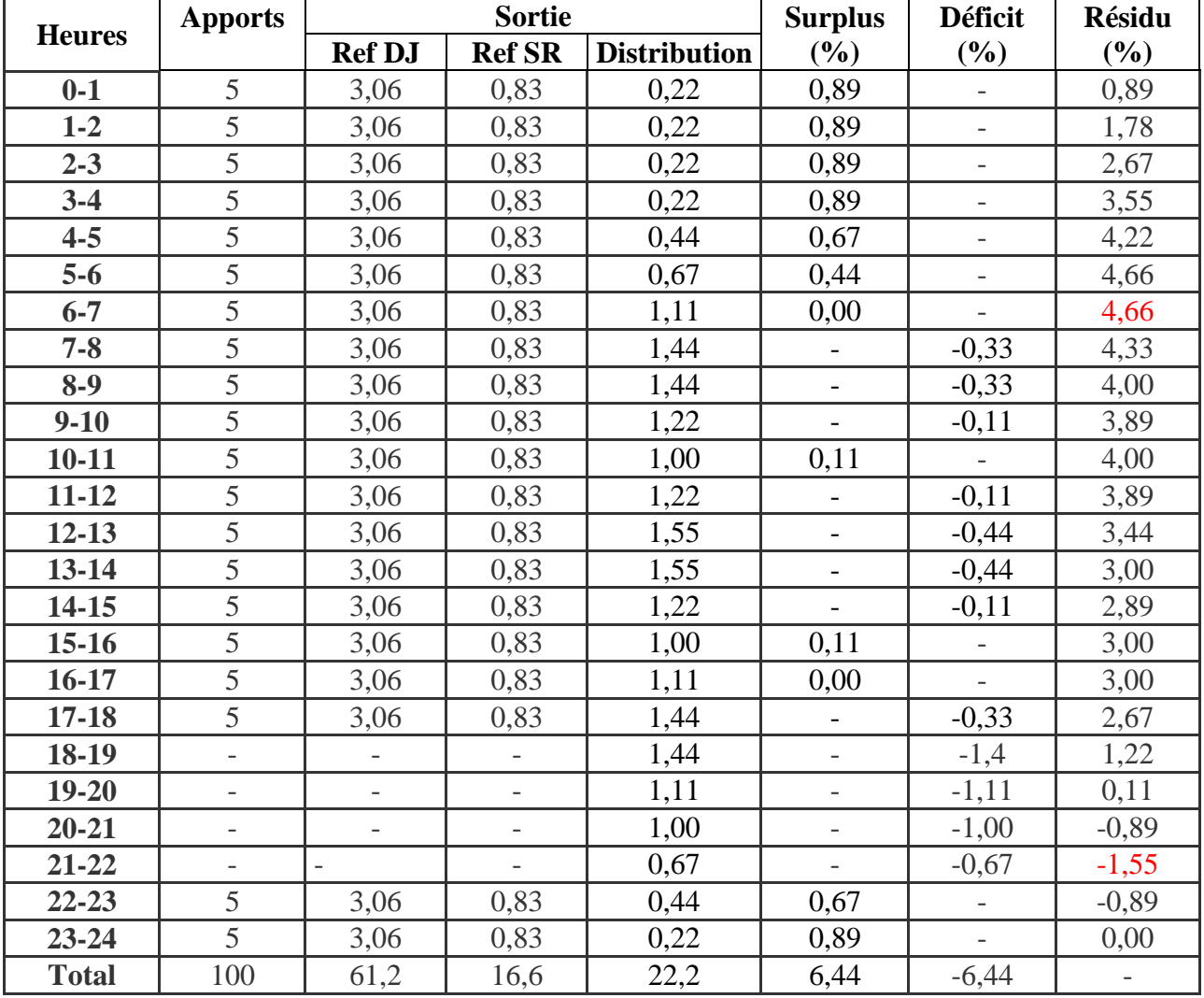

*Tab III.4 : calcule du volume de résidu du réservoir mekla (R2).*

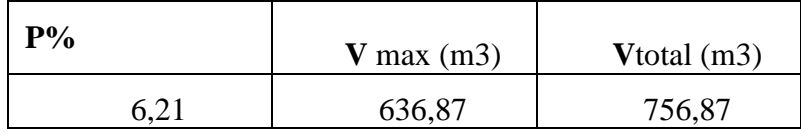

Vu les résultats obtenuesOn choisira un volume standard de 800 m<sup>3</sup>, vu que le réservoir Mekla a une capacité de 500 m<sup>3</sup>, donc ça ne sera pas suffisant, Donc le volume du réservoir projeté sera projeté de  $300 \text{ m}^3$ 

#### **Pour le réservoir d'eau projeter de Mekla (RP1) :**

*Tab. III.5 : calcules des caractéristiques de réservoir projeter de Mekla(RP1)*

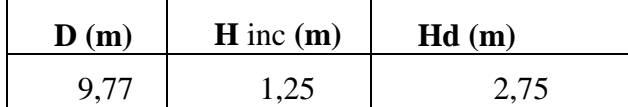

#### **III.7.3. Dimensionnement du réservoir Djemaâ Saâridj (R3) :**

Le réservoir Djemaâ Saâridj (R3) est alimenté par refoulement à partir du réservoir de mekla (R2) , il assure une adduction gravitaire vers le réservoir de transit (R4) et aussi il assure la distribution du village de Djemaâ Saâridj

On a Kmax = 1.7. Avec un débit maximal journalier Qmax.j =3250.87m3/j. Le calcul de résidu du réservoir de Djemaâ Saâridj (R3) est représenté dans (Table .II.6).

*Tab . III.6 : Evaluation du volume de résidu du réservoir Djemaâ Saâridj (R3)* .

|               | <b>Sortie</b><br><b>Apports</b> |            |                     | <b>Surplus</b>               | <b>Déficit</b>           | <b>Résidu</b> |
|---------------|---------------------------------|------------|---------------------|------------------------------|--------------------------|---------------|
| <b>Heures</b> | $\frac{1}{2}$                   | <b>Ref</b> | <b>Distribution</b> | (%)                          | $(\%)$                   | $(\%)$        |
| $0 - 1$       | 5                               | 2,01       | 0,52                | 2,47                         | $\overline{\phantom{0}}$ | 2,47          |
| $1 - 2$       | 5                               | 2,01       | 0,52                | 2,47                         | $\overline{\phantom{0}}$ | 4,94          |
| $2 - 3$       | 5                               | 2,01       | 0,52                | 2,47                         | $\frac{1}{2}$            | 7,41          |
| $3-4$         | 5                               | 2,01       | 0,52                | 2,47                         | $\overline{\phantom{0}}$ | 9,89          |
| $4-5$         | 5                               | 2,01       | 1,04                | 1,95                         | ÷.                       | 11,84         |
| $5-6$         | 5                               | 2,01       | 1,55                | 1,44                         | $\overline{\phantom{0}}$ | 13,28         |
| $6 - 7$       | 5                               | 2,01       | 2,59                | 0,40                         | $\overline{\phantom{0}}$ | 13,68         |
| $7 - 8$       | 5                               | 2,01       | 3,36                | $\qquad \qquad -$            | $-0,37$                  | 13,31         |
| $8-9$         | 5                               | 2,01       | 3,36                | ÷,                           | $-0,37$                  | 12,93         |
| $9 - 10$      | 5                               | 2,01       | 2,85                | 0,14                         | $\overline{\phantom{0}}$ | 13,08         |
| $10 - 11$     | 5                               | 2,01       | 2,33                | 0,66                         | $\frac{1}{2}$            | 13,74         |
| $11 - 12$     | 5                               | 2,01       | 2,85                | 0,14                         | $\overline{a}$           | 13,88         |
| $12 - 13$     | 5                               | 2,01       | 3,62                | $\qquad \qquad \blacksquare$ | $-0,63$                  | 13,25         |
| $13 - 14$     | 5                               | 2,01       | 3,62                | $\blacksquare$               | $-0,63$                  | 12,61         |
| $14 - 15$     | 5                               | 2,01       | 2,85                | 0,14                         | $\overline{\phantom{0}}$ | 12,76         |
| $15 - 16$     | 5                               | 2,01       | 2,33                | 0,66                         | $\overline{\phantom{0}}$ | 13,42         |
| $16 - 17$     | 5                               | 2,01       | 2,59                | 0,40                         | ÷.                       | 13,82         |
| $17 - 18$     | 5                               | 2,01       | 3,36                | $\blacksquare$               | $-0,37$                  | 13,44         |
| 18-19         | $\mathbf{0}$                    | 2,01       | 3,36                | $\blacksquare$               | $-5,37$                  | 8,07          |
| $19 - 20$     | $\boldsymbol{0}$                | 2,01       | 2,59                | $\blacksquare$               | $-4,60$                  | 3,47          |
| $20 - 21$     | $\overline{0}$                  | 2,01       | 2,33                | $\overline{\phantom{a}}$     | $-4,34$                  | $-0,87$       |
| $21 - 22$     | $\overline{0}$                  | 2,01       | 1,55                | $\qquad \qquad \blacksquare$ | $-3,56$                  | $-4,43$       |
| $22 - 23$     | 5                               | 2,01       | 1,04                | 1,95                         | $\overline{a}$           | $-2,47$       |
| $23 - 24$     | 5                               | 2,01       | 0,52                | 2,47                         |                          | 0,00          |
| <b>Total</b>  | 100                             | 48,24      | 51,76               | 20,26                        | $-20,26$                 |               |

*Tab.III.7 : calcule du volume de résidu du réservoir Djemaâ Saâridj (R3).*

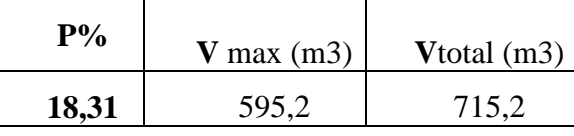

Vu les résulta obtenue On choisira un volume standard de 750m<sup>3</sup>, vu que le réservoir Djemaâ Saâridj à une capacité de 1000m<sup>3</sup>, donc ça sera suffisant.

#### **III.7.4. Dimensionnement du réservoir transit (R4) :**

Le réservoir de transit (R4) est alimenté par refoulement à partir du réservoir Djemaâ Saâridj (R3), il assure une adduction par refoulement vers les réservoirs Ait Mansour et Ait Moussa (R5). Le calcul du résidu dansle réservoir de transit (R4) il est représenté dans (table II.9).

| <b>Heures</b> | <b>Apports</b> | <b>Ref</b>               | <b>Surplus</b>           | <b>Déficit</b>           | <b>Résidu</b> |
|---------------|----------------|--------------------------|--------------------------|--------------------------|---------------|
|               | $\frac{0}{0}$  | $\frac{1}{2}$            | (%)                      | (%)                      | $(\%)$        |
| $0-1$         | 4,16           | 5                        | $-0,84$                  | $\overline{a}$           | $-0,84$       |
| $1 - 2$       | 4,16           | 5                        | $-0,84$                  | $\overline{\phantom{0}}$ | $-1,68$       |
| $2 - 3$       | 4,16           | 5                        | $-0,84$                  | $\overline{\phantom{0}}$ | $-2,52$       |
| $3-4$         | 4,16           | 5                        | $-0,84$                  | $\frac{1}{2}$            | $-3,36$       |
| $4 - 5$       | 4,16           | 5                        | $-0,84$                  | $\overline{\phantom{0}}$ | $-4,2$        |
| $5-6$         | 4,16           | 5                        | $-0,84$                  | $\overline{\phantom{0}}$ | $-5,04$       |
| $6 - 7$       | 4,16           | 5                        | $-0,84$                  | $\overline{\phantom{0}}$ | $-5,88$       |
| $7 - 8$       | 4,17           | 5                        | $-0,83$                  | $\qquad \qquad -$        | $-6,71$       |
| $8-9$         | 4,16           | 5                        | $-0,84$                  | $\overline{\phantom{0}}$ | $-7,55$       |
| $9-10$        | 4,17           | $\overline{5}$           | $-0,83$                  | $\overline{\phantom{0}}$ | $-0,838$      |
| $10 - 11$     | 4,17           | 5                        | $-0,83$                  | $\overline{\phantom{0}}$ | $-9,21$       |
| $11 - 12$     | 4,17           | 5                        | $-0,83$                  | $\qquad \qquad -$        | $-10,04$      |
| $12 - 13$     | 4,17           | 5                        | $-0,83$                  | $\overline{\phantom{0}}$ | $-10,87$      |
| 13-14         | 4,17           | 5                        | $-0,83$                  | $\qquad \qquad -$        | $-11,70$      |
| $14 - 15$     | 4,17           | 5                        | $-0,83$                  | $\frac{1}{2}$            | $-12,53$      |
| $15-16$       | 4,17           | 5                        | $-0,83$                  | $\overline{\phantom{0}}$ | $-13,36$      |
| $16 - 17$     | 4,17           | 5                        | $-0,83$                  | $\overline{\phantom{0}}$ | $-14,19$      |
| $17 - 18$     | 4,17           | 5                        | $-0,83$                  | $\overline{a}$           | $-15,02$      |
| 18-19         | 4,17           | $\overline{\phantom{0}}$ |                          | 4,17                     | $-10,85$      |
| 19-20         | 4,17           | $\overline{\phantom{0}}$ | $\overline{\phantom{0}}$ | 4,17                     | $-6,68$       |
| $20 - 21$     | 4,17           | $\overline{\phantom{0}}$ | $\overline{\phantom{0}}$ | 4,17                     | $-2,51$       |
| $21 - 22$     | 4,17           | $\overline{\phantom{0}}$ |                          | 4,17                     | 1,66          |
| $22 - 23$     | 4,17           | $\overline{5}$           | $-0,83$                  | $\overline{a}$           | 0,83          |
| $23 - 24$     | 4,17           | 5                        | $-0,83$                  | $\overline{a}$           | 0,00          |
| <b>Total</b>  | 100            | 100                      | $-16,68$                 | 16,68                    |               |

*Tab III.8:Evaluation du volume de résidu dans le réservoir de transit (R4).*

#### **Volume du réservoir :**

*Tab III.9 : calcule volume de résidu du réservoir de transit (R4).*

| $P\%$ | $V$ max<br>(m3) | <b>Vtotal</b><br>(m3) |  |
|-------|-----------------|-----------------------|--|
| 16,68 | 505,52          | 625,52                |  |

Vu les résultats obtenus On choisira un volume standard de 650m<sup>3</sup>, vu que le réservoir transitoire a une capacité de 700 m<sup>3</sup>, donc ça sera suffisant.

#### **III.7.5.Dimensionnement du réservoir Ait Mansour et Ait Moussa (R5):**

Le réservoir R5 destiné à alimenter les localités Ait Mansour et Ait Moussa reçoit l'eau par refoulement provenant du réservoir de transit (R4), il assure une distribution vers les réservoirs des zones avoisinantes. Le calcul du résidu d'eaux dans le réservoir Ait Mansour et Ait Moussa (R5) est représenté (tableII.10).

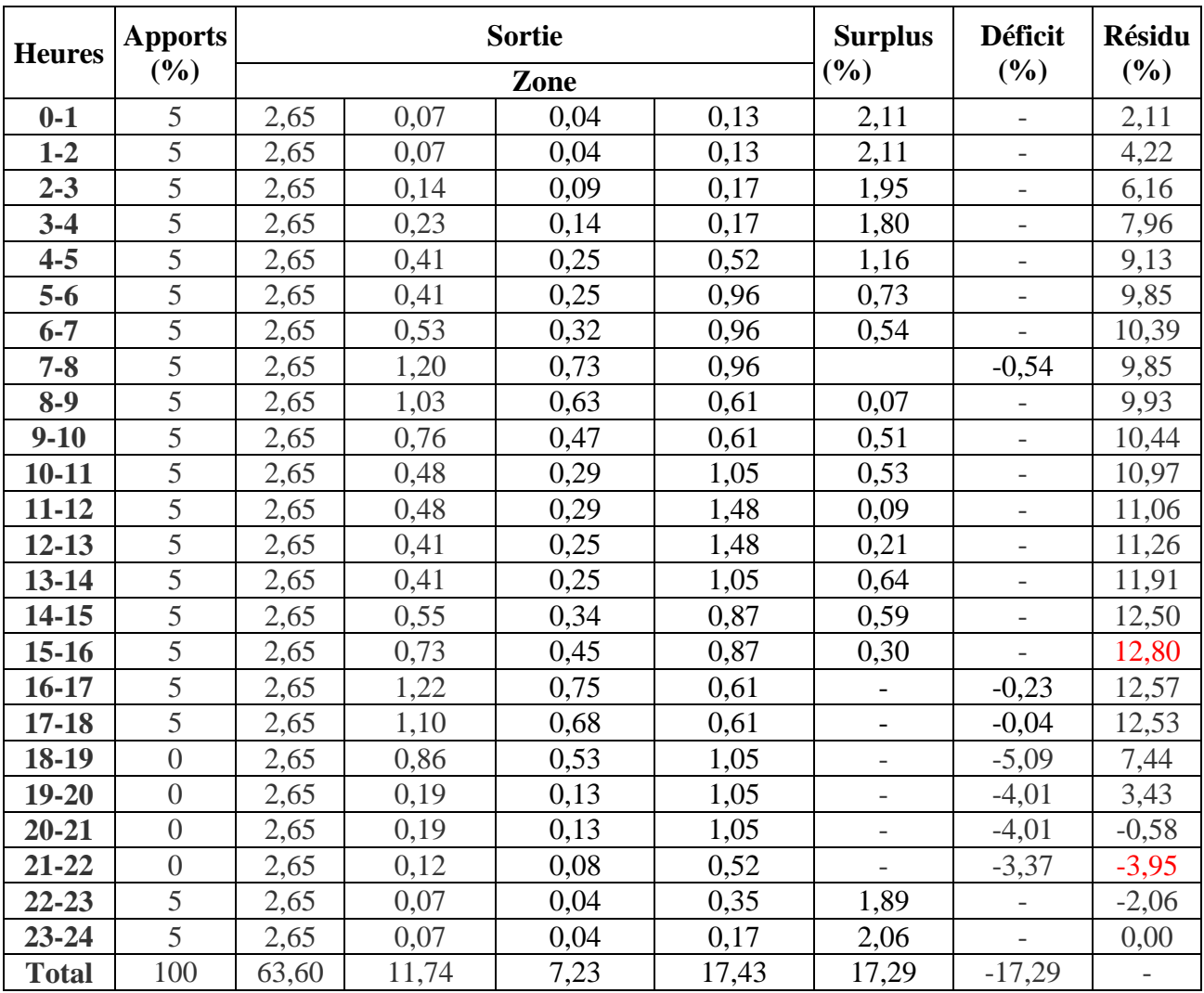

*Tab. III.10 : Evaluation du volume de résidu du réservoir Ait Mansour et Ait Moussa (R5).*

#### **Volume du réservoir :**

*Tab III.11 : calcule volume de résidu du réservoir Ait Mansour et Ait Moussa R5.* 

| $P\%$ | (m3) | max    | <b>Vtotal</b><br>(m3) |
|-------|------|--------|-----------------------|
| 16,75 |      | 507,63 | 627,64                |

#### *Chapitre III dimensionnement des réservoirs*

Vu les résultats obtenus On choisira un volume standard de 650 $m<sup>3</sup>$ , vu que le réservoir Ait Mansour et Ait Moussa une capacité de 500 $m^3$ , donc ça ne sera pas suffisant. Donc le volume du réservoir projeté sera projeté de 150 $m<sup>3</sup>$ 

#### **Pour le réservoir projeter du réservoir Ait Mansour et Ait Moussa (RP2) :**

*Tab III.12 : calcules les caractéristiques de réservoir projeté Ait Mansour et Ait Moussa (RP2)*

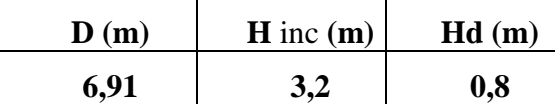

**II.7.5.1. Dimensionnement de la station de reprise SR4 :**

VSR4= $0.02 \times 900 = 20$  m3,  $0.02$  :débit ;900 :temps de remplissage

#### **III.7.6.Dimensionnement du réservoir projeté RP3 :**

Le réservoir projeté (RP3) est alimenté par refoulement à partir de la station de reprise (SR4), il assuré une distribution vers réservoir Taliouine (R6) . Le de calcul résidu du réservoir d'eau projeté (RP3) est représenté dans le (tableII.13).

*Tab III.13 : Evaluation du volume de résidu du réservoir d'eau projeté (RP3).*

| <b>Heures</b> | <b>Apports</b>   | <b>Ref</b>    | <b>Surplus</b> | <b>Déficit</b>           | <b>Résidu</b>    |
|---------------|------------------|---------------|----------------|--------------------------|------------------|
|               | $\frac{1}{2}$    | $\frac{0}{0}$ | (%)            | $(\%)$                   | $(\%)$           |
| $0 - 1$       | 5                | 4,16          | 0,84           |                          | 0,84             |
| $1 - 2$       | 5                | 4,16          | 0,84           | $\overline{\phantom{0}}$ | 1,68             |
| $2 - 3$       | 5                | 4,16          | 0,84           | $\overline{\phantom{0}}$ | 2,52             |
| $3-4$         | 5                | 4,16          | 0,84           | -                        | 3,36             |
| $4 - 5$       | 5                | 4,16          | 0,84           | $\overline{\phantom{0}}$ | 4,20             |
| $5-6$         | 5                | 4,16          | 0,84           | $\qquad \qquad -$        | 5,04             |
| $6 - 7$       | 5                | 4,16          | 0,84           | $\overline{\phantom{0}}$ | 5,88             |
| $7 - 8$       | 5                | 4,16          | 0,84           | $\overline{\phantom{0}}$ | 6,72             |
| $8-9$         | $\overline{5}$   | 4,17          | 0,83           | $\overline{\phantom{0}}$ | 7,55             |
| $9 - 10$      | 5                | 4,17          | 0,83           | $\overline{\phantom{0}}$ | 8,38             |
| $10 - 11$     | 5                | 4,17          | 0,83           | -                        | 9,21             |
| $11 - 12$     | 5                | 4,17          | 0,83           | $\overline{\phantom{0}}$ | 10,04            |
| $12 - 13$     | 5                | 4,17          | 0,83           | $\qquad \qquad -$        | 10,87            |
| $13 - 14$     | 5                | 4,17          | 0,83           | $\overline{\phantom{0}}$ | 11,70            |
| $14 - 15$     | 5                | 4,17          | 0,83           | -                        | 12,53            |
| $15 - 16$     | 5                | 4,17          | 0,83           | $\overline{\phantom{0}}$ | 13,36            |
| $16 - 17$     | 5                | 4,17          | 0,83           | $\overline{\phantom{0}}$ | 14,19            |
| $17 - 18$     | 5                | 4,17          | 0,83           |                          | 15,02            |
| 18-19         | $\overline{0}$   | 4,17          |                | $-4,17$                  | 10,85            |
| $19 - 20$     | $\boldsymbol{0}$ | 4,17          |                | $-4,17$                  | 6,68             |
| $20 - 21$     | $\overline{0}$   | 4,17          |                | $-4,17$                  | 2,51             |
| $21 - 22$     | $\overline{0}$   | 4,17          |                | $-4,17$                  | $-1,66$          |
| $22 - 23$     | 5                | 4,17          | 0,83           |                          | $-0,83$          |
| $23 - 24$     | 5                | 4,17          | 0,83           |                          | $\boldsymbol{0}$ |
| <b>Total</b>  | 100              | 100,00        | 16,68          | $-16,68$                 |                  |

#### *Chapitre III dimensionnement des réservoirs*

#### **Volume du réservoir :**

*Tab.III.14 : calcule volume résidu du réservoir projeté (RP3).*

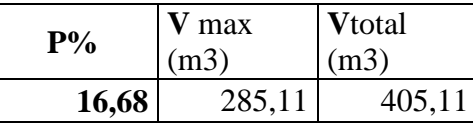

#### **Pour le réservoir projeter RP3 :**

*Tab.III.115 : calcules les caractéristiques de réservoir projeter (RP3) .*

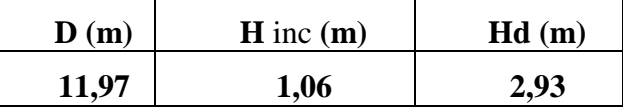

#### **III.7.7. Dimensionnement du réservoir TaliouineR6 :**

Le réservoir Taliouine (R6) est alimenté gravitairement à partir du réservoir projeté (RP3), il assuré la distribution du village Taliouine . Le calcul de résidu dans le réservoir (R6**)** est représenté dans le (Table II.16)

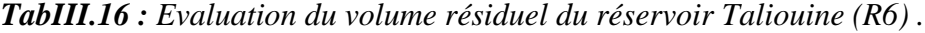

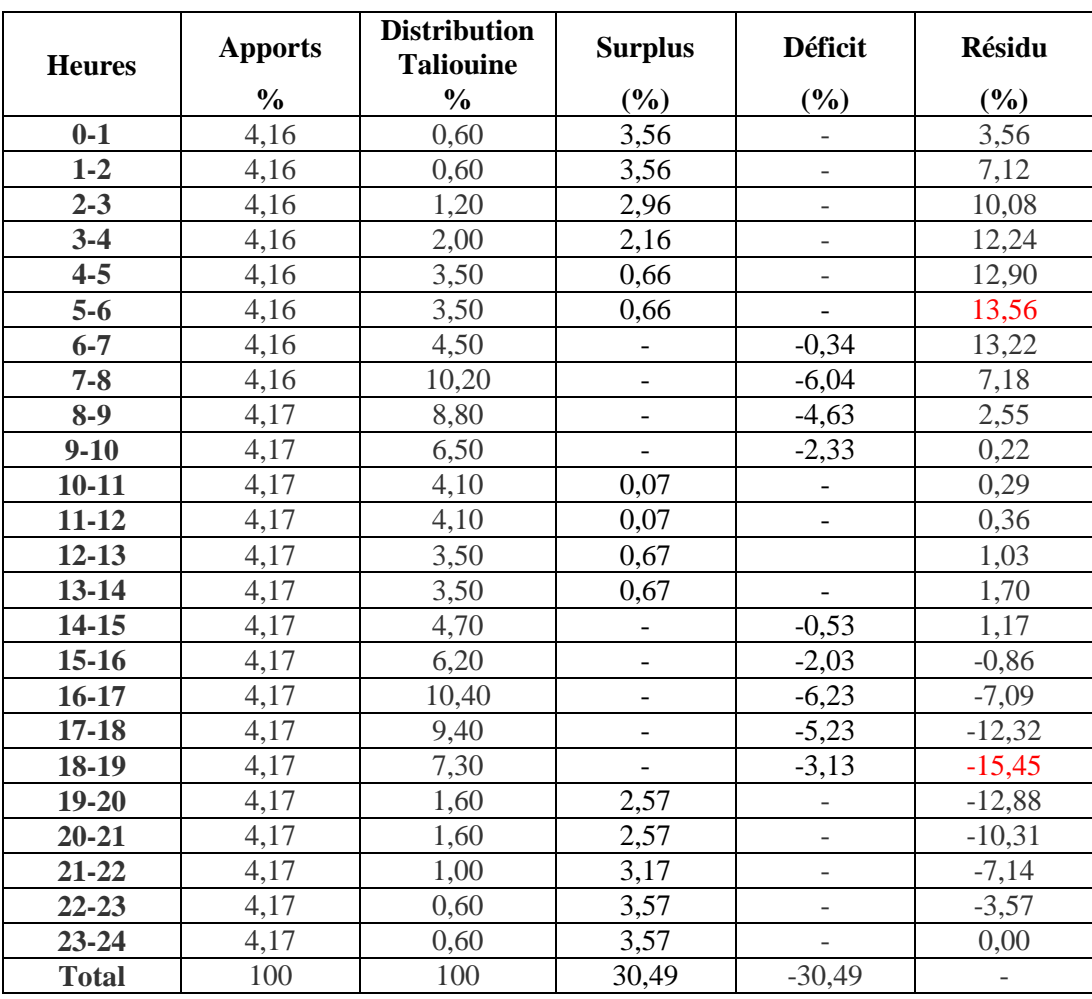

*TabIII.17 : calcule du volume de résidu du réservoir Taliouine (R6) .*

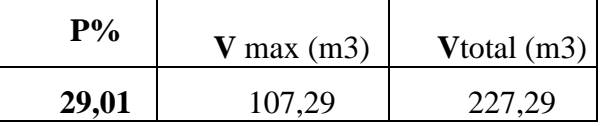

Vu les résultats obtenusOn choisira un volume standard de  $250 \text{ m}^3$ , comme il ya un réservoir existant de capacité 150 m<sup>3,</sup> on additionnera un réservoir de 100 m<sup>3</sup>

#### **Pour le réservoir d'eau projeter RP4 :**

*TabIII.18 : calcules les caractéristiques de réservoir projeté (RP4) de Tailouine :*

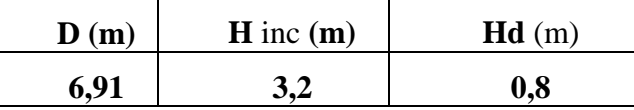

#### **III.7.8. Dimensionnement du réservoir Tourirt Aden R7 :**

Le réservoir Tourirt Aden (R7) est alimenté gravitairement par le réservoir projeté (RP3), il assure la distribution pour le village Tourirt Aden (R7) .

Le calcul du résidu du réservoir Tourirt Aden (R7) est représenté dans (table II.119).

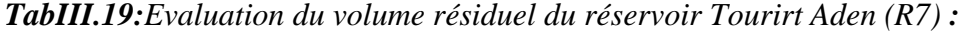

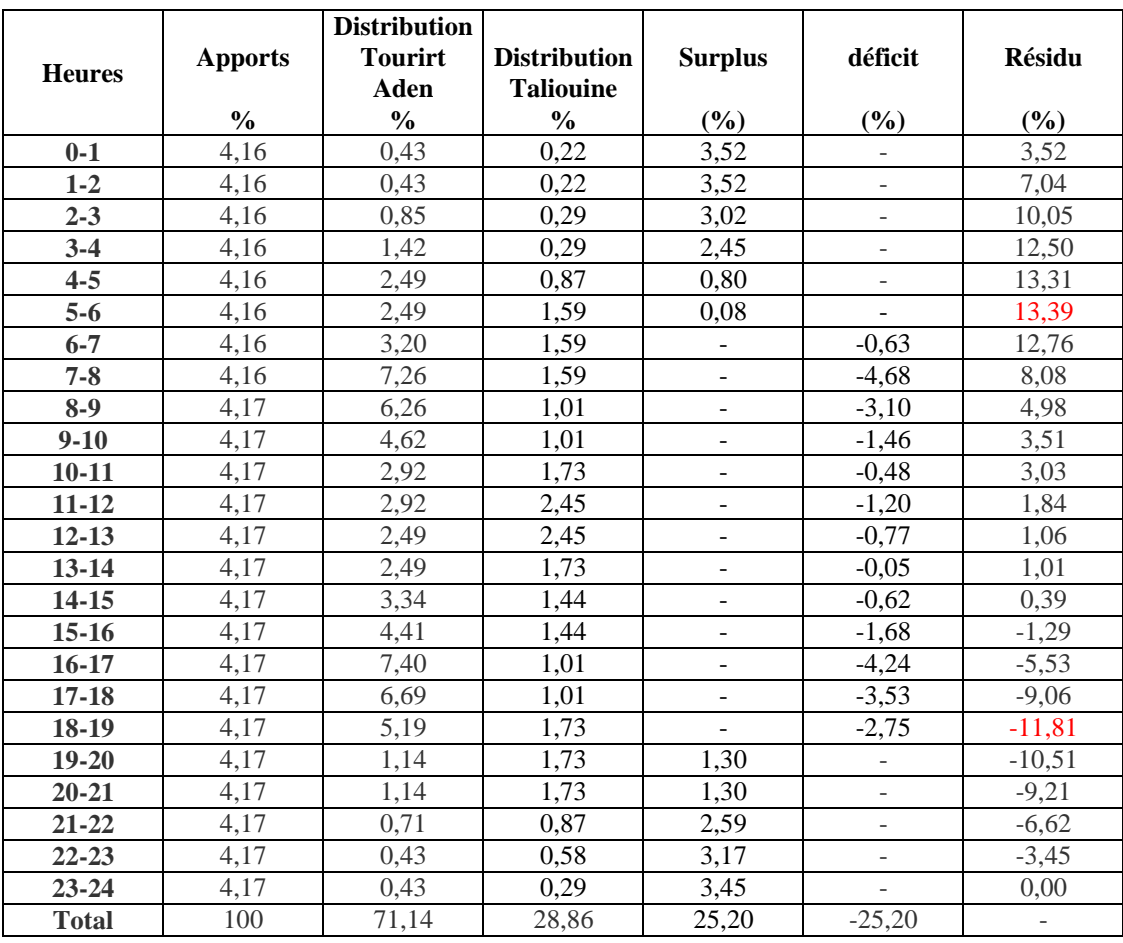

*TabIII.20 calcule volume de résidu du réservoir Tourirt Aden (R7) .*

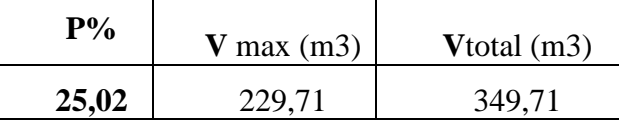

Vu les résultats obtenus On choisira un volume standard de 350m<sup>3</sup>, vu que le réservoir Tourirt Aden à une capacité de  $100m<sup>3</sup>$ , donc ça ne sera pas suffisant.

Donc le volume du réservoir projeté sera projeté de 250m<sup>3</sup>

#### **Pour le réservoir d'eau projeter RP6 :**

*Table III.21 : calcules les caractéristiques de réservoir projeter (RP6 ) de Tourirt Aden*

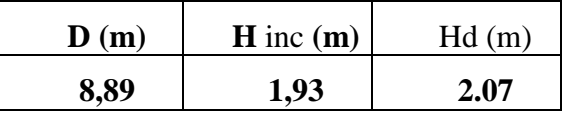

#### **III.7.9. Dimensionnement du réservoir Tigrine (R8) :**

Le réservoir Tigrine (R8) est alimenté gravitairement par le réservoir projeté (RP7), il assure la distribution du village Tigrine.

*Le calcul du résidu du réservoir Tigrine (R8) est représenté dans (Table II.22).*

*TabIII.22:Evaluation du volume résiduel du réservoir Tigrine (R8) .*

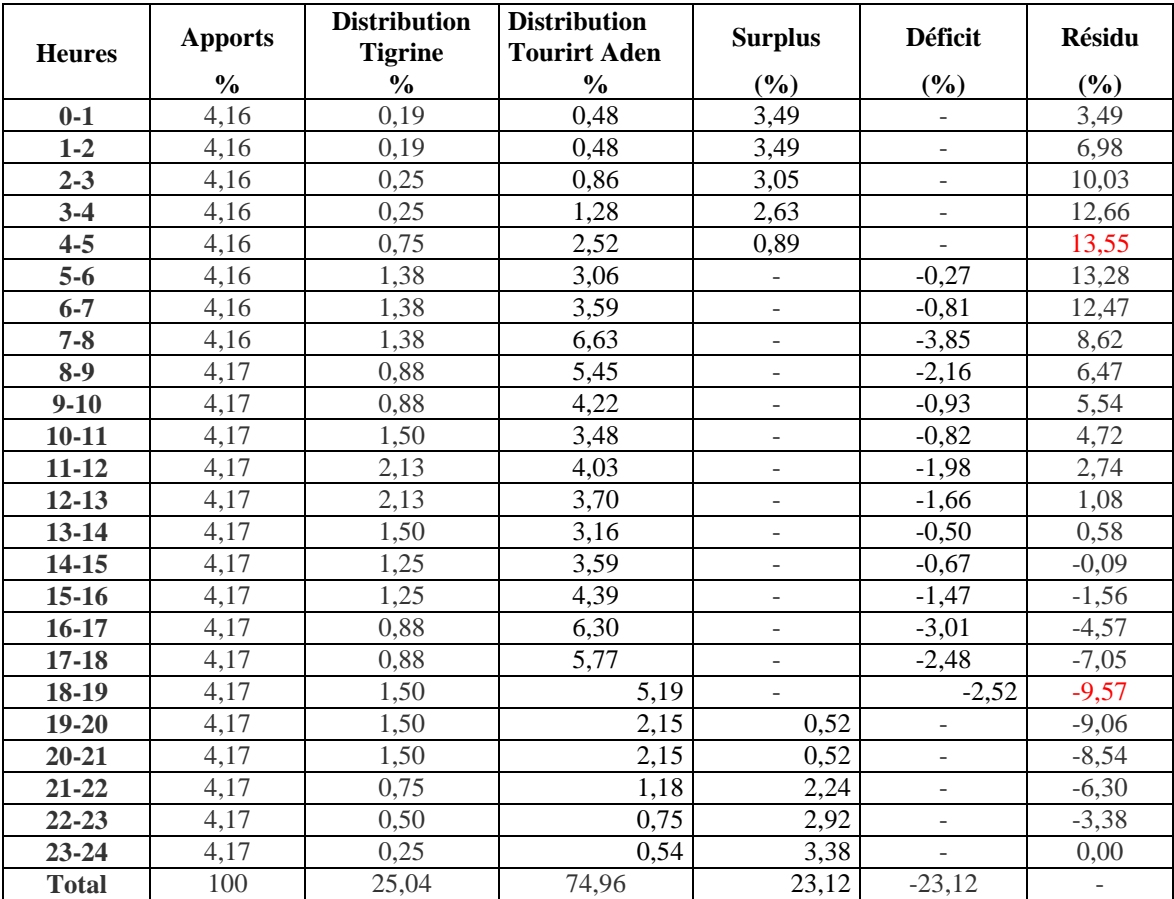

*TabIII.23 : calcule et les caractéristique volume résiduel du réservoir Tigrine (R8) .*

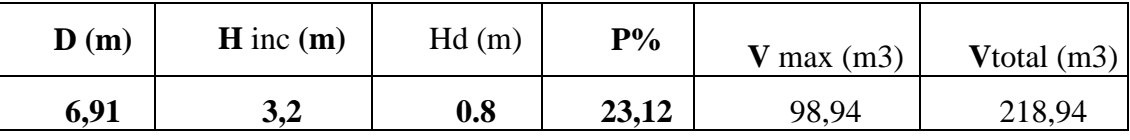

Vu les résultats obtenus On choisira un volume standard de 250m<sup>3</sup>, vu que le réservoir Tigrine à une capacité de 100m<sup>3</sup>, donc ça ne sera pas suffisant. Donc le volume du réservoir projeté sera projeté de 150m<sup>3</sup>

#### **Conclusion**

Après avoir effectué le dimensionnement de tous les réservoirs à l'horizon 2045, il est aussi nécessaire de s'intéresser aux dimensionnements des conduites d'adduction qui véhiculeront l'eau entre les réservoirs et il fera l'objet du chapitre adduction.

# CHAPITRE IV

## L'ADDUCTION

## **IV.1. Introduction**

L'adduction c'est l'art d'amener l'eau dans une canalisation d'un lieu à un autre, à partir des points de captage vers les réservoirs de stockage.

Il existe trois modes d'adduction :

#### **IV.1.1.Adduction par refoulement :[**2]

Le point de captage dans l'adduction par refoulement se situe au niveau inférieur à celui du réservoir dont les eaux sont relevées au moyen d'une station de pompage.

#### **IV.1.2.Adduction gravitaire :** [2]

Ce type d'adduction ne fait intervenir que le seul travail de la pesanteur. En effet, l'écoulement des eaux dans les conduites dépend de la pente.

#### **IV.1.3.Adduction mixte :**[2]

C'est une adduction ou la conduite par refoulement se transforme en conduites gravitaire ou l'inverse. Le relais entre les deux types de conduit est assuré par un réservoir appelé réservoir tampon.

#### **IV.2. Choix du tracé :**

Le choix du tracé se base sur les conditions économiques techniques et topographiques suivant :

- Dans le but économique du projet ; le tracé doit être le plus court possible et chercher un profil en long aussi régulier que possible.
- Eviter les pentes trop fortes, difficulté d'encrage des tuyaux.
- Eviter les contre pentes susceptibles de créer des cantonnements qui plus au moins difficile à évacuer.
- Eviter les zones rocheuses, une tranchée devra être creusée.
- Les coudes doivent être largement ouvert afin d'éviter les butées implantées et afin de minimiser ces pertes de charges.

#### **IV.3.Choix des matériaux de canalisation :**

Le choix des matériaux, est établi sur les critères d'ordre technique, à savoir le diamètre, la pression de service, la nature du sol, les coûts de fourniture et de mise en œuvre, la facilité à réaliser les raccordements, les prises de branchements, les réparations en cas de fuites et sa disponibilité sur le marché.

Les tuyaux les plus couramment utilisés sont les tuyaux en fontes, les tuyaux en acier, en suite viennent les tuyaux en béton armé, les tuyaux en béton les précontraint, les tuyaux en amiante ciment qui sont strictement interdits et les tuyaux en matière plastique.

Dans le cas de notre projet, on a opté pour des conduites en PEHD et en Acier, vu les avantages qu'elles présentent.

#### **Conduites en PEHD :**

- **Avantages**
	- Facilité de pose (grande flexibilité), possibilité d'enroulement en couronne pour les petits diamètres,
	- Fiables au niveau des branchements (pas de fuites),
	- Répond parfaitement aux normes de potabilité,
	- Durée de vie prouvée par l'expérience et le test de vieillissement (théoriquement de 50 ans à une température de 20°C),
	- Bonne caractéristique hydraulique (coefficient de rugosité très faible),
	- Résiste à la corrosion interne, externe et microbiologique et à l'entartrage,

#### **Inconvénients :**

Nécessite une grande technicité pour la jonction

#### **Conduites en Acier :**

Les avantages des tuyaux en acier sont multiples :

-Ils permettent une pose beaucoup plus simple : ils sont soudables et cintrer à la demande ce qui permet d'approvisionner très peu de pièces spéciales.

-Le joint entre tuyauterie se fait par simple soudage des extrémités bout à bout.

-Peuvent supporter des pressions très importantes.

-Disponible sur le marché.

- Assure une bonne étanchéité.

-Plus léger que les tuyaux en fonte, dont l'économie de transport.

Les inconvénients des tuyaux en acier sont :

-Grande sensibilité à la corrosion.

-Une durée de vie estimée à 20 ans.

-La réalisation de branchement sur béton ou l'acier est difficile et coûteuse.

#### *Chapitre* **IV** *L'adduction*

#### **IV.4. Description du schéma d'adduction**

La chaine d'adduction véhiculera l'eau de trois sources dont une implantée au niveau de oued Sébaou à une cote : C.T.N = 91,5 m avec un débit de 5,36 l/s qui est refoulé vers un collecteur (SR1) sur une longueur L=3225m. La deuxième source est un autre forage qui se situe au niveau d'Oued Rabta à une cote : C.T.N = 116,5 m avec un débit de 6,23 l/s, ce forage refoule vers le même collecteur SR1 sur une longueur de L=760m. La troisième source est un piquage sur conduite du barrage de Taksebt, la chaîne d'AEP de la commune de Mekla par une conduite de transfert Taksebt-Freha-Azazga.

La  $SR<sub>1</sub>$  refoule vers un réservoir de stockage Mekla de capacité de 500 $m<sup>3</sup>$  implanté à une cote radier de 377m N.G.A par l'intermédiaire d'une conduite avec une longueur L= 3815m.l. Ce dernier alimente la SR2.

La SR<sup>2</sup> refoule l'eau vers un réservoir situé à Djemaa Saharidj se dernier assure une distribution du réservoir transite Ce dernier alimente à son tour la SR3.

La SR<sub>3</sub> refoule l'eau vers le réservoir Ait Moussa puis il assure à son tour la distribution des régions alentour .

La SR<sub>2</sub>' refoule l'eau vers la SR4 cette dernière refoule l'eau vers un réservoir projetés d'une capacité de 450 m<sup>3</sup> il assure ainsi une distribution trois réservoirs suivant :

- $\triangleright$  Réservoir de Taliouine
- Réservoir de Tourirt
- réservoirs de Tigrine

#### **IV.5.Etude technico- économique de l'adduction :**

#### **IV.5.1.Pour les conduites de refoulement**

Le choix du diamètre économique d'une tuyauterie résulte d'un compromis entre les dépenses d'investissements et les dépenses de fonctionnement ; c'est à dire, que ce choix est conditionné par deux facteurs opposés :

**A**-Réduire les pertes de charges, par conséquent, la puissance prise par la pompe, ce qui conduit à choisir un diamètre aussi grand que possible.

 **B**- Réduire les frais d'installation, ce qui conduit à réduire au minimum les diamètres aux dépends des pertes de charges.

#### *Chapitre* **IV** *L'adduction*

 Afin d'obtenir un équilibre relatif entre ces deux facteurs (dépenses), le diamètre doit être judicieusement choisi, de façon à avoir l'optimum économique qui résulte de ces deux types de frais. Pour cela, on dispose de deux corrélations qui permettent l'approximation de ce diamètre économique  $D_N$ :

- $\triangleright$  Formule de Bonnin : $D_{N1} = \sqrt{0}$  (IV.1)
- $\triangleright$  Formule de Bress :D<sub>N2</sub> = 1.5  $\sqrt{Q}$  (IV.2)

Avec :

 $-Q:$  débit refoulé dans la conduite en m<sup>3</sup>/s.

On prendra tous les diamètres compris entre  $D_{N1}$  et  $D_{N2}$ .

Mais, notre choix final se portera sur le diamètre pour lequel le coût sera minimal et la vitesse d'écoulement sera comprise entre **0.5m/s** et **2 m/s.**

#### **IV.5.2.Pour les conduites gravitaires**

 Contrairement à l'adduction par refoulement, dans une adduction gravitaire le point de captage se situe à une altitude supérieure à celle du réservoir de desserte de l'agglomération.

 Nous choisirons les diamètres pour lesquels la vitesse d'écoulement est comprise entre Vmin et Vmax tels que:

$$
D_{\min} = \sqrt{\frac{4 \cdot Q}{\pi \cdot V \max}}
$$
 (IV-3)

ET

$$
D_{\max} = \sqrt{\frac{4 \cdot 2}{\pi \cdot V \min}}
$$
 (IV-4)

Avec:

- Vmin : vitesse minimale d'écoulement qui est de 0,5 (m/s);
- Vmax : vitesse maximale d'écoulement qui est de 1.5 (m/s);
- Dmin : diamètre minimal d'écoulementen (m);
- Dmax : diamètre maximal d'écoulement en (m);
- $-Q:$  débit qui doit transiter dans la conduite en  $(m^3/s)$ .

#### **IV.5 .3.Calcul de la vitesse :**

Elle est donnée par la formule suivante :

$$
V = \frac{4Q}{\pi \times D^2}
$$
 (IV.5)

Avec :

- V : Vitesse d'écoulement en m/s,

- D : Diamètre du tuyau en m,

-Q : débit refoulé dans la conduite en  $m^3/s$ .

#### **IV.5.4. Calcul des pertes de charge :[5]**

#### **IV.5.4.1.Pertes de charge linéaires (JL) :**

Elles sont déterminées par la formule de *Darcy* **–**Weisbbach :

$$
J_L = J \times L \tag{IV.4}
$$

Avec :

$$
J = \frac{\lambda \times V^2}{2 \times g \times D}
$$
 (IV.5)

#### **t** Calcul du coefficient des pertes de charges  $\lambda$ :

Pour déterminer le coefficient des pertes de charge  $\lambda$  aux différents régimes (voir annexe 3), on peut appliquer les formules suivantes :

#### **Régime turbulent rugueux :**

\* Formule de NIKURADZI :

$$
_{\lambda} = \left(1.14 - 0.86 \times \ln \frac{\text{K}}{\text{D}}\right)^{-2} \tag{IV.6}
$$

**Régime transitoire :**

\*Formule de COLEBROOK :

$$
\frac{1}{\sqrt{\lambda}} = -2 \log \left[ \frac{K}{3.71 \times D} + \frac{2.51}{Re \times \sqrt{\lambda}} \right]
$$
 (IV.7)

Avec :

- J : Pertes de charge par frottement en mètre de colonne d'eau par mètre de tuyau,

 **-** : Coefficient de pertes de charge,

- D : Diamètre du tuyau en m,

- V : Vitesse d'écoulement en m/s,
- g : Accélération de la pesanteur en m<sup>2</sup>/s,
	- L : Longueur de la conduite en m,
	- K : Coefficient de rugosité équivalente de la paroi qui varie comme suit :
- Pour les tubes en PEHD :
- $K = 0.01 \text{ si } D \leq 200 \text{ mm},$
- $K = 0.02 \text{si} D > 200 \text{ mm}$ ,

- Re : Nombre de Reynolds donné par la formule suivante :

$$
\text{Re} = \frac{\text{V} \times \text{D}}{\text{v}} \tag{IV.8}
$$

Avec :

 $-v$ : Viscosité cinématique de l'eau, à  $20^{\circ}$ C et  $v = 1.00 \times 10^{-6}$  m<sup>2</sup>/s

#### **IV.5.4.2.Les pertes de charge singulières (JS) :**

Elles sont provoquées par les (coudes, les vannes, les clapets,…), elles sont estimées à :

- 10% des pertes de charge linéaires pour le PEHD :  $J<sub>S</sub> = 0.1 \times J<sub>L</sub>$  (IV.9) 15 % des pertes de charge linéaires pour l'acier :
- 

$$
J_S = 0.15 \times J_L \tag{IV.10}
$$

#### **IV.5.4.3. Les pertes de charge totales (Jt) :**

Elles représentent la somme des pertes de charge linéaires et singulières, pour chaque conduite de longueur L ; donc on aura:

• Pour le PEHD :

$$
Jt = 1.10 \times JL = 1.1 \times J \times L
$$
 (IV.11)

Pour l'Acier :

```
Jt = 1.15 \times J_L = 1.15 \times J \times L (IV.12)
```
#### **VI.5.5. Calcul de la hauteur géométrique :**

 La hauteur géométrique ( *Hg* ) est la différence d'altitude entre le plan d'eau de pompage et le lieu à alimenter. La formule qui nous permettre de calculer la hauteur géométrique est la suivante :

$$
Hg = \left[ (C_p + 0.5) - (Cr + 0.2) \right] (m)
$$
 (IV.13)

**Avec :** 

*Hg* : Hauteur géométrique.

*<sup>C</sup>tp* **:** Côte trop-plein du réservoir d'arrivée.

0,5 : lame d'air.

*Cr* : Cote radié du réservoir de départ ou la station de reprise de départ.

0,2 : espacement entre le niveau de commande d'arrêt et démarrage des groupes électropompes.

**IV.5.6.Détermination de la hauteur manométrique totale (Hmt) :**[5]

 Elle représente une hauteur d'élévation fictive qui résulte de la somme de la hauteur géométrique et les pertes de charge résultantes de l'aspiration et du refoulement.

 $Hmt = Hg + Jt$  (IV.14)

#### **IV.5.7.puissance absorbée par la pompe :**[5]

C'est la puissance mécanique absorbée au niveau de l'arbre de la pompe, elle est déterminée d'après la formule suivante :

$$
Pa = \frac{g \times Hmt \times Q}{\eta}
$$
 (IV.15)

- Pa : Puissance absorbée par la pompe en (KW)

- <sup>η</sup> : Rendement de la pompe en % (généralement on prend 75%)

**IV.5.8.Energie consommée par la pompe :**[5]

$$
E = P \times t \times 365 \tag{IV.16}
$$

Avec :

- t : Nombre d'heure de pompage (20 h)

- P : Puissance de pompage en (KWh)

#### **V.5.9. Frais d'exploitation :** [5]

$$
Fexp = E \times e \quad (DA)
$$
 (IV.17)

Avec:

- E : Energie consommée par la pompe (KWh)

- e : Prix unitaire du K.W.h. fixé par la SONELGAZ (4.67DA)

#### **IV.5.10.Frais d'amortissement :**

Les frais d'amortissement seront calculés à partir de la formule suivante :

$$
Fam = Pu \times L \times A \tag{IV.18}
$$

Avec :

 $-P_U$ : le prix unitaire de la conduite (DA/ml), (voir Annexe 4)

- L : longueur de la conduite en m,

-A : Annuité,

**Calcul de l'amortissement annuel**

$$
A = \frac{i}{(i+1)^n} - 1 + i
$$
 (IV.19)

Avec :

- A : L'amortissement annuel (Annuité)

- i : Taux d'annuité = 8 %

 - n : Nombre d'années sur lequel s'effectuera l'amortissement (n = 27 ans) D'où :

$$
A = \frac{0.08}{(1.008)^{25} - 1} + 0.08 = 0.0915
$$
 (IV.20)

Soit :  $A = 0.0915$ 

#### **IV.5.11. Calcul du bilan :**

Le bilan sera calculé par la formule suivante :

$$
B_L = \text{Fexp} + \text{Fam} \tag{IV.21}
$$
## **IV.6. Calcul des conduites de refoulement et gravitaires:**

## **IV.6. 1. Adduction par refoulement :**

**VI.6.1.1. Détermination du diamètre économique de la conduite de refoulement reliant le forage d'Oued Rabta a la SR1 :**

#### **Caractéristiques de la conduite :**

Les caractéristiques de la conduite sont représentées par *Tab IV.1* 

*Tab IV.1 :Caractéristiques de la conduite*

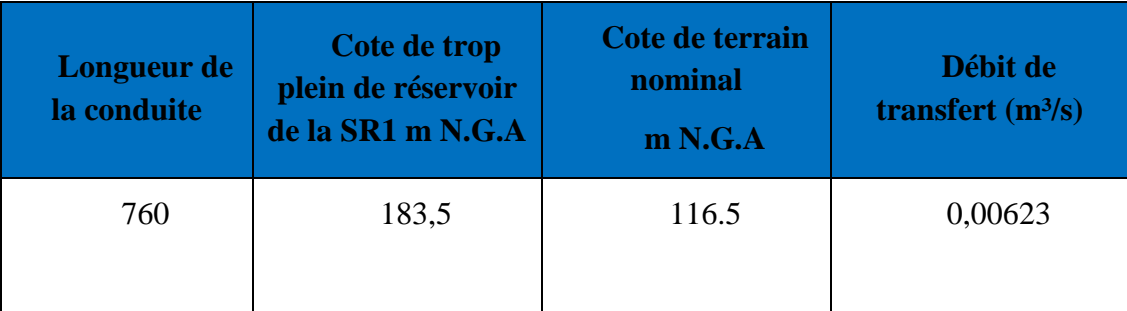

#### **1) Choix des gammes des diamètres :**

$$
D = \sqrt{Q} = \sqrt{0,00632} = 0,079 = 79 \text{mm}.
$$

 $D = 1.5\sqrt{Q} = 1.5\sqrt{0.00536} = 0.109$ m = 119mm.

**N.B** : On prend la gamme des diamètres [90-110-125]

#### **2) Calcul de la hauteur géométrique :**

 $Hg = (C_p + 0.5) - (C_f - ND)$ 

 $Hg = (183, 5+0, 5) - (116.5-6) = 61.5$ m.

*Hg* =61.5m

#### **3) Calcul des hauteurs manométriques totales :**

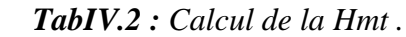

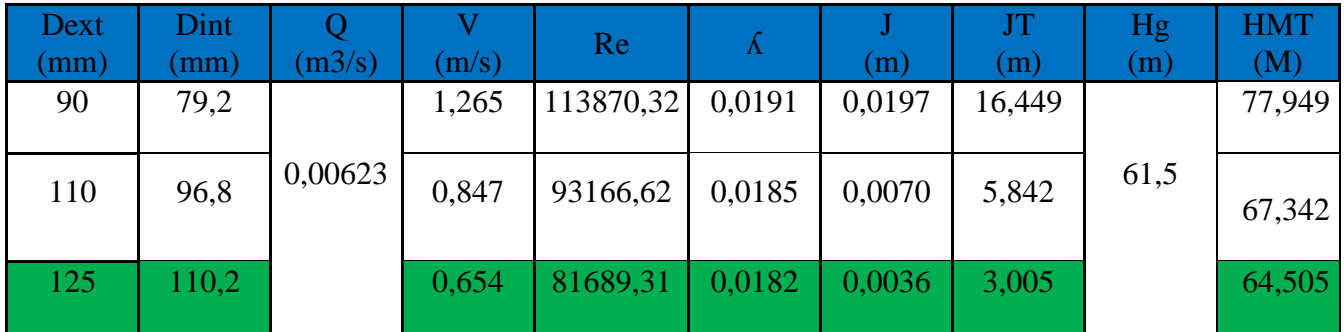

#### **4) Calcul des frais d'exploitation :**

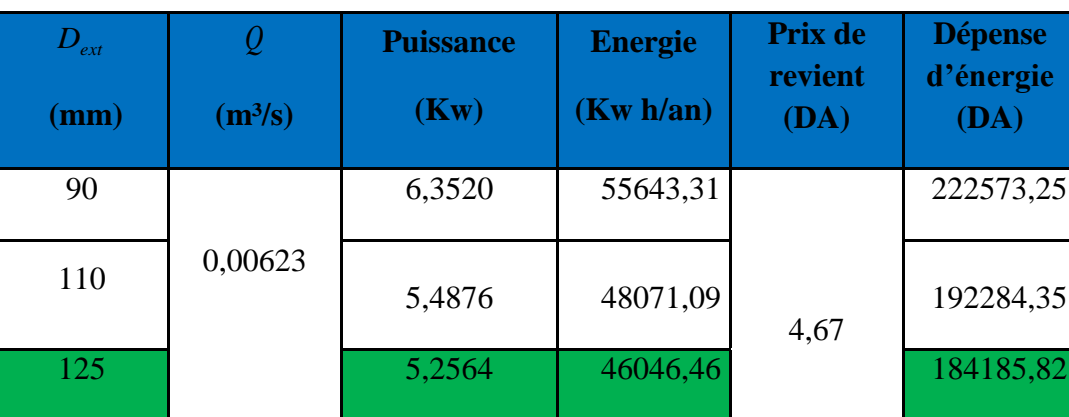

*TabIV.3: Calcul des frais d'exploitation.*

#### **5) Calcul des frais d'amortissement :**

#### *TabIV.4: Calcul des frais d'amortissement.*

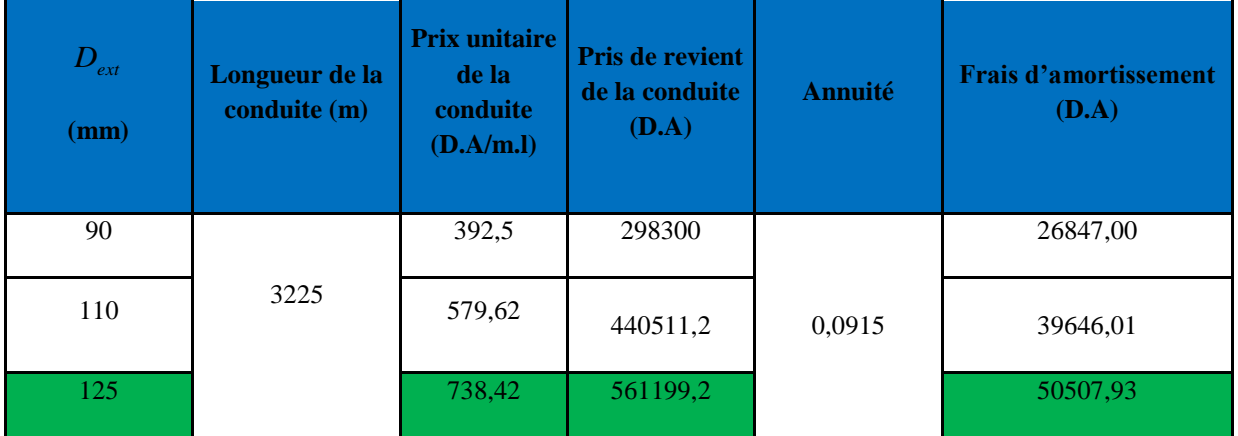

#### **6) Bilan annuel :** *TabIV .5 : Calcul du bilan*

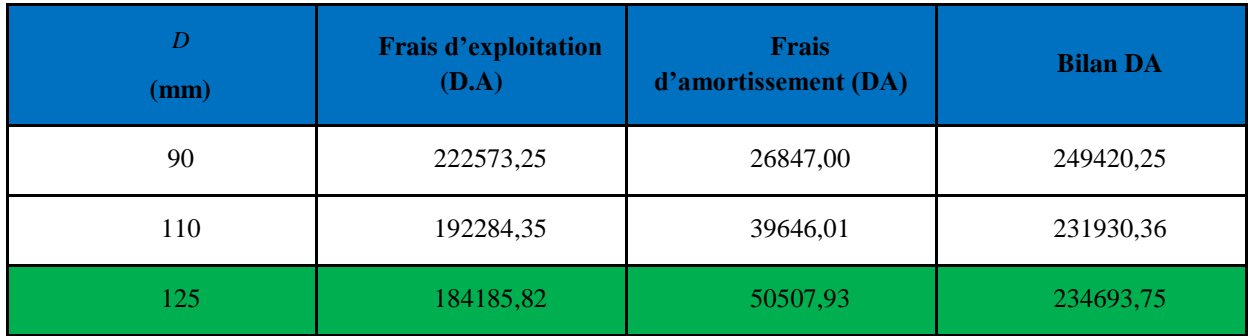

D'âpres les résultats ci-dessus on opte pour une conduite en PEHD avec un diamètre de 125 mm et une vitesse de 0,654m/s

#### **IV.6.1.2 Détermination les diamètres économiques des conduites par refoulement pour les autres tronçons :**

 On utilise la même méthode que précédemment lors du calcul du tronçon (F1-R1) on calcule le restes des conduites de refoulement.

#### **Matériau Tronçon Longueur de la conduite (m) Cote de trop plein de réservoir (m) N.G.A Cote de terrain nominal (m) N.G.A Débit de transfert**   $(m<sup>3</sup>/s)$ P.E.H.D | F2-SR1 | 3225 | 183,5 | 91,5 | 0,00536 Acier PK-SR1 672 183,5 115,42 0,0276 SR1-SR2 3815 377 3815 0,119 SR2-R3 1500 377 561 0,073 SR3-R5 2000 511 661,7 0,035 SP2'-SR4 1300 377 484 0,02 SR4-RP3 1621 484 632 0,02

#### **1) Caractéristiques des conduites :**  *Tab IV.6 : Caractéristiques des conduites*

#### **2) Calcul des hauteurs manométriques totales :**

 *Tab IV.7 : Calcul de la Hmt .*

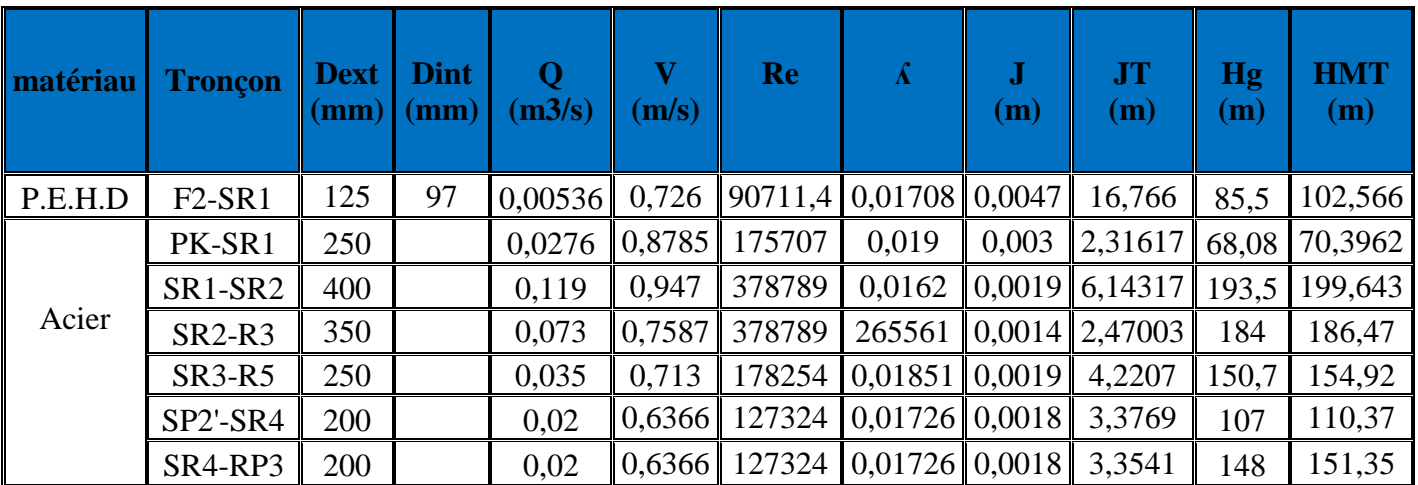

#### **3) Calcul des frais d'exploitation :**

Les frais d'exploitation sont représentés par (*Tab. IV.8)* :

*Tab IV.8 : Calcul des frais d'exploitation.*

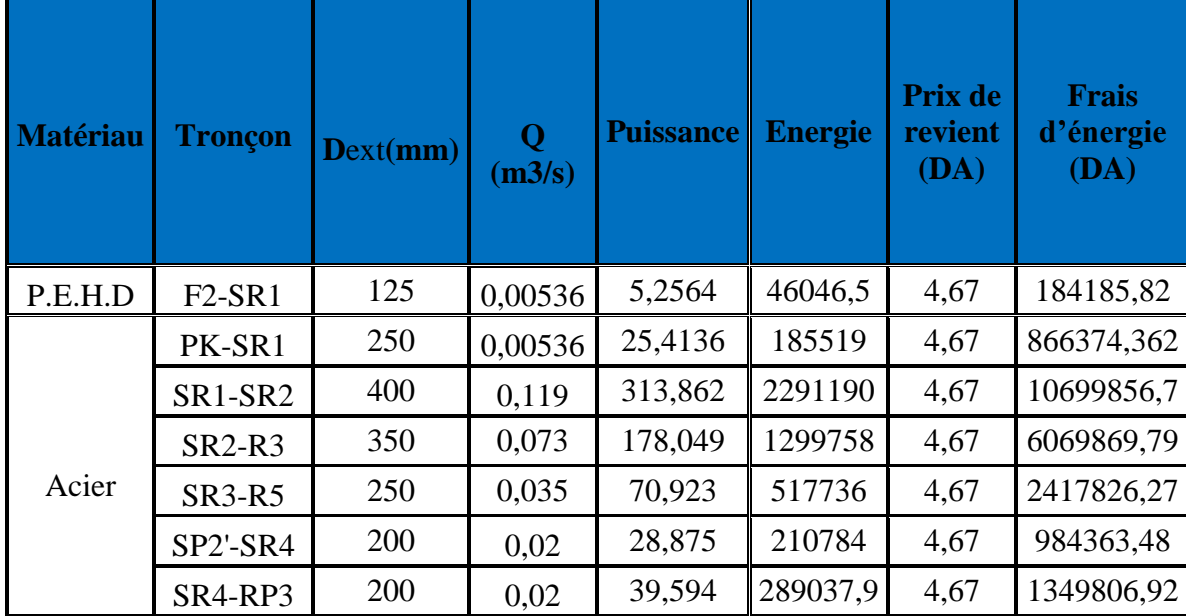

**4) Calcul des frais d'amortissement :** 

Les frais d'amortissement sont représentés par (*Tab. IV.9)* :

*Tab.IV.9: Calcul des frais d'amortissement.*

| <b>Matériau</b> | <b>Tronçon</b> | <b>D</b> ext<br>$(\mathbf{mm})$ | Longueur<br>de la<br>conduite<br>(m) | <b>Prix</b><br>unitaire<br>de la<br>conduite<br>(D.A/m.l) | Prix de<br>revient de<br>la conduite<br>(D.A) | <b>Annuité</b> | <b>Frais</b><br>d'amortissement<br>(D.A) |
|-----------------|----------------|---------------------------------|--------------------------------------|-----------------------------------------------------------|-----------------------------------------------|----------------|------------------------------------------|
| P.E.H.D         | $F2-SR1$       | 125                             | 3225                                 | 1436,69                                                   | 4633325                                       | 0,0195         | 423949                                   |
|                 | PK-SR1         | 250                             | 672                                  | 5845,49                                                   | 3928169                                       | 0,0195         | 359427                                   |
|                 | SR1-SR2        | 400                             | 3815                                 | 8145,38                                                   | 31074624,7                                    | 0,0195         | 2843328                                  |
| Acier           | $SR2-R3$       | 350                             | 1500                                 | 7013,78                                                   | 10520670                                      | 0,0195         | 962641                                   |
|                 | <b>SR3-R5</b>  | 250                             | 2000                                 | 5845,49                                                   | 11690980                                      | 0,0195         | 424681                                   |
|                 | SP2'-SR4       | 200                             | 1300                                 | 5159,21                                                   | 6706973                                       | 0,0195         | 613688                                   |
|                 | SR4-RP3        | 200                             | 1621                                 | 5159,21                                                   | 8363079                                       | 0.0195         | 765222                                   |

#### **5) Bilan annuel :**

Les *Calculs des bilans* sont représentés par (*Tab.IV .10)*

*Tab.IV .10 : Calcul du bilan*

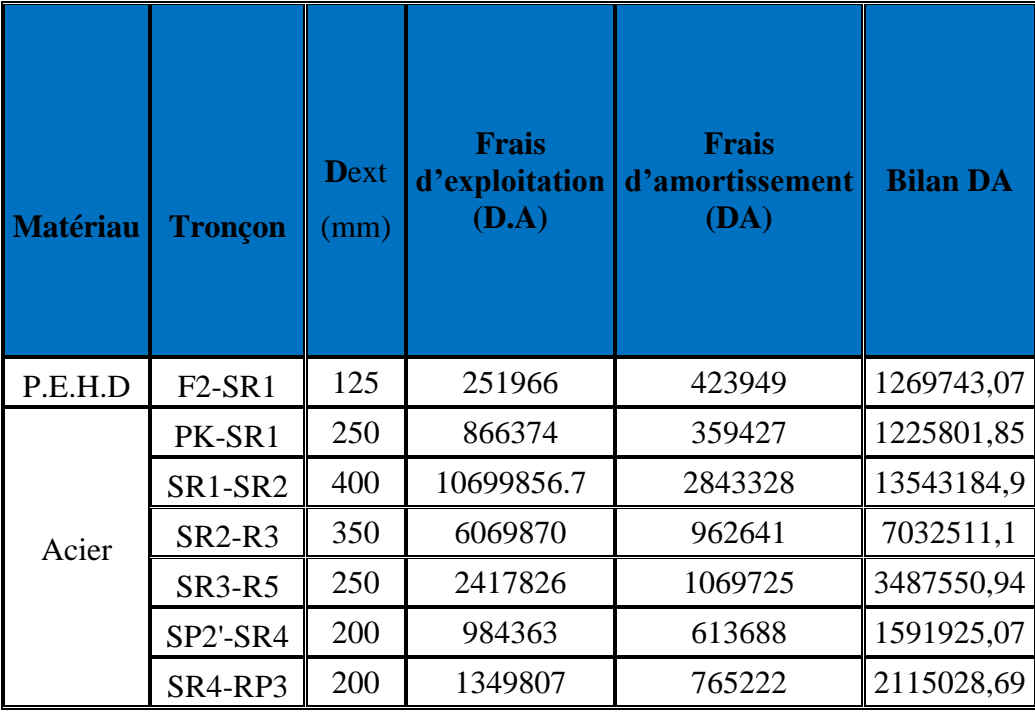

## **IV.6. 2. Adduction gravitaire :**

**IV.6.2.1. Détermination du diamètre économique de la conduite gravitaire reliant le réservoir R3 a la SR3 :**

#### **1)Caractéristiques de la conduite :**

 *Tab IV.11 : Caractéristiques des conduites*

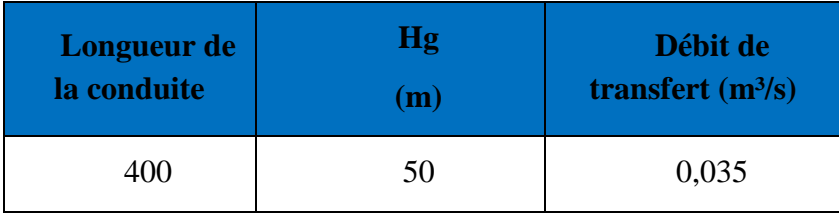

 $D_{min} = 0.154m$ ;  $D_n = 200$  mm.

 $D_{max} = 0.310m$ ;  $D_n = 315$  mm.

Hg (m)

#### **2) Calcul de vitesse**

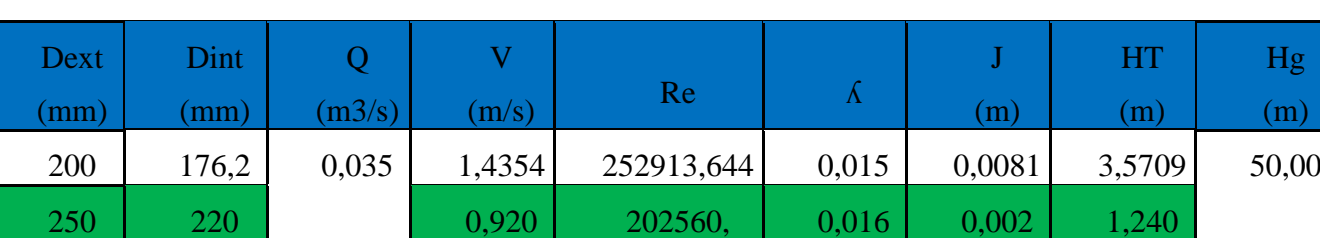

#### *TabIV.12: Calcul des vitesses*

- Pour que l'eau arrive au réservoir Djemaâ Saâridj, il faut que  $\Delta H_T < Hg$ , où :

315 277,6 0,578 160530, 0,017 0,000 0,400

 $\Delta H_T$  : pertes de charge totale dans la conduite ;

Hg : la charge disponible.

- Pour cela, on opte pour un diamètre de 250 mm, puisque  $\Delta H_T = 1.240 \text{m} \le Hg = 50 \text{ m}$ avec une vitesse acceptable de 0.92m/s

 Pour garder le même débit véhiculé dans la conduite avec la même vitesse et le même diamètre on doit mettre en place une vanne.

Le choix se porte sur les vannes papillons pour les raisons suivantes :

- Possibilité de travailler avec de grands débits ;
- Facilité de manipulation.
- Calcul des pertes de charge engendrées par la vanne :

 $\Delta H_v = Hg - \Delta H_T = 50 - 1.24 = 48,76$  m.

Calcul le coefficient de perte de charge de la vanne :

On a  $\Delta H_v = \xi$  \*

$$
\xi = \Delta H_v * \frac{2 * g}{V^2} = 48.76 * \frac{2 * 9.81}{0.92^2} = 1130.28
$$

2\* *g*  $\rm V^2$ 

L'évolution du coefficient de perte de charge ξ d'une vanne à papillon en fonction de son degré d'ouverture est présentée dans l'annexe (5):

 D'après l'abaque de L'évolution du coefficient de perte de charge ξ d'une vanne à papillon en fonction de son degré d'ouverture, on trouve que l'angle d'inclinaison de la vanne est de  $\theta = 75.5^\circ$ .

#### *Chapitre* **IV** *L'adduction*

#### **IV.6.2.2. Détermination les diamètres économiques des conduites par refoulement pour les autres tronçons :**

On utilise la même méthode que précédemment lors du calcul du tronçon (R3 - SR3) on calcule le restes des conduites gravitaire.

#### **1) Caractéristiques de la conduite :**

*Tab IV.13 :Caractéristiques des conduites*

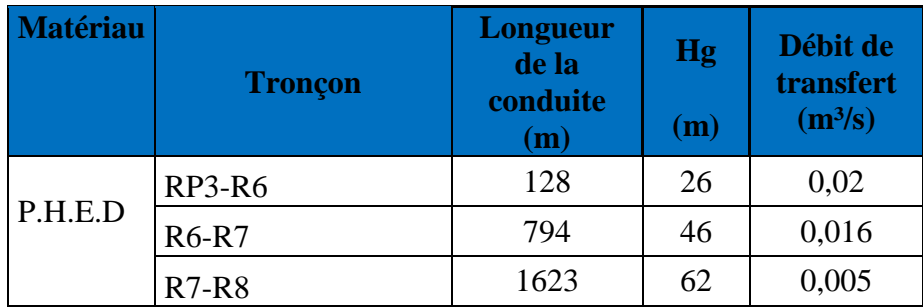

#### **2) Calcul de vitesse**

*Tab IV.14: Calcul des vitesses*

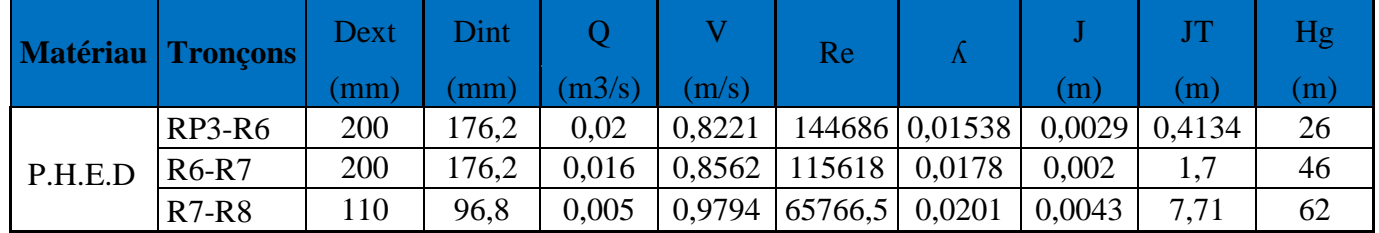

**2)Pour les vannes**

*Tab IV.15:Pour les vannes*

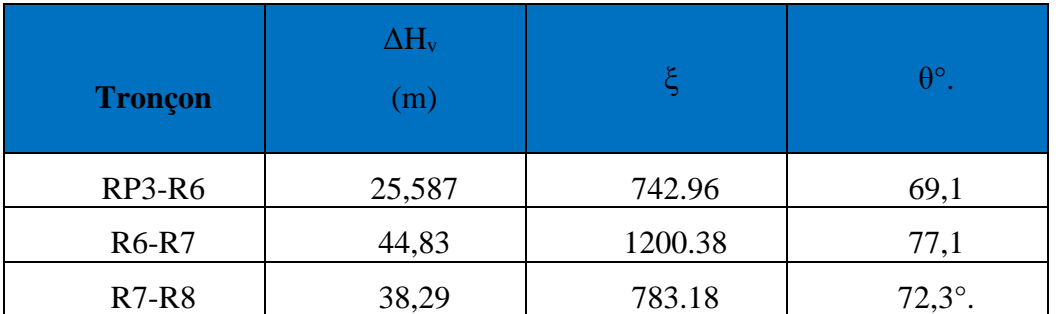

#### **Conclusion :**

Afin d'établir un diamètre économique, nous avons calculé les différents paramètres, à savoir, la vitesse d'écoulement, les pertes de charges, ainsi que les frais d'exploitations et d'amortissement et nous avant dresser le bilan complet pour avoir le diamètre qui conviens, le chapitre suivant sera consacré au choix du types de pompes à utiliser dans notre projet.

# CHAPITRE V

## **POMPES**

## **V.1.Introduction**

La pompe est un appareil qui aspire un fluide d'une région à basse pression pour le refouler à une région à plus grande pression. Le rôle de la pompe est de transformer l'énergie mécanique en énergie hydraulique.

Les pompes les plus utilisées sont les pompes centrifuges, vu qu'elles permettent le refoulement des débits importants à des hauteurs considérables, et qu'elles constituent des groupes légers peut coûteux et présentent un bon rendement.

## **V.2. Classification des pompes :** [6].

Les pompes sont classées comme suit :

- $\triangleright$  Les pompes centrifuges,
- $\triangleright$  Les pompes volumétriques,
- $\triangleright$  Les pompes à piston,

On peut classer les pompes centrifuges comme suit :

Suivant la forme de la roue :

- Pompes centrifuges radiales.

- Pompes centrifuges semi axial,

- Suivant la forme de corps de la pompe :
	- Pompe à volute ou colimaçon,
	- A diffuseur circulaire ou type burine,
- Suivant le nombre de roue :

- Monocellulaire.

- Multicellulaire.

- Suivant la position de son axe :
	- Pompe à axe horizontal.
	- Pompe à axe vertical.

## **V.3. Les caractéristiques d'une pompe centrifuge :**

Les principales caractéristiques d'une pompe centrifuge sont :

- La hauteur manométrique totale (d'élévation),
- $\triangleright$  Le débit à refouler (O),

- $\triangleright$  La puissance et le rendement,
- $\triangleright$  La vitesse spécifique.

#### **V.4.Choix des pompes :**

Le choix des pompes à installer se portera sur les critères suivants :

- $\triangleright$  Le débit à refouler.
- La hauteur d'élévation d'eau (Hmt),
- $\triangleright$  Le temps mis par la pompe pour élever un certain volume d'eau,
- Le rendement de la pompe qui doit être acceptable d'une façon à avoir un coup minimum d'un mètre cube d'eau à élever.

Pour la station de pompage sur forage, on adaptera un groupe électropompe immergé vu les avantages qu'ils présentent, à savoir :

 $\triangleright$  Fiabilité,

- Amorçage automatique,
- Rendement élevé,
- Entretien presque nul,

Pour les autres stations de pompage, notre choix se portera sur les pompes centrifuges à axe horizontal multicellulaire

#### **V.5.Caractéristique d'une pompe :**

Dans le système d'axes (H,Q), la hauteur théorique est proportionnelle au débit. Si on ne tient pas compte des pertes de charge, on obtient la courbe pratique (Fig.V.1), dite hauteur manométrique totale .

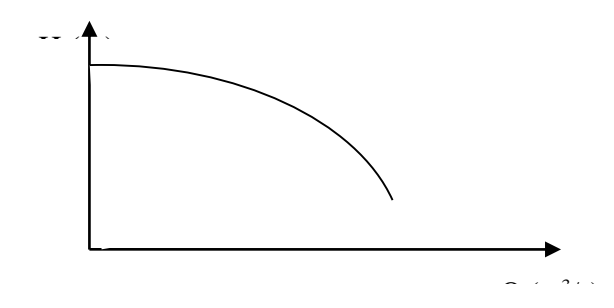

*Fig. V.1 : courbe caractéristique d'une pompe*

#### **V.6.Caractéristique d'une conduite**

Si la pompe refoule un fluide d'une côte  $Z_1$  à une cote  $Z_2$ , la charge nécessaire pour véhiculer le fluide entre ces deux côtes et éliminer les pertes de charges s'écrit :

#### **V.7.Point de fonctionnement :**

Le point d'intersection de la courbe caractéristique de la pompe  $H_p = f(Q)$  et celle de la conduite  $H_c = f(Q)$  est appelé le point de fonctionnement de la pompe P  $(Q_p, H_p)$ . (Fig. V .3)

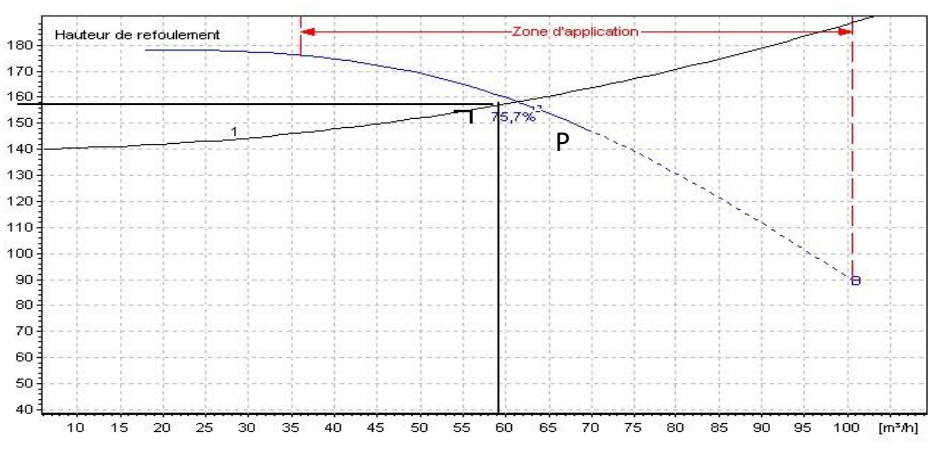

*Fig. V .2 : courbe montant le point de fonctionnement.*

Lorsque le point P se situe au droit de rendement de cette pompe, cette dernière débite dans les conditions optimales d'utilisation.

Dans la plupart des cas, le point « **P »** ne coïncide pas avec celui désiré, c'est pourquoi des modifications sont apportées, soit dans le dimensionnement, soit dans le fonctionnement de la pompe, et cela en vue de l'adopter aux conditions de travail désiré.

Dans le but d'obtenir ce point de fonctionnement, plusieurs solutions sont possibles :

#### **V.7. 1.Variation de la vitesse de rotation :**

 Varier la vitesse de rotation, c'est-à-dire chercher la vitesse souhaitable pour que la caractéristique  $H = f(Q)$  passe le point désiré. C'est la méthode la plus employée. Cependant, la régularisation électrique du moteur via un variateur de fréquences engendre une consommation d'énergie supplémentaire dont il faut tenir compte.

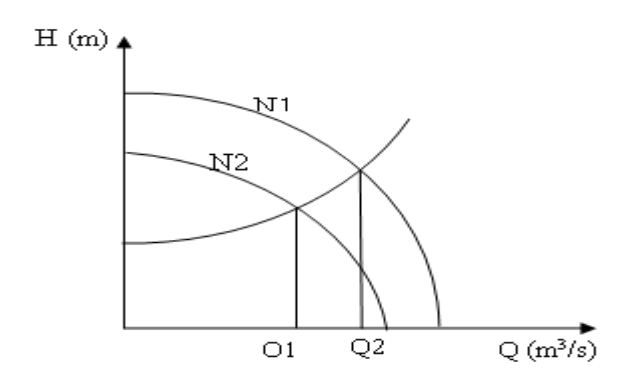

*Fig. V.3 : caractéristiques d'une pompe en fonction de la vitesse de rotation.*

#### **V.7. 2.Le vannage :**

Accepter la caractéristique de la pompe et vanner sur le refoulement ; de ce fait on accroit la consommation d'énergie. L'ajout d'une vanne plus ou moins ouverte sur la conduite de refoulement engendre des pertes de charges singulières qui vont déplacer la caractéristique du réseau vers les faibles débits.

Cette méthode est très coûteuse d'un point de vue énergétique et est donc prohiber.

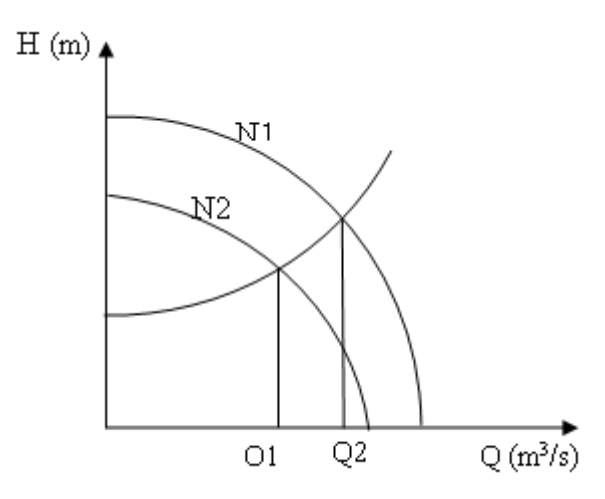

*Fig. V.4 : Réglage par vannage.*

#### **V.7. 3.La similitude :**

 Les pompes centrifuge vérifient des lois (lois de similitude) qui à partir d'une courbe caractéristique établie pour une vitesse de rotation N de la roue de la pompe permettent d'obtenir la caractéristique pour une vitesse de rotation N'quelconque.

Si on connait, pour une vitesse N, le débit  $Q_N$ , la hauteur manométrique totale  $H_N$  et la puissance absorbée P<sub>N</sub>, on sait qu'il existe deux courbes caractéristiques  $H = f(Q)$  et P = f (Q) ; pour la vitesse N'tels que les points définis par les coordonnées  $(Q_N, H_N)$  et  $(Q_N, P_N)$  en soient respectivement éléments.

Les lois de similitude permettent de déterminer  $Q_N$  et  $P_N$ :

$$
Q_{N'} = Q_N \cdot \frac{N'}{N} (V . 1)
$$
  

$$
H_{N'} = H_N \cdot \left(\frac{N}{N}\right)^2 (V . 2)
$$
  

$$
P_{N'} = P_N \cdot \left(\frac{N}{N}\right)^3 (V . 3)
$$

On peut ainsi reconstruire point par point les caractéristiques pour la vitesse de rotation N'en prenant des point différents des caractéristiques établies pour la vitesse N.

#### **V.8.Etude de la cavitation :**

La cavitation est un phénomène physique très complexe, qui se manifeste lorsque la pression absolue du liquide descend au-dessous de la tension de vapeur du liquide. Il se forme des bulles d'air, qui, dans les zones de pression les plus élevées, provoquent d'importantes perturbations ; bruits dans l'écoulement, des vibrations, ce qui entraîne la détérioration des caractéristiques hydrauliques (le rendement, la hauteur de refoulement,…) et l'érosion des matériaux au niveau de la pompe.

 Pour éviter ce phénomène, on doit assurer à l'aspiration une certaine pression dite : Charge nette minimale disponible à l'aspiration (NPSH)<sub>d</sub> (donnée par l'utilisateur), qui sera supérieure à la charge nette minimale requise à l'aspiration (NPSH)<sup>r</sup> (donnée par le constructeur).

 Le NPSH requis (NPSH)r est la hauteur minimale de liquide, supposée à sa température d'ébullition, nécessaire au-dessus de l'aspiration, pour empêcher la cavitation.

Il dépend de :

- Type de la pompe,
- Point de fonctionnement.

 Il est donné par le fabricant sous la forme d'une courbe donnant le NPSH requis (en mètre de liquide) en fonction du débit.

Le NPSH disponible (NPSH)dest simplement une mesure permettant de quantifier la hauteur manométrique d'aspiration disponible pour éviter la vaporisation au niveau le plus bas de la pression dans la pompe.

Soit la condition de non cavitation :

#### $(NPSH)<sub>d</sub>$  >  $(NPSH)<sub>r</sub>$

 $\triangleright$  Pour l'alimentation en charge

$$
(\text{NPSH})_{\text{d}} = \frac{P_0}{g \times \rho} + \text{Ha} - (\text{Ja} + \text{Tv}) \ \ (\text{V} \ .4)
$$

Avec :

- Ha : Hauteur d'aspiration en (m).

- Ja : Perte de charge à l'aspiration en (m).

 $\sim$  -  $\sim$ *g ρ P* ×  $\overset{\circ}{-}$ : Pression en mètre de colonne d'eau au point d'aspiration en (m).

 - Tv : C'est la pression de vapeur maximale que l'air peut supporter à une température donnée par*Table.V.1*

*Tab.V.1: Tension de vapeur d'eau pompée en fonction de la température*

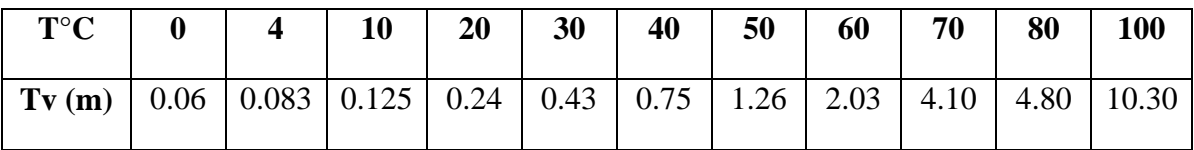

#### **V.9. Choix du type des pompes pour les différentes stations :**

#### **V.9. 1.Choix du type de pompes du forage d'Oued Rabta :**

*Tab .V.2 : caractéristiques du forage d'Oued Rabta*

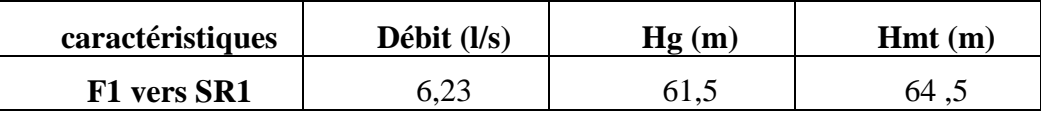

Caractéristiques de la pompe :

 D'après le logiciel CAPRARI, on opte pour un groupe électropompe immergé de type : (E6X52-6/6K + MC610) dont les caractéristiques sont les suivantes (Voir annexe (6)) :

- $N = 2900$  tr/min
- $\eta = 65.2\%$ 
	- $-P = 6.56$  Kw
	- $NPSH_r = 1.96$  m

- Le point de fonctionnement P (6,58 l/s, 64,8 m)

- Le point désiré P1 (6,23l/s, 64,5 m)

Le point de fonctionnement ne coïncide pas avec le point désiré (Figure.V.8

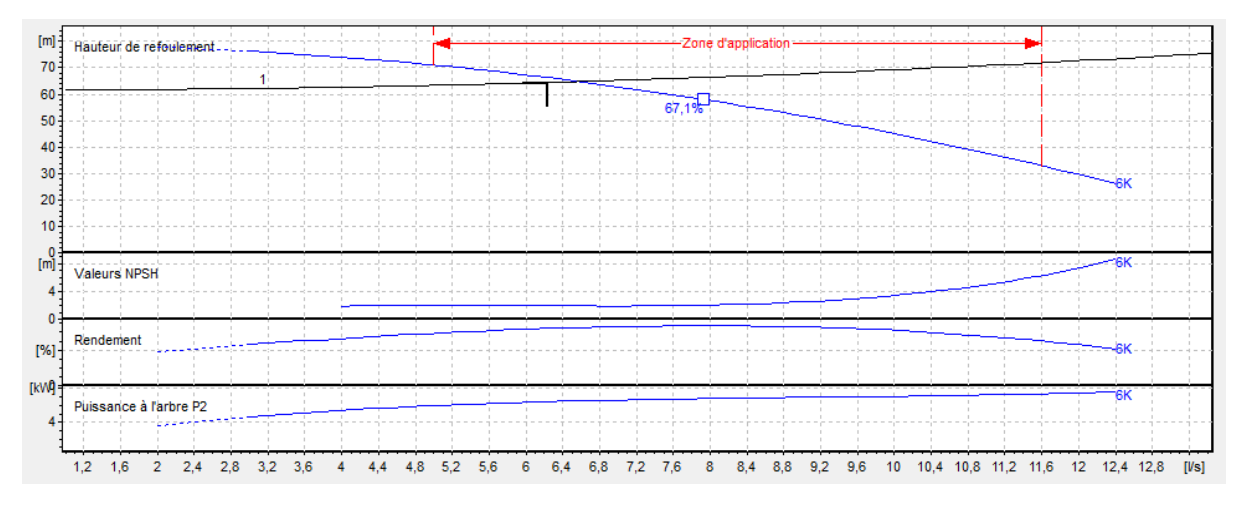

**Fig. V.7 :**Courbes caractéristiques de la pompe du Forage d'Oued Rabta

- **Réalisation du point de fonctionnement :**
	- **La caractéristique de la pompe :**

On a :

*H*<sub>*p*</sub> = *a*  $Q^2$  + *b*(V .5)

D'après la courbe caractéristique de la pompe on tire deux points tel que :

H =  $64,8$  m, Q =  $6,58$  l/s

 $H=87,7$  m,  $Q=0$  l/s

On remplace les coordonnées des points dans l'équation et on va avoir le système

D'équation suivant :

$$
64.8 = (6.58)^{2*}a + b
$$

$$
87,7 = (0)^{2*}a + b
$$

Donc l'équation de la courbe caractéristique de la pompe sera comme suit :

 $H_p = -0.529Q^2 + 87.7$  (V-6)

#### **La courbe caractéristique de la conduite :**

On a :

*Hc* =  $RQ^2 + Hg(V-7)$ 

Pour déterminer la constant R on sait que la caractéristique de la conduite passe par le

Point nominal, c'est-à-dire Q=6.58et H=64.8m avec Hg= 61.5m.

Donc on aura :  $64.8=R*(6.58)$   $2+61$ , 5

R=0.076

Donc l'équation sera :

*Hc* =0.076\**Q* ² +61,5( V-8)

Cette solution est adoptée dans le cas où on aurait la possibilité de faire varier la vitesse de

Rotation. Cela consiste à chercher la vitesse souhaitable pour que la caractéristique de la pompe H = f(Q) passe par le point désiré ; à cet effet, nous traçons la parabole H =  $a^* Q^2$ , ce qui est illustré dans la fig V.9.

| $H(Q=0)$ | 87.7  | 87,7  | 87,7  | 87,7  | 87.   | 87,7  | 87,7  | 87.7  | 87,7  |
|----------|-------|-------|-------|-------|-------|-------|-------|-------|-------|
| HG       | 61,5  | 61,5  | 61.5  | 61,5  | 61.5  | 61,5  | 61,5  | 61,5  | 61,5  |
|          |       | 6,1   | 6,2   | 6,3   | 6,4   | 6,5   | 6,6   | 6,7   | 6,8   |
| HC       | 61,50 | 64,33 | 64,42 | 64,52 | 64,61 | 64,71 | 64,81 | 64,91 | 65,01 |
| $a*Q2$   | 0,00  | 61,84 | 63,89 | 65,96 | 68,08 | 70,22 | 72.40 | 74.61 | 76,85 |
| HP       | 61,50 | 68,02 | 67,37 | 66,70 | 66,03 | 65,35 | 64,66 | 63,95 | 63,24 |

*Tab V. 3 : suivant donne les résultats du calcul.*

Les résultats obtenus sont représentés sur un graphique h= f(Q) (Fig.V.9)

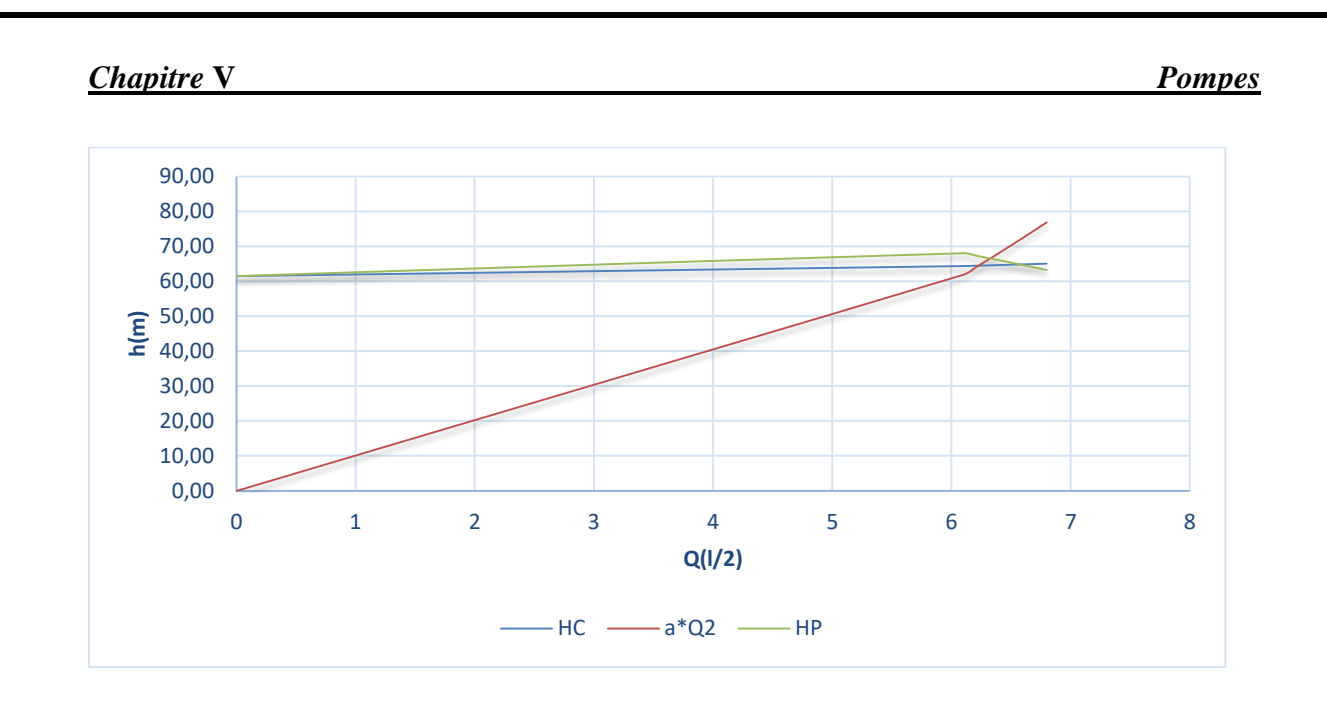

*Fig. V.8: Représentation graphique des points : homologue et désiré de la pompe*

#### **1-Variation de la vitesse de rotation :**

La nouvelle vitesse de rotation de la pompe s'écrit comme suit :

$$
N'=N\times\frac{Q_1}{Q_3} (Tr/min)
$$

#### **L'équation de la courbe iso-rendement s'écrit :**

$$
H = \frac{H_1}{Q_1^2} \times Q^2
$$

$$
H = 1,66 \times Q^2
$$

Cette courbe passe par le point P<sup>3</sup> (6,4l/s,66,03 m)

D'où :

$$
N' = 2900 \times \frac{6.23}{6.4} = 2822.96 \text{ tr/min}
$$

La puissance absorbée sera :

$$
P = \frac{g \times Q_1 \times H_1}{\eta} = \frac{9.81 \times 0.00623 \times 64,5}{0.652}
$$

D'où, **P1 = 6.046 Kw**

**-** Calcul annuel des frais d'exploitation ::

$$
F \exp = 6{,}046*20*365*4{,}67 = 206114{,}18DA.
$$

**F exp = 206114,18DA.**

#### **2-Réduction du temps de pompage :**

 Afin d'adopter la pompe aux conditions de travail désirées, il y a lieu de varier le temps de pompage, et le nouveau temps de pompage sera :

$$
T1 \times Q1 = T \times Q
$$

D'où : T = 
$$
20 \times \frac{6,23}{6,58}
$$
 = **18,93** h

La puissance absorbée sera :

$$
P = \frac{g \times Q \times H}{\eta} = \frac{9.81 \times 0,00658 \times 64,8}{0.652}
$$

D'où : **P2= 6.41 Kw**

**-** Calcul annuel des frais d'exploitation :

**F exp**= 6,4 1 ∗ 18,93 ∗ 365 ∗ 4,67 = **206832,31** DA.

**F exp = 206832,31 DA.**

#### **3-Le vannage**

h = H**'** − H<sup>1</sup> = 67,37− 64,5=**2.87** m

La perte de charge criée par la vanne d'étouffement égale à : La puissance absorbée par la pompe sera :

$$
P=\frac{g\times Q_1\times H'}{\eta}=\frac{9.81\times 0.00623\times 67.37}{0.652}
$$

: **P3 = 6.31 Kw**

**-** Calcul annuel des frais d'exploitation :

**F exp**= 6.31 ∗ 20 ∗ 365 ∗ 4,67 = 215114.21 DA.

**F exp = 215114.21 DA.**

*TabV.4: analyse de point de fonctionnement et bilan de pompe du forage d'Oued Rabta .*

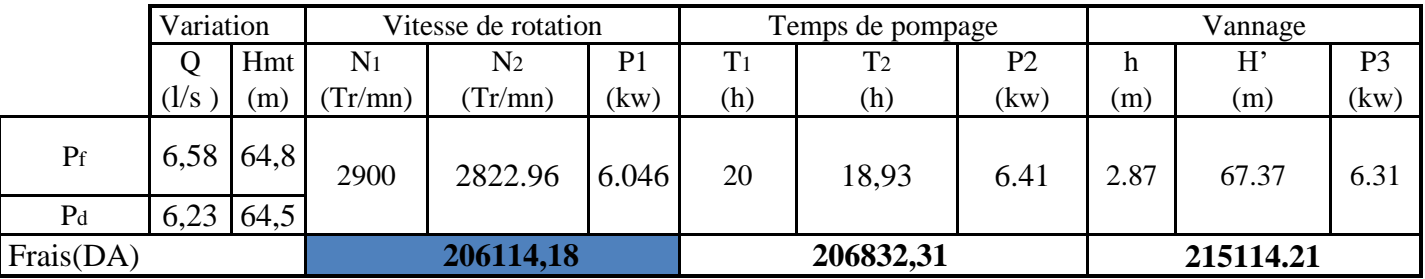

Notre choix se portera sur la première variante qui présente une puissance minimale.

#### **4-Etude de la cavitation**

 $NPSH<sub>r</sub> = 1,96$  m

 $NPSH_d = P_0/GD + Ha-(Ja+Hv)$ 

 $P_0$ /G = 10,33 – 0,0012 \* 122 = 9,99 m

 $NPSH<sub>d</sub> = 9.99 - 0,24 = 9.75$ m.

**NPSHd > NPSHr,** donc, la pompe ne Cavite pas.

#### **V.9.2.Choix du type de pompes d'Oued Sébaou :**

*Tab.V.5 :caractéristiques du forage d'Oued Sébaou*

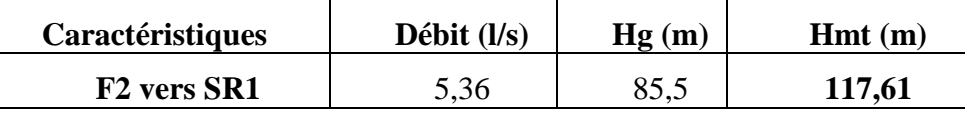

Caractéristiques de la pompe :

 D'après le logiciel CAPRARI, on opte pour un groupe électropompe immergé de type :  $(E6X40-6/16 + MC612)$  dont les caractéristiques sont les suivantes (annexe (7)) :

 $- N = 2900$  tr/min

- 
$$
\eta = 72.1
$$
 %

 $-P = 8.32$  Kw

-  $NPSH_r = 2,57$  m

- Le point de fonctionnement P (5,31 l/s , 117 m)

- Le point désiré P1 (5,36l/s , 118 m)

Le point de fonctionnement ne coïncide pas avec le point désiré Voir la fig. V.10

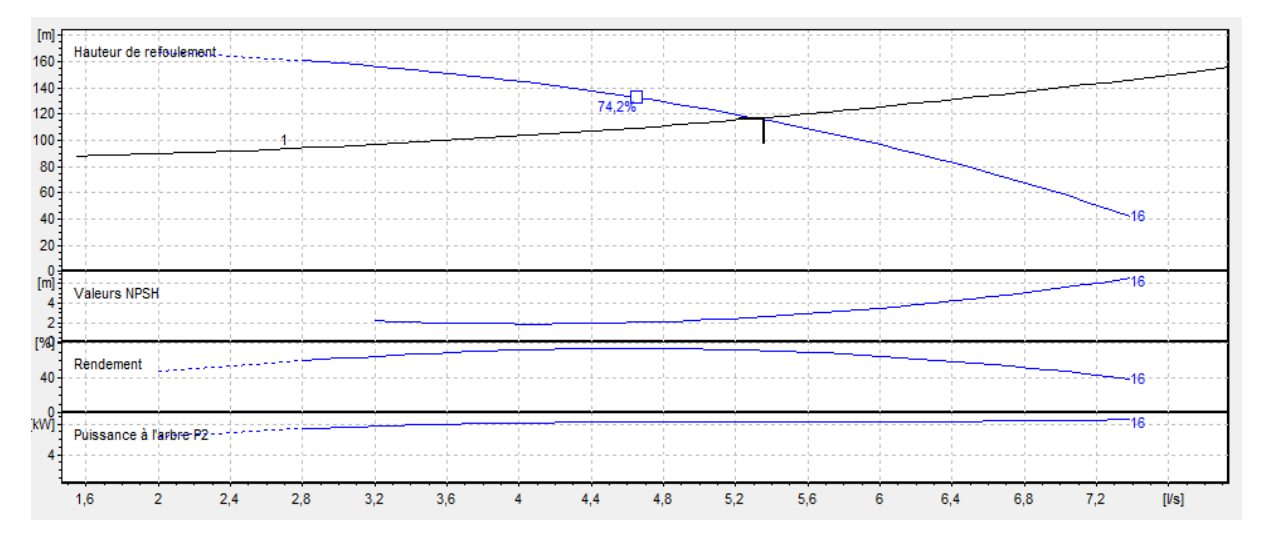

*Fig.V.9 :Courbes caractéristiques de la pompe du forage d'Oued Sébaou*

*TabV.6* **:** analyse de point de fonctionnement et bilan de pompe du forage d'Oued Sébaou

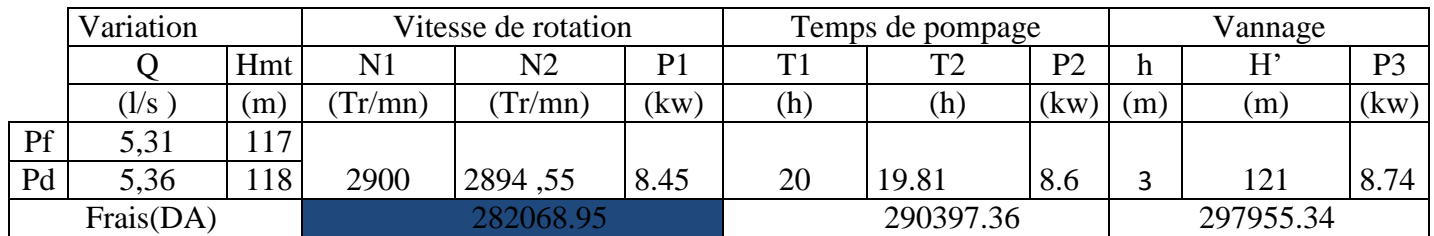

Notre choix se portera sur la première variante qui présente une puissance minimale.

#### **4-Etude de la cavitation**

 $NPSH<sub>r</sub> = 2.57m$ 

 $NPSH_d = P_0/GD + Ha - (Ja + Hv)$ 

 $P_0/\omega$  =10,33 – 0,0012\*98=10.21 m

NPSH<sup>d</sup> =10.21-0,24 = **9.96 m.**

**NPSHd > NPSHr,** donc, la pompe ne Cavite pas.

#### **V.9.3. Choix du type de pompe dans la station de reprise SR1**

*Tab .V.7 :caractéristiques SR1 vers SR2*

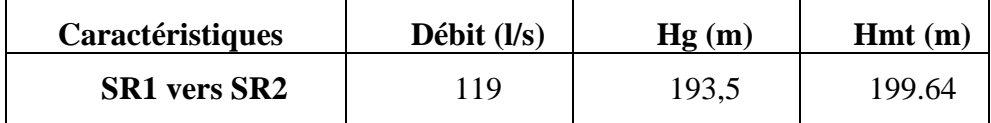

Caractéristiques de la pompe :

 D'après le logiciel CAPRARI, on opte pour un groupe électropompe multicellulaire de type : (PM 125/ 2 A) dont les caractéristiques sont les suivantes (Voir annexe (8)) :

 $- N = 2900$  tr/min

 $\eta = 75.4\%$ 

$$
- P = 383Kw
$$

- NPSH<sub>r</sub> =  $6,19$  m

- Le point de fonctionnement P (143 l/s, 205 m)

- Le point désiré P1 (119/s, 202 m)

Le point de fonctionnement ne coïncide pas avec le point désiré Voir la figure .V.10

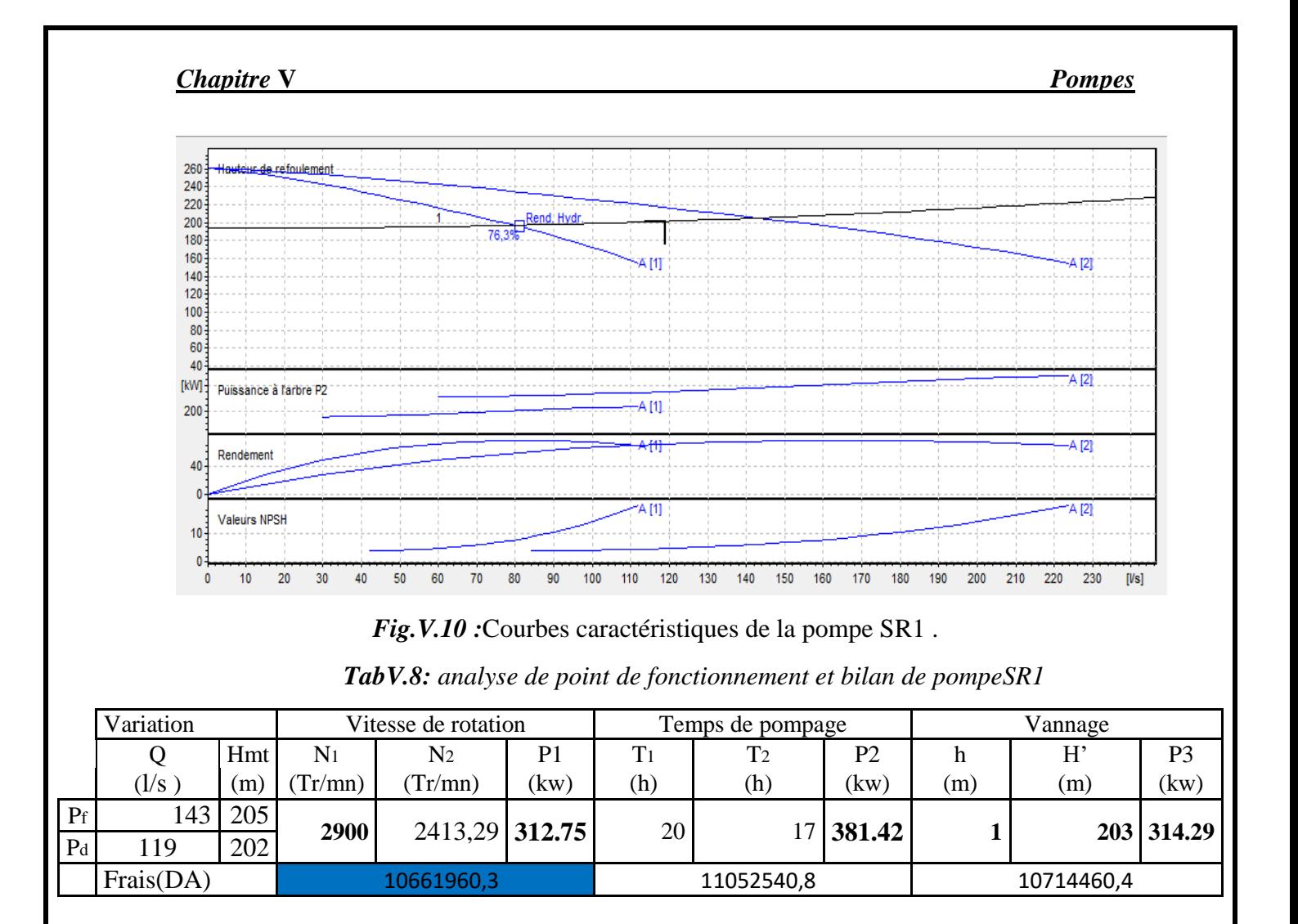

Notre choix se portera sur la première variante qui présente une puissance minimale.

#### **4-Etude de la cavitation**

 $NPSH_r = 6,19$  m...

 $NPSH_d = P_0/GD + Ha-(Ja+Hv)$ 

 $P_0/\text{CD} = 10,33 - 0,0012 \cdot 183.5 = 10.11 \text{ m}$ 

 $NPSH<sub>d</sub> = 10.21-0.24 = 9.86$  m.

#### **V.9.4. Choix du type de pompe dans la station de reprise SR2**

*Tab .V.9:caractéristiques SR2 -Réservoir Djemaâ Saâridj*

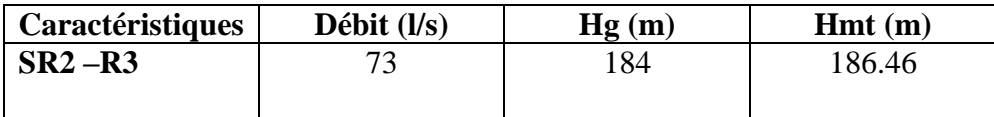

Caractéristiques de la pompe :

 D'après le logiciel CAPRARI, on opte pour un groupe électropompe multicellulaire de type : (PM 150/ 7 B) dont les caractéristiques sont les suivantes (Voir annexe (9)) :

-  $N = 1450$ tr/min

- $\eta = 79.5\%$ 
	- $-P = 189$  Kw
	- $NPSH_r = 3.06$  m
- Le point de fonctionnement P (81,8 l/s, 187 m)
- Le point désiré P1 (73l/s, 186 m)

Le point de fonctionnement ne coïncide pas avec le point désiré Voir la figure .V.11

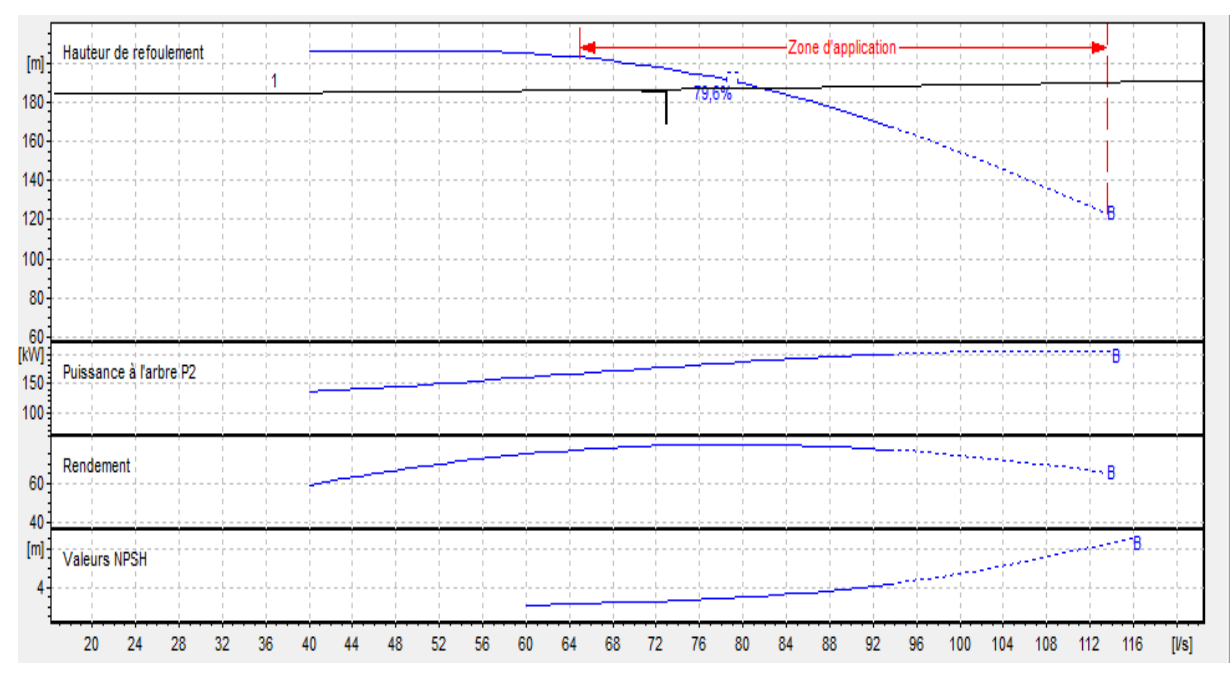

*Fig .V.11 :*Courbes caractéristiques de la pompe SR2

*TabV.10 : analyse de point de fonctionnement et bilan de pompeSR2*

|                | Variation<br>Vitesse de rotation |            |                | Temps de pompage |                 |     | Vannage        |                |     |       |                |
|----------------|----------------------------------|------------|----------------|------------------|-----------------|-----|----------------|----------------|-----|-------|----------------|
|                |                                  | Hmt        | N <sub>1</sub> | $\rm N_2$        | P1              |     | T <sub>2</sub> | P <sub>2</sub> |     | $H^*$ | P <sub>3</sub> |
|                | $(1/s)^{2}$                      | (m)        | Tr/mm)         | Tr(mn)           | (kw)            | (h) | (h)            | (kw)           | (m) | (m)   | (kw)           |
| $P_f$          | 81,8                             | 187        | 1450           |                  | $1297,2$ 167,54 |     | 20   17.85     | 188,75         |     | 186.5 | 168,35         |
| P <sub>d</sub> | 73                               | 186        |                |                  |                 |     |                |                | 0.5 |       |                |
|                | Frais(DA)                        | 5711606,14 |                | 5742948,55       |                 |     | 5739219,85     |                |     |       |                |

Notre choix se portera sur la première variante qui présente une puissance minimale.

#### **4-Etude de la cavitation**

 $NPSH_r = 3.06$  m.

 $NPSH_d = P_0/GD + Ha-(Ja+Hv)$ 

 $P_0/\omega = 10.33 - 0.0012*377 = 9.87$  m

 $NPSH<sub>d</sub> = 10.21-0.24 = 9.63$  m.

**NPSHd > NPSHr,** donc, la pompe ne Cavite pas.

#### **V.9.5 . Choix du type de pompe dans la station de reprise SR3 :**

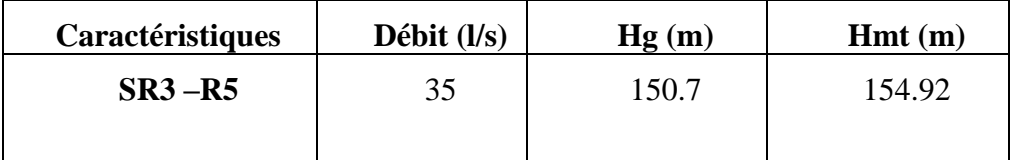

*Tab.V.11 :caractéristiques SR3 -Ait Mansour et Ait Moussa*

#### Caractéristiques de la pompe :

 D'après le logiciel CAPRARI, on opte pour un groupe électropompe multicellulaire de type : (PMS 125/ 8 C) dont les caractéristiques sont les suivantes (Voir annexe (10)) :

-  $N = 1450$ tr/min

- $\eta = 75.9 \%$ 
	- $-P = 73.4Kw$
	- NPSH<sub>r</sub> =  $1.76$  m

- Le point de fonctionnement P (36,6 l/s, 157m)

- Le point désiré P1 (35 l/s, 155 m)

Le point de fonctionnement ne coïncide pas avec le point désiré Voir la figure .V.12

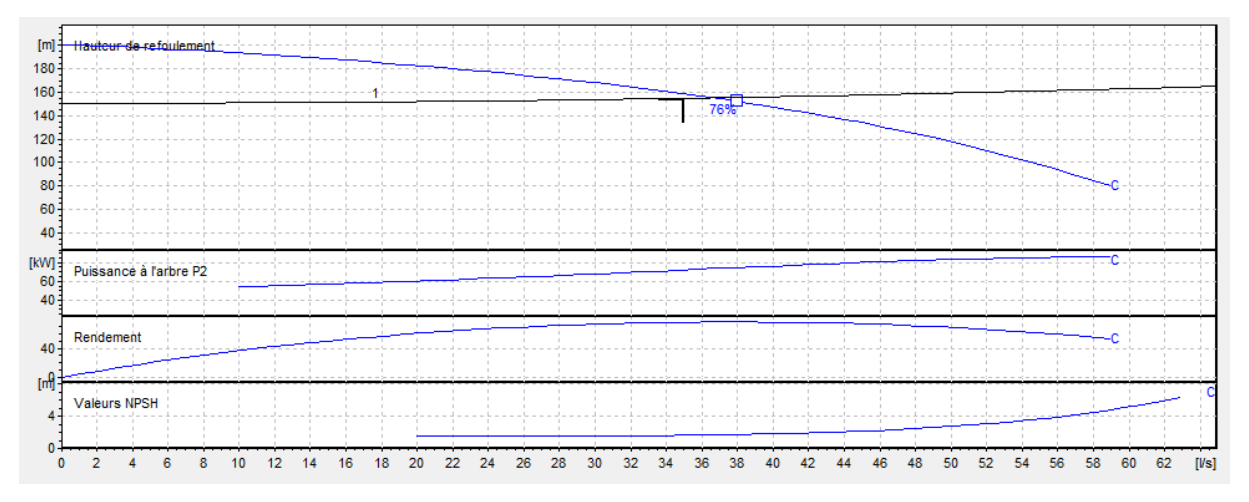

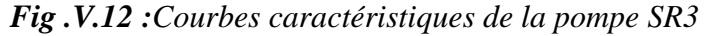

|                | Variation<br>Vitesse de rotation |     |                | Temps de pompage |       |       | Vannage    |                |     |            |                |
|----------------|----------------------------------|-----|----------------|------------------|-------|-------|------------|----------------|-----|------------|----------------|
|                |                                  | Hmt | N <sub>1</sub> | $\rm N_2$        | P1    | $T_1$ | T2         | P <sub>2</sub> |     | H,         | P <sub>3</sub> |
|                | (1/s)                            | (m) | Tr(mn)         | Tr(mn)           | (kw   | (h)   | (h)        | (kw)           | (m) | (m)        | (kw)           |
| $P_f$          | 36,6                             | 157 |                | 1450 1386.61     |       |       | 20   19.17 |                |     |            |                |
| P <sub>d</sub> | 35                               | .55 |                |                  | 70,11 |       |            | 73,32          |     |            | 156 70,56      |
|                | Frais(DA)                        |     |                | 2390120,01       |       |       | 2395820,71 |                |     | 2405460,96 |                |

*TabV.12 : analyse de point de fonctionnement et bilan de pompeSR3*

Notre choix se portera sur la premièrevariante qui présente une puissance minimale.

#### **4-Etude de la cavitation**

 $NPSH_r = 1.76$  m.

 $NPSH_d = P_0/GD + Ha - (Ja + Hv)$ 

 $P_0/\omega$  =10,33- 0,0012×511 =9.71 m

NPSH<sup>d</sup> =9.71-0,24 = **9.67 m.**

**NPSHd > NPSHr,** donc, la pompe ne Cavite pas.

#### **V.9.6Choix du type de pompe dans la station de reprise SR2'**

| Caractéristiques | Débit $(l/s)$ | Hg(m) | Hmt(m) |
|------------------|---------------|-------|--------|
| $SR2' - SR4$     | 20            | 107   | 110,37 |
|                  |               |       |        |
|                  |               |       |        |
|                  |               |       |        |

*TablV.13:caractéristiques SR2' – SR4*

#### Caractéristiques de la pompe :

 D'après le logiciel CAPRARI, on opte pour un groupe électropompe multicellulaire de type : (PM 80/ 3C) dont les caractéristiques sont les suivantes (Voir annexe (11)) :

- $N = 2900$ tr/min
- $\eta = 74.8 \%$ 
	- $-P = 32.3Kw$
	- NPSH<sub>r</sub> =  $3,24 \text{ m}$

- Le point de fonctionnement P (22l/s, 113.5 m)

- Le point désiré P1 (20l/s, 111 m)

Le point de fonctionnement ne coïncide pas avec le point désiré Voir la figure.V.13

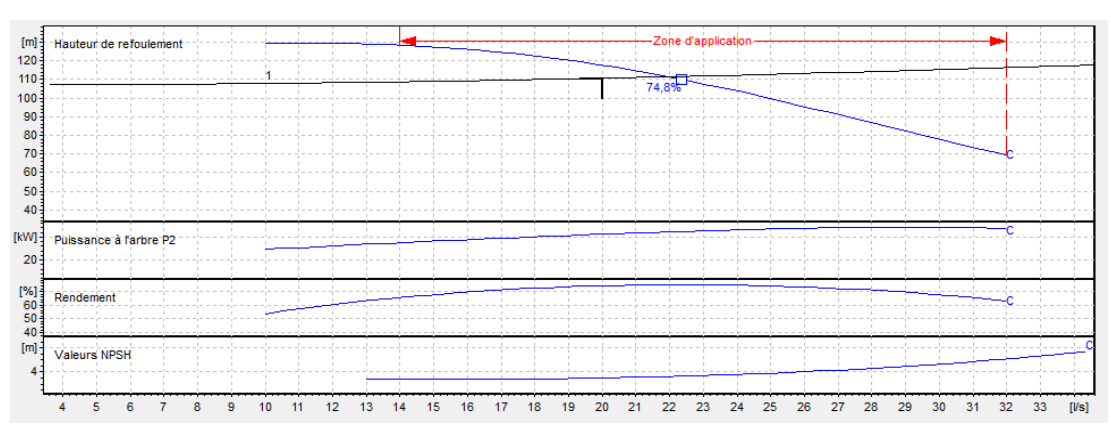

*Fig.V.13 :Courbes caractéristiques de la pompe SR2'*

*TabV.14: analyse de point de fonctionnement et bilan de pompeSR2'*

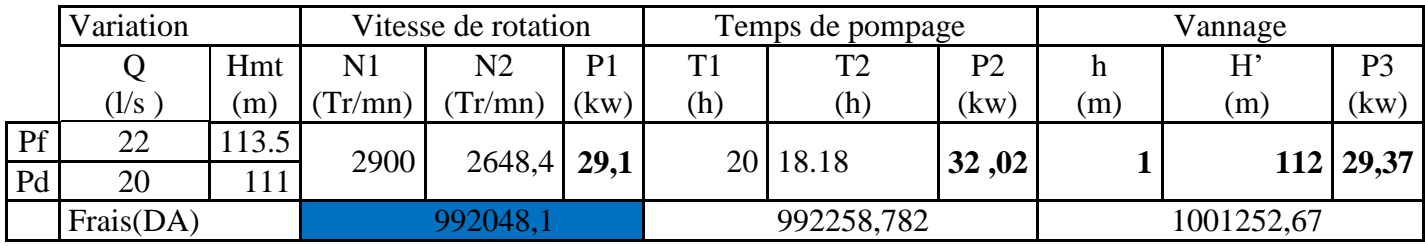

Notre choix se portera sur la première variante qui présente une puissance minimale.

#### **4-Etude de la cavitation**

 $NPSH<sub>r</sub> = 3,24$  m.

 $NPSH_d = P_0/GD + Ha-(Ja+Hv)$ 

 $P_0/\omega$  =10,33- 0,0012×377=9.87 m

NPSH<sup>d</sup> =9.87-0,24 = **9.63 m.**

**NPSHd > NPSHr,** donc, la pompe ne Cavite pas.

## **V.9.7.Choix du type de pompe dans la station de reprise SR4:**

*Tab .V.15 :caractéristiques SR4-RP3*

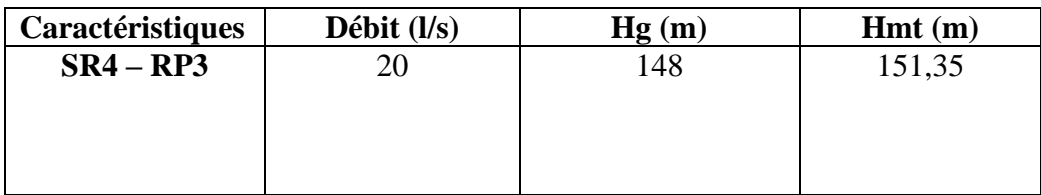

Caractéristiques de la pompe :

 D'après le logiciel CAPRARI, on opte pour un groupe électropompe multicellulaire de type : (PM 80/ 8C) dont les caractéristiques sont les suivantes (Voir annexe (12)) :

 $- N = 2900$ tr/min

- $\eta = 74.7 \%$ 
	- $-P = 42.2Kw$
	- NPSH<sub>r</sub> =  $3,14 \text{ m}$
- Le point de fonctionnement P (21.2l/s, 152 m)
- Le point désiré P1 (20l/s, 151 m)

Le point de fonctionnement ne coïncide pas avec le point désiré Voir la figure .V.14

| Hauteur de refoulemei |  |  | 7nne  |  |
|-----------------------|--|--|-------|--|
|                       |  |  | 74,8% |  |
|                       |  |  |       |  |
|                       |  |  |       |  |
|                       |  |  |       |  |
|                       |  |  |       |  |
| Puissance à l'a       |  |  |       |  |
|                       |  |  |       |  |
| Rendemen              |  |  |       |  |
| <b>Valeurs NPSH</b>   |  |  |       |  |
|                       |  |  |       |  |

*Fig.V.14 :*Courbes caractéristiques de la pompe SR4

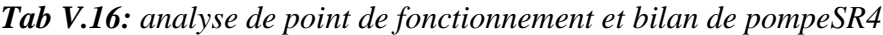

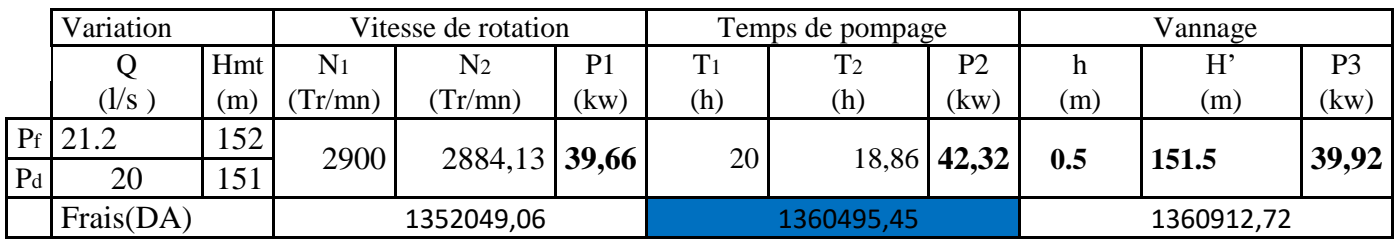

Notre choix se portera sur la deuxième variante qui présente une puissance minimale.

#### **4-Etude de la cavitation**

 $NPSH_d = P_0/GD + Ha-(Ja+Hv)$ 

 $P_0/\omega$  =10,33- 0,0012×448=9.79m

NPSH<sup>d</sup> =9.79-0,24 = **9.55 m.**

**NPSHd > NPSHr,** donc, la pompe ne Cavite pas

#### **V.10.Conclusion**

Dans ce chapitre, nous avons bien programmes les pompes est notre choix se porte sur une utilisation des pompes centrifuges multicellulaires à axe horizontal. Le choix d'une pompe doit être fait en accord avec les caractéristiques hydrauliques de l'installation envisagée, on a remarqué que ce n'est pas le cas pour certaines pompes, d'où on a opté pour quelques modifications. L'analyse des différentes variantes conduit à prendre en considération la variante qui donne la puissance absorbée la plus petite de toutes les variantes étudiées et la solution la plus économique.

# CHAPITRE VI

## POSE ET PROTECTION des conduites

## **VI .1. Introduction :**

La conduite a pour finalité de transporter un débit souhaité en résistant aux pressions, aux efforts d'ovalisation (dû à son propre poids, aux poids de l'eau,) et à l'agressivité du sol.

## **VI.2. Les différents types de pose des conduites :[2]**

La pose joue un rôle très important dans l'adduction, en effet le choix de types de pose des conduites s'effectue en fonction de la topographie de terrain, de la disposition des lieux et des différents obstacles qui peuvent être rencontrés qui risquent de retarder l'exécution des travaux.

Il existe plusieurs types de poses :

-Pose en terre ;

-Pose en mauvais terrain (cas particulier) ;

-Pose des conduites le long des traversées des routes ;

-Pose des conduites le long des traversées ses rivières;

-Butée et amarrage des conduites ;

-Pose à proximité d'une conduite d'assainissement.

#### **VI.2.1. Pose en terre : [2]**

Elle s'effectue dans une tranchée de largeur suffisante avec établissement des niches pour faciliter les travaux de jointures.

Dans ce type de pose, les tuyaux sont posés en fils bien alignés et bien nivelés, tout en commençant par les pointes hauts.

#### **VI.2.2. Pose en mauvais terrain (cas particulier) : [2]**

Lorsque le terrain est marécageux et à fin d'éviter les affaissements (tassement) qui affecteraient la conduite ou les joints il est nécessaire de couler dalle en biton armé au font de la tranchée

#### **VI.2.3. Pose des conduites traversant des routes : [2]**

Pour qu'il n'aura plus de transmission des vibrations dues aux charges et pour amortir les chocs qui peuvent nuire aux conduites traversées de route, pour cela on peut prévoir les solutions suivantes :

 **-**Des gains **:** ce sont des buses de diamètres supérieur dont les quelles les conduites sont introduites.

-Par enrobage dans le béton : dans ce cas les conduites sont couvertes en béton.

## **VI.2.4. Pose des conduites traversant la rivière : [2]**

#### **VI.2.4.1. Pose des conduites sous l'eau :**

Dans ce cas, il se présente deux situations :

S'il s'agit d'une courte traversée, on assemble des tuyaux rigides à l'air libre sur des échafaudages, une fois que la conduite est assemblée, on va la descendre avec précaution et avec des engins, de lavage dans un souille ; cette opération s'effectue dans une eau calme.

S'il s'agit d'une traversée importante, on recoure à des conduites en acier qui permet de mettre en place des grandes longueurs de canalisation, amené au droit de la souille par flottaison la soudure des tronçons étant effectués à terre au fur et à mesure de l'avancement de halage.

#### **VI.2.5.2. Pose des conduites au-dessus de l'eau : [2]**

Lorsque il s'agit de franchir une rivière, la conduite peut emprunter le niveau ordinairement réservé sous le trottoir d'un pont route, s'il existe.

Elle peut également être posée sur des ouvrages spécieux (aqueducs), et si le pont est métallique,

#### **VI.2.6. Pose à proximité d'une conduite d'assainissement (la même tranchée):**

Ce type de pose concerné les conduites de distribution qui dans la plupart des cas serons posées dans la même tranchée que les conduites d'assainissement ; dans ce cas les tuyaux d'eau potable devront être posés au-dessus des tuyaux d'eau usée.

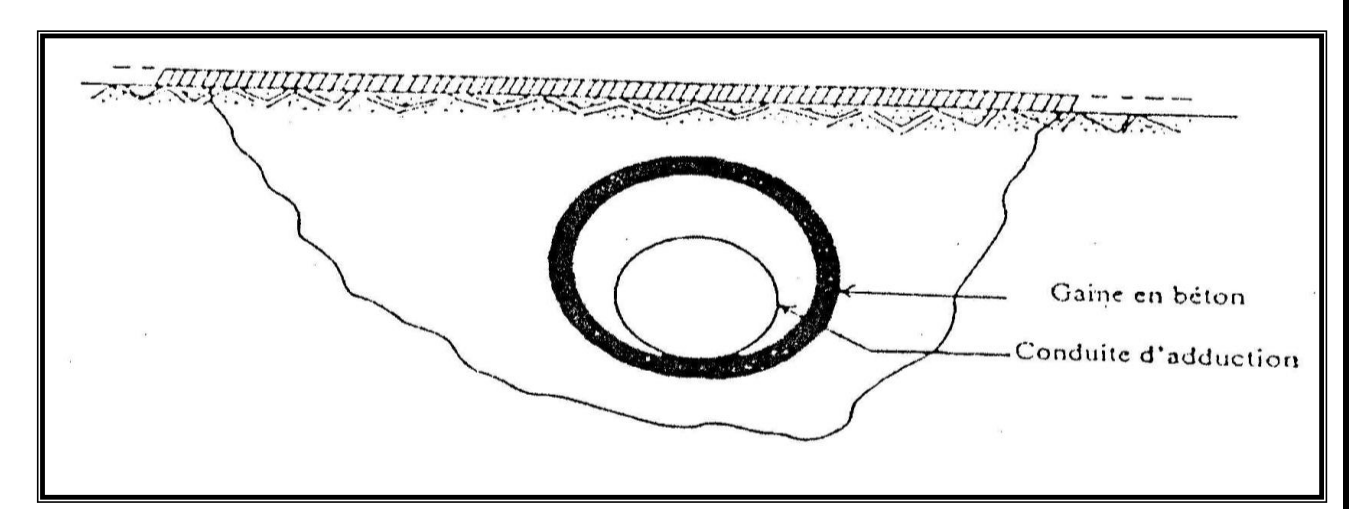

*Fig .VI .1 : traversée d'une route ou moyen d'une gaine*

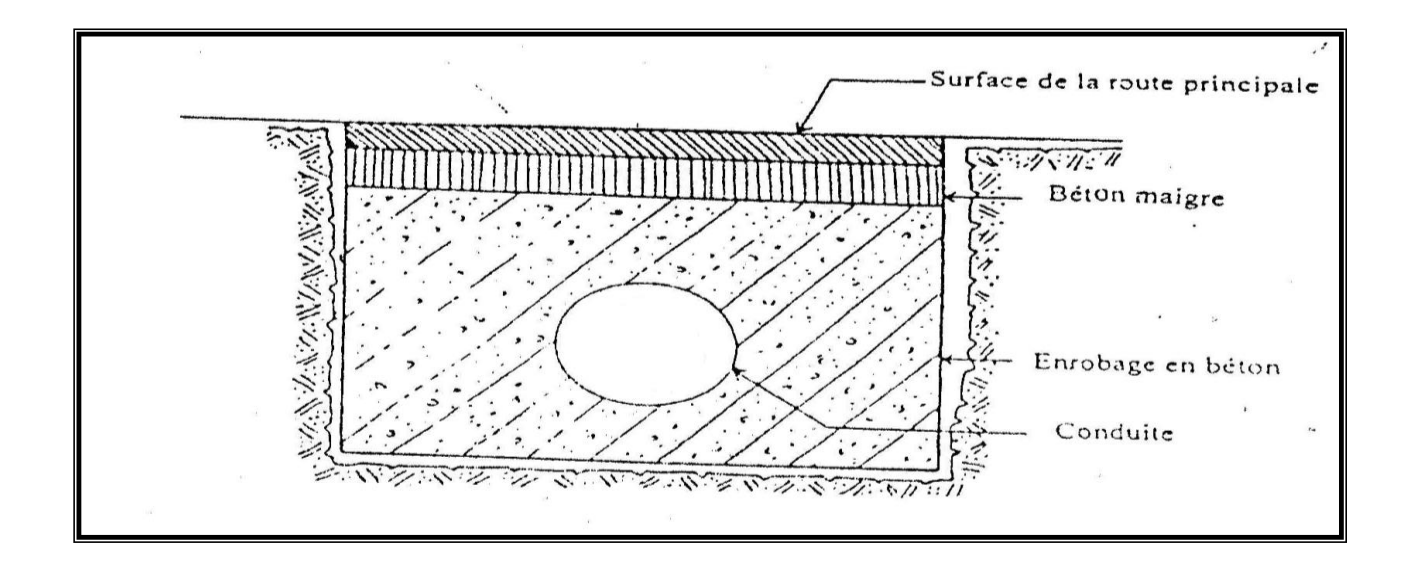

*Fig .VI .2 : traversée d'une route ou moyen d'enrobage dans le béton*

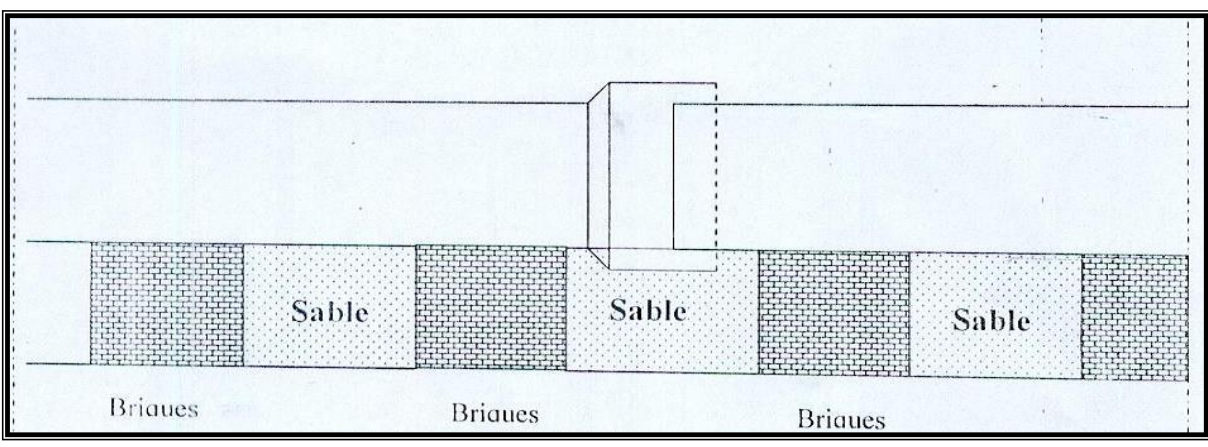

*Fig .VI . 3 : pose des tuyaux sur briques*

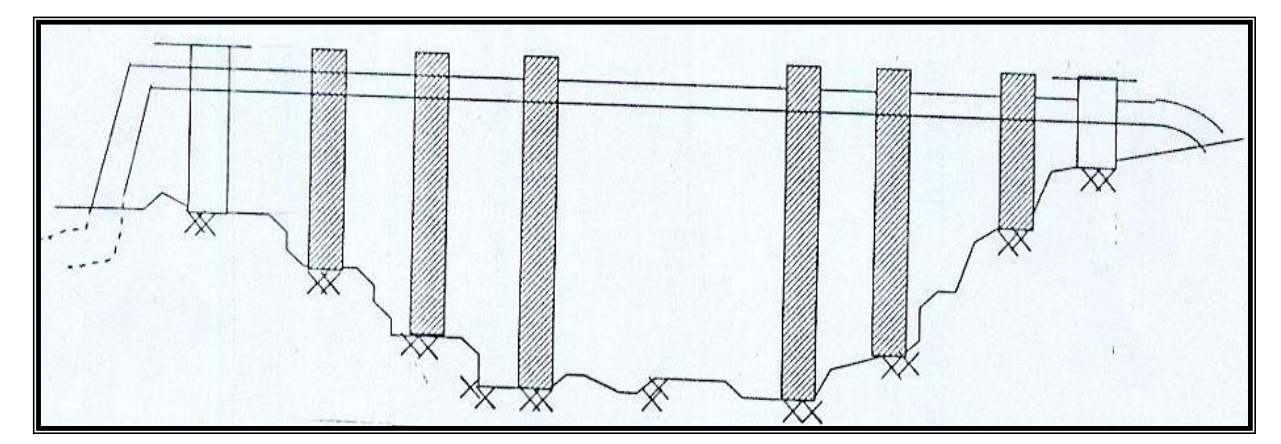

*Fig .VI .4 :traversée d'un cours d'eau*

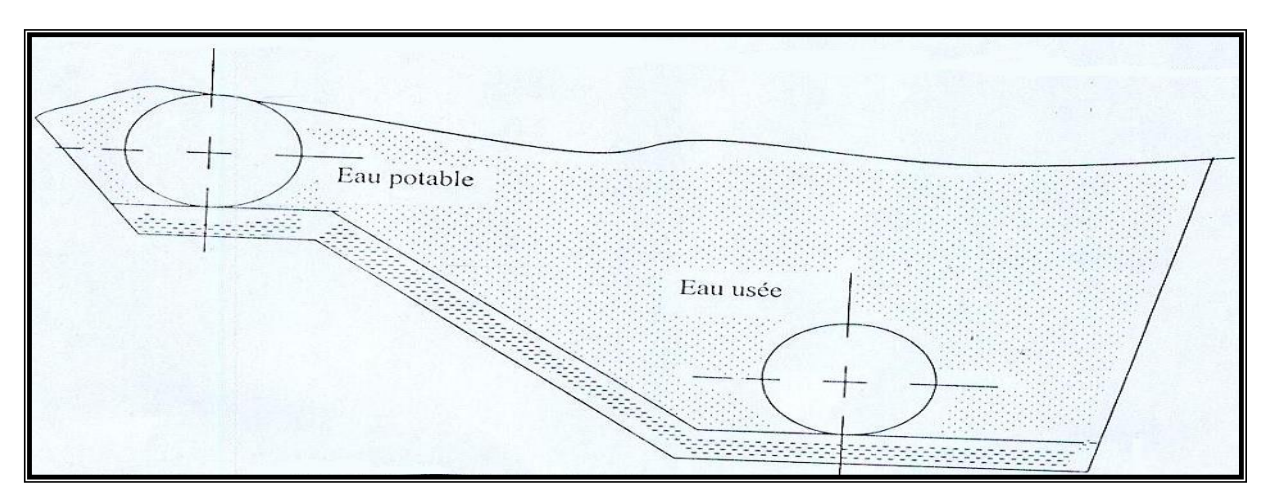

*Fig .VI .5 :Pose à proximité d'une conduite d'assainissement*

#### **VI.2.7. Butée et amarrage des conduites :**

Le déboîtement des joins (réseau de distribution ) et la rupture des soudures (adduction) ,provoquée par la pression interne des conduites , se sont en générale la cause des fuites dans les réseaux , et pour diminuer ces fuites, on prévoit alors la construction des butés, qui sont des dispositifs spéciaux (massif en béton ) , rencontrés dans la pose des conduites utilisées dans des changements de direction ou dans le branchement , afin d'assurer la stabilité et la résistance des canalisations .

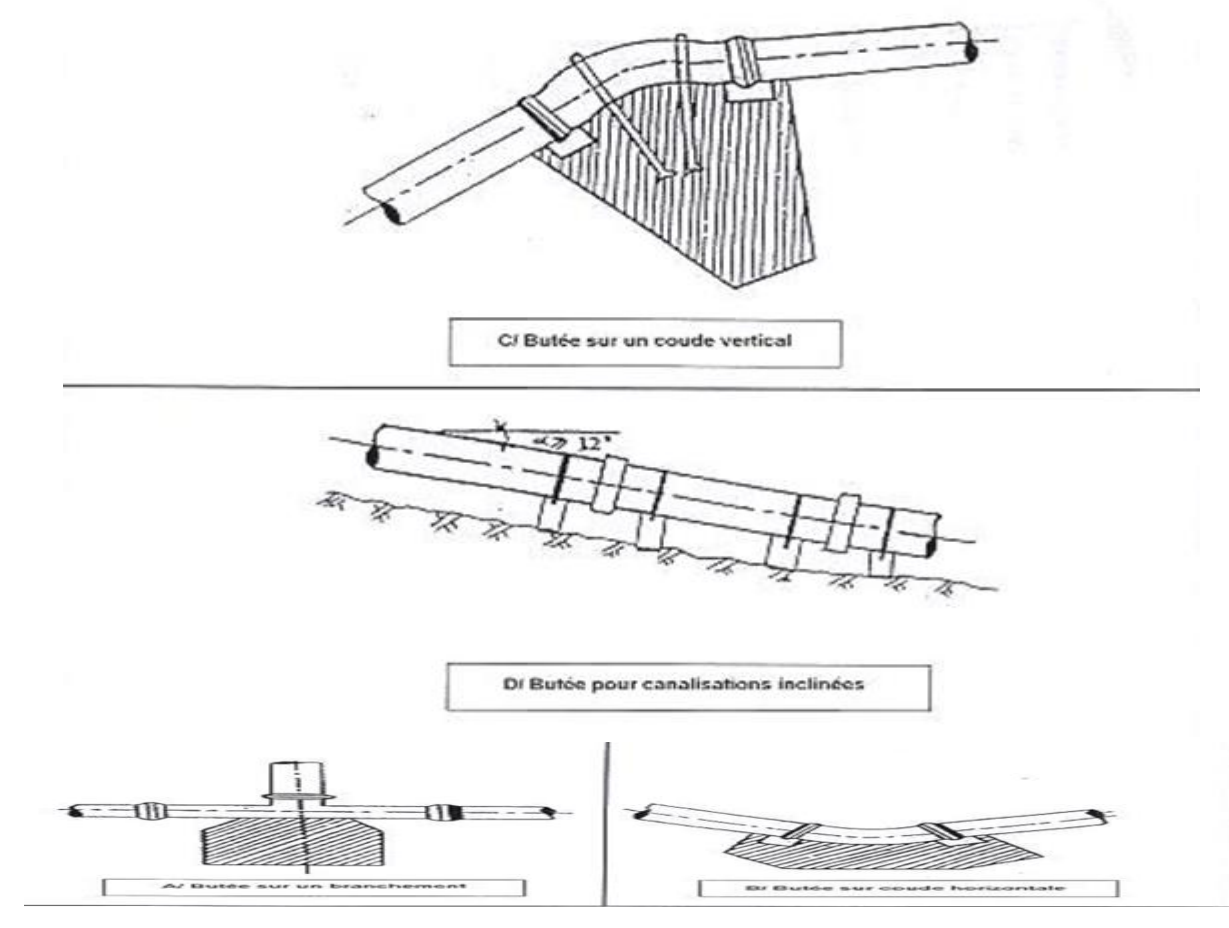

*Fig .VI .6 :Les butées*

#### **VI. 3. Protection contre le coup de bélier**

#### **VI.3.1.Définition**

 Le coup de bélier en hydraulique est un phénomène résultant d'un écoulement non permanent (transitoire) qui apparait dans une conduite lorsqu'on provoque une variation importante du débit à l'extrémité aval de celle-ci (la conduite). Autrement dit, les coups de bélier sont des ondes de surpression et de dépression liées à un changement brutal de l'écoulement dans la conduite.

#### **VI.3.2. Causes du phénomène :**

Particulièrement, les générateurs des coups de bélier sont les suivants :

- Fermeture instantanée d'un robinet-vanne placé au bout d'une conduite d'adduction ;

- Arrêt brutal par disjonction inopinée d'un ou des groupes de pompes alimentant une conduite de refoulement débitant dans un réservoir ;

- Démarrage d'un groupe électropompe à vanne ouvert ;

- Démarrage ou arrêt d'une pompe dépitant dans une conduite déjà alimentée.

#### **VI.3.3. Description du phénomène**

Lors de l'arrêt d'une ou plusieurs pompes, le débit à travers la station de pompage est brusquement interrompu. Les clapets anti-retour situés à l'aval des pompes se ferment alors pour éviter que la conduite ne se vide.

A l'aval de la station de pompage, une colonne d'eau a tendance à poursuivre son mouvement tandis que plus aucun débit ne provient de l'amont.

 L'eau se comporte alors de manière compressible : une réduction locale de pression est provoquée, entraînant une décompression du fluide et, en conséquence, la contraction de la conduite. Ainsi est engendrée une dépression qui se propage dans la conduite à la vitesse des ondes élastiques « a » jusqu'à ce que toute la conduite soit soumise à la dépression ainsi engendrée, soit après temps  $T = L/a$ , ou L est la longueur de la conduite entre les pompes et le réservoir.

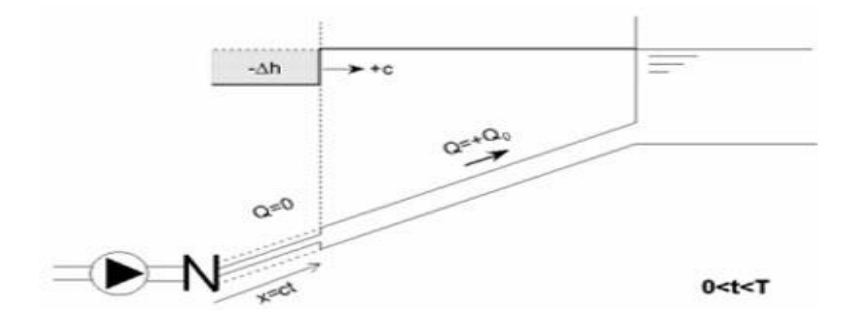

*Fig.VI.10* : (phase 1 du phénomène), Contraction de la conduite

Il en résulte que la pression au passage de la conduite dans le réservoir est inférieure à la pression dans le réservoir, ce qui provoque un écoulement en sens inverse. Cette onde se propage

du réservoir vers la station de pompage et atteint la vanne clapet au bout d'un temps 2T, à compter du début du phénomène.

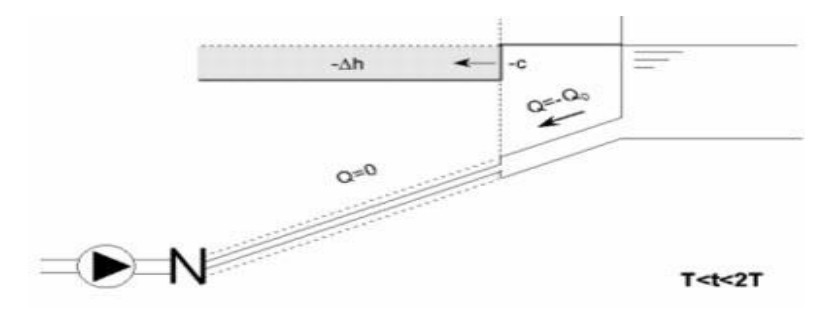

*Fig.VI .11 : (phase 2 du phénomène),ecoulement au sens inverse*

La couche de fluide près de la pompe est obligée de s'arrêter. Cette réduction d'énergie cinétique a pour effet une augmentation locale de la pression, ce qui provoque une compression du fluide et une distension de la conduite. Ce processus se transmet jusqu'au réservoir, où il arrive au bout du temps 3T.

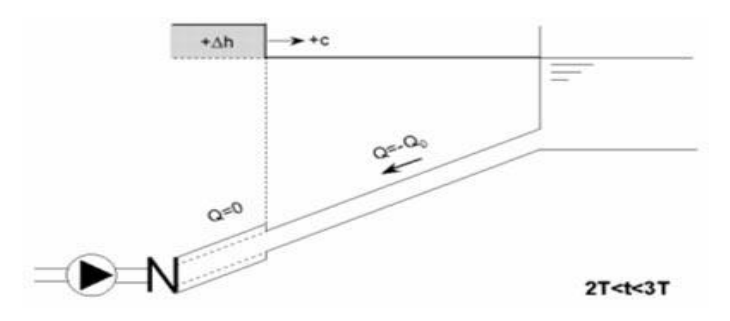

*Fig.VI .12: (phase 3 du phénomène) Distension de la conduite*

Quand cette onde de surpression atteint le réservoir, la pression du réservoir est inférieure à la pression de la conduite : l'écoulement s'inverse de nouveau pour revenir aux conditions initiales de pression et de vitesse, cette onde se propageant vers les pompes.

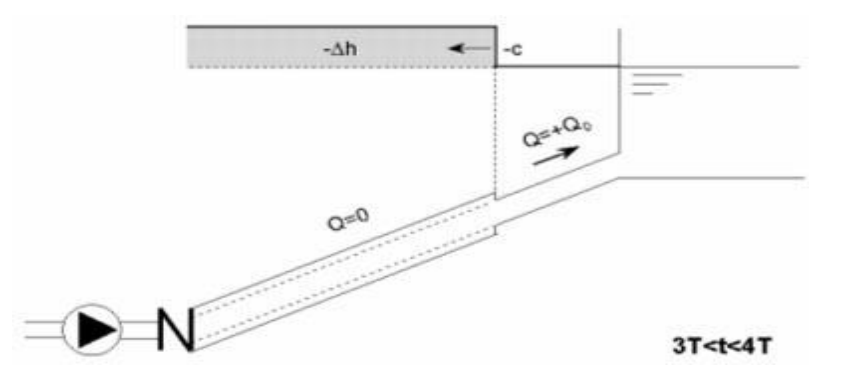

*Fig .VI .13 :(phase 4 du phénomène)Retour aux conditions initiales* 

Au bout du temps 4T, on se retrouve donc dans les conditions initiales : ce phénomène se poursuivrait indéfiniment si sous l'effet des pertes de charge, les ondes de dépression et de surpression ne se trouvaient pas progressivement amorties.

#### **VI.3.4. Conséquences du phénomène**

 Dans les installations actuelles, le phénomène du coup de bélier est accentué par l'utilisation de plus en plus importante d'appareils à fermeture rapide. Ces derniers sont à l'origine d'une forte augmentation du nombre de coup de bélier qui se traduit par :

- Usure rapide des matériels ;

- Emission des bruits ;
- Détérioration des tuyauteries et des fuites aux raccordements.

 Il est recommandé d'éviter les coups de bélier qui peuvent provoquer des dégâts extrêmement importants, parfois à retardement. A cet effet des installations doivent être toujours examinées du point de vue protection contre ces derniers.

#### **VI.3.5. Valeurs numériques du coup de bélier**

Les valeurs numériques du coup de bélier pour chaque tronçon sont représentées dans

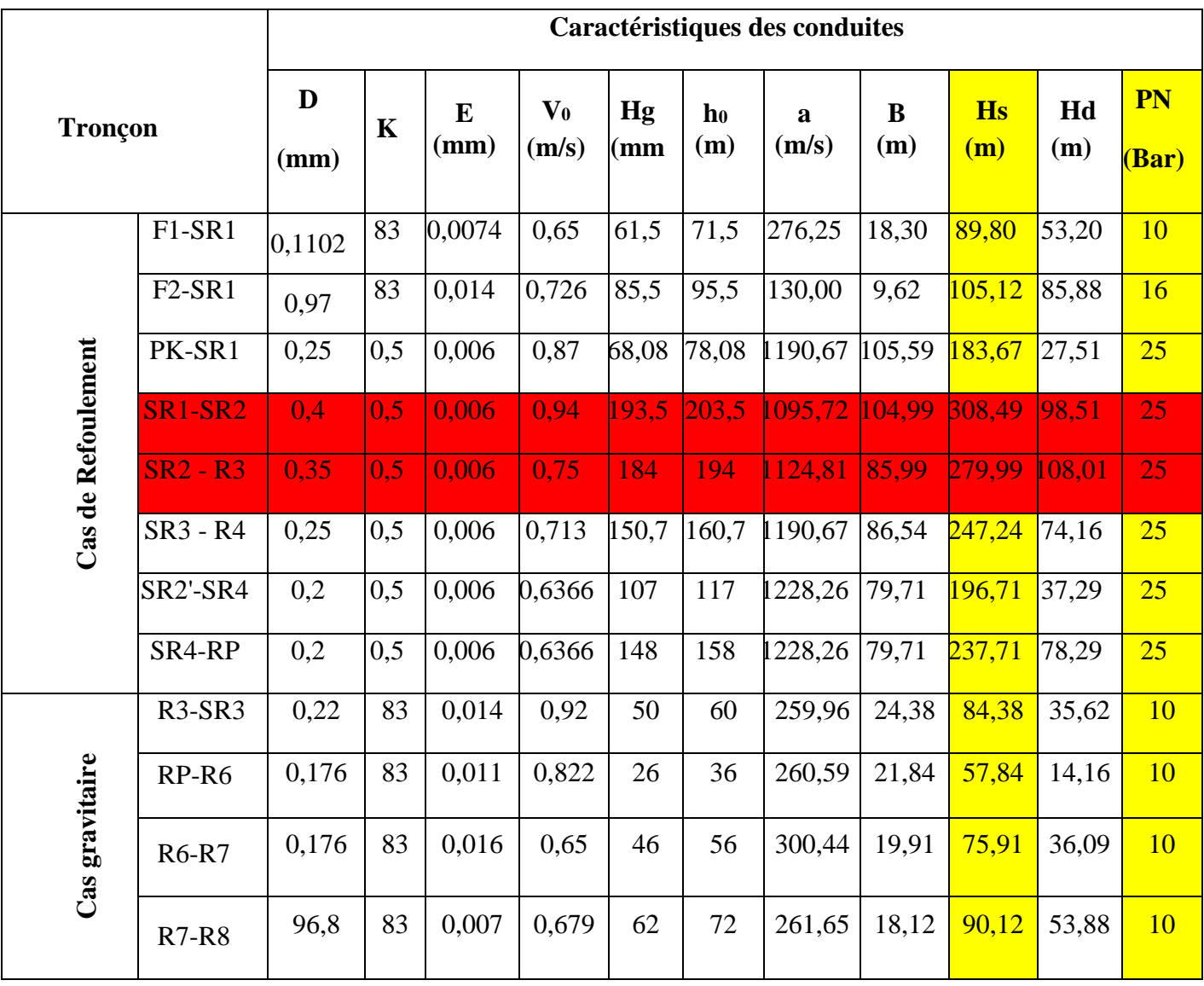

*TabVI.1 : Calcul de la valeur maximale du coup de bélier*

 D'après le tableau ci-dessus, on remarque que le long de la chaine de refoulement, il existe des surpressions dans les conduites de refoulement. Par conséquent on optera pour la protection au moyen des réservoirs d'air placés auprès de chaque station de reprise (SR1 et SR2) car Hs  $>$  PNS.

#### **VI.3.6. Méthode de calcul d'un réservoir d'air**

Le calcul d'un réservoir d'air est basé sur la méthode graphique de Bergeron, qui a pour but, la détermination de la surpression et de la dépression maximale dans la conduite.

#### **VI.3.6.1.- Principe de fonctionnement** [2].

C'est un réservoir cylindrique fermé contenant de l'air comprimé dans sa partie supérieure et dans la partie inférieure un certain volume d'eau, couramment appelé réservoir d'air ou réservoir hydropneumatique (**Fig .VI .11)** Ce sont des réservoirs dans lesquels le volume d'eau est équilibré par la pression de fonctionnement en régime permanent

Cette réserve d'eau permet de réduire les dépressions en fournissant une quantité d'eau demandée par la dépression sous forme d'un débit contrôlé par un orifice, une tuyère ou un clapet à battant percé

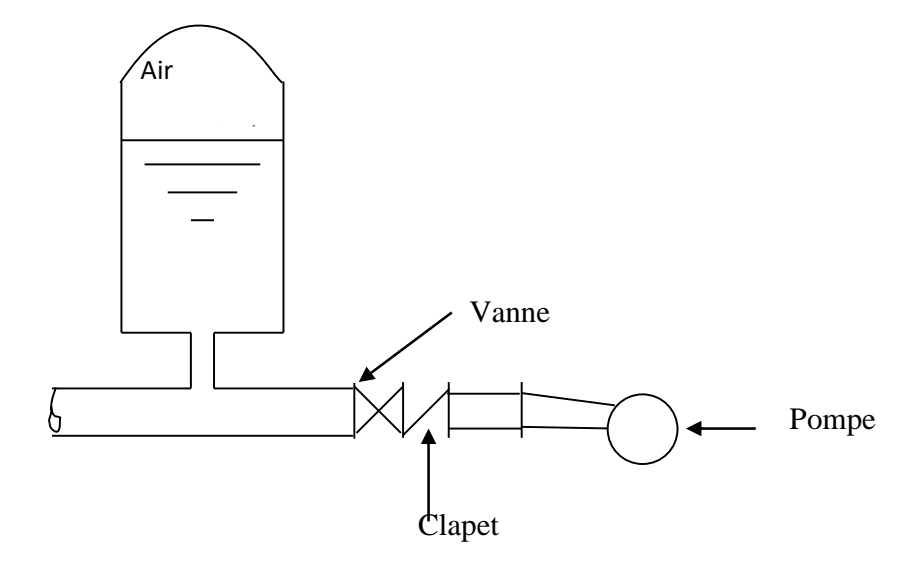

*Fig .VI .14 : Principe de la disposition d'un réservoir d'air (anti-bélier)*

Ce réservoir permet l'alimentation continue de la veine liquide après disjonction du groupe. Le volume d'air contribue à l'équilibre de la pression dans la conduite au point de raccordement. La conduite reliée au réservoir d'air est munie d'une tuyère qui permet l'amortissement du coup de bélier.

Il est en effet essentiel d'introduire dans le système un amortissement, les oscillations dureraient sur une longue période. L'expérience a démontré qu'il est préférable d'avoir une plus grande perte de charge au retour qu'à l'aller, dans le sens du réservoir vers la conduite.

#### **V.3.6.2.- Principe de calcul** [2].

C'est par l'épure de Bergeron que seront déterminées les valeurs de la dépression et de la surpression maximales dans la conduite après s'être fixées, au préalable, les caractéristiques du réservoir d'air (volume  $U_0$  d'air en régime normal) et de son dispositif d'étranglement

Le premier essai conduira peut être à des valeurs inadmissibles pour la dépression ou pour la surpression, ou pour les deux à la fois. Les calculs seront alors recommencés à partir de nouvelles caractéristiques du réservoir, ou de l'étranglement, ou des deux. Cette méthode

nécessitera donc quelques tâtonnements ; mais en fait, ils resteront très limités et la précision sera bonne.

Le principe est le suivant, une fois fixées à priori les dimensions du réservoir d'air et celles de l'étranglement :

 Il sera fait application du diagramme de Bergeron où l'on aura toutfois gradué les abscisses selon les vitesses de l'eau dans la conduite au lieu de prendre les débits comme il est pratiqué ordinairement. Comme la conduite est supposée présenter un diamètre uniforme, ce n'est là qu'un changement d'appellation.

Ees régimes seront considérés à rythmes entiers où  $\Delta t = \frac{2\lambda}{a}$  $\frac{2\times L}{a}$ , en prenant  $\frac{L}{a}$ L comme

unité de temps.

#### **VI.3.6.3.Principe de construction de l'épure de Bergeron**[2].

Dans notre cas le dispositif utilisé pour l'étranglement est la tuyère, et le volume d'air est fixé U<sub>0</sub>. Sur le diagramme H = f (V), le point 1R est donné par l'intersection de la vitesse de V<sub>f0</sub> en régime normal et de l'horizontale passant par la valeur de Z0 (**Fig .VI .15 )** telle que :

$$
Z_0=H_0+10
$$
 (VI.1)

Où :

-H<sup>g</sup> : Hauteur géométrique,

 $-Z_0$ : Pression absolue.

De ce point 1R, on trace la droite  $(a/g)$  et  $(-a/g)$  en tenant compte des échelles horizontales et verticales.

Le point 2P sera déterminé en fixant une vitesse  $V_{f1}$  de telle sorte, qu'après les calculs on trouve une pression Z.

L'intersection de Z et V<sub>f1</sub> doit couper la droite  $(a/g)$  en un point, sinon on refait le calcul pour une autre vitesse et ainsi de suite.
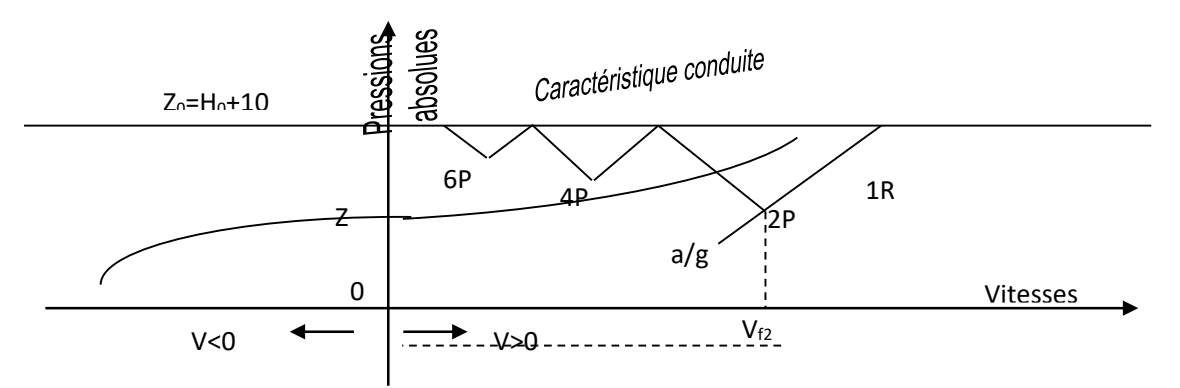

**fig .VI .15 :** *Principe de la construction de l'épure de Bergeron*

#### **Principe de calcul du réservoir d'air** [11]

**1-** Les temps se suivent selon les valeurs de  $T = \frac{2 \times L}{L}$  (VI.2) a

**2-** L'augmentation ou la diminution (ΔU) de ce volume est due, à l'eau que le réservoir écoule vers la conduite, au cours du régime transitoire, avec :

$$
\Delta U = S \times V_m \times T \tag{VI.3}
$$

Où :

- S : Section de la conduite,

-T : Temps mis par une onde, pour faire un aller-retour dans la conduite,

-Vm: Moyenne arithmétique de la vitesse finale de l'intervalle précédent et la nouvelle vitesse choisie.

**3-** Le volume d'air U du réservoir sera égal à la fin du premier intervalle T, au volume d'air choisi arbitrairement U<sub>0</sub> au départ, augmenté ou diminué de la quantité trouvée à la colonne précédente  $\Delta$ U.

**4-**La pression dans le réservoir d'air est donnée par la loi de poisson :

$$
(Z_0 + \delta_0) \times U_0^{1.4} = Z \times U^{1.4}
$$
 (VI.4)

Où :

 $-\delta_0$ : Perte de charge dans la conduite en régime de fonctionnement normal,

- Z<sup>0</sup> : Pression absolue,

- U<sup>0</sup> : Volume d'air initial,

- V : Volume nouveau de l'air,

- Z : Pression dans le réservoir d'air.

**5**- La vitesse dans la tubulure

### *Cas de la montée de l'eau :*

A la montée de l'eau. On à un coefficient de débit de 0.92

$$
V_1/V_f = D^2/d^2 = K \tag{VI.6}
$$

Où :

 $-V_1 = V$ itesse dans la tuyère,

 $-V_f$  = Vitesse finale choisie,

- D : Diamètre de la conduite,

- d 2 : Diamètre de la veine contractée.

Avec :

 $D^2 = 0.92$  d (VI.7)

- d : Sera choisi de manièreà avoir le rapport :

$$
V_1/V_f = K \text{ compris entre } 15 \text{ et } 20 \tag{V1.8}
$$

# *Cas de la descente de l'eau :*

La tuyère agit comme un ajutage Borda avec un coefficient de 0,5 à la descente de l'eau.

$$
V_2/V_f = 2 \times (D/d)^2
$$
 (VI.9)

Où :

- V<sup>2</sup> : Vitesse de l'eau dans la tuyère,

- V<sub>f</sub>: Vitesse de l'eau dans la conduite.

**6**- Calcul des pertes de charge

*Cas de la montée de l'eau :*

$$
\Delta h_1 = C \times (V^2 / 2g) \tag{VI.10}
$$

 $C = f(m)$ 

Avec :

$$
m = (0.92.d)^2/D^2
$$
 (VI.11)

La valeur de C est lue sur l'abaque (Annexe(9)).

*Cas de la descente de l'eau :*

$$
\Delta h_2 = C' \times (V^2 / 2g) \tag{V1.12}
$$

Avec :

 $C' = f(m)$ 

$$
m = 1/2 \times (d/D)^2
$$
 (VI.13)

La valeur de «C'» est lue sur l'abaque (Annexe(9)).

La Perte de charge δ est donnée par la formule de Colebroock :

$$
\blacktriangleright
$$

$$
\delta = 1.1 \frac{\lambda \times L \times V_{f}^{2}}{D \times 2 \times g}
$$
 pour le PEHD (VI.14)

 $\blacktriangleright$  $\delta = 1.15$  $D \times 2 \times g$  $\lambda\!\times\! \mathrm{L}\!\times\! \mathrm{V_{f}^{2}}$ ×2×  $\frac{X \times V_f}{Y}$  pour l'acier : , (VI.15)

La pression dans la conduite sans pertes de charge :

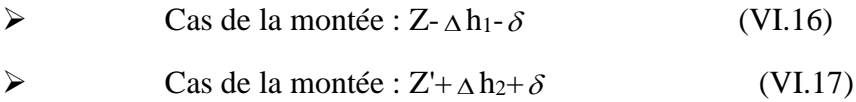

# **VI.4.Application du calcul pour les différents tronçons**

#### **VI.4.1.Tronçon SR1-SR2**

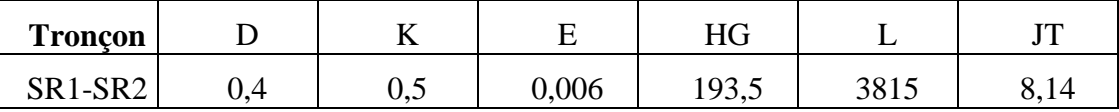

On propose un diamètre de tuyauterie d**= 100 mm** qui est incorporée dans une tubulure d'un diamètre **D= 200 mm**.

Les caractéristiques de la tuyère sont :

#### *a) Montée de l'eau :*

On a:

$$
K = \frac{V_1}{V_f} = \frac{\phi^2}{d^{-2}} = \frac{\phi^2}{(0.92 \times d^2)} = \frac{(0.4)^2}{(0.92 \times 0.1)^2} = 18.9
$$

Donc, K=19. Comprise entre 15 et 20, d'où la condition pour K est vérifiée.

Par ailleurs :

$$
m = \frac{d^{2}}{D^{2}} = \frac{(0.92 \times d^{2})}{D^{2}} = \frac{(0.92 \times 0.1)^{2}}{(0.2)^{2}} = 0.212
$$

D'où m = **0,212**

A partir de l'abaque (Annexe (9)), on déterminera la valeur du coefficient de perte de charge "c" dans la tuyère. Ce qui nous donne **c = 0,57**.

D'où la perte de charge correspond au cas de la montée de l'eau est :

$$
\Delta h_1 = c \times \frac{V_1^2}{2 \times g} = \frac{(0,57)}{2g} \times V_1 \Rightarrow \Delta h_1 = 0,57 \frac{V_1^2}{2g}
$$

*b) Descente de l'eau :*

On a :

$$
\frac{V_2}{V_f} = K = \frac{2\phi^2}{d^2} = \frac{2(0,4)^2}{(0,1)^2} = 31,98 \approx 32
$$
  
Donc,  $V_2 = K V_f = 32 \times V_f$   
Par ailleurs :  

$$
m = \frac{1}{2} \times \frac{d^2}{D^2} = \frac{1}{2} \times \frac{(0,1)^2}{(0,2)^2} = 0,13 \Rightarrow m = 0,13
$$

A partir de l'abaque (Annexe  $(9)$ ), on aura la valeur du coefficient de perte de charge c'= 0,76. D'où, la perte de charge correspondant au cas de la descente de l'eau est :

$$
\Delta h_2 = c^{\prime} \times \frac{V_2^2}{2 \times g} \Rightarrow \Delta h_2 = 0.76 \frac{V_2^2}{2g}
$$

#### *c) Variation du volume d'air :*

Elle est donnée par :

$$
\Delta U = S \cdot \theta \cdot V_m \tag{VI-19}
$$

Avec :

S : section de la conduite (m<sup>2</sup>);

θ : temps d'un aller-retour de l'onde (s).

$$
\theta = \frac{2L}{a} = \frac{2 \times 3815}{1095,72} = 6,96 \text{ s}.
$$

$$
\Delta U=0,886\times V_m\tag{VI-20}
$$

Où :

 $-\Delta U$ : variation du volume d'air (m<sup>3</sup>);

 $-V_m$ : Vitesse moyenne dans un intervalle donné (m/s).

#### *d) Résultats de calcul du réservoir d'air :*

Les résultats du calcul du réservoir d'air pour le tronçon SR1-SR2 en utilisant la méthode de Bergeron, sont donnés dans le **Table VI .2** ci-dessous. L'épure de Bergeron est illustrée par la **Fig .VI .16**

*Table.VI .2 : Calcul du réservoir d'air du tronçon SR1-SR2*

*Chapitre VI Poseet protection des conduites*

| <b>Simulation</b>        |                                                                                                    |                                                                                                    | Epure de BERGERON        |                                                                                                    |                                                                                                    | Oscillogramme            |                          |                                                                                                    | Profil des pressions                                                                                                    |                                               | Quitter                  |  |
|--------------------------|----------------------------------------------------------------------------------------------------|----------------------------------------------------------------------------------------------------|--------------------------|----------------------------------------------------------------------------------------------------|----------------------------------------------------------------------------------------------------|--------------------------|--------------------------|----------------------------------------------------------------------------------------------------|----------------------------------------------------------------------------------------------------|-----------------------------------------------|--------------------------|--|
|                          | Données de l'Adduction -<br><b>Diametre</b><br><b>Débit</b><br>H géomet<br>Long. Cond.<br>coef. K<br>Epaisseur e<br>C Haz Will<br><b>Umax</b><br><b>Umin</b> | $0,4$ <sub>m</sub><br>$0,119$ m $3/s$<br>$193,5$ <sub>m</sub><br>$3815$ <sub>m</sub><br>$\overline{0,5}$<br>$0,006$ <sub>m</sub><br>89,3087192<br>Résultats des variations du volume d'air<br>4,8868567 m3<br>3,87106055 m3 |                          | Résultats -<br><b>Vitesse</b><br><b>Section</b><br>Célérité a<br>B<br><b>Hmax</b><br><b>Hmin</b><br>periode $\theta$<br>H <sub>0</sub><br>PDC δ<br>a/g | 0,94745223 m/s<br>$0,1256$ m <sup>2</sup><br>1095,72464 m/s<br>105,825357 m<br>299,325357 m<br>87,6746426 m<br>6,96342831 s<br>$203,5$ <sub>m</sub><br>16,7033202 m<br>111,694663 <sub>s</sub> |                          |                          | Données du Réservoir d'air<br><b>Volume Uo</b><br><b>K PDC entr</b><br><b>K PDC sort</b><br><b>Exposant</b><br>Pression de l'air<br>pres. air Z<br>Résultats des pressions<br><b>Surpression</b><br><b>Dépression</b> | $3,91$ m $3$<br>39,66 Vf 2<br>10,48 Vf <sup>2</sup><br>1,2<br>1130,93064 /U <sup>^</sup><br>$19,3162007$ m<br>35,0014873 m |                                               |                          |  |
| temps                    | ΔU                                                                                                    | U                                                                                                    | Z                        | $\Delta h1$ ; $\Delta h2$                                                                                                    | $Z-\Delta h$ ; $Z+\Delta h$                                                                                                    | δ                        | $Z + \Delta h + \delta$  | Vf graph                                                                                                    | Vm                                                                                                    | <b>Vf choisie</b>                             |                          |  |
|                          | $\Omega$                                                                                                    | 3,91                                                                                                    | 220,20332                |                                                                                                    | 220,20332                                                                                                    | 16,7033202               | 203,5                    | 0,94745223                                                                                                    |                                                                                                    | $\Omega$                                      |                          |  |
| 6,96342831               | 0,69280755                                                                                                    | 4,60280755                                                                                                    | 181,054195               | 4,2500587                                                                                                    | 176,804136                                                                                                    | 8,00309186               | 168,801044               | 0,6367932                                                                                                    | 0,79213621                                                                                                    | 0,63682019                                    | $-2,699E-05$             |  |
| 13,9268566               | 0,28404915                                                                                                    | 4,8868567                                                                                                    | 168,50021                | 0,00169753                                                                                                    | 168,498513                                                                                                    | 0,00570393               | 168,492809               | 0,01271551                                                                                                    | 0,32477361                                                                                                    | 0,01272704                                    | $-1,1531E-05$            |  |
| 20,8902849               | $-0,18602641$                                                                                                    | 4,70083029                                                                                                    | 176,533237               | 7,61275558                                                                                                    | 184,145993                                                                                                    | 4,00361053               | 188,149603               | $-0,43813493$                                                                                                    | $-0,21269724$                                                                                                    | $-0,43812152$                                 | $-1,3409E-05$            |  |
| 27,8537132               | $-0,41008652$                                                                                                    | 4,29074376                                                                                                    | 196,968544               | 9,90075631                                                                                                    | 206,869301                                                                                                    | 5,10661302               | 211,975914               | $-0,49968204$                                                                                                    | $-0,46888112$                                                                                                    | $-0,49964073$                                 | -4,1309E-05              |  |
| 34,8171415               | $-0,33386299$                                                                                                    | 3,95688078                                                                                                    | 217,076302               | 2,76033214                                                                                                    | 219,836634                                                                                                    | 1,56485549               | 221,401489               | $-0,26352569$                                                                                                    | $-0,38172933$                                                                                                    | $-0,26381793$                                 | 0,00029224               |  |
| 41,7805698               | $-0,08582023$                                                                                                    | 3,87106055                                                                                                    | 222,864048               | 0,04784742                                                                                                    | 222,816201                                                                                                    | 0,12557787               | 222,690623               | 0,06855922                                                                                                    | $-0,09812438$                                                                                                    | 0,06756918                                    | 0,00099004               |  |
| 48,7439981               | 0,1583866                                                                                                    | 4,02944714                                                                                                    | 212,393595               | 0,90967493                                                                                                    | 211,48392                                                                                                    | 1,91996249               | 209,563958               | 0,29466295                                                                                                    | 0,18109467                                                                                                    | 0,29462017                                    | 4,2787E-05               |  |
| 55,7074264               | 0,24885617                                                                                                    | 4,27830332                                                                                                    | 197,656038               | 0,78938183                                                                                                    | 196,866656                                                                                                    | 1,68365063               | 195,183006               | 0,27449157                                                                                                    | 0,28453498                                                                                                    | 0,2744498                                     | 4,1763E-05               |  |
| 62,6708548               | 0,15197098                                                                                                    | 4,4302743                                                                                                    | 189,548011               | 0,05595307<br>0,89177306                                                                                                    | 189,492058                                                                                                    | 0,1451607                | 189,346898               | 0,07331726                                                                                                    | 0,17375925                                                                                                    | 0,07306869                                    | 0,00024856               |  |
| 69,6342831<br>76,5977114 | $-0,03362111$<br>$-0,1705901$                                                                                                    | 4,39665319<br>4,22606309                                                                                                    | 191,288702<br>200,591627 | 2,28716043                                                                                                    | 192,180475<br>202,878787                                                                                                    | 0,54964156<br>1,31477886 | 192,730116<br>204,193566 | $-0,14981772$<br>$-0,24003078$                                                                                                    | $-0,03844141$<br>$-0.19504781$                                                                                             | $-0,1499515$<br>$-0,24014412$                 | 0,00013378<br>0,00011334 |  |
| 83,5611397               | $-0,17245552$                                                                                                    | 4,05360757                                                                                                    | 210,875405               | 0,94323194                                                                                                    | 211,818636                                                                                                    | 0,57894961               | 212,397586               |                                                                                                    | $-0,1541614$ $-0,19718067$                                                                                                 | $-0,15421723$                                 | 5,583E-05                |  |
| 90,524568                | $-0,0570685$                                                                                                    | 3,99653907                                                                                                    | 214,493974               |                                                                                                    | 0,0058946 214,488079 0,01806361                                                                                                    |                          | 214,470016               |                                                                                                    |                                                                                                    | 0,02371283 -0,06525048 0,02371627 -3,4435E-06 |                          |  |
| 97,4879963               | 0,08268542                                                                                                    | 4,07922449                                                                                                    | 209,287285               | 0,28657817                                                                                                    | 209,000707                                                                                                    | 0,65882674               | 208,34188                | 0,16527641                                                                                                    | 0,09454013                                                                                                    |                                               | 0,16536398 -8,7574E-05   |  |
|                          |                                                                                                    |                                                                                                    |                          |                                                                                                    |                                                                                                    |                          |                          |                                                                                                    |                                                                                                    |                                               |                          |  |
|                          |                                                                                                    |                                                                                                    |                          |                                                                                                    |                                                                                                    | 89                       |                          |                                                                                                    |                                                                                                    |                                               |                          |  |

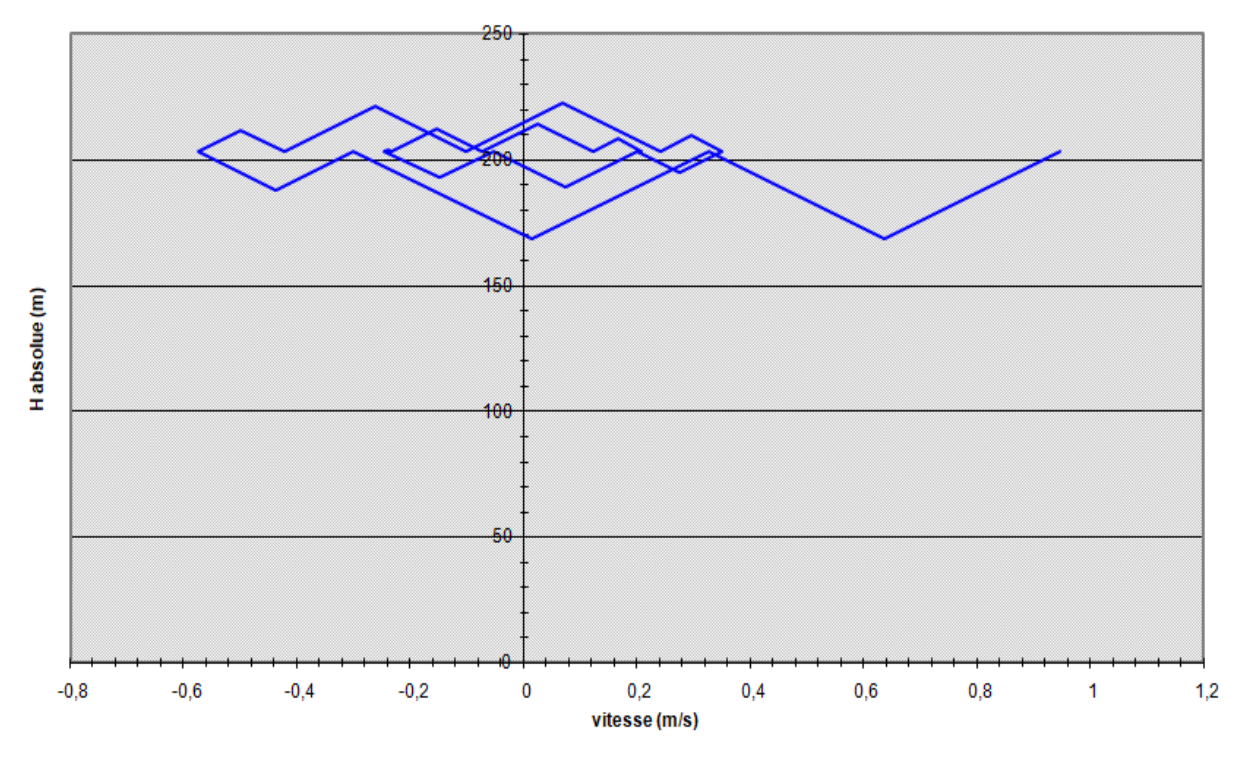

L'épure de Bergeron pour le tronçon SR1-SR2 sera représenté ci-dessous Fig .VI .16

La variation de la pression absolue est représentée par la Fig.VI .17:

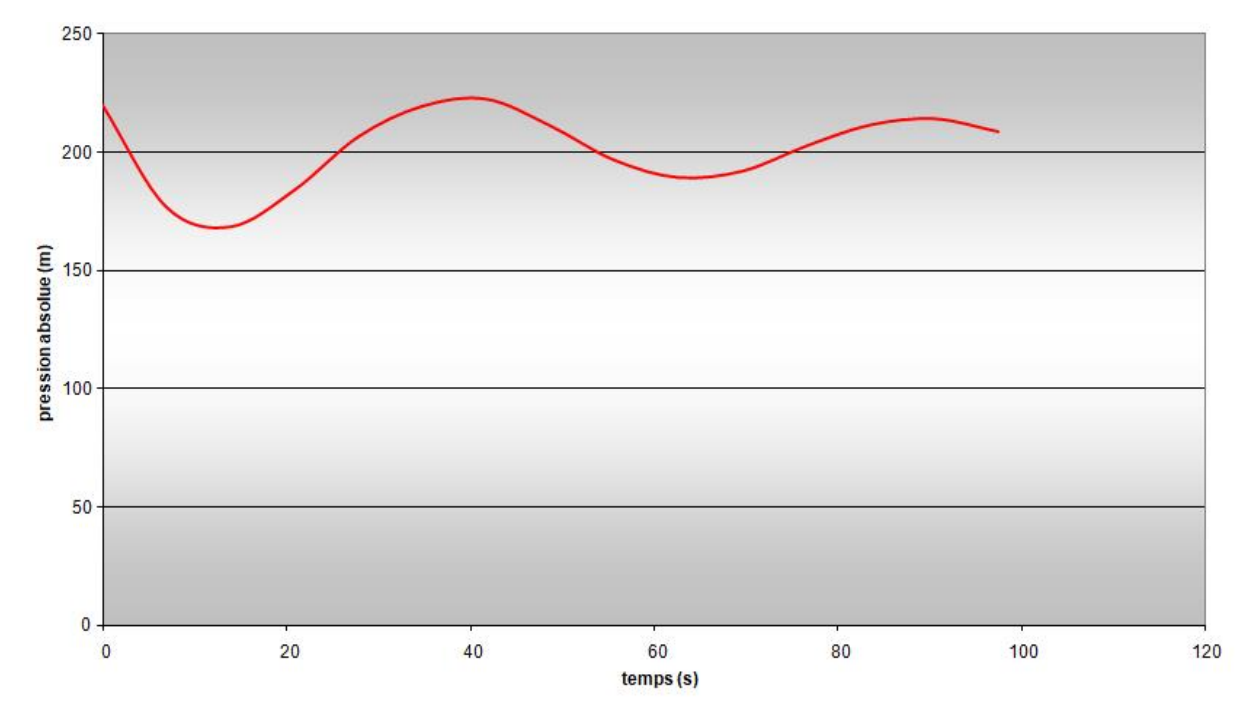

*Fig.VI .17: Variation de la pression absolue en fonction du temps pour SR1-SR2*

L'enveloppe des pressions en régime permanent et transitoire est représenté par la figure cidessous Fig. .VI .18

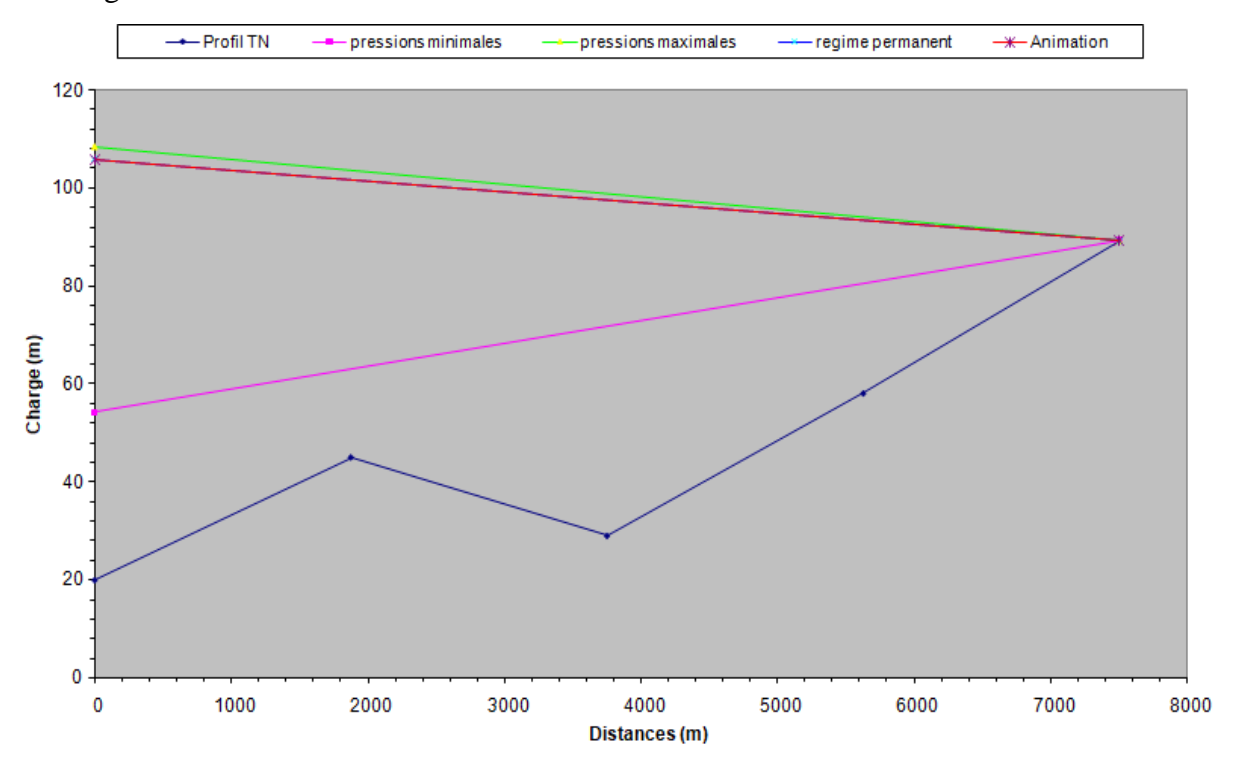

*Fig .VI .18: L'enveloppedes pressions en régime permanent et transitoire*

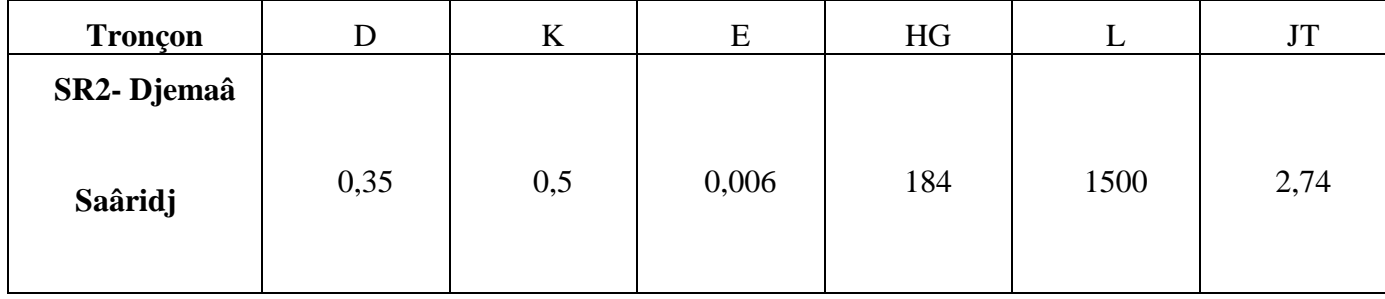

# **VI.4.2.Tronçon SR2-Djemaâ Saâridj**

On propose un diamètre de tuyauterie **d**= 90 mm qui est incorporée dans une tubulure d'un diamètre **D=175 mm**.

Les caractéristiques de la tuyère sont :

*e) Montée de l'eau :*

On a:

$$
K = \frac{V_1}{V_f} = \frac{\phi^2}{d^{-2}} = \frac{\phi^2}{(0.92 \times d^2)} = \frac{(0.35)^2}{(0.92 \times 0.09)^2} = 17.9
$$

Donc, K=18. Comprise entre 15 et 20, d'où la condition pour K est vérifiée. Par ailleurs :

$$
m = \frac{d^{2}}{D^{2}} = \frac{(0.92 \times d^{2})}{D^{2}} = \frac{(0.92 \times 0.09)^{2}}{(0.175)^{2}} = 0.476
$$

D'où m = **0,476**

A partir de l'abaque (Annexe (6)), on déterminera la valeur du coefficient de perte de charge "c" dans la tuyère. Ce qui nous donne **c = 0,28**

D'où la perte de charge correspond au cas de la montée de l'eau est :

$$
\Delta h_1 = c \times \frac{V_1^2}{2 \times g} = \frac{(0.28)}{2g} \times V_1 \implies \Delta h_1 = 0.28 \frac{V_1^2}{2g}
$$

*f) Descente de l'eau :*

On a :

$$
\frac{V_2}{V_f} = K = \frac{2\phi^2}{d^2} = \frac{2(0.35)^2}{(0.09)^2} = 30.2 \approx 30
$$

Donc,  $V_2 = K'V_f = 30 \times V_f$ 

Par ailleurs :

$$
m = \frac{1}{2} \times \frac{d^2}{D^2} = \frac{1}{2} \times \frac{(0,09)^2}{(0,175)^2} = 0,132 \implies m = 0,132
$$

A partir de l'abaque (Annexe  $(6)$ ), on aura la valeur du coefficient de perte de charge  $c' = 0.78$ . D'où, la perte de charge correspondant au cas de la descente de l'eau est :

$$
\Delta h_2 = c^{\prime} \times \frac{V_2^2}{2 \times g} \Rightarrow \Delta h_2 = 0.78 \frac{V_2^2}{2g}
$$

*g) Variation du volume d'air :*Elle est donnée par :

$$
\Delta U = S \cdot \theta \cdot V_m \tag{VI-21}
$$

Avec :

S : section de la conduite (m<sup>2</sup>) ;

θ : temps d'un aller-retour de l'onde (s).

$$
\theta = \frac{2L}{a} = \frac{2 \times 1500}{1124,81} = 2.67 \text{ s}.
$$

$$
\Delta U = 6.813 \times V_m \tag{VI-22}
$$

Où :

 $-\Delta U$ : variation du volume d'air (m<sup>3</sup>);

 $-V_m$ : Vitesse moyenne dans un intervalle donné (m/s).

## *h) Résultats de calcul du réservoir d'air :*

Les résultats du calcul du réservoir d'air pour le tronçon SR2-Djemaâ Saâridj en utilisant la méthode de Bergeron, sont donnés dans le tableau dans le **Table .VI .3** ci-dessous. L'épure de Bergeron est illustrée par la **Fig .VI .19**

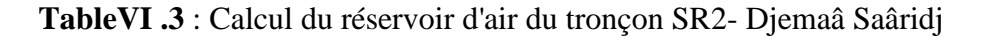

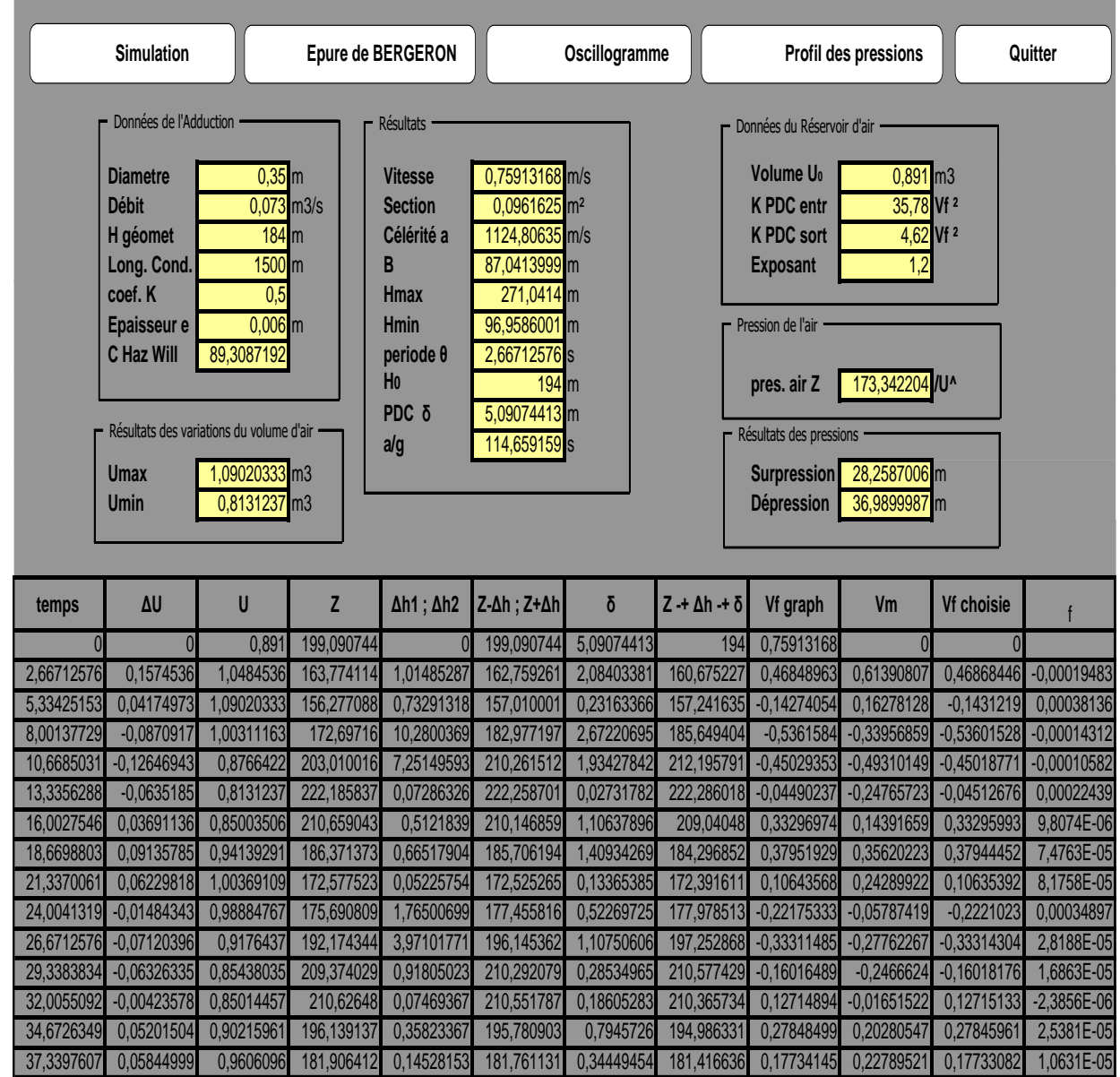

L'épure de Bergeron pour le tronçon SR2- Djemaâ Saâridj sera représenté ci-dessous Fig .VI .19

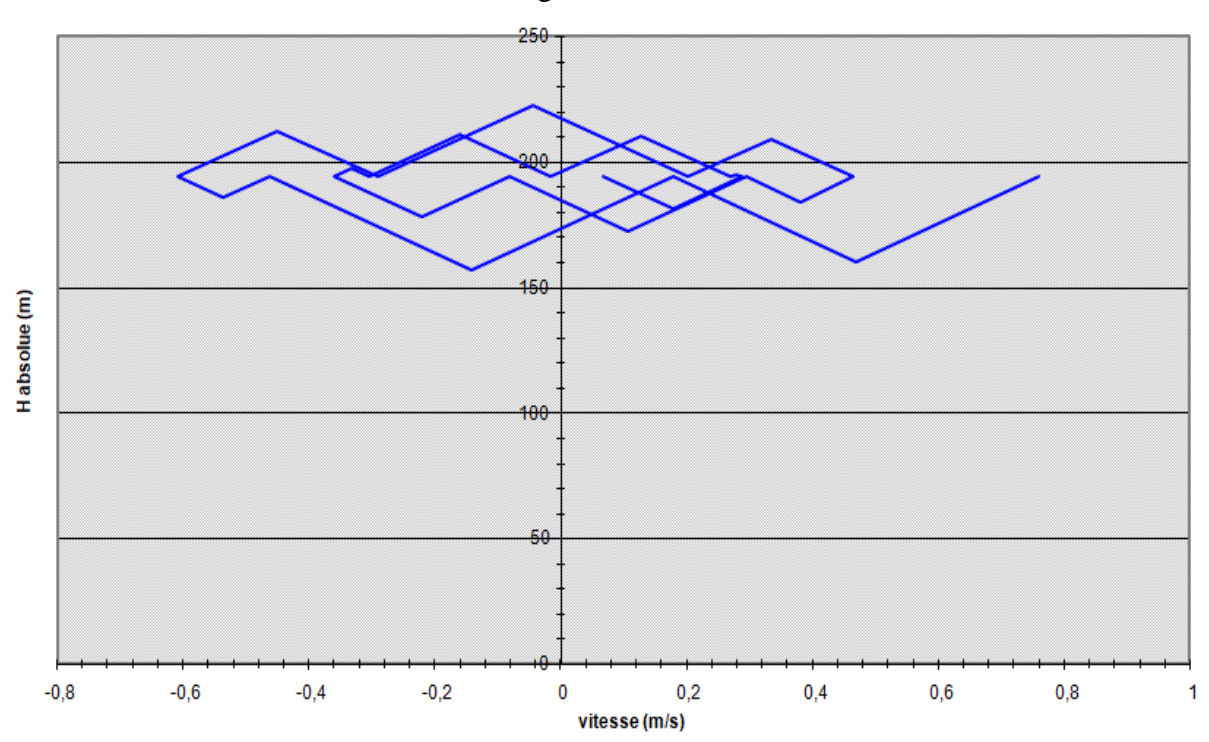

La variation de la pression absolue est représentée par la Fig .VI .20:

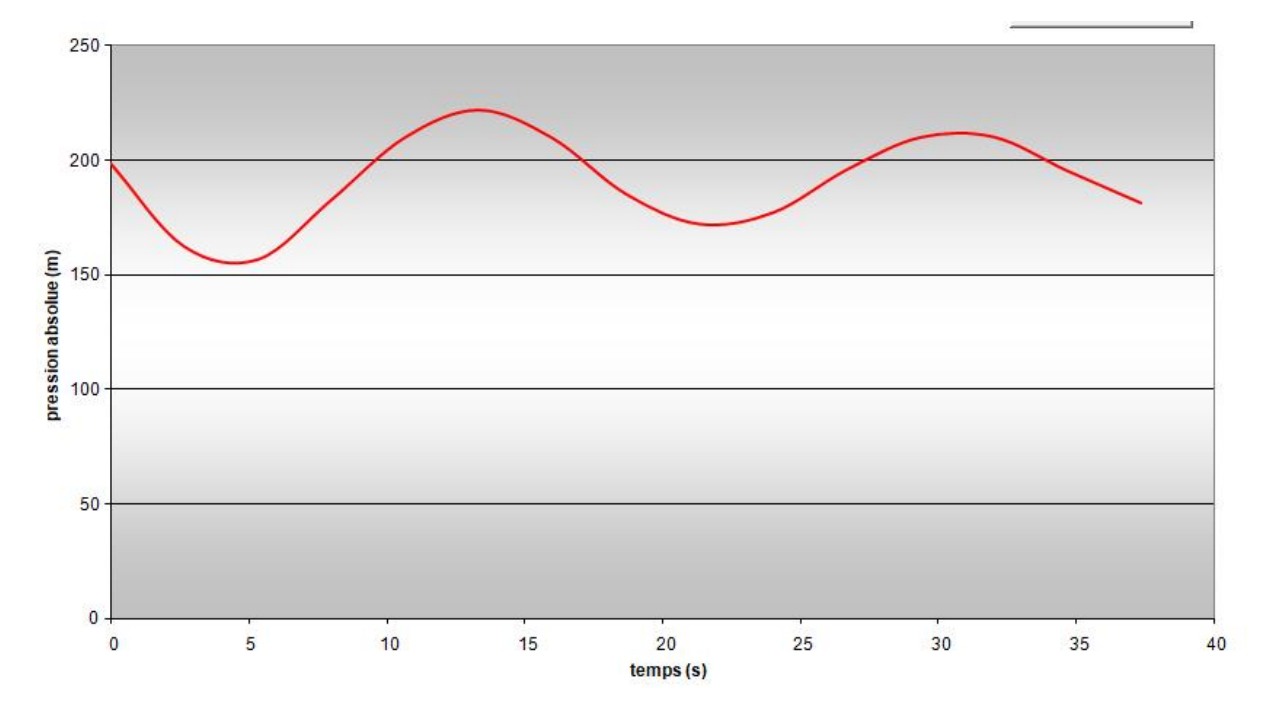

*Fig .VI .20: Variation de la pression absolue en fonction du temps pour SR2- Djemaâ Saâridj*

L'enveloppe des pressions en régime permanent et transitoire est représenté par la figure cidessousFig .VI .21

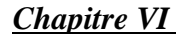

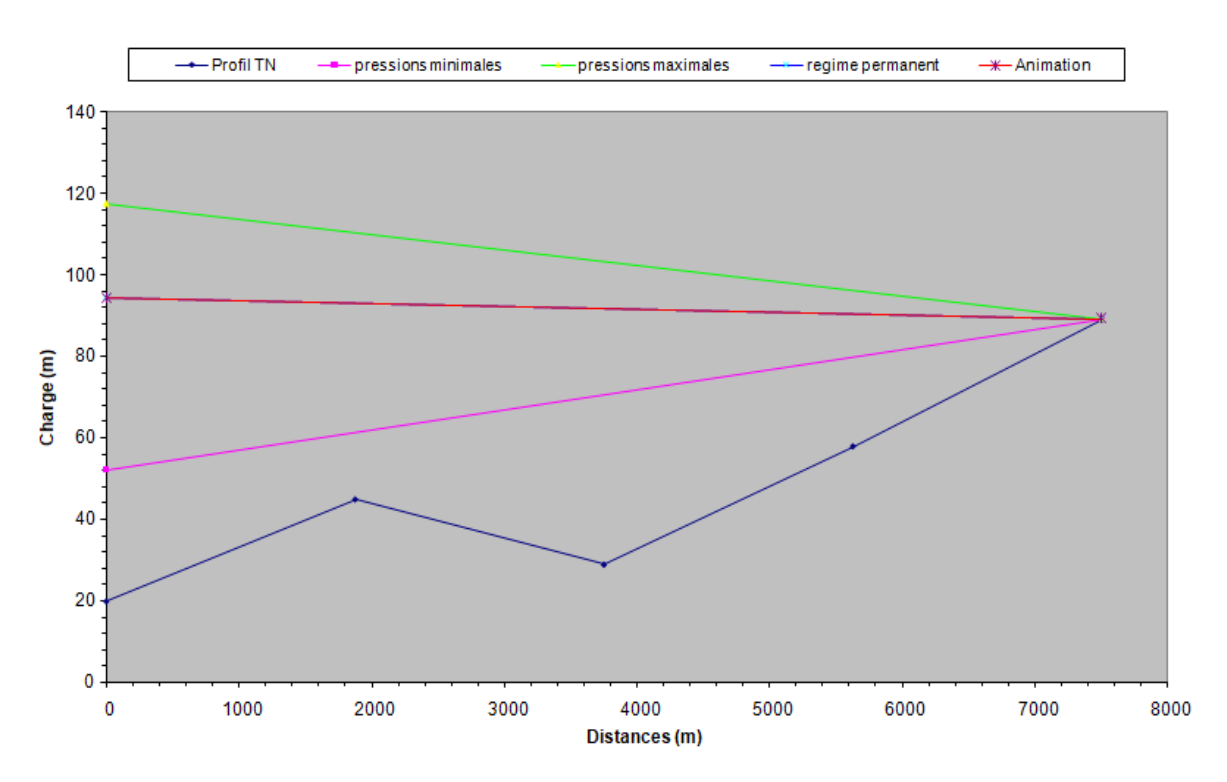

*Fig .VI .21: L'enveloppe des pressions en régime permanent et transitoire*

# **Conclusion**

A travers ce chapitre, nous nous sommes intéressés à deux parties, qui sont la pose et la protection des conduites.

La pose des conduites est une opération qui doit se faire d'une manière à assurer l'étanchéité des joints ainsi que l'équilibre des tuyaux. Une mauvaise pose des conduites va se répercuter sur le rendement du réseau et sur les frais d'entretiens qui vont augmenter. Une pose convenable permet une stabilité très importante et une durée d'exploitation allongée

Par ailleurs, la protection des réseaux d'alimentation en eau potable contre le phénomène du coup de bélier est d'une importance considérable. Afin de protéger le réseau étudié, on a opté pour des réservoirs d'air, vu leur large utilisation, peu encombrant, ils trouvent facilement leur place à l'usure d'élévation où ils sont surveillés régulièrement.

# CHAPITRE VII Elaboration d'Un **SYSTÈME** d'information géographique (SIG)POUR LE RÉSEAU d'AEP de la commune de Mekla

## **VII.1. Introduction**

Nous commençons ce chapitre par présenter un ensemble de concepts qui nous paraissent importants afin de trouver des pistes qui peuvent nous permettre de comprendre ce que signifient les données géographiques. afin d'atteindre notre objectif qui est d'améliorer l'interaction avec les SIG.

Nous illustrons dans ce chapitre les types de données qui ont été utilisées pour la mise en place du SIG, les étapes d'acquisition de ces données, ainsi que les possibilités offertes par les SIG pour faciliter le traitement des différents types données.

# **VII.2. Présentation du système d'information géographique SIG:**

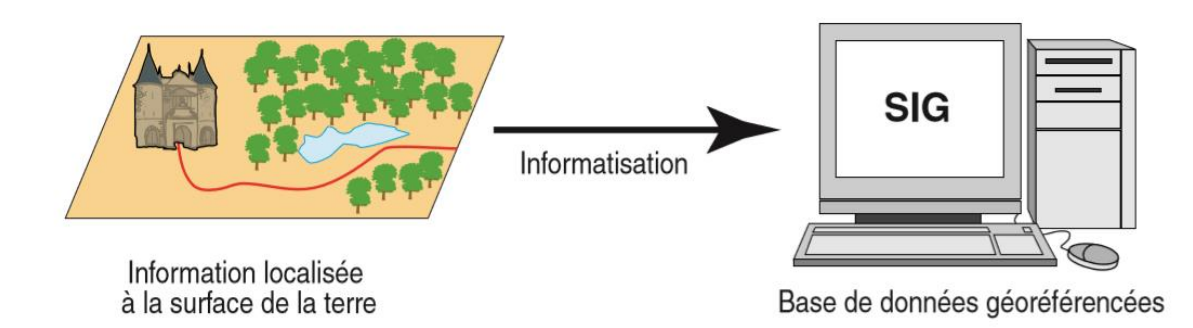

### **VII.2.1. Définition du SIG :**

#### *Fig.VII.1 :Définition du SIG*

Un système d'information géographique (SIG) est un système informatique permettant à partir de diverses sources, de rassembler et organiser, de gérer, d'analyser, de combiner, d'élaborer et de présenter des informations localisées géographiquement. [8]

Un système d'information géographique est aussi un système de gestion de base de données pour la saisie, le stockage, l'extraction, l'interrogation, l'analyse et l'affichage de données localisées.

### **VII.2.2. Principales composantes d'un SIG :**[9]

La (Fig.VII.2)met en évidence quatre groupes de fonctionnalités au-dessous d'une couche d'applications: l'acquisition des données géographiques d'origines diverses, la gestion pour le stockage et la recherche des données, l'analyse spatiale pour le traitement et l'exploitation et enfin la présentation des résultats sous forme cartographique.

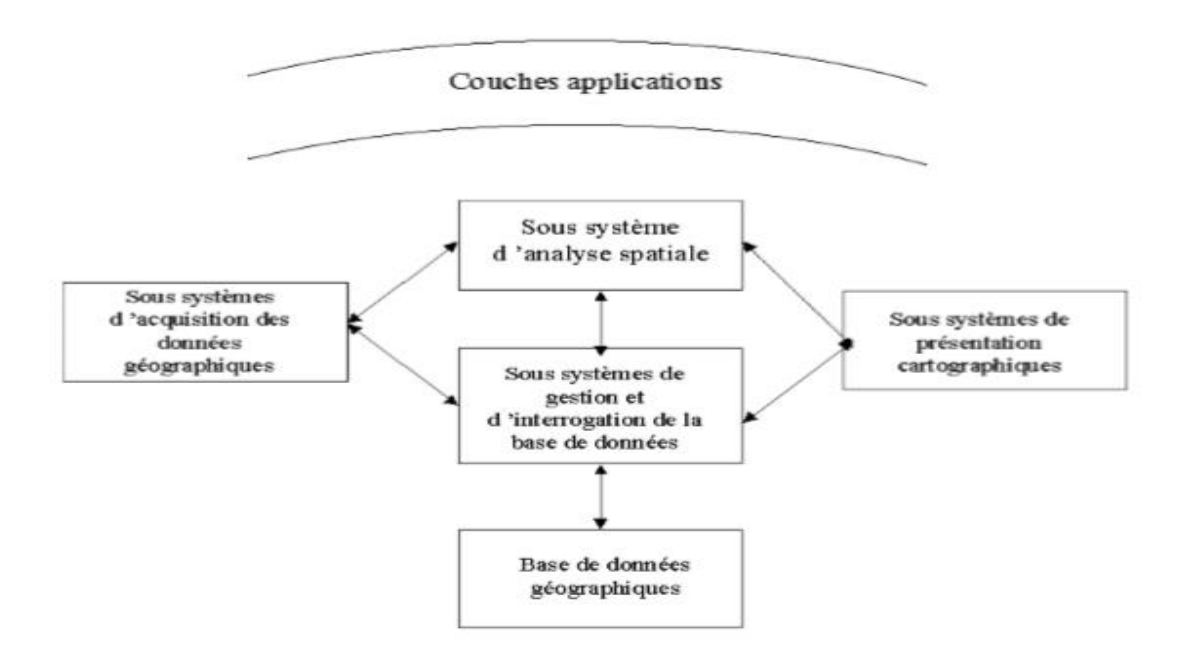

*Fig.VII.2 :Structure d'un SIG*

#### **VII.2.3 Avantages liés à la mise en place de SIG pour le réseau D'AEP**

L'application de SIG à la gestion des réseaux offre des possibilités suivantes [9] :

- Fournir les cartes : qui peuvent être employées pour faciliter la localisation des problèmes et des équipements. Les cartes peuvent également permettre d'avoir des informations relatives à l'état d'entretien passé et actuel des éléments du réseau dans n'importe quel secteur, mais il faut que ces informations soient disponibles. Ces cartes peuvent être imprimées et mises à la disposition des équipes d'intervention pour faciliter leur travail.

- Fournir l'analyse de réseau et la possibilité d'effectuer des tracés qui peut être employée pour trouver d'autres équipements reliés. On peut par exemple exécuter un tracé de l'eau au niveau d'une portion du réseau pour identifier la (ou les) valves qui doit être fermée pour isoler un problème (une fuite, par exemple).

- Les SIG peuvent être utilisés pour identifier les équipements hydrauliques qui desservent un endroit choisi.

- Les SIG peuvent être employés pour conduire des équipages aux endroits de travail et pour réduire le temps de déplacement. Des SIG peuvent être utilisés pour faciliter en programmant et en assignant le travail d'entretien aux équipages qui sont dans un secteur spécifique.

#### **VII.3. Données et méthodologie**

Le premier aspect auquel on pense quand on évoque la notion de logiciel de système d'information géographique est celui de manipuler les données. Dès lors, un certain nombre de questions se posent : Comment l'information contenue dans une carte peut-elle être stockée dans un ordinateur? Quelles sont les données traitées par le SIG ? La section suivante apporte les réponses aux différentes questions posées et met le point sur les modes d'acquisition de données dans un SIG.

# **VII.3.1. Les données requises et leur mode d'acquisition**

Dans la pratique, les données géographiques proviennent de sources différentes ils ont des modes d'acquisition différents, ils sont issus de médias différents, on dit qu'elles sont multi sources. Certaines données sont directement mesurées sur le terrain (levés topographiques) ou captées à distance (système de positionnement Global GPS, photos aériennes, images satellitaires), ou saisies à partir de cartes ou de plans existants.

Pour l'élaboration d'un Système d'Information Géographique dans notre cas pour dimensionnes notre réseaux d AEP il est préférable de utiliser le logiciel MapInfo professionnel 8 (version française).

#### **VII.3.2. préparation d'une carte pour la représentation de la chaine d'adduction :**

 Pour mieux représentée notre travaille on utilise plusieurs photos obtenue sur Google Earth avec le même zoom, ces photo doit contenir les coordonnée des quatre points éloignée dans le but de créé une seul carte bien précisé.

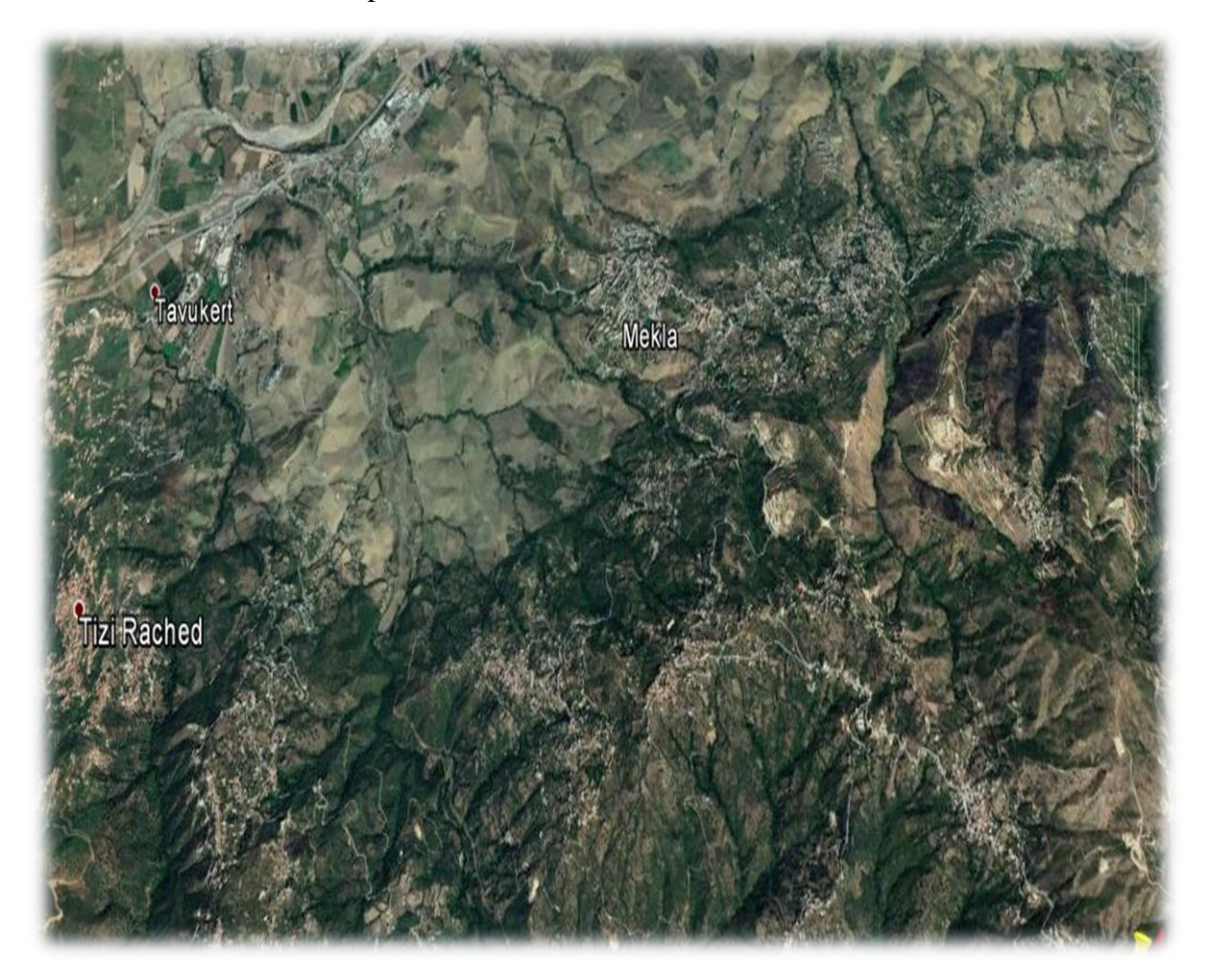

*Fig.VII.3 :photo satellite obtenu à l'aide de Google Earth de l'emplacement du site .*

### **VII.3. 3. Calage des cartes rasters :**

Pour permettre l'affichage correct d'une image raster importée sur MapInfo, il faut la caler (indiquer ses coordonnées dans notre cas on prend les coordonnais en « Universal Transverse Mercator (WGS84)» (UMT) zone 31 Southen Hémisphère, après avoir choisi le format du fichier Imager Rester dans la boite de dialogue 'ouvrir, le système affiche la boite de dialogue calage de l'Image permettant d'enregistre les coordonnées correctes. Une fois calée, le fichier tab correspondra a l'image au-dessus.

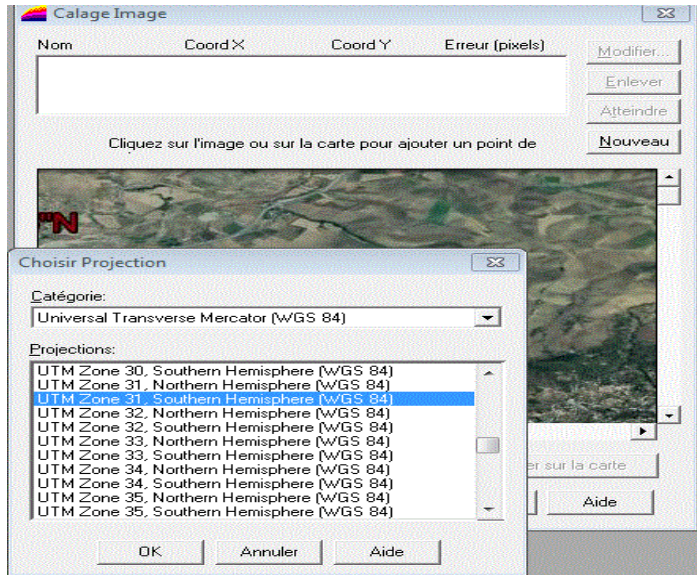

*Fig.VII.4:calagede carte raster* 

### **VII.3.4. Création des tables :**

 Le but essentiel attendu d'un SIG est de réaliser une base d'information fiable et organisée en plusieurs couches superposables en forme de fenêtre carte, c'est pour cela qu'il faut accorder une particulière attention lors de la définition de la structure des tables de la base de données, en fonction des ressources et des données gérées. Les structures des tables sont représentées ci-dessous :

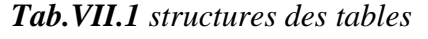

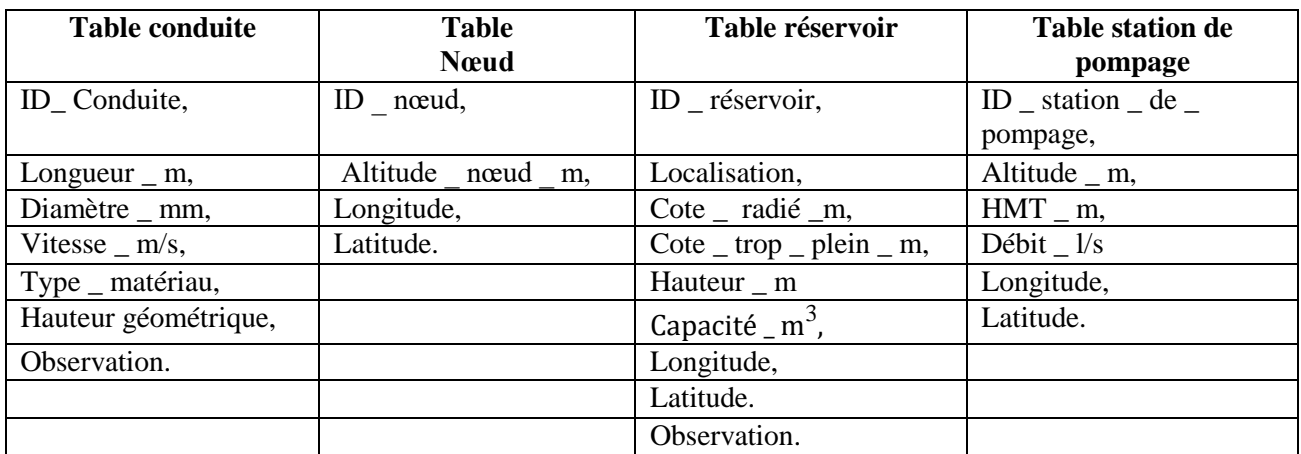

# **VII.4. Chargement de la base de données**

Un SIG établit un lien entre des entités géographiques (on parle également d'entités localisées) représentées sur une carte et les informations, ou attributs, qui les décrivent. Ce lien permet en effet, d'accéder aux attributs de n'importe quelle entité représentée ou de localiser une entité sur une carte à partir de ses attributs.

Pour introduire des données qui concernent la table, On clique sur « Fenêtre  $\rightarrow$  données », un tableau s'affiche (**Fig.VII.5**), contenant les champs introduit lors de la création de la table. On peut recharger ainsi la base de données en introduisant les informations souhaitées dans le tableau

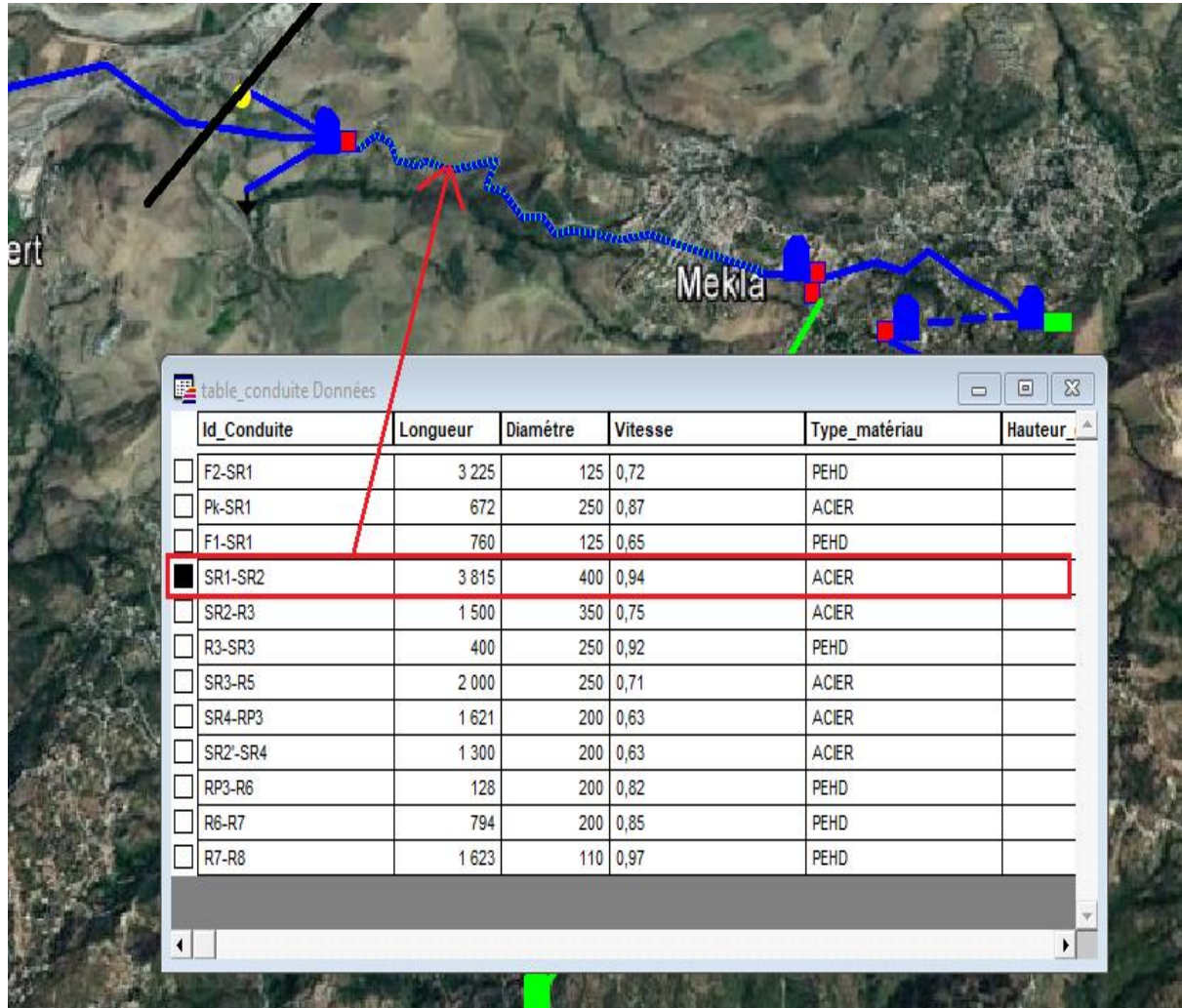

# *Fig.VII.5 :Chargement de la base de données*

Après avoir fini la numérisation et le chargement de la base de données, on enregistre. On peut vérifier la base de données en utilisant le bouton «i »de la barre d'outils général **Fig.VII.6**

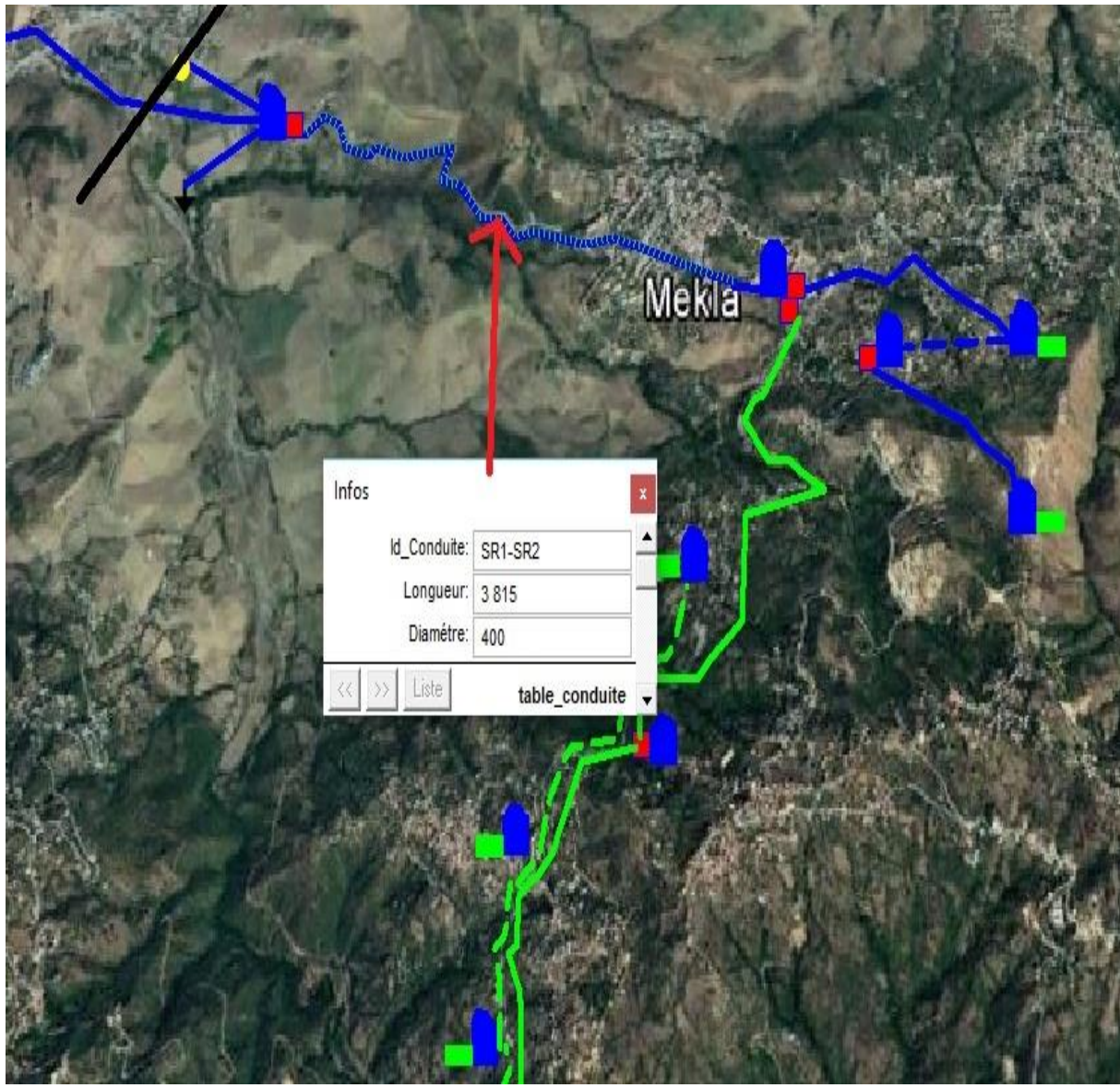

*Fig.VII.6 :Affichage des données*

Si dans le tableau de données de la table il ya des lignes en gris (vides), il suffit de cliquer : Table → Gestion table → Compacter table (pour éliminer les vides) (**Fig.VII.7**). Sélectionner la table à compacter, puis choisir « compacter les deux », et valider Ok

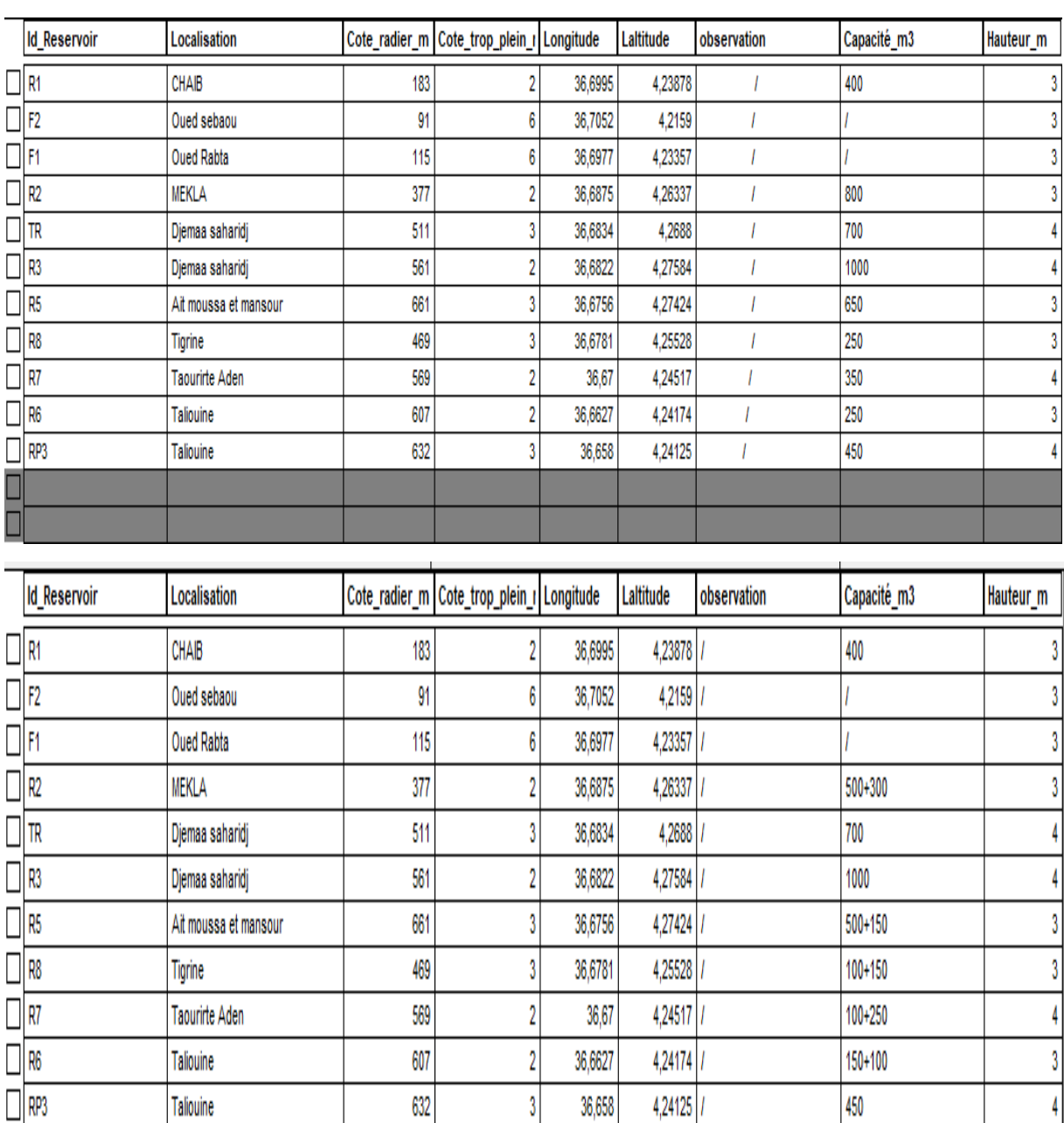

*Fig.VII.7 : Compactage d'une table*

# **VII.5. La vectorisation du réseau d'AEP sur MapInfo :**

La vectorisation du réseau consiste à attribuer aux données spéciales des données alphanumériques. Les données spatiales représentent des objets géographiques associés à leurs localisations dans le monde réel. Les objets géographiques sont représentés sur les cartes par des points (nœuds), des lignes (conduites), des objets (réservoir, captage, station de pompage …ect). Les données attributaires décrivent des propriétés particulières des objets géographiques.

MapInfo Professional - [table\_reservoir Données]

Fichier Edition Outils Objets Sélection Table Options Données Fenêtre Aide

 $\mathbb{E}|\Sigma|$  is  $\mathbb{B}$  $\odot$  $\Theta$  $\mathbf{i}$  |  $\mathscr{I}$  $\mathbf{A} \boxtimes \mathbf{B}$ 0 N  $\vec{1}$  $\varnothing$ 國園

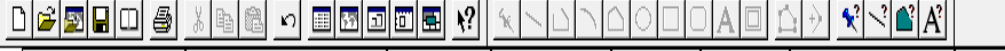

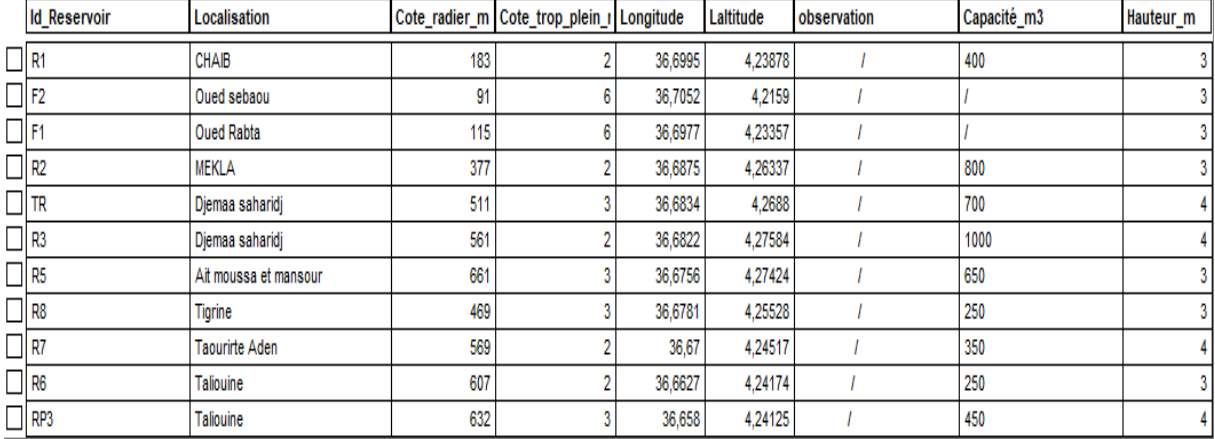

MapInfo Professional - [table\_conduite Données]

Fichier Edition Outils Objets Sélection Table Options Données Fenêtre Aide

 $\mathbf{i}$  $\beta$ ii e $|z|$ 55 a  $\circledR$   $\circledR$   $\circledR$ 61 60 A 610  $\mathbf{E}$ R 38 L  $\mathbb{R}$  $|\mathbf{F}$ 

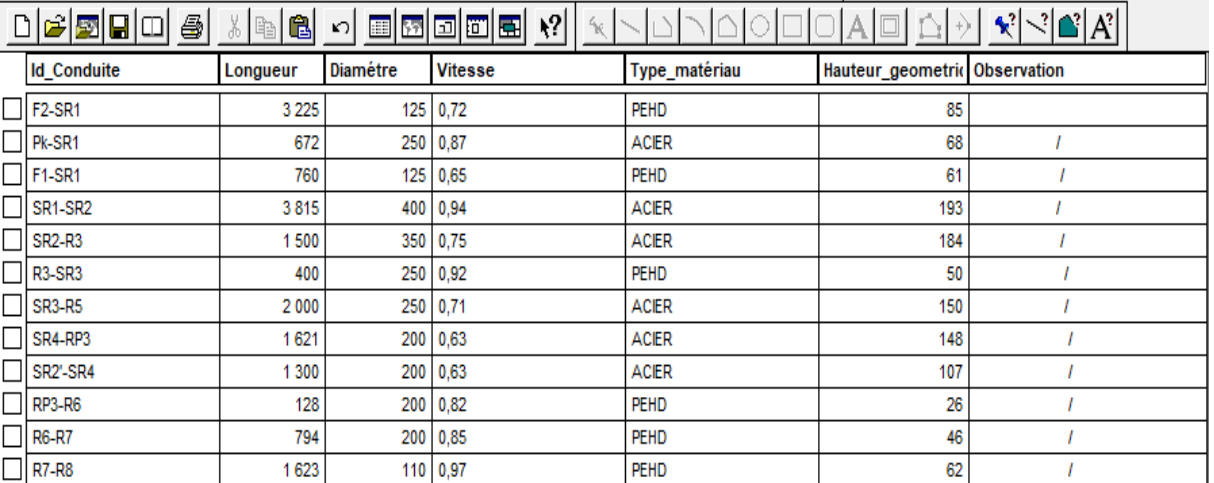

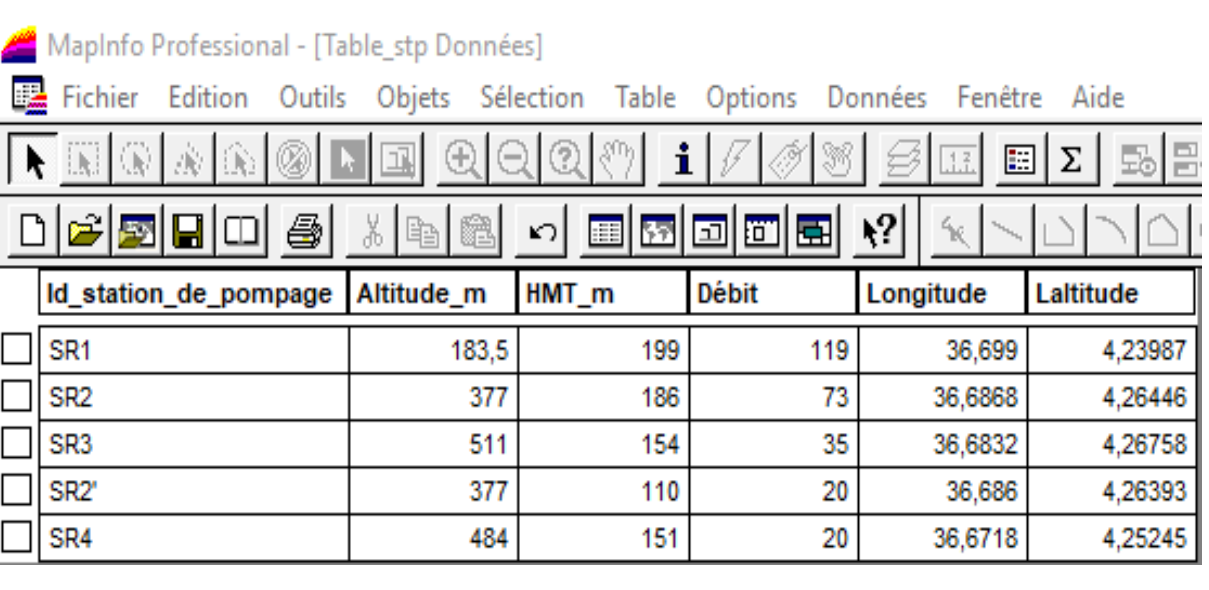

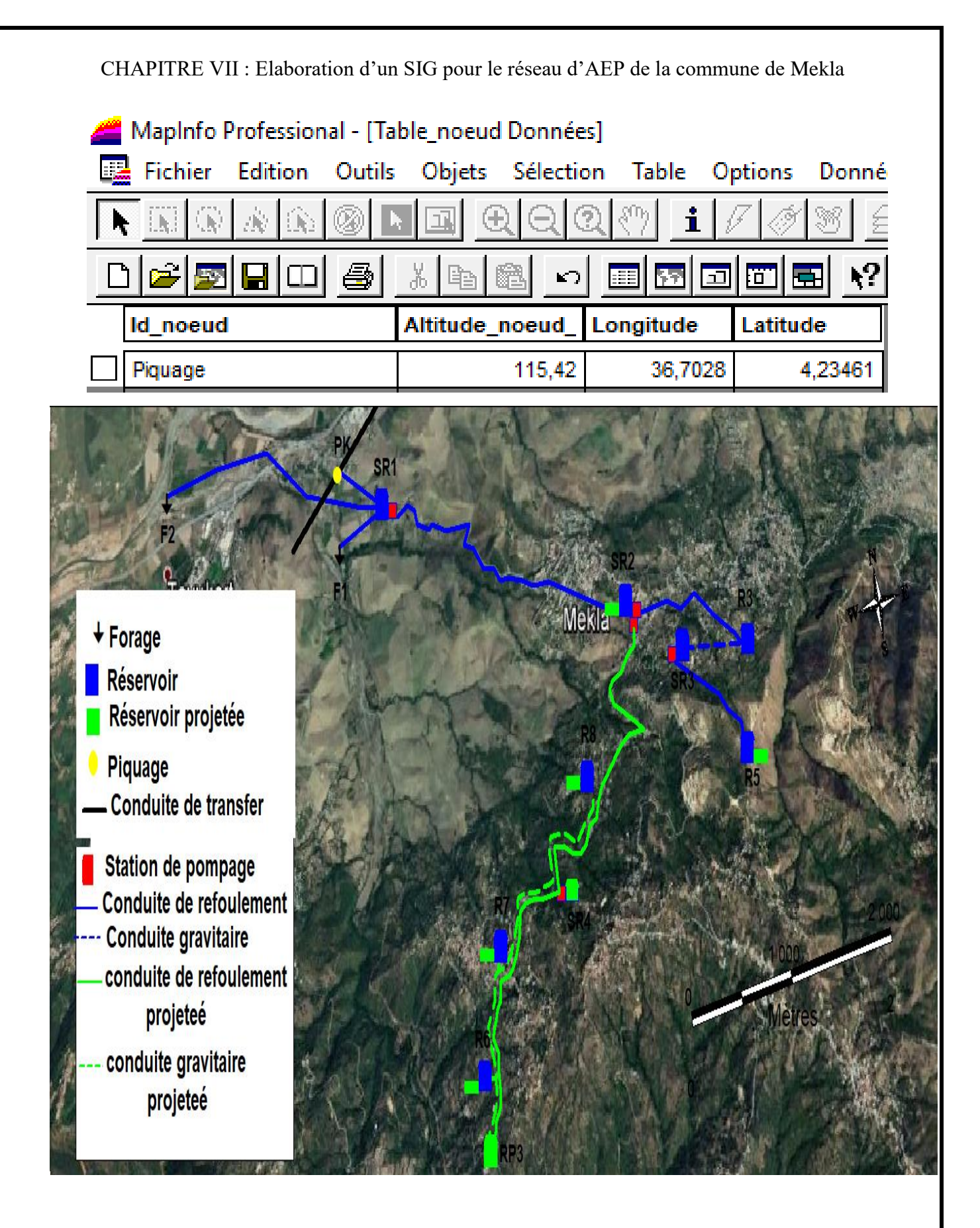

*Fig.VII.8 : Résultats de la vectorisation du renforcement de la zone d'étude*

# **VII.6. Requêtes SQL :**

Une requête **SQL** est une opération d'interrogation réalisée sur une partie d'une base de données. MapInfo simplifie le recours aux requêtes SQL (Structured Query Language) en proposant des interfaces graphiques assez commodes pour interroger la base de données géographiques. Une requête SQL produit une table qui va contenir la, ou les réponses, à la question posée. Les questions posées aux bases de données SIG peuvent porter aussi bien sur le niveau attributaire que géographique des objets.

Dans MapInfo, les connections SQL sont définies à partir d'une instruction SQL de type SELECT ….. FROM ….WHERE…... dont le résultat (les enregistrements sélectionnés) devient une table MapInfo temporaire.

## **VII.6.1. Analyse thématique :**

L'un des principaux atouts d'un SIG est la conception de carte thématique. L'analyse thématique se fait sur un champ de type numérique.

Dans MapInfo, il faut Cliquer sur le menu **Carte** et sélectionner **Analyse thématique** ou sur le bouton « F9 » du clavier.

Une boite de dialogue s'ouvre, elle se répartit en 3 étapes.

Etape 1 : Choix d'analyse

Dans la première étape, MapInfo nous demande de sélectionner quel type de carte thématique qu'on veut concevoir (**Fig.VII.9**). on a le choix entre plusieurs types de cartes thématiques fournies par MapInfo on prend « classe de région par défaut »

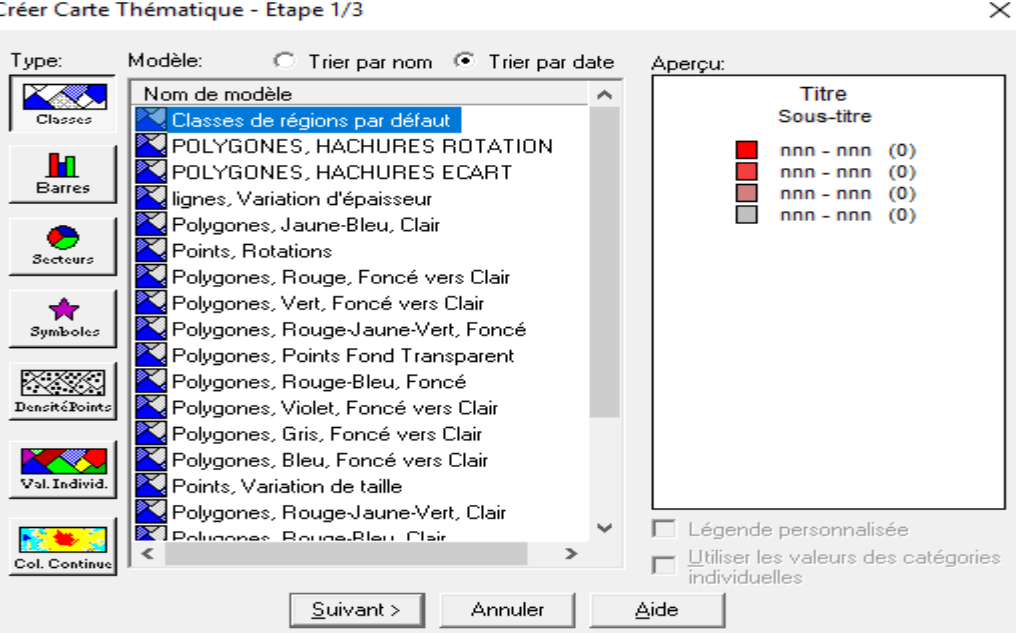

*Fig.VII.9Analyse thématique : 1ère étape : Choix du type d'analyse*

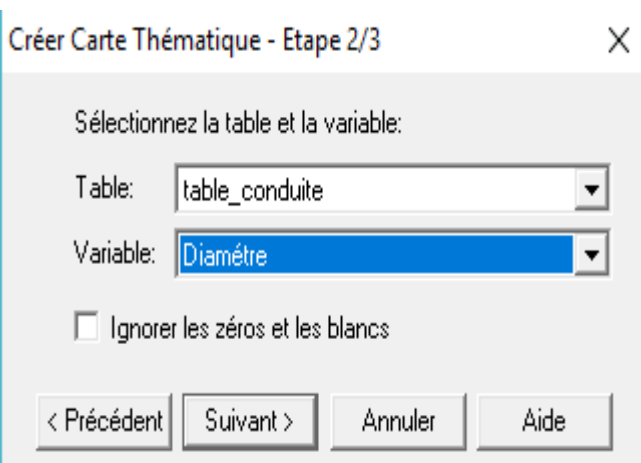

Etape 2 : Dans la seconde étape, nous choisirons la table et les variables à utiliser **Fig.VII.10**

*Fig.VII.10Analyse thématique : 2ème étape : Choix de la table et de la variable*

### *Etape 3 : Visualisation*

Enfin, dans la dernière étape, nous avons la possibilité de modifier l'apparence delà thématique, par le choix des couleurs, ou des noms à afficher dans la légende (**Fig.VII.11**).

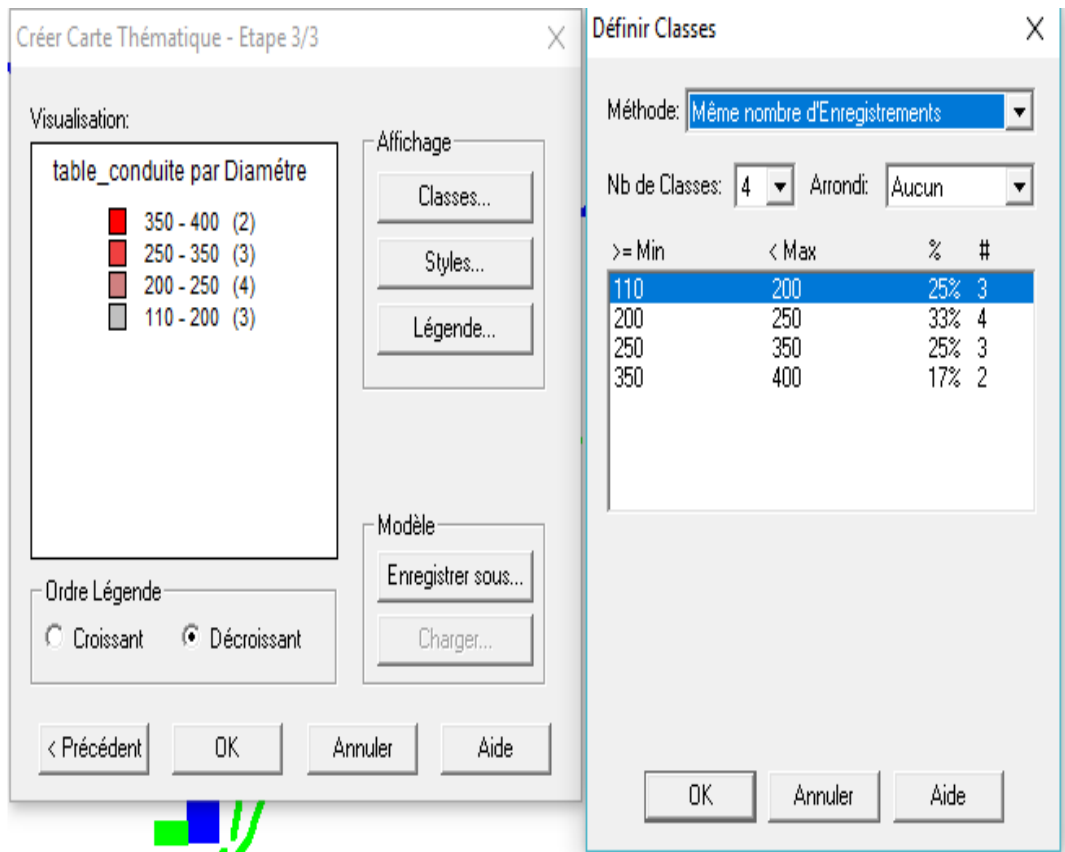

*Fig.VII.11 donnes les résultats de l'analyse thématique : la carte thématique*

La **Fig.VII.12** donne le résultat de l'analyse thématique : la carte thématique.

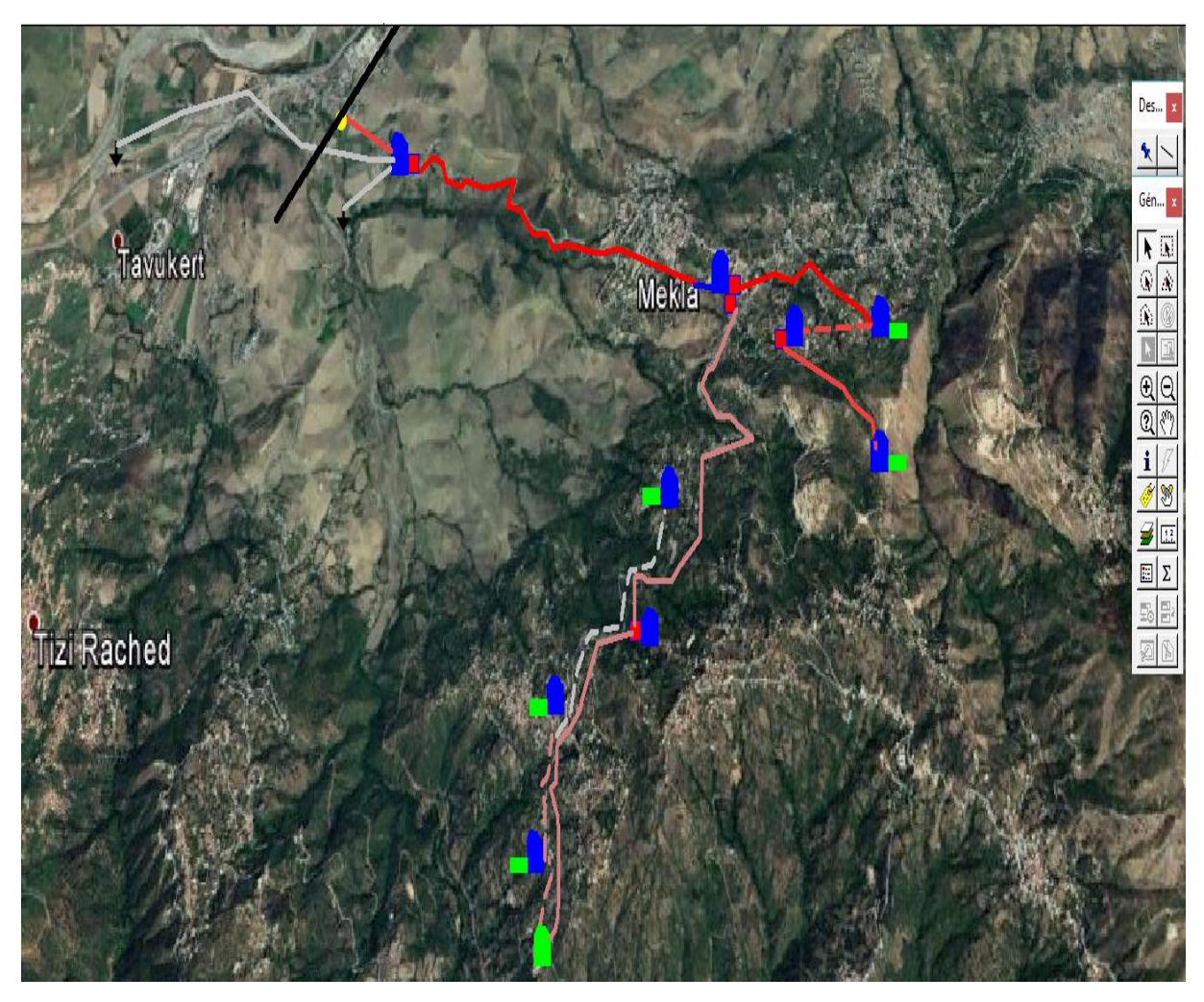

**Fig.VII.12**: Schéma d'adduction après l'analyse thématique

# **VII.6.2 Procédure d'utilisation de la sélection SQL**

La procédure générale d'utilisation de la sélection **SQL** est donnée dans la **Fig.VII.13**:

1.On Ouvre la table sur laquelle On veut effectuer une sélection (table source)

2. ensuite on Sélectionne « Sélection »  $\rightarrow$  Sélection SQL.

3. enfin on se Renseigne sur les zones de la boîte de dialogue « Sélection SQL » correspondant à nous besoins

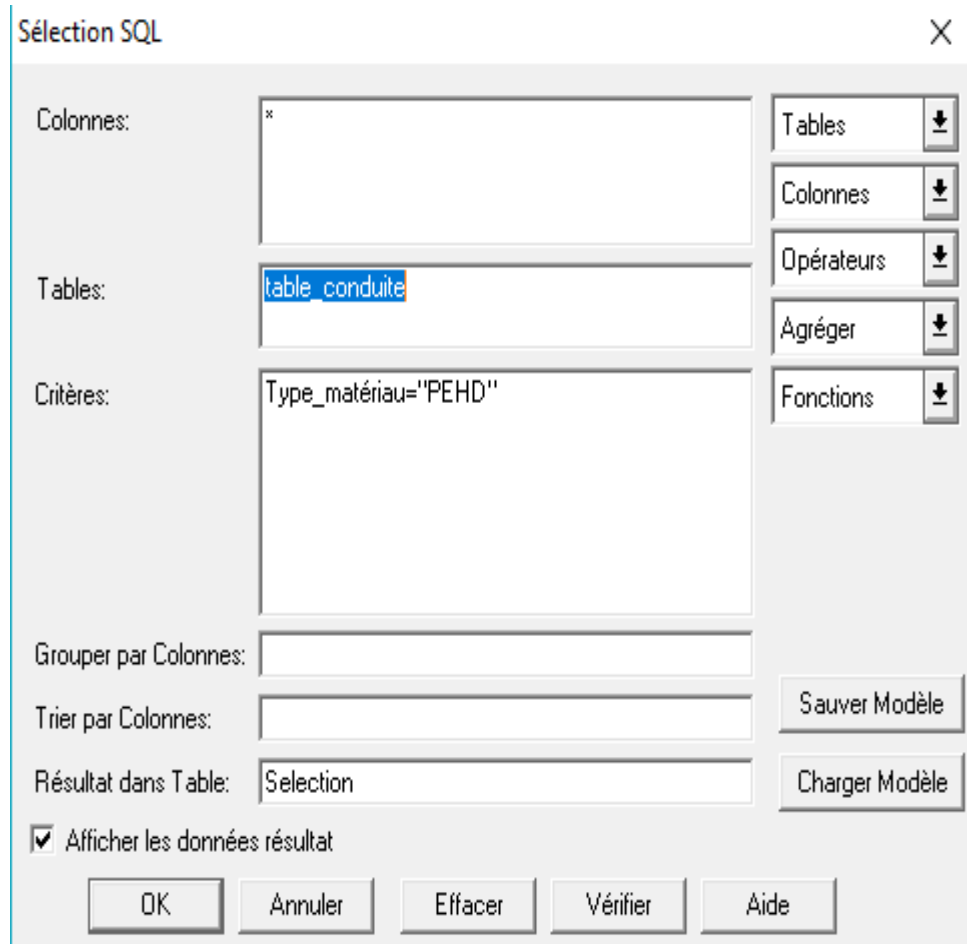

*Fig.VII.13 :Exemple d'une requête SQL*

Dans notre cas, le critère de sélection imposé à la table desconduites « Table conduite» est 'PEHD'. Nous obtenons ainsi, les résultats illustrés dans la(**Fig.VII.14**)

MapInfo Professional - [Query16 Données]

Fichier Edition Outils Objets Sélection Table Options Données Fenêtre Aide

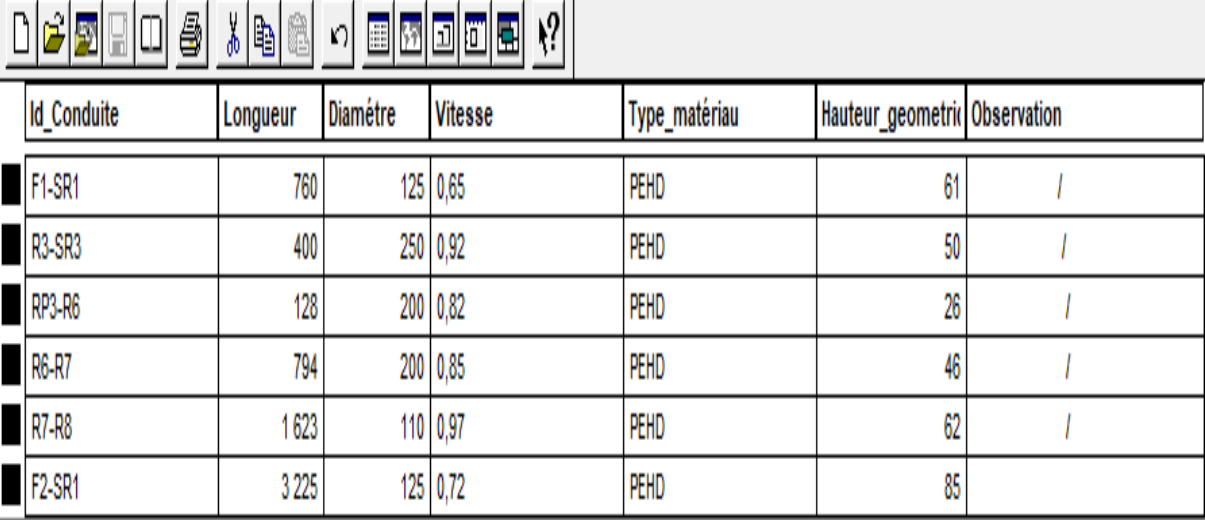

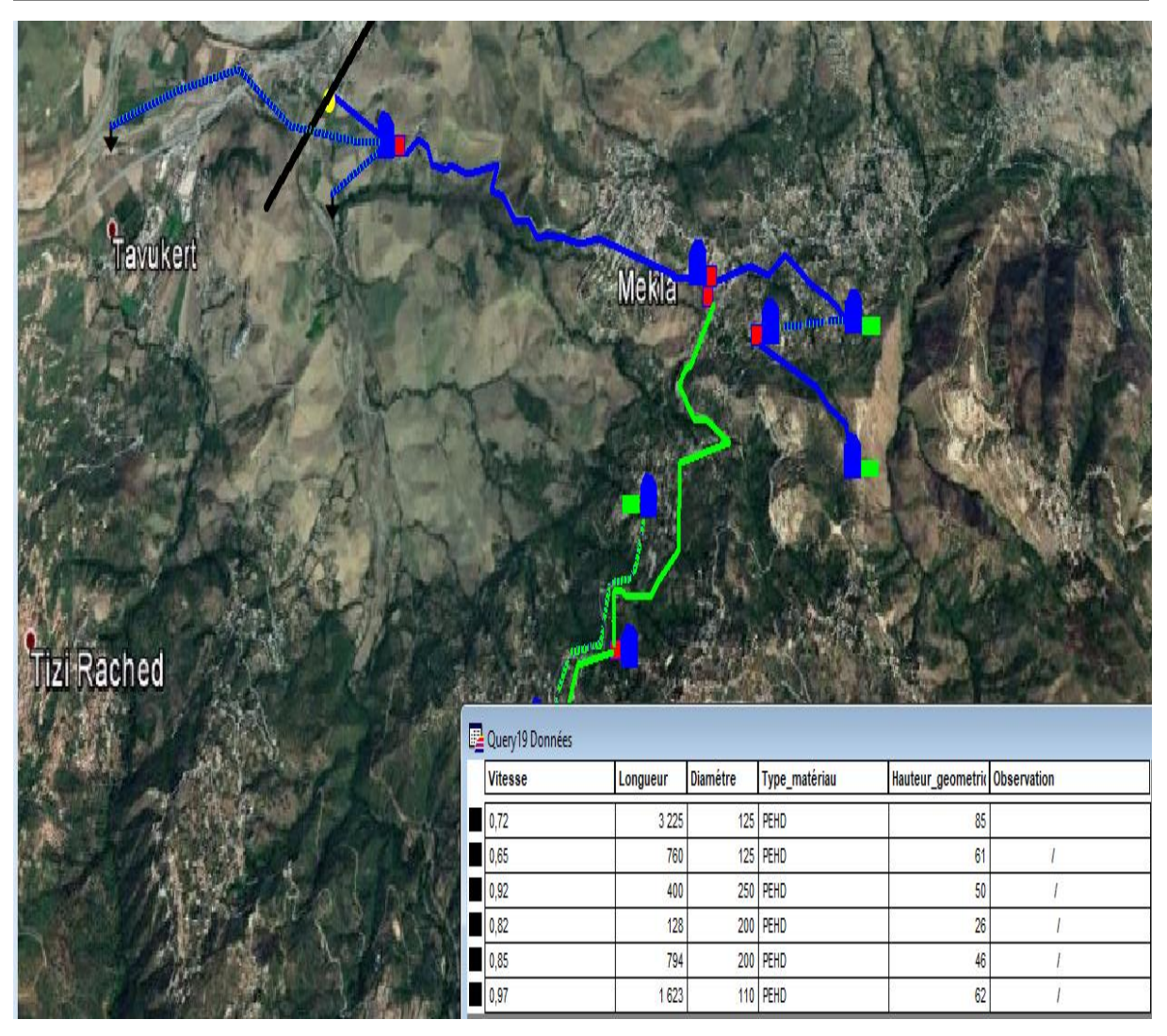

*Fig.VII.14 : Résultat d'une requête SQL*

On remarque que MapInfo extrait alors les données de la table source, stocke les résultats de la sélection dans une table temporaire particulière, appelée « table de résultats ». La table de résultats contient uniquement les lignes et colonnes correspondant à nous critères. Le nom par défaut de la table de résultats est Sélection.

# **Conclusion**

Ce chapitre est une contribution à la création de banque de données susceptible de répondre à toutes les interfaces rentrant dans la conception et la gestion de réseaux qui facilitent l'organisation et le stockage des données localisées sur un référentiel cartographique précis et simplifient l'exploitation cartographique de celles-ci. Mais bien d'autres fonctionnalités sont encore à découvrir.

 L'élaboration d'un système d'information géographique dans ce chapitre a eu pour but, la création d'une banque de donnée en relation avec le modèle numérique de terrain (MNT) a travers ce dit, on a utilisé quelques techniques de gestion par SIG dans lesquelles nous avons illustré les résultats dans la requête SQL et de l'analyse thématique.

# CONCLUSION GENERALE

# **Conclusion générale**

# **Conclusion générale**

Le renforcement en eau potable du village Taourirt Aden et environs à partir de la chaine de Mekla, constitue une priorité des projeteurs, pour pouvoir pallier au manque exorbitant en eau.

En terme de cette étude, nous avons essayé d'apporter une contribution à l'alimentation en eau potable de ces villages et après avoir estimée les différents besoins en eau sur divers horizons, nous avons constaté que les besoins pour l'année (2045) sont estimée à 10869,35 m<sup>3</sup>/j soit 125,80l/s, sont bien loin d'être satisfaisants par rapport au débit journalier fournit par les ressources existantes dans la zone d'étude à savoir les deux forage de Oued Rabta <mark>et</mark> Sebaou, qui est de 3383,35m<sup>3</sup>/j, soit de 39 l /s. Par conséquence on trouve un déficit de 86.64l/s.

Dans le but de remédier à ce problème de déficit, il a été préconisé de renforcer en eau la chaîne d'alimentation par une augmentation de l'apport en eau à partir de la conduite du transfert du barrage de Taksebt., avec un débit exploitable de 86.64l/s.

Afin d'assurer l'alimentation en eau potable dans la zone d'étude et son acheminement par refoulement, nous avons projeté six nouveaux réservoirs :

- $\bullet$  le premierréservoir est localisé à Mekla d'une capacité de 300 m<sup>3</sup> à côté de la station de reprise SR2,
- le second à Ait moussa et Ait Mansour d'une capacité de 150 m<sup>3</sup>.
- le troisième à Taliouine sud avec une capacité de  $450 \text{ m}^3$ .
- le quatrième à Taliouine d'une capacité de 100 m<sup>3</sup>.
- le cinquième se situe à Taourirt Aden avec une capacité de  $250m^3$ .
- ledernierà Tigrine avec une capacité de 150m<sup>3</sup>.

Pour le dimensionnement des conduites d'adduction par refoulement, nous avons choisi les diamètres les plus économiques avec des vitesses acceptables, à savoir des diamètres de 125, 250,300, et400 mm en utilisant le PEHD et l'acier Pour l'adduction gravitaire, nous avons choisi les diamètres en tenant compte des pertes de charges, et nous avons utilisé des robinets (vanne à opercule) pour augmenter les pertes d'énergie.

.Le choix adéquat des pompes pour assurer l'acheminement de l'eau jusqu'au consommateur, a été choisis en utilisant le logiciel « CAPRARI », qui donne des résultats plus précis que l'utilisation d'un catalogue.

Lors de la vérification du risque d'apparition du phénomène du coup de bélier, On a constaté que il ya des surpressions au niveau des conduits des tronçons (SR1-SR2), (SR2-R3). De ce fait et afin de protéger le réseau étudié contre ce phénomène qui est le coup de bélier, on a opté pour des réservoirs d'air.

Afin de bien suivre le déroulement des tâches dans le réseau et notamment de prendre la discision qu'il faut aux moments opportuns, nous avons élaboré un SIG du réseau de nous villages. Il consiste à gérer toutes les données issues des cartes et plans (référenciés) du réseau se localisant sous formes de couches superposables, enrichie de toutes les données nécessaires.

Pour finir, cette étude nous a permis de mettre en pratique, toutes les connaissances que nous avons acquises dans le domaine de l'hydraulique durant notre cycle de formation.

# REFERENCES BIBLIOGRAPHIQUES

# **Références bibliographiques**

[1] donnes recueillies auprès des services (situation climatique et démographique….) : APC de la commune Mekla , subdivision hydraulique de la Daïra de mekla

**[2] DUPONT, A**. :"Hydraulique urbaine", Tome II. Edition Eyrolles, Paris, 1979.

**[3] Bonnin, J**. : ''Hydraulique urbaine'', Tome I. Version 2005.

**[4] Bonnin, J**. : ''Hydraulique urbaine appliquée aux agglomérations de petite et moyenne importance''. Edition EYROLLES, 1979.

**[5] Carlier, M**. : ''Hydraulique général et appliqué'', Edition EYROLLES, 1980.

**[6] Catalogue** : Fournie par STPM CHIALI, Bejaia.

**[7] Amara, L.** : ''Note de calcul du réservoir anti bélier''.

**[8]** :**Hammoum, H. et Bouzida, R.,** Pratique des Systèmes d'Information Géographiques,

**[9] BOURIER ? R. et SELMI, B.** ((technique de gestion et de distribution de l'eau)). Edition1

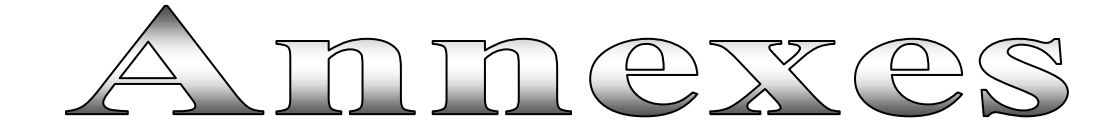

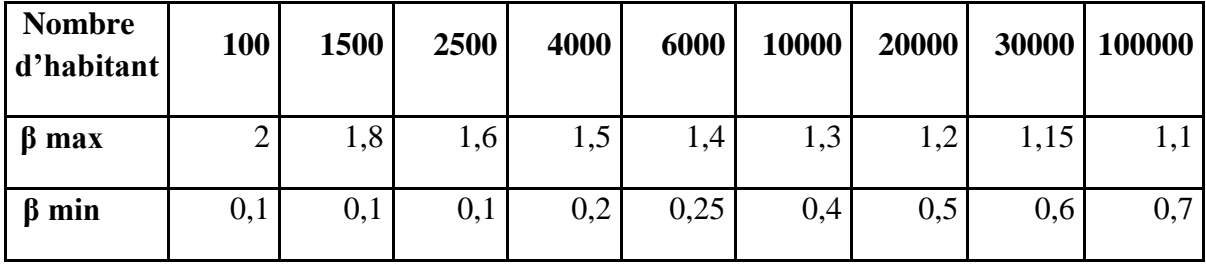

*Annexe II.1 Valeurs du coefficient "β" en fonction du nombre d'habitant* 

*Annexe II.2 : Statistiques des régimes de consommations des agglomérations*

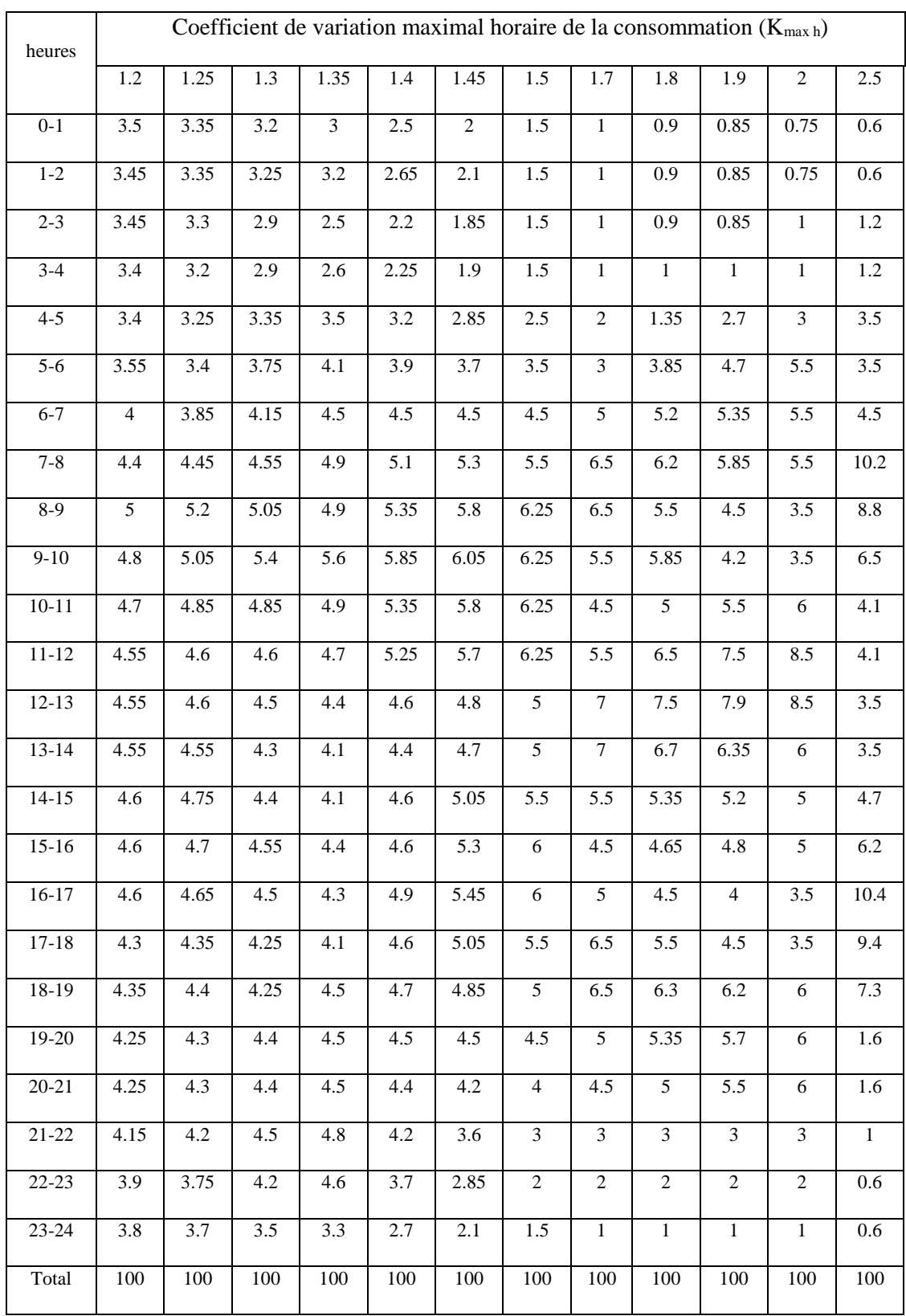

*Annexe IV.1 : Diagramme de MOODY*

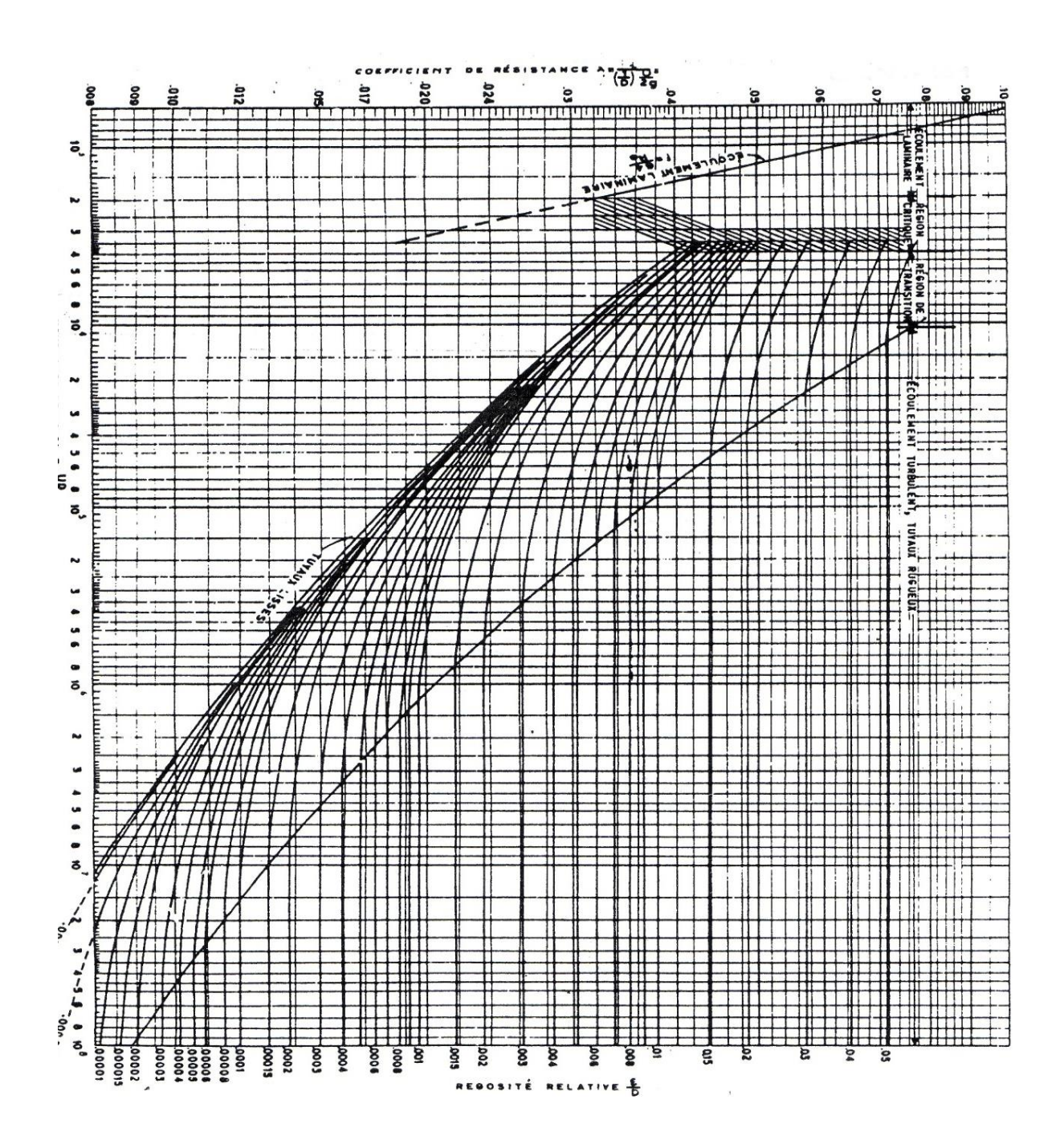

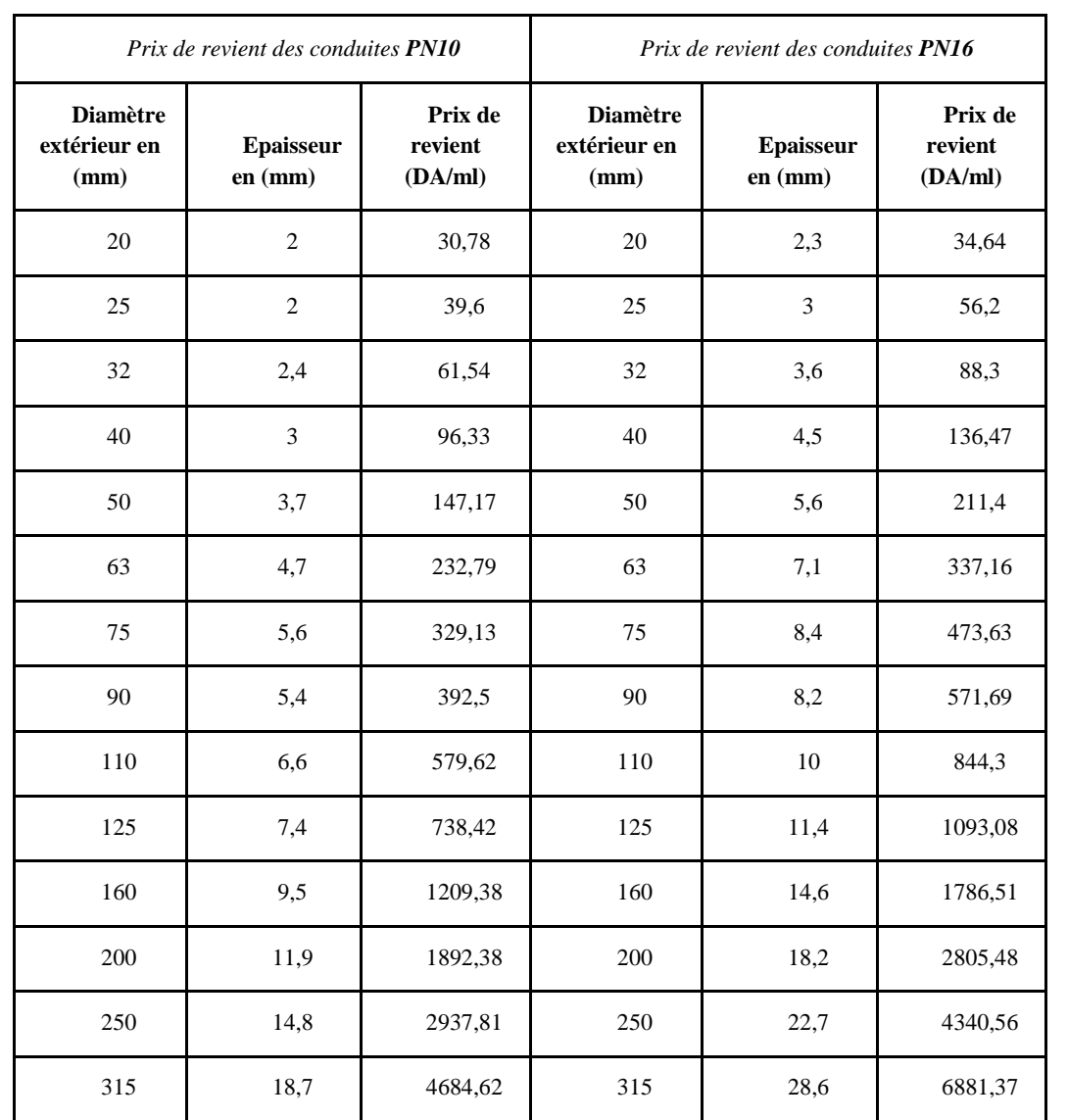

*Prix de revient des conduites PN40* **En acier Diamètre extérieur en (mm) Prix de revient (DA/ml)** 100 1400.00 125 1800.00 150 4515.86 200 5159.21 250 5845.49 300 6683,43 350 7013,78 400 8145.38 450 9450.21 500 10012,57

*Annexe IV.2 Annexe le prix des conduites est pris en tenant compte des coûts de transport et de pose des conduites par mètre linéaire.*
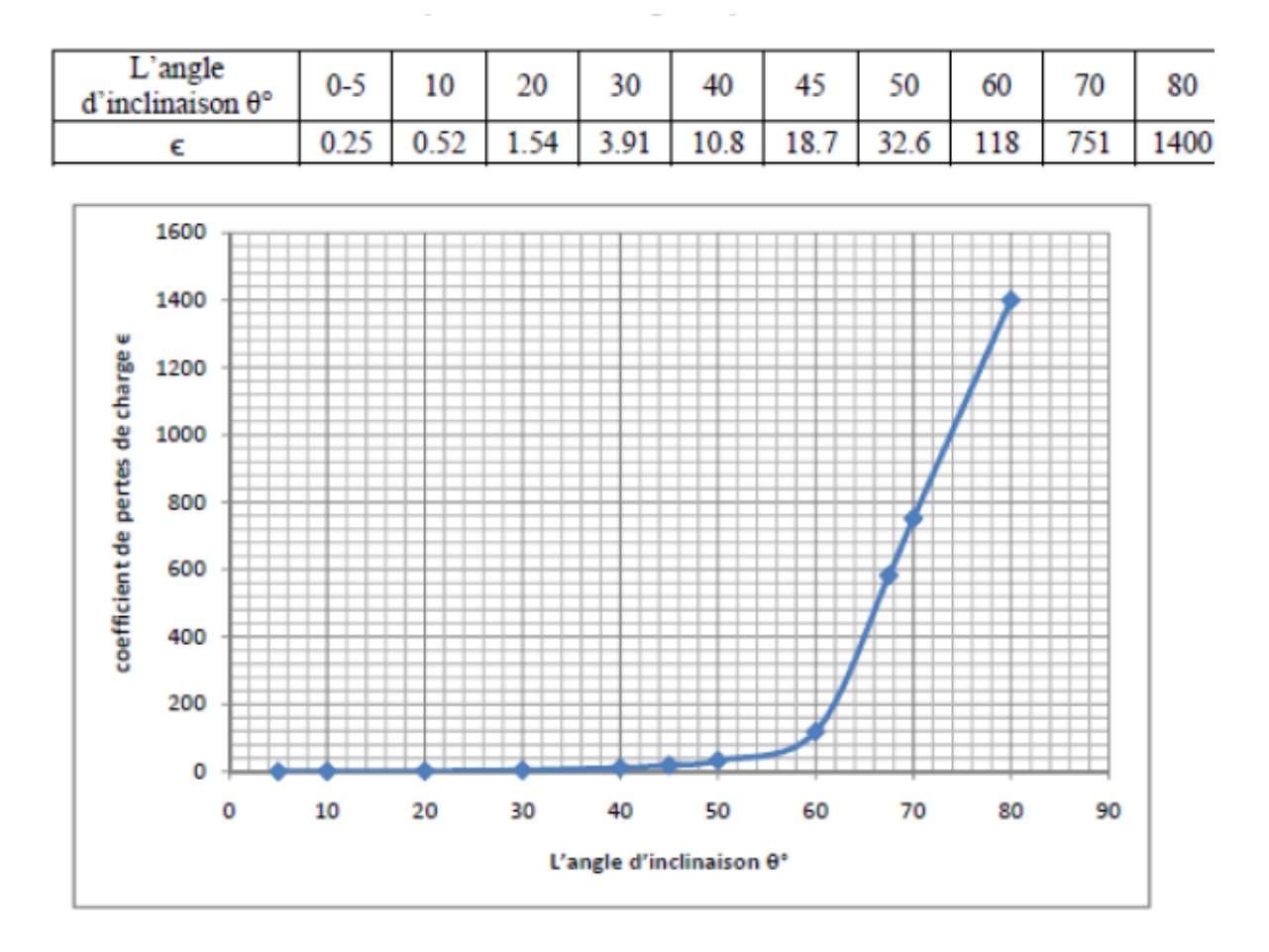

*Annexe* **IV.3** L'évolution du coefficient de perte de charge ξ d'une vanne à papillon en fonction de son degré d'ouverture.

Représentation graphique de l'évolution du coefficient de pertes de charge d'une vanne à papillon en fonction de son degré de fermeture.

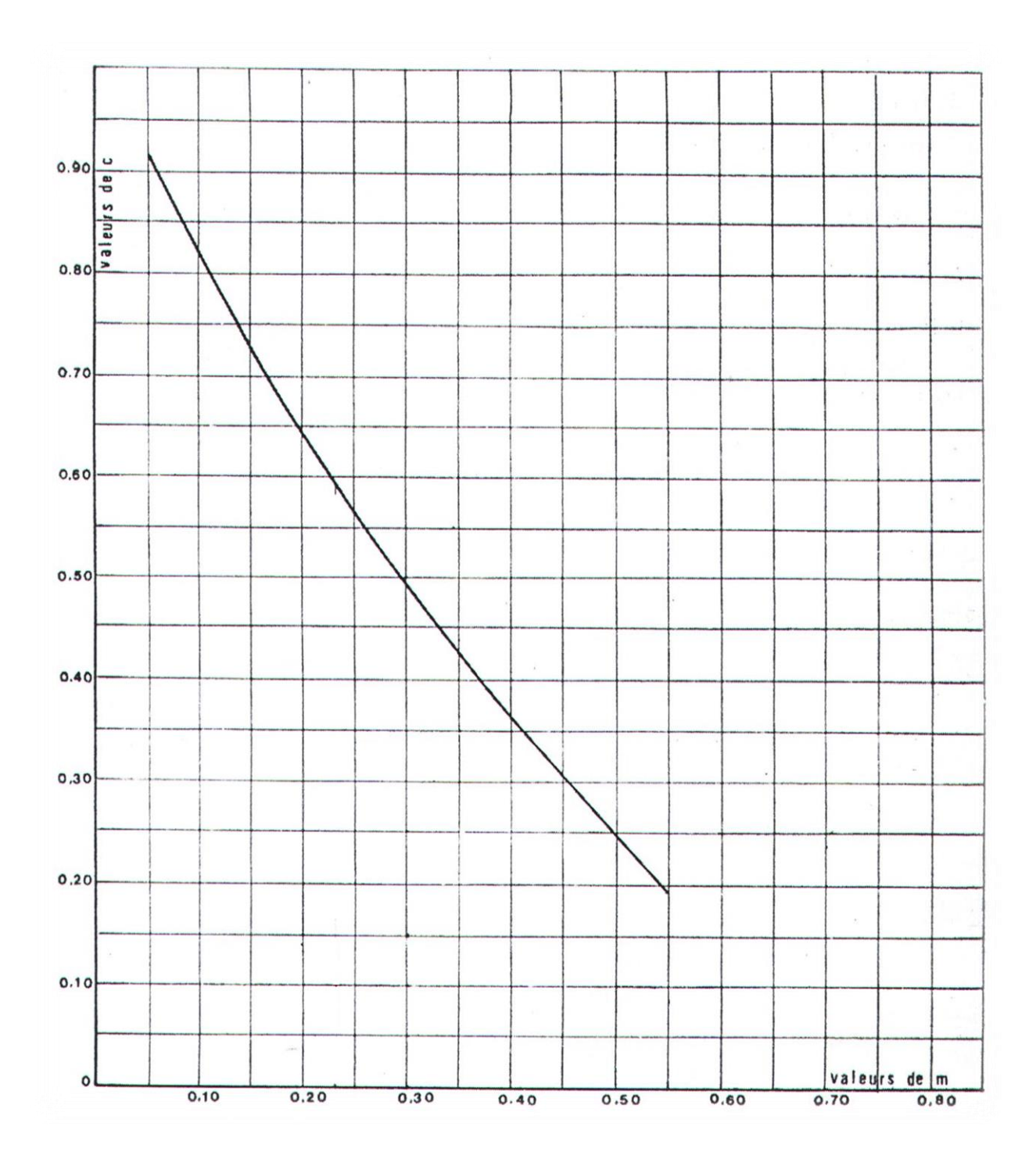

Annexe VI.1 : Coefficient de perte de charge c dans une tuyère

ملخص

**العنوان:**تطويرنظامللمعلوماتالجغرافيةلمشروعتعزيزمياهالشربفيقريةتاوريرتعدنوالمناطقالمحيطةبهامنسلسلةمياه الصالح لشرببمقلع

من خالل هذه المذكرة قمنا بدراسة فنية كاملة لمشروع تعزيزمياهالشربفيقريةتاوريرتعدنوالمناطقالمحيطةبهامنسلسلةمياهالصالحلشرببمقلع)تزي وزو(من نقطة تحويلمياهالصالحلشربالسد ثكسابث إلى عزازقة بعد عرض موقع المشروع بدأنا دراسةاالحتياجاتالمائية لكل الفئات التي تستهلكالمياهو بعد ذلك قمنا بدر اسة حجم كل الخز انات في أعقاب نمط استهلاك كل منطقة. تليها در اسة فنيةو اقتصاديةلقنو ات النقل وقمنا أيضا بدراسة نمط المضخات ومن أجل حماية قنوات الضخ ضد ظاهرة المطرقة المائية قمنا بدراسة الظاهرة واعددنا تركيب خزانات الهواءلحمايةهذه القنوات

> من ثم إعداد نظام معلومات جغرافية خاص بهذااألخيرلتسهيلتسييره في المستقبل. **كلمات المفاتيح** قنوات نقل المياه. الخزانات. المضخات. مطرقة المياه. نظام معلومات جغرافية

## **Résumé**

Titre : Elaboration d'un système d'information géographique, du projet de renforcement en eau potable du Village Taourirt Aden et environs à partir de la chaine de Mekla

Au cours de ce présent mémoire nous avons fait une étude technique complète du projet de renforcement en eau potable du Village Taourirt Aden et ces environs (Wilaya de Tizi Ouzou) àtraverse une conduite de piquage (Taksebt vers Azazga). Après avoir présenté le site du projet, nous avons estimes les différents besoins en eau des différentes catégories d'usage. Puis, nous avons dimensionné les réservoirs suivant le régime de consommation des agglomérations Suivie d'une étude technico-économiquedes conduites d'adduction pour choisir le diamètre, idéalpuis nous avons choisi les pompes adéquates de chaque station de pompage en utilisant le logiciel CAPRARI. Dans le but de protéger la chaîne contre le phénomène transitoire du coup de bélier qui est très dangereux pour les toutes les installations d'alimentation en eau potable, nous avons préconisé des réservoirs d'air. Enfin nous avons terminé notre projet par l'élaboration du système d'information géographiques servant de base de données pour optimiser la gestion ultérieure du réseau

**Mots clés** : Adduction, Réservoirs, Pompes, Coup de bélier. Elaboration d'un système d'information géographique

## *Abstract*

Title: Development of a geographical information system, of the Taourirt Aden village drinking water reinforcement project and surroundings from the Mekla chain

In the course of this paper, we have made a complete technical study of the Village Taourirt Aden drinking water reinforcement project and its surroundings (Tizi ouzou ) through a staking line (Taksebt to Azazga). After presenting the project site, we estimated the different water needs of the different categories of use. Then, we dimensioned the tanks according to the consumption regime of the agglomerations Followed by a technical-economic study of the pipelines to choose the diameter, ideal then we chose the adequate pumps of each pumping station by using CAPRARI software. In order to protect the chain against the transient phenomenon of water hammer, which is very dangerous for all drinking water supply installations, we have recommended air reservoirs. Finally, we have completed our project by developing the geographic information system used as a database to optimize the subsequent management of the network